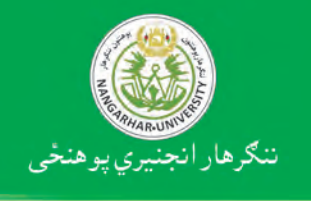

**Nangarhar Engineering Faculty** 

**Afghani** 

Prof M Ishaq Raziqi

تمانونو تحليل<br><sub>فوينو</sub>ر

**Structure Analysis** 

پوهاند محمد اسحق رازقي

# **Structure Analysis I**

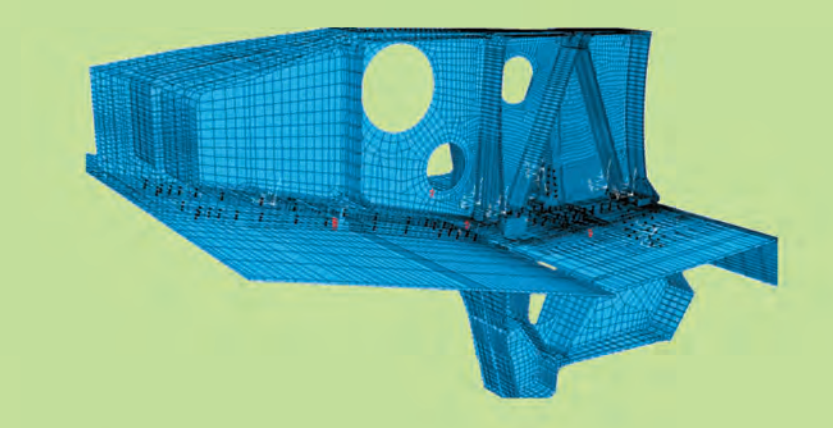

Funded by Kinderhilfe-Afghanistan

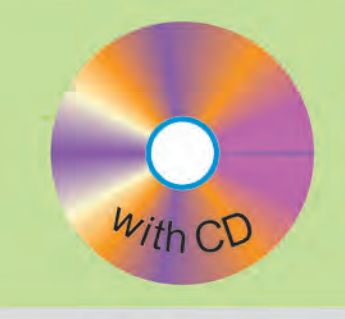

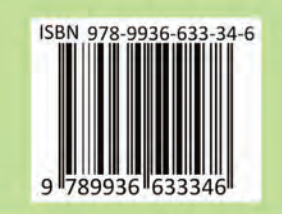

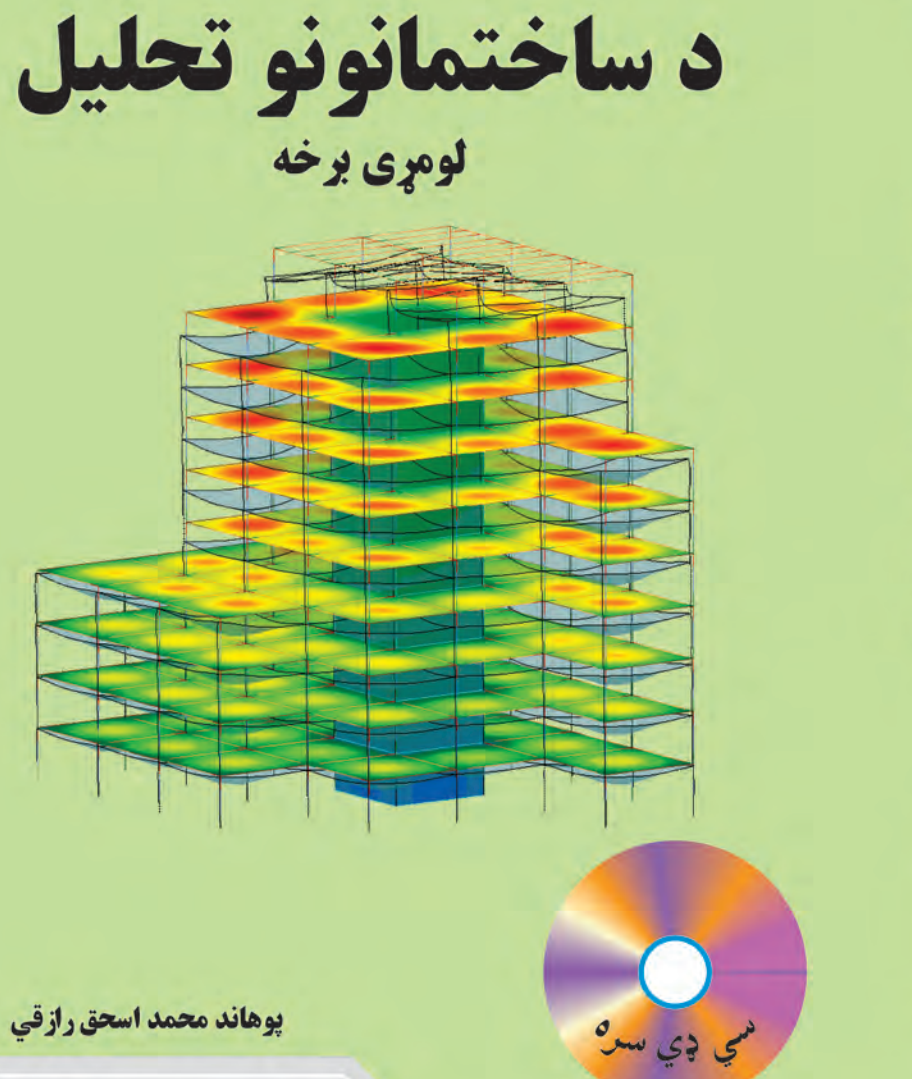

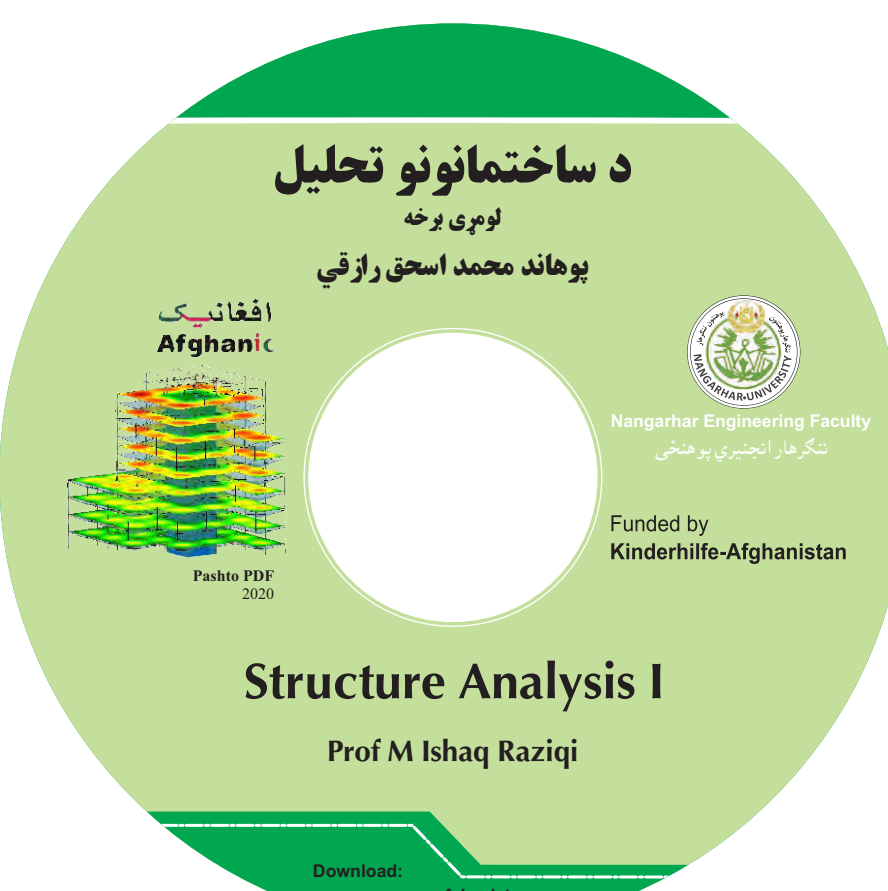

 **www.ecampus-afghanistan.org**

اقرأ باسم ربك الذي خلق

# د ساختمانونو تحلیل

لومړي برخه

پوهاند محمد اسحق رازقي

لومړي چاپ

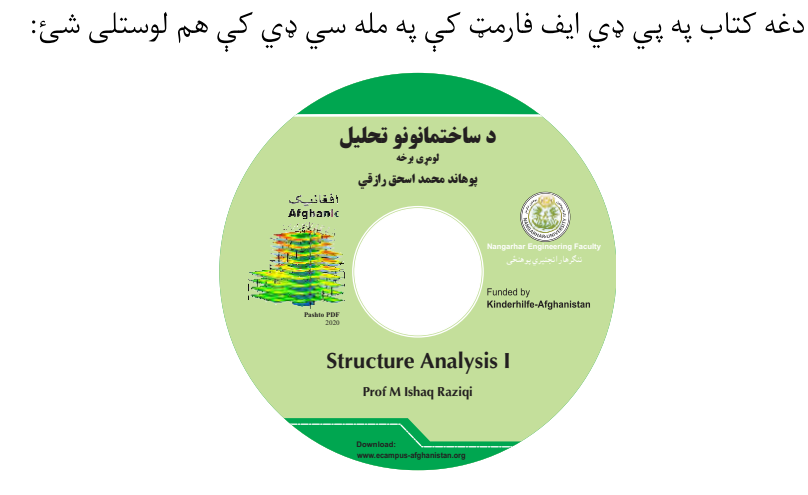

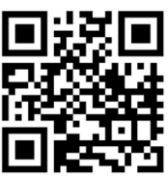

د تدريسي کتابونو د چاپولو لپاره له موږ سره اړيکه ونيسئ: ډاکتر يحيي وردک، د لوړو زده کړو وزارت، کارته ۴، کابل ٠٧٠٦٣٢٠٨۴۴ .٠٧٥٦٠١٤٦٤٠ textbooks@afghanic.de ایمبل

# د لوړو زده کړو وزارت پیغام

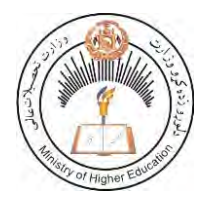

د بشر د تاریخ پـه مختلفو دورو کـی کتـاب د علـم او پـوهی پـه لاسته راوړلو، ساتلو او خپرولو کی ډير مهم رول لوبولی دی. درسي کتاب د نصاب اساسي برخه جـوړوي چـې د زده کـړې د کیفیت په لوړولو کې مهم ارزښت لري. له همدې املـه د نړیوالـو

پیژندل شویو معیارونو، د وخت د غوښتنو او د ټولنې د اړتیاوو په نظر کې نیولـو سره بایـد نوي درسي مواد او کتابونه د محصلینو لپاره برابر او چاپ شي.

له ښاغلو استادانو او لیکوالانو څخه د زړه لـه کـومي مننـه کـوم چـې دوامـداره زیـار یـې ايستلی او د کلونو په اوږدو کې يې په خپلو اړونـدو څـانگو کـې درسي کتابونـه تـأليف او ژباړلي دي، خپل ملي پور یې اداء کړی دی او د پـوهي موتـور یـي پـه حرکت راوسـتي دی. له نورو ښاغلو استادانو او پوهانو څخه هم په درنښت غوښتنه کوم تـر څـو پـه خپلـو اړوندو برخو کې نوي درسي کتابونه او درسي مواد برابر او چـاپ کـړي، چـې لـه چـاپ وروسته د گرانو محصلینو په واک کې ورکړل شي او د زده کـړو د کیفیـت پـه لوړولـو او د علمي پروسي په پرمختگ کي يي نېک گام اخيستي وي. د لوړو زده کړو وزارت دا خپلـه دنـده بـولی چـي د گرانـو محصـلينو د علمـی سـطحي د

لوړولو لپاره د علومو په مختلفو رشتو کی معیاری او نوی درسی مواد برابر او چاپ کړی. په پای کی د افغان ماشومانو لپاره د جرمنی کمیټی او زموږ همکار ډاکتر یحیـی وردک څخه مننه کوم چی د دی کتاب د خپرولو لپاره یی زمینه برابره کړېده. هیله منده یم چی نوموړی گټوره پروسه دوام وکړی او پراختیا ومـومی تـر څـو پـه نیـږدي راتلونکی کی د هر درسی مضمون لپاره لږ تر لږه یو معیاری درسی کتاب ولرو.

> یه درنښت پوهنمل ديپلوم انجنير عبدالتواب بالاكرزي د لوړو زده کړو سرپرست وزير کربل ۱۳۹۸

د درسي کتابونوچاپول

قدرمنو استادانو او ګرانو محصلینو! د افغانستان په پوهنتونونو کې د درسی کتابونو کموالی او نشتوالی لـه لويـو سـتونزو څخـه گڼـل کېږي. يو زيات شمير استادان او محصلين نويو معلوماتو تـه لاس رسـي نـه لـري، پـه زاړه ميتـود تدريس کوي او له هغو کتابونو او چپترونو څخه گټه اخلي چې زاړه دي او پـه بـازار کـې پـه ټيـټ کیفیت فوتوکاپي کېږي. تر اوسه پوری موږ د ننگرهار ، خوست ، کندهار ، هرات، بلخ ، البیرونی ، کابل ،کابل طبي پوهنتون او کابل پولی تخنیک پوهنتون لپاره ۳۱۱ عنوانه مختلف درسی کتابونه د طب، ساينس، انجنيـري، اقتصاد، ژورنالیزم او زراعت پوهنځيو (۹٦ طبي د آلمان د علمـي همکـاریو ټـولني DAAD، ١٩٠ طبي او غیر طبي د افغان ماشومانو لپاره د جرمني کمېټېAfghanistan-Kinderhilfe ۷ کتابونهه د آملاين او افغاين پوهنتونونو ټولنېDAUG ۲ کتابونهپه مڅار رشوف کې د آملان فدرالجمهوري جنرال کنسولگري، ۳ کتابونه د Afghanistan-Schulen، ۱ کتاب د صافی بنسټ ، ۲ کتابونه د سـلواک اېډ، ۸ کتابونه د کانراد ادناور بنسټ KAS، ۱ کتاب په آلمان کې د اناسیس کمپنیـۍ لخـوا) پـه مـالي مرسته چاپ کړي دي.

د يادونې وړ ده، چې نوموړي چـاپ شـوى کتابونـه د هېـواد ټولـو اړونـده پوهنتونونـو او يـو زيـات شـمېر ادارو او مؤسسـاتو تـه پـه وړيـا توگـه وېشـل شـوى دى. ټـول چـاپ شـوى کتابونـه لـه www.afghanistan-ecampus.org. ويب پاڼې څخه ډاونلوډ کولای شئ.

دا کړنې په داسې حال کې تر سره کېږي چې د افغانستان د لوړو زده کـــړو وزارت د )۲۰۱۰ ه ۲۰۱۴( کلونو په ميل سرتاتیژوک پالن کې راغيل دي چې: "د لوړو زده کـړو او د ښـوونې د ښـه کيفيـت او زده کوونکـو تـه د نويـو، کـره او علمـي

معلوماتو د برابرولو لپاره اړينه ده چې په دري او پښتو ژبو د درسې کتـابونو د ليکلـو فرصت برابر شي د تعليمي نصاب د ريفورم لپاره له انگريزي ژبې څخه دري او پښـتو ژبو ته د کتـابونو او درسي مـوادو ژبـاړل اړيـن دي، لـه دې امکانـاتو څخـه پرتـه د پوهنتونونو محصلین او استادان نشی کولای عصری، نویو، تازه او کره معلوماتو ته لاس رسی پیدا کړي."

مونږ غواړو چې د درسي کتابونو په برابرولو سره د هیواد له پوهنتونونو سره مرسته وکړو او د چپټر او لکچر نوټ دوران ته د پای ټکی کېږدو. د دې لپاره دا اړینه ده چې د لوړو زده کړو د موسسـاتو لپاره هر کال څه نا څه ۱۰۰ عنوانه درسی کتابونه چاپ شی. له ټولو محترمو استادانو څخه هیله کـوو، چـی پـه خپلـو مسـلکي برخـو کـی نـوي کتابونـه ولیکـی، وژباړي او یا هم خپل پخواني لیکل شوي کتابونه، لکچـر نوټونـه او چپټرونـه ایـډېټ او د چـاپ لپـاره تیار کړي، زمونږ په واک کی یی راکړی چی په ښـه کیفیـت چـاپ او وروسـته یـی د اړونـد پوهنځيـو، استادانو او محصلینو په واک کی ورکړو. همدارنگـه د یـاد شـویو ټکـو پـه اړونـد خپـل وړاندیزونـه او نظریات له مونږ سره شریک کړی، تر څو په گډه پدی برخه کی اغیزمن گامونه پورته کړو.

د مؤلفینو او خپروونکو له خوا پوره زیـار ایسـتل شـوی دی، ترڅـو د کتـابونو محتویـات د نړیوالـو علمي معیارونو په اساس برابر شي، خـو بیـا هـم کیـدای شي د کتـاب پـه محتـوی کـی ځینـی تیروتنې او ستونزي ولیدل شي، نو له درنو لوستونکو څخه هیله مند یـو تـر څـو خپـل نظریـات او نیوکی مؤلف او یا مونږ ته په لیکلی بڼه راولیږی، تر څو په راتلونکی چاپ کی اصلاح شی. له افغان ماشومانو لپاره د جرمني کمیټی او د هغې له مشر ډاکتر ایروس څخه ډېره مننه کوو چې د دغه کتاب د چاپ لگښت يي ورکړی دی، دوی تر دی مهاله د ننگرهار پوهنتون د ۱۹۰ عنوانه طبي او غیرطبي کتابونو د چاپ لگښت پر غاړه اخیستی دی.

CIM (Center for International Migration & Development)او دفهرت لهه( GIZ(یزوهت جېآ د څخه، چې زما لپاره يې له ۲۰۱۰ نه تر ۲۰۱٦ پورې په افغانستان کې د کـار امکانـات برابـر کـړي وو، هم د زړه له کومي مننه کوم.

د لوړو زده کړو له سرپرست وزير پوهنمـل دپيلـوم انجنيـر عبـدالتواب بـالاکرزي، مـالي او اداري معین ډاکتر احمد سیر مهجور ، مالی رئیس احمد طارق صدیقی، پـه لـوړو زده کـړو وزارت کـی سلاکار ډاکتر گل رحیم صافی، د پوهنتونونو رئیسانو، د پوهنځیو رییسانو او استادانو څخـه مننـه کوم چې د کتابونو د چاپ لړۍ يې هڅولې او مرسته يې ورسره کړي ده. د دغه کتـاب لـه مؤلـف څخه ډېر منندوی يم او ستاينه يې کوم، چې خپـل د کلونـو-کلونـو زيـار يـې پـه وړيـا توګـه گرانـو محصلينو ته وړاندې کړ .

همدارنگه د دفتر له همکارانو هر یو حکمت الله عزیز او فهیم حبیبي څخه هم مننه کـوم چـی د کتابونو د چاپ په برخه کې يې نه ستړې کیدونکي هلې ځلې کړې دي.

> ډاکتر یحیی وردک، د لوړو زده کړو وزارت سلاکار کابل، فبروري، ۲۰۲۰ د دفرتټیليفون: ۰۷۵۶۰۱۴۶۴۰ ۰۷۰۶۳۲۰۸۴۴ textbooks@afghanic.de : اميي

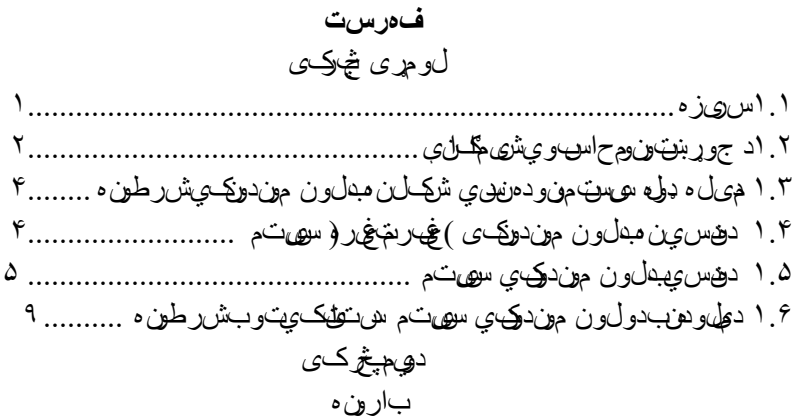

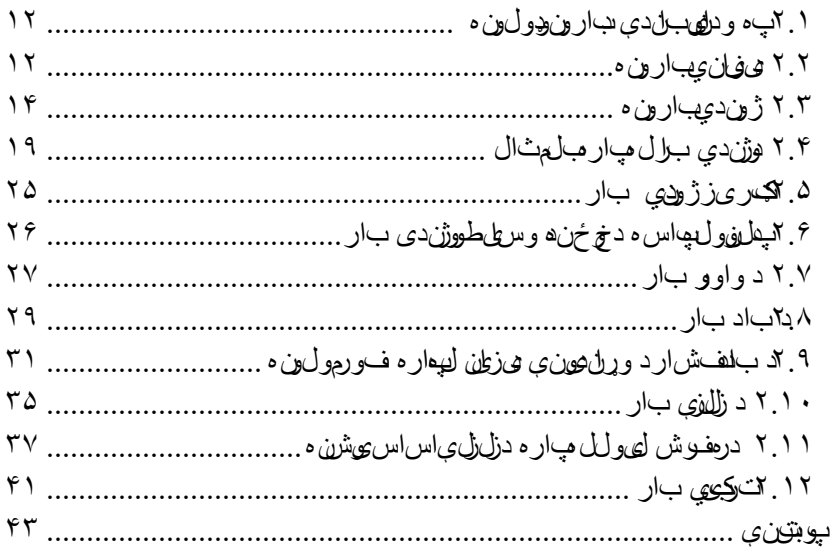

# د*ري مېڅ*رک*ی* ګاډرونه

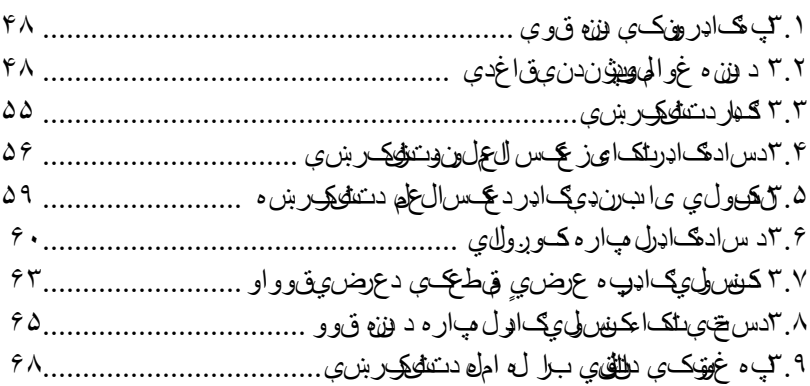

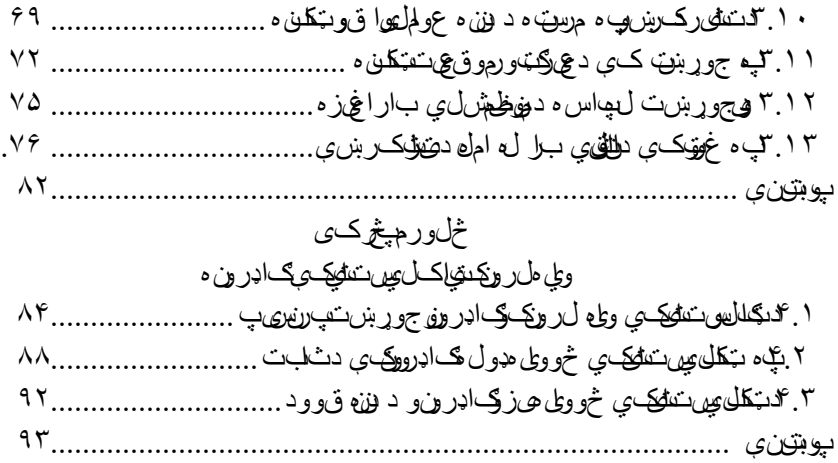

پنځم څپرکی در *ي* غه*ټۍ ي*کمان

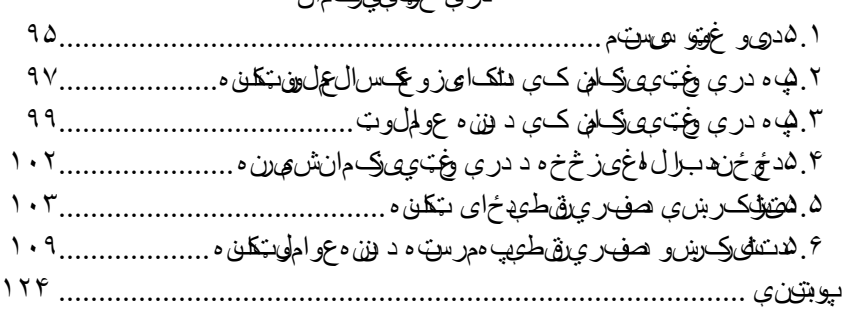

# شپږم څپرکی

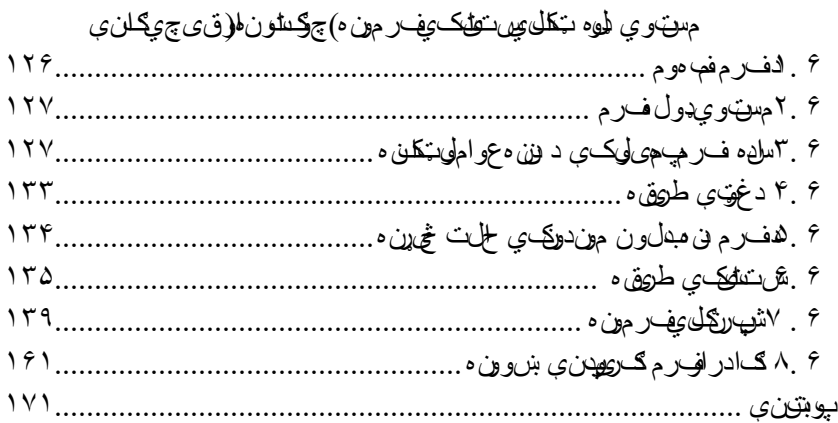

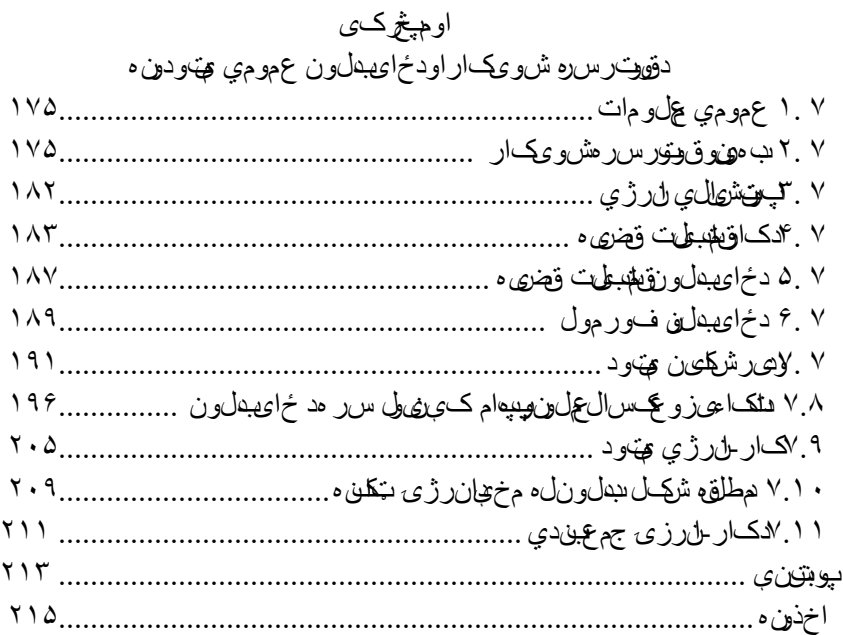

**لومړی څپرکی**

**.۱ ۱ سريزه**

دجوړښتونوڅیړنه) تحلیل(په محمکوالي،شخۍ اواستوارۍ کې دشمیرنو دمیتودونو دیوې پوهنې په څیریوه پوهنه ده،چې د موادومقاومت د میله ډوله سیستم جوړښتونو دمیخانیک،دعناصر دپاڼو)قشرونو(د پالستکیت والي او ښوئیدنې)لغزش(دتیوري ګانوپربنسټ والړه ده. د موادومقاومت پوهنه د ساده میلو اټکلي شمیرنې مطالعه کوي مګر د عناصروتحلیل دمیله ډوله سیستمونواوپه ځانګړۍ توګه د هغومیله ډوله سیستمونو د عناصر اوهمدارنګه د کمان)لیندۍ(شمیرنې،چې دخوځنده

بارونوتراغیزلاندې واقع دي شیمرنې په برکې نیسي. د ساختمانې میخانیک یا د جوړښتنونوڅیړنی بنسټیزه مسئله د بهرني بارله اغیزڅخه د جوړښتونودعناصرد متشنج بدلون موندونکي حالت ټاکنه ده.

 متشنج بدلون موندونکي حالت د جوړښتنونو په عناصروکې د شکل بدلون اود ځای بدلون په بهیرکې د دننه قوواو تشنجاتو تاکنه ده. د ساختماني میخانیک دزده کړې موخې په الندې توګه لنډوو:

.۱د بهرني باراو تودوخې له اغیزې نه د متشنج بدلون موندونکي حالت د ټاکنې له پاره د پرنسیپونو اومیتودونو پیژندنه.

.۲د بهرني بارله اغیزڅخه د بیالبیلو جوړښتنونو د شمیرنې د شیماګانو ترتیب اوپه څیړنې پوهیدل.

.۳د شمیرنې د ماشین په مرسته د ساختماني میخانیک د ساده مسئایلوپه حلولو پوهیدل.

.۴د نني کمپیوتري وسایلوپه مرسته دپیچلو محاسبوي شیماګانودشمیرنې پوهیدل دي.

.۵د شمیرنو د پایلو په کنترول پوهیدل[2:5-6] .

دجوړښتونوتحلیل په دووبرخوویشل کیږي:

الف- دجوړښتونوستاتیک یعنې د هغوجوړښتونودعناصرود محکموالي مسئلې چې دستاتیکي اهم دخوځنده بارونوتراغیزالندې واقع دي مطالعه کوي.

ب- د جوړښتونو ډيناميک .

ج - د جوړښتونو د استوارۍ تیوري.

د اوسني جوړښتنونو انالیزمحتویات د جوړښتونواوپه ځانګړې توګه د ستاتیکي او خوځنده بارونو الندې د میله ډوله جوړښتونود محکموالي مطالعه ده.

د جوړښتونو د تحیلیل په مضون کې د ریاضي،فزیک،کیمیا انجینري میخانیک دستاتیک برخه کې په ځانګړې توګه دموادومقاومت میتودونه کارول کیږي.

د جوړښتونو په تحیلیل کي د محکموالي په اړوند د بیړۍ په جوړونې کې لومړنۍ علمي څیړنې د ۱۶۴۲-۱۵۶۴ کالنو په موده کې د ګالیال له خوا ترسره شوې دي،همدارنګه د دې پوهنې په ال نورډیرپرمختګ کې روسي پوهانودهریو ائیلر او لومونوسوف ونډه ډېره مهمه ده.

#### **۱.۲ د جوړښتونومحاسبوي شیماګانې**

د جوړښتونودعناصرود متشنج بدلون موندونکي حالت په پام کې نیولو سره محاسبې د شیماګانو له مخې کیدای شي،چې الندینو پوښتنو ځواب ویونکي دي:

.۱ په شیماکې باید دعناصرهندسي ابعاد معلوم وي. .۲په شیما کې بایددعناصروفزیکي اوکیماوي ځانکړتیاوې معلومې وي. .۳ نني تخنیک په پام کې نیولوسره باید د شمیرنې غور اوژوروالی او دشیماګانوپه تریبولوکې باید د میله ډوله عنصروابعاد لکه پنډوالی( $(b)$  او لوړوالی  $(h)$  روښانه معلوم وي. دجوړښتنونودعناصرو محاسبوي  $\hbar$ شیماګانې په ډولونوسره کتلی شو: ۱ بماډر(a.۱ ۲شکل). ۱.۱ شکل:دګاډرابعاد .۲څووایه یزګاډر).۱b ۲شکل(.  $a)$ کنسو <mark>ل</mark>ی گاہر ساده کاډر Ţ b) څو وايه کاډر ക ₩ ् غیر منقطع <sub>گانر</sub><br>م<del>حمد م</del>  $\overline{\mathcal{X}}$  $\sum\limits_{\mathbf{x}}% {\color{blue} {\displaystyle\sum\limits_{n=0}^{2}} \widehat{a}_{n}^{n}}% {\color{blue} {\displaystyle\sum\limits_{n=0}^{2}} \widehat{a}_{n}^{n}}% {\color{blue} {\displaystyle\sum\limits_{n=0}^{2}} \widehat{a}_{n}^{n}}% {\color{blue} {\displaystyle\sum\limits_{n=0}^{2}} \widehat{a}_{n}^{n}}% {\color{blue} {\displaystyle\sum\limits_{n=0}^{2}} \widehat{a}_{n}^{n}}% {\color{blue} {\displaystyle\sum\limits_{n=0}^{2}} \widehat{a}_{n}^{n}}% {\color{blue} {\displaystyle\sum\limits_{n=0}$ .۳غیرمنقطع ګاډر).۱c ۲شکل(.

.۴ففرم )چوکاټ().۱d۲ شکل(.

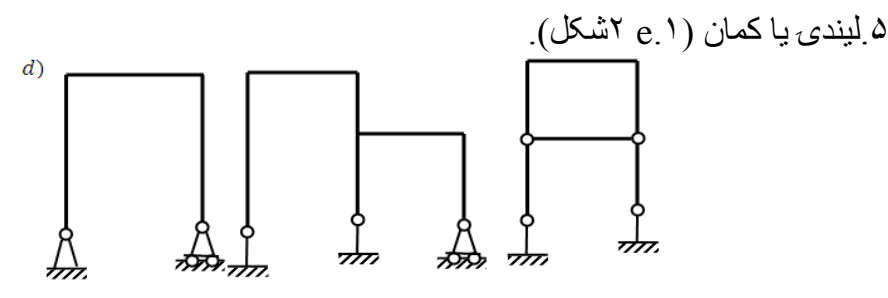

.۶قیچي ).۱f ۲شکل(.

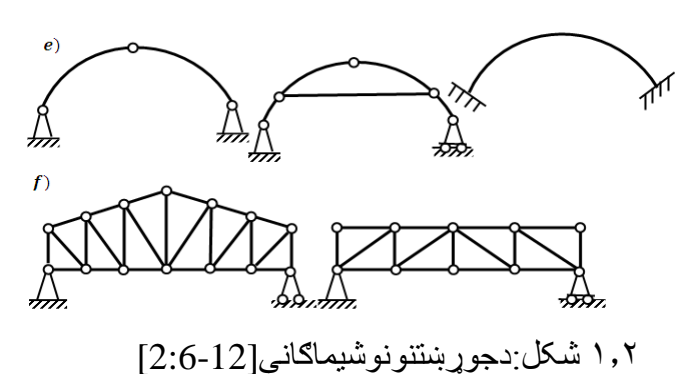

**۱.۳ د میله ډوله سیستمونودهندسي شکل نه بدلون موندنکي)غیر**

**متغیرتوب( شرطونه**

**میله ډوله سیستم:**میله ډوله سیستم هغه سیستم ته ویل کیږي،چې د جوړښت بیلابیلی میلی د ولدنګ اویا د نت اوبولټ پذریعه پوله بله سره نښلول شوي وي لکه هواریا مستوی ډوله فرم .

په غوټوکې د جوړښتونو ډیره نښلونې سختی او نه بدلون موندنکی )غیرمتغیرې دي،چې په محمکوالي کې د دې ډول سیستمونو شمیرنې ډیرې ستونزمنې ترسترګوکیږي،نوله همدې کبله دانجینري په شمیرنو کې سختې غوټې په اټګلي توګه په مفصلې باندې بدلوو،چې دادشمیرنې په برخه کې د اسانتیاوو المل ګرځي اود شمیرونوغور)دقت(کافي دی، نوځکه د انجینري په چاروکې میله ډوله سیستمونه دغوټې ایز سیستمونو په څیرپه پام کې نیول کیږي اوطریقه یې په الندې ډول ده.

**۱.۴هندسي نه بدلون موندونکي)غیرمتغیره( سیستم** هندسي نه بدلون موندونکي سیستم هغه سیستم دی،چې دسیستم د شکل په بدلون کې)دمیلو په کشش یا فشار(دسیستم میلې خپل شکل ته بدلون ور کړي. که چیرې د یومیله ډوله سیستم (۱  $a$ ۳شکل ) سختې غوټې چې د دریودشمیرني شیما ساختماني شیما

۱.۳ شکل:میله ډوله سیستم

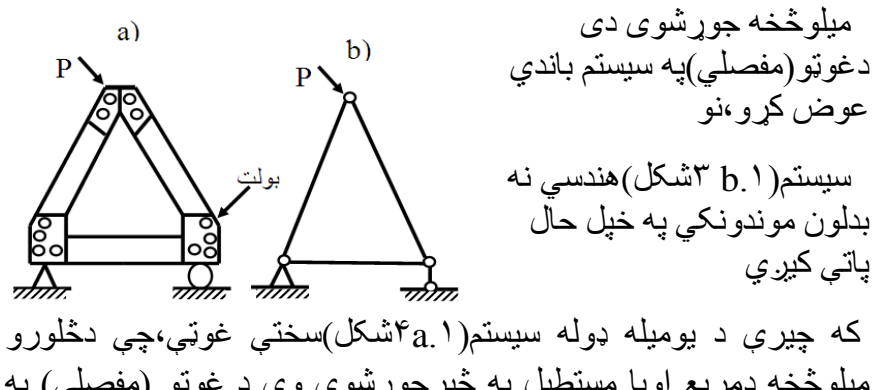

میلوڅخه دمربع اویا مستطیل په څیرجوړشوی وی د غوټو (مفصلي) په سیستم واړوو،نودغه(۱ . ۴bشکل)سیستم هندسی بدلون موندونکی دی.

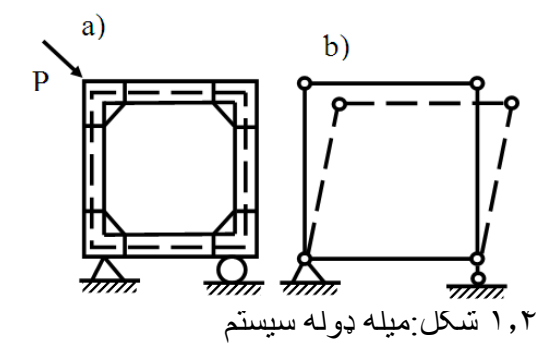

**۱.۵هندسي بدلون موندونکي سیستم**

دا ډول سیستم هغه ډول سیستم دی،چې د بدلون نه پرته شکل د د میلو بدلون ومومۍ،نو په پایله کې دا ویلې شو،چې د غوټو(مفصل)لرونکی هندسي بدلون نه موندونکی سیستم )فرم(هغه سیستم دی،چې میلې یې د غوټو په ذریعه مثلثي نښتي وي.

اوس د دوو میلو یو سیستم)۳-۱شکل(چې میلې یې د یوې کرښې په اوږدو د یوې غوټې (C) اود دوو(A) او (B)ساکنو نقطوپورې نښتی دی کې ګورو  $\rm{h}$ لیدل کیږي چې د  $\rm{AC}$ او  $\rm{B}$ میلې $\rm{m-m}^{\prime\prime}$  او  $\rm{n}$ - $\rm{n}^{\prime\prime}$  قوسونو په څیر دوران کوي اود C په غوټه کې یوله بله سره پرې کوي.

کله چې میلې د Cپه نقطه کې یود بل د دوران مخه ونیسي،نو په دې

حالت کی د سیستم څیره (فورم) دمیلودشکل دبدلون نه پرته بدلون مومی اوسیستم هندسی شکل بدلون موندونکی دی.

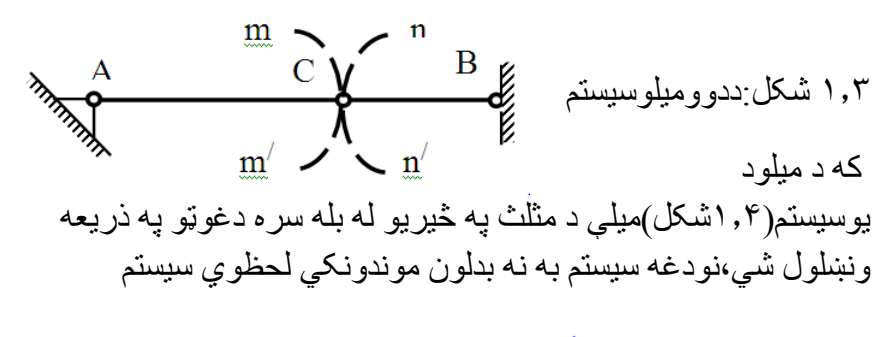

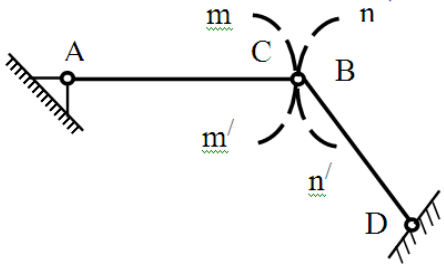

۱.۴ شکل:ددوومیلوسیستم

تري جوړیږي.مګر په حقیقت کې دغه سیستم یو ډول هندسي نه بدلون موندونکی سیستم دی.

په پایله کې ویلی شو،د میلو هغه سیستم چې میلې د غوټوسره د مثلث په څیر یې د یوې کرښې په امتداد کې نه وي نښتي او دوه میلې یې پر له

 پسې د یوې غوټې سره نښتي وي،نو سیستم ته هندسي بدلون دشکل نه موندونکی سیستم وایی.

دمیلوهندسي د شکل بدلون نه موندونکی سیستم د د توګه بیلګې په فرم ).۱ ۵ شکل(څخه عبارت دی،چې د میلو شمیریې څلوردی.

له دې نه وروسته د میلو د هندسي نه بدلون موندونکي سیستم (فرم) له پاره د میلو دغوټو او د میلو ترمنځ اړیکه په دې ډول لیکو:

$$
S = 3 + 2(k - 3) \quad (1)
$$

په دغه فورمول کې:

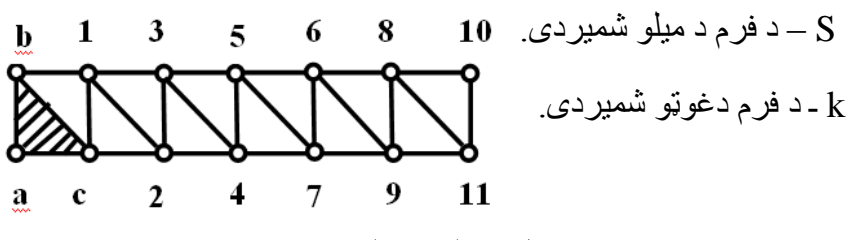

۵-۱شکل:د څلورومیلو د فرم سیستم

څرنګه چې بنسټیزمثلث درې میلې او درې غوټې لري،نوځکه ددې سیستم نورې میلې په (3-k) اندازه یوله بله سره نښلول کیږي.

په پایله کې دهندسي نه بدلون موندونکي فرم د میلوټول شمیرد لاندیني فورمول له مخې ټاکلی شو:

$$
S = 2k - 3 \quad (2)
$$

کله چې (3 $\leq (2K-3)$ وي،نودغه سیستم هندسي بدلون موندونکي سیستم دی.

 کله چې (3 − 2) ≤ وي،نودغه یو ډول سیستم هندسي نه بدلون موندونکی سیستم دی.

د (3 − 2) ≤ شرط حتمی دی،مګرد شکل نه بدلون موندونکي سیستم لیاره کافی نه دی لکه د فرم (۱٫۶شکل) لپاره چې دمیلو  $s = 2K - 3 = 2 \times 8 - 3 = 16 - 3 = 13$ شمیریے دی. له ) ۱.۶( شکله کتل کیږي،چې دمیلو شمیر13 دی،دا چې د فرم د ښې ۶.۱ شکل:دڅومیلوغوټې ایز سیستم غوټولر ونکي مستطيل خوا شکل د څلورو میلو اوڅلوروغوټو په څیردی،نودغه سیستم هندسي بدلون موندونکي سیستم دی. برسیره پردې که دمیلو سیستم د 3 $K-3=5=\epsilon\,$ شرط بشپړکړی وي، نو کیدای شي سیستم لحظوي بدلون موندونکی وي. اوس له ځمکې سره میلو) د ۷.۱ شکل( د نه بدلون موندونکي سیستم د نښلولو د طریقې مسئله ګورو.کومه یوه چې میلې په یوه نقطه کې سره ۱.۷. شکل:له ځمکې سره دمیلود نښلوو دaاوb شکلونه لحظوى مركز ۱.۷ شکل:له ځمکې سره دمیلودنښلوولحظوي څیره

نه پرې کوي او د c نقطه هم په یوه کرښه کې نه ده پرته،همدارنګه د میلې هندسي بدلون موندونکي سیستم لحظوي څیره ګورو)۱.۸ شکل(.

**۱.۶ د میلود نه بدلون موندونکي سیستم د ستاتیکي ټاکلي توب**

**شرطونه** 

دمیلوټاکلی ستاتیکی سیستم هغه سیستم دی،چې داتکاءیزو عکس العملونو او په میلوکې دننه قوې د ستاتیک د تعادلي معادلو په مرسته حل شي.د بیلګې په توګه د فرم).۱a۹ شکل( لپاره د ستاتیک د تعادلي معادلو دریو ډولونه کاراخلو:

1. 
$$
\sum F_y = 0
$$
;  $\sum F_x = 0$ ;  $\sum M_A = 0$ .  
\n2.  $\sum F_y = 0$ ;  $\sum M_A = 0$ :  $\sum M_B = 0$ .  
\n3.  $\sum M_A = 0$ ;  $\sum M_B = 0$ ;  $\sum M_C = 0$ .

۱.۹شکل: د څومتمرکزقووتراغیزالندې فرم

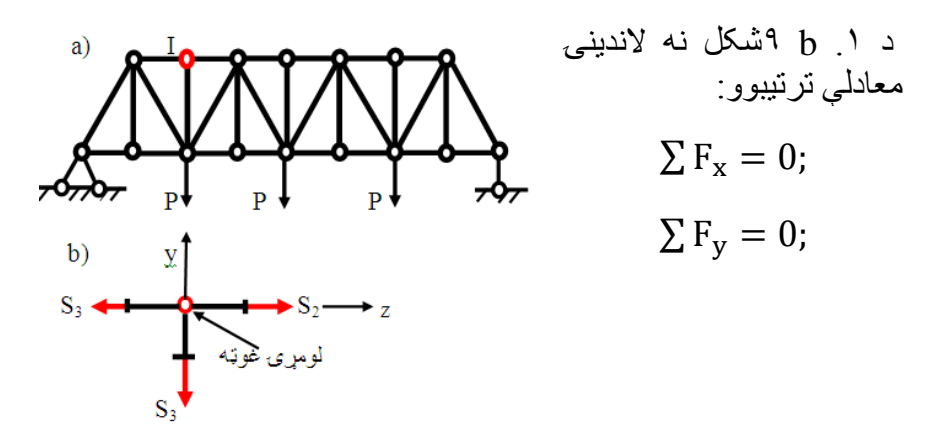

په همدې ډول په ټاکلي ستاتیکي فرم کې دمیلوشمیرد 3 $k-2$   $\zeta=2$  سره برابردی. دلته: k- د فرم دغوټوشمیردی.

-3 د ستاتیک د درې تعادلي معادلوشمیردی.

که چیرې د فرم اتکاءیزې میلې په پام کې ونیسو،نود فرم د میلوټول شمیر پیداکولی شو:

 $S_{\text{General}} = S + 3 = 2k - 3 + 3 = 2k$ 

یعنې:

 $S_{\text{Central}} = 2k$  (3) او د سیستم مستقل توب حد د الندیني فورمول په مرسته ټاکلی شو:  $W = 2k - S - S_{\text{sunort}}$  (4) دغه فورمول یو روسي پوهان چیبي شیف (Chebeshef(په نوم سره نومول شوی دی. کې: په دې فورمول د ټولو میلوشمیردی  $\mathbf{S_{Ger}}$ د فرم د اتکاءیزومیلوشمیردی. $\mathbf{S}_{\text{sunor}}$ k- دفرم دغوټوشمیردی. S - دفرم دمیلوشمیردی. انالیزیاڅیړنه په الندینیوحالتونوکې کولی شو: .۱ کله چې 0 < نوسیستم هندسي بدلون موندونکی دی. .۲ کله چې 0 = نوسیستم بدلون نه موندونکی دی.

.۳ کله چې 0 > نوسیستم اضافي رابطې لري.

دوېم او درېم شرطونه 0 ≥ حتمي دي.مګر د شکل د نه بدلون موندونکي اوساکن توب دقضاوت لپاره کافی نه دی.

د دې له پاره چې دسیستم دشکل نه بدلون موندونکي اوساکن توب په هکله پوهه شو،نوباید د جوړښت سینماتیکي انالیز(څیړنه)باید وشي. [4]

**دويم څپرکی**

**بارونه**

**۲.۱ په ودانیوباندې دبارونوډولونه** 

-۱ مړبار، -۲ ژوندی بار، -۳ د باد بار، -۴ د واورو بار-۵**،** د زلزلې بار.

-۶ تودوخیز باراو -۷ میشت بار.

#### **۲-۲ دډيزاين بارونه**

به ډیز این کی څو ډوله بار ونه کارول کیږي :

**-۱ او مړبار -۲ بار. ژوندی** 

**مړ** بارهغه بار ته ویل چې د ساختمان څخه د ګټې اخیستنې په توله موده کې واقع کیږي.لکه د ساختمان خپل ذاتي وزن .

د دې مطلب د روښانه کولوله پاره د ساختمان)۱.۲شکل( یوه برخه ګورو،چې د وزن د پیدا کولوله پاره الندیني فورمولونه کاروو:

$$
\frac{4}{12} \text{ft} \times \frac{36}{12} \times 1 \text{ ft} \times \frac{150 \text{lb}}{\text{ft}^3} = 150 \text{ lb/ft}
$$

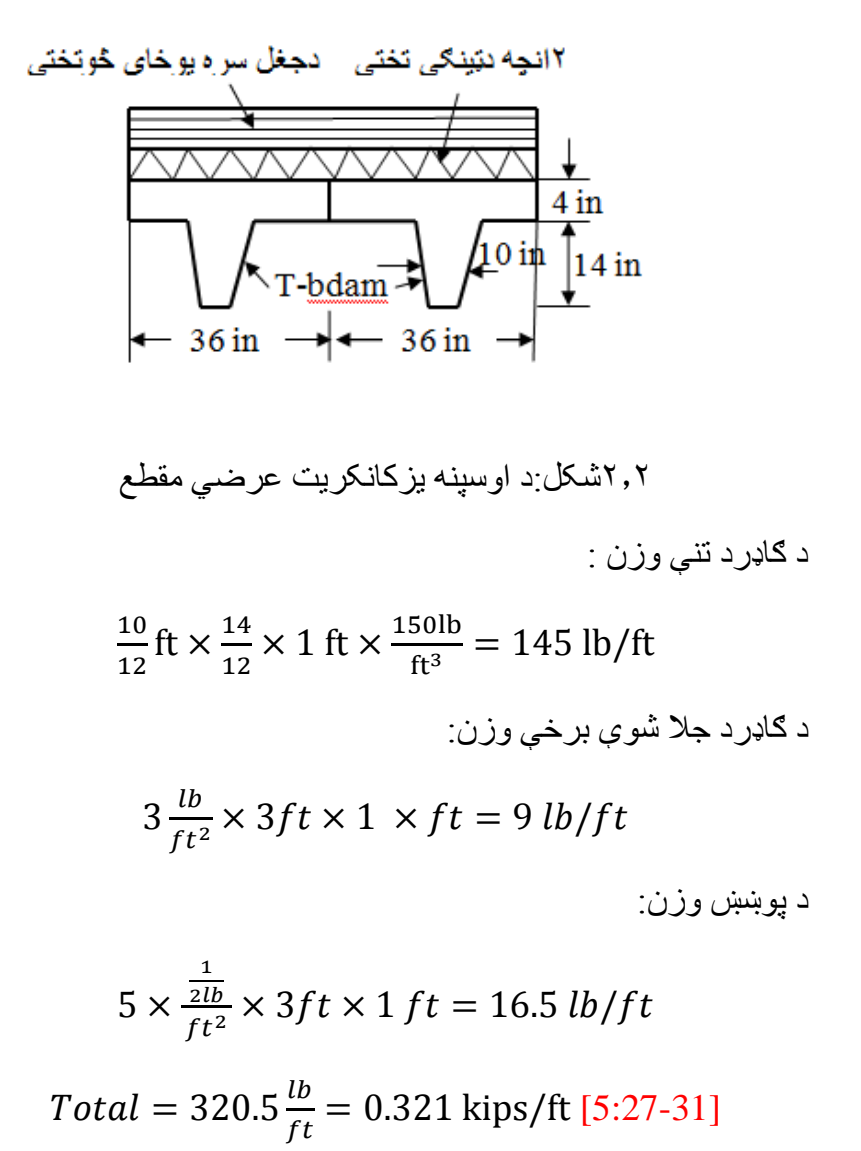

**۱.۲ مثال** 

د مړبار د ټاکنې له پاره په عمومی ډول د دغه فورمول په کارولوسره  
Ded load = volume × dinsity =  
= 
$$
(DI = V \times KN/_{m^3})
$$

یو چارتراش لرګي ګاډر چې اندازې یې اوږدوالی m5.4 او عرضي 041 مقطع یې (75 $75mm$  ) او کثافت یې  $1100~\rm{Kg/m^3}$  دی،مړبار یې وشمیرئ؟

### **حل**

لومری د کثافت واحد ساده کوو:  
\n
$$
1100 \frac{kg}{m^3} = 11000 \frac{N}{m^3} = 11 \frac{KN}{m^3}
$$
\n*W of ded load = o.* 420 × 0.075 × 5.4 × 11 =  
\n1.87 *KN*

۲.۳ **ژوندی بار**

ژوندي بارته موقتي بارهم ویل کیږي،چې دیوې مودې په بهرکې په یو ساختمان)۲.۲شکل( باندې واقع کیږي.د بیلګۍ په توګه د انسانانو وزن اونور.د دې بارشمیرنه په دې ډول کیږي: د ودانۍ د یو پوړ وزن يې $\alpha$ 1.5kPa دی او د پوړمساحت 24 $\alpha=4=6\times 6\times 6$ .نوځکه دپوړ عمومي باربه :

#### $24 \times 1.5 = 36 KN$

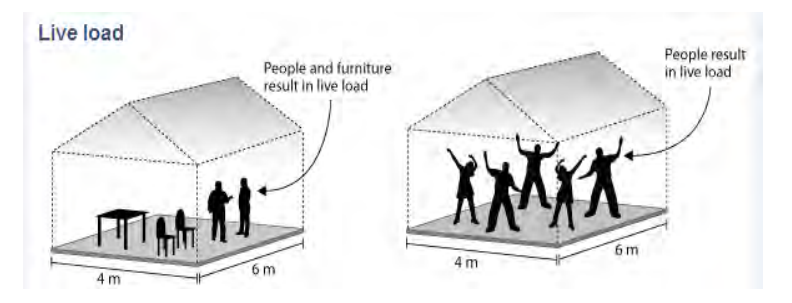

۳.۲ شکل:په ودانۍ کې دانسانانوشتون

د امریکا د متحده ایاالتو د ASCEستندرد له مخې د پوښښ ډیزاین شوی ژوندي بار $L_o$  د کموالي په موخه *L<sub>o</sub> د استانو پ*ه موخه جدول څخه جې ( 37.2  $ft^2 = 400 \, ft^2 = (37.2 \, m^2)$ نه ستر وي را ا خیستل کیږي په هرحال د ژوندي بارکموالی لږ تر لږه د ډیزاین شوي بارنه ۵۰ فیصده ډیرنه وي دیوپوښښ له پاره د 2 ستنو یاپایوله پاره۴۰ فیصده ژوندي بارکموالی په الندې ډول په الس راځي:

$$
= L_0 \left( 0.25 + \frac{15}{\sqrt{K_{LL} \times A_r}} \right) \text{US } C \text{ units } (2.1a)
$$

دواحدونوپه نړیوال سیستم کې :

$$
L = L_0 \left( 0.25 + \frac{4.57}{\sqrt{K_{LL} \times A_r}} \right) S. I \text{ units (2.1b)}
$$

په دغوفورمولونوکې:

<sup>0</sup> ـ له جدول څخه ډیزایني ژوندی بار. - کم شوی ژوندي بار.

. (ft $^2$ or m $^2$ ) - مرستندویه مساحت  $A_{\bm r}$ 

ـ دکنسولي سلب د څلورو دننه اوڅلوروبهرنیوستنو له پاسه د ژوندی $K_{LL}$ بارد اغیزې یوه برخه.

د چت له پاسه د یو ډول اضغري ویشلي ژوندي بارله پاره د ASCE ستندرد له مخې کم شوی ژوندی بارپه الندې ډول الس ته راځي:

$$
L_r = L_0 \times R_1 \times R_2 \text{ (2.1c)}
$$

<sup>0</sup>Lـ دچت له پاسه ډیزایني ژوندي بار.

د چټ له پاسه ډیز ایني ژوند*ي* بار  $\rm L_r$ 

د چت له پاسه کم شوی ژوندي بارد کنسولي چت د ساده پلیت له پاره 200 ≥ ≥ 12 او یا په I.Sسیستم کې د چتونو پلیت د

 $A_T \ge 600 ft^2$  لو د  $R_1 = 1$  او د  $A_T \le 200 ft^2 (18.85 m^2)$ 

له پاره 0.001  $R_1 = 1.2-0.001$  يعنې د  $R_1 = 1.2-0.001$   $A_T \ge 600$ دی.  $200ft^2 < A_r < 55.7m^2$  او $200ft^2 < A_r < 600ft^2$ 

### **.۲a۱ جدول:دمړډيزايني بارونونمونې**

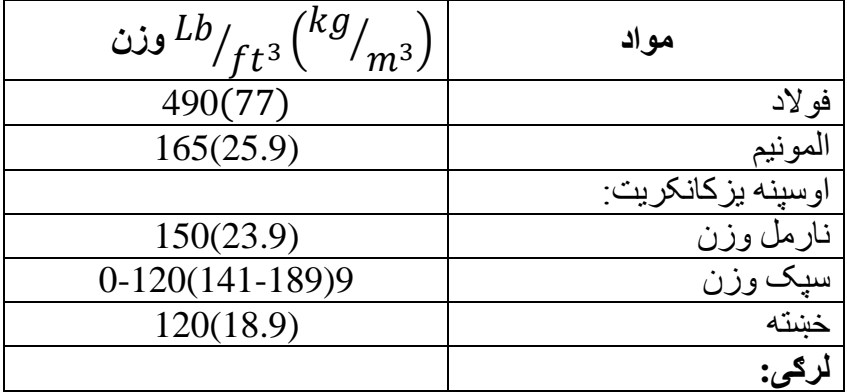

د جوړښتونوتحلیل

| 37(5.8)   | قطبي چلغوزه                    |
|-----------|--------------------------------|
| 34(5.30)  | نستر                           |
| 36(5.7)   | تخته لرګی                      |
|           | چتونه:                         |
|           | دري پوړيز(طبقه ايز)جغل:        |
| 5.5(0.26) | دجلاوالي طبقه ٢ انجه           |
| 3(0.14)   | <u>يوانچ</u> چونه بزه تخته     |
| 3(0.19)   | يوانچ ينډه تخته                |
|           | ۱۱۲ نجه منفذدار ه کانکریت:     |
| 10(0.48)  | درونداګریګات                   |
| 85(4.06)  | سپک اګریګات                    |
| 55(4.06)  | (۶ انچه پنډ) منفذر ار ه خاور ه |
|           | ۲x۴ د دیوال په دواړوڅنډو       |
| 30(1.44)  | کی ۱۶ انچه کانکریت             |
| 8(0.38)   | اويونيم انچه دچونې ګل يخي      |

.۲b۱ جدول: دودانیوترکیبي وزن

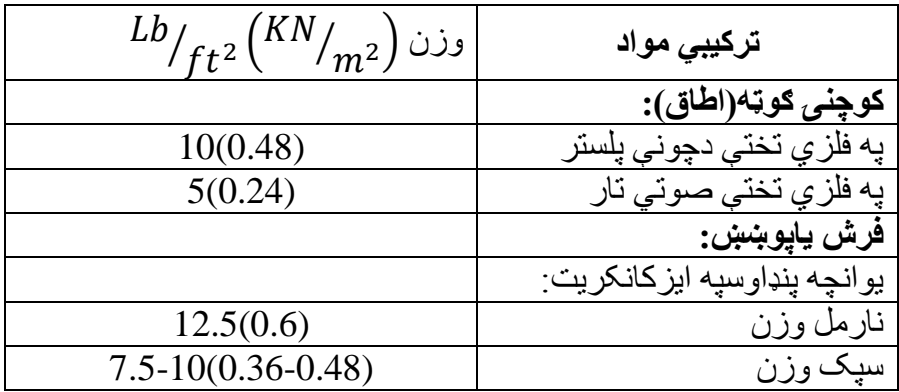

د ډیزاین شوی چت له پاسه د ژوندې L بارونونمونو د شمیرنې په موخه په الندېني جدول کتلی شو.د جدولي قیمتونو په موخه الندینی جدول ترتیبوو.  د جوړښتونوتحلیل ۲.۲ جدول:د ډیزاین شوی چت له پاسه د ژوندې L بارونو نمونې

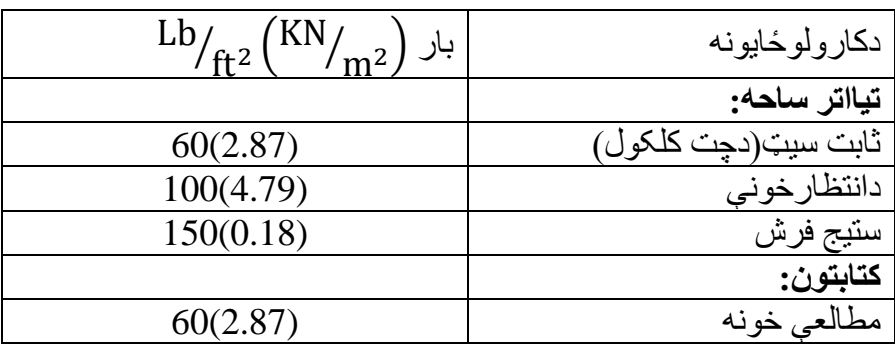

دجدول ادامه:

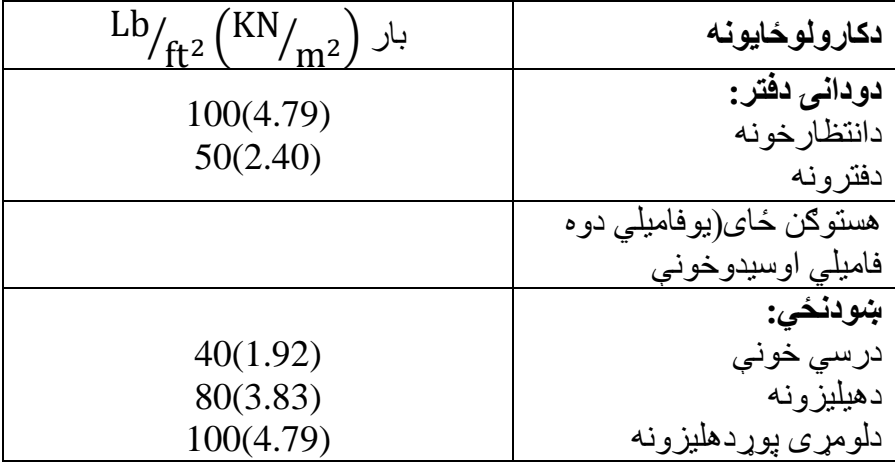

 $R_2 = 1$  د چتونود پلیت د 4 $4 \leq F \leq R$ د چتونود پلیت د 4 $\geq F \leq K_2 = 1$  له پاره  $R_2 = 1$  او د 12  $F \leq F$  له پاره  $\mathrm{I.S}$  دلته  $\mathrm{F}$ دمیلان او د 0.2د ضرب حاصل دی چې په  $\mathrm{R}_2=0.6$ 

 د جوړښتونوتحلیل سیستم کې $F=0.2\times$  slop in percentage دی.او همدارنګه د ژوندی بار د ټاکنې له پاره الندیني فورمول هم کارولی شو:

Live load = length  $\times$  width  $\times$  KN/m<sup>2</sup>[11]

#### **۲.۲ مثال**

مرستندویه ساحه 3.6 × 5.4او د AS1170نورم له مخې او د هستوګنې ودانۍ په مطابق وزن KPa 1.5 منل شوی دی.

#### **حل**

دالندیني فورمول له مخې په الس راوړو:

#### $L L = 4.5 \times 3.6 \times 1.5 = 29.16 KN$

۲**.۴ دژوندي باردټاکنې لپاره بل مثال**

د در ې پوړيز ې ودانۍ لپار ه چي په ۳<sub>a,</sub>b تشکل کې ښودل شوې ده، د j کاډر لرونکي چت ،د B په ستر ګاډر او د C درې څوکو لرونکي ستنې B کاډر لرونکي ستنې کومه چې د لومړی پوړ سيخ B-2 څخه واقع دی.

اټګلوو،چې $50 lb/ft^2$  د چت په ټولو پوړونوپه پوښښ کې ایسارشوي ډیزایني ژوندی بار 0L قیمت دی.

#### **حل**

) ۱( د A پوړیزګاډ**ر** وایه ۲۰ فټه (ft 20=span (ده،مرستندویه ساحه او 2 $_{\rm LL}$  دی.که چیری ژوندی کم شوی بار  $_{\rm H-L}$  او  $_{\rm H-L}$  دی.که چیری ژوندی کم شوی بار 20 $\rm 160 \ f\rm ^2$ په الس راوړو:

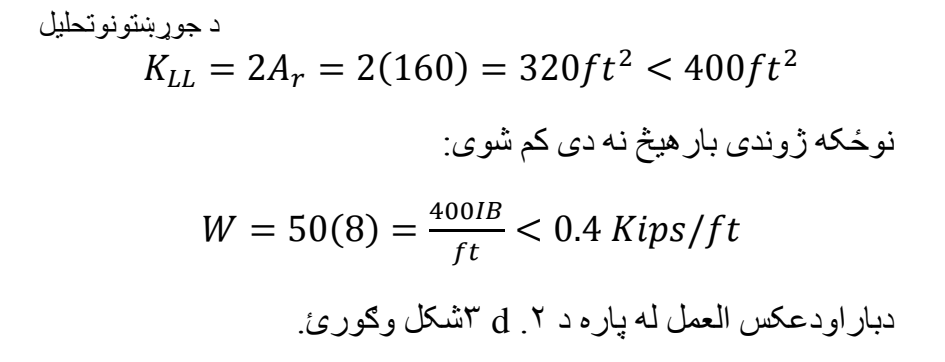

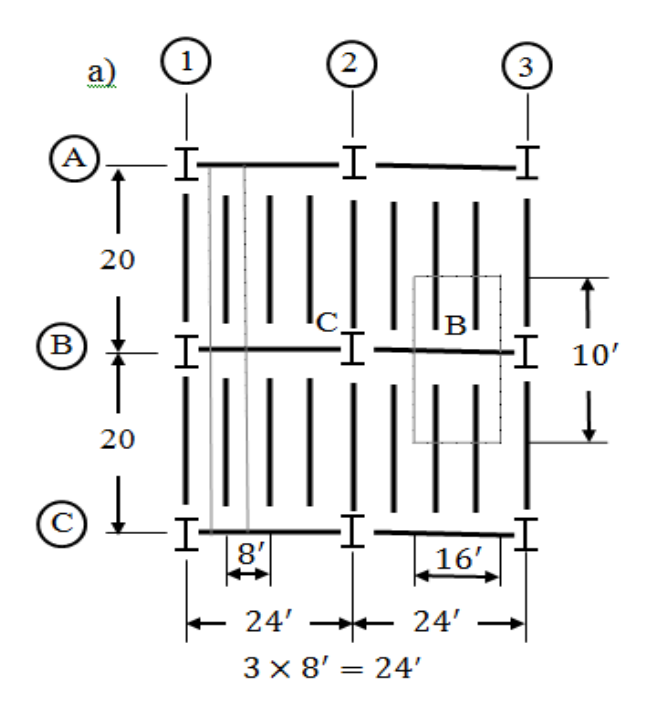

تمکل $r_{a}$ ۲

**۲( د B سترګاډر**

د B سترګاډرد درې نقطو څخه د چت د دوو پوښښونو له خوا بارشوی دی.دګاډر).۲a۴شکل (په هره څنډه کې دمحورونود منځنۍ نقطې څخه د۱۰ فټه په اوږدوکې مرستندویه ساحه غزیدلې ده،نوځکه:

$$
A_r = 20(16) = 320 ft^2
$$

 $K_{11} \times A_r = 2(320) = 640 ft^2$ 

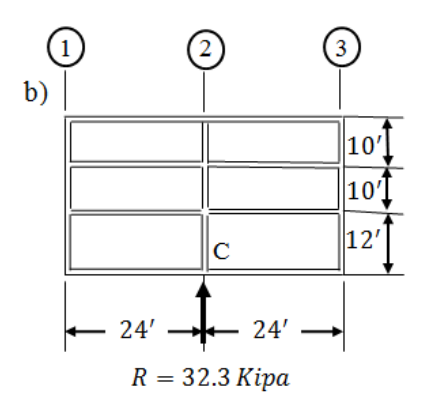

.۲a۴ شکل

د  $2.1$ 4 فورمول په  $K_{LL}\times A_r = 640 f t^2 > 400 f t^2$  فورمول په کارولوسره ژوندی بارترالسه کوو:

$$
L = L_0 \left( 0.25 + \frac{15}{\sqrt{K_{LL} \times A_r}} \right) =
$$

$$
= 50 \left( 0.25 + \frac{15}{\sqrt{640}} \right) =
$$

$$
= 50(0.843) = 42.1 \, lb/ft^2
$$

 د جوړښتونوتحلیل د /42.1 له مخې د w قیمت <sup>2</sup>25 = (50)0.5 < <sup>2</sup> = 42.1/<sup>2</sup> په کارولو سره ژوندی بارپه نقطه کې پیداکوو: ℎ = 2 [ 42.1 1000 (8)(10)] = = 6.736 د ډیزاین په پایله کې بارپه .۲e۳شکل کې ښودل کیږي. **۳( په لومړي پوړکې دC ستنه.** په .۲e ۴شکل کې کوچنۍ ساحه د هرپوړپه دننه ستنه کې ښودل شوې ده.د چت لپاره مرستندویه ساحه ګڼل کیږي:

$$
A_r = 20(24) = 480 ft^2
$$

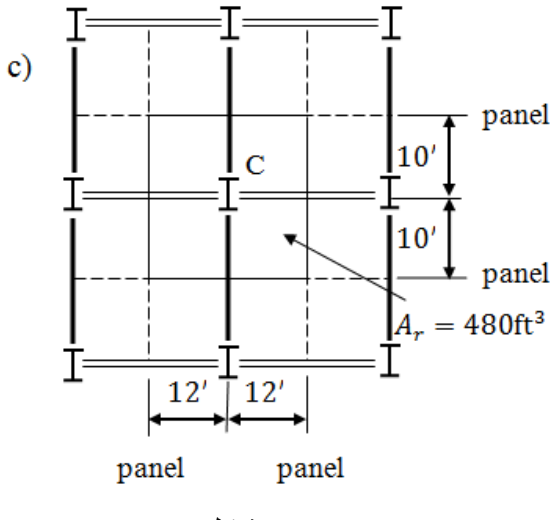

.۲c ۴شکل

22 د چت له پاسه د ژوندي بارد ټاکنې له پاره c2.1 معادله کاروو:  د جوړښتونوتحلیل  $R_1 = 1.2 - 0.001 A_r = 0.72$  $R_2 = 1.0$ په چت کې ژوندی بارپیداکوو:  $L_{\text{roof}} = L_0 R_1 R_2 = 50(0.72)(10) = 36.0 \text{ psf}$ په دوو چتونوکې مرستندویه ساحه په الندې ډول ګنل کیږي:  $2A_r = 2(480) = 960 \, ft^2$ 6.736 kipa 6.736 kipa  $e)$  $8'$  $R=6.736$  kipa  $R=6.736$  kipa  $W_L = 0.4$  Kipa/ft  $\mathbf{d}$  $L=20'$  $R = 4$ kipa  $R = 4$ kipa .۲d ۴ شکل:دویشلي بارالندې ګاډر او:  $K_{11}A_r = 4(960) = 3840 ft^2 > 400 ft^2$ په هرحال د دوو چتونو د ژوندي بارد ټاکنې لپاره a2.1 معادله

کاروو:

$$
L = L_0 \left( 0.25 + \frac{15}{\sqrt{K_{LL} \times A_r}} \right) =
$$
  
= 50 \left( 0.25 + \frac{15}{\sqrt{3840}} \right) = 24.6 \text{ Ib/ft}^2  
4.6 \frac{1b}{ft^2} > 0.4 \times 50 = 20 \text{Ib/ft}^2 \Leftrightarrow  
= 24.6 \text{ Ib/ft}^2  
= 24.6 \text{ Ib/ft}^2  
= 24.6 \text{ Ib/ft}^2  
= 24.6 \text{ Ib/ft}^2  
= 24.6 \text{ Ib/ft}^2  
= 24.6 \text{ Ib/ft}^2  
= 24.6 \text{ Ib/ft}^2  
= 24.6 \text{ Ib/ft}^2  
= 24.6 \text{ Ib/ft}^2  
= 24.6 \text{ Ib/ft}^2  
= 24.6 \text{ Ib/ft}^2  
= 24.6 \text{ Ib/ft}^2

 د ټکر په پایله کې ډینامیکي بار را منځته کیږي.او دغه د د ساختمان حرکت المل ګرځي، چې انرژي را منځته کیږي اودغه ډینامیکي بار د ډینامیکي ضریب په پام کې نیولوسره محاسبه کیږي.

۳.۲ جدول: ټکریز ژوندی بار.

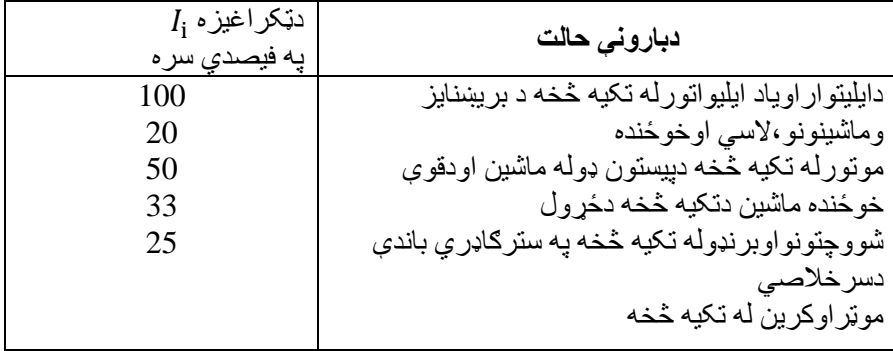

 د جوړښتونوتحلیل **۳.۲مثال:** د یوګاډر)۲.۵ شکل(له پاسه دمتمرکزبارلوی قیمت پیداکړئ،

چې ایلیواتورباندې تکیه کړې ده.دایلیتواروزن 3000پونډه دی،شپږټنه چې منځی وزن یې 160 پونده دی وړلی شي.

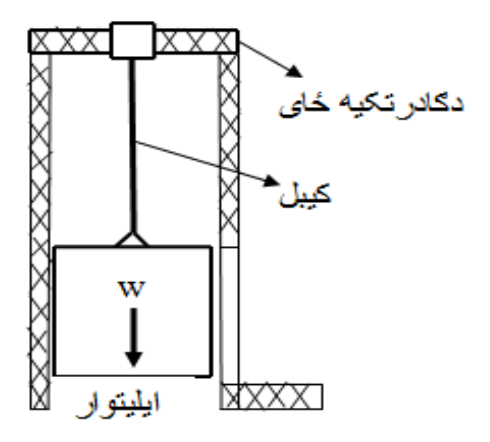

۲.۵ شکل: ایلیواتوردګاډرتکیه

**حل**

۲.۲جدول وګورئ اوله هغه څخه د ټکرضریب قیمت 100 فیصده را اخلو،نوځکه د ایلیواتوراو د هغه فیصدۍ باید دوه ځلې زیاته شي: Total load =  $D \times L = 3000 + 6 \times 100 =$  $= 3960 lb$ 

اوډیزاني بار:

Design load =  $(D + L)2 = 3960 \times 2 =$ 

 $= 7920 lb$ 

**۲.۶ د پلونوله پاسه دخوځنده وسايطوژوندی بار**

دپلو نو له پاسه،چې کوم وسایط ځي اوراځي هغنوي دپل له پاسه بارونه واردوي،چې دغه بارونه ډینامیکي بارونه دي.د دې بارونود محاسبې له پاره دټکر ضريب ضروري دي،نوځکه دټکرد ضرب دټاکلوله پاره دغه فورمول کاروو:

$$
I = \frac{50}{L + 12.5} U.S \text{ Cust. uits (2.2a)}
$$

$$
I = \frac{15.2}{L + 38.1} S.I \text{ uits (2.2b)}
$$

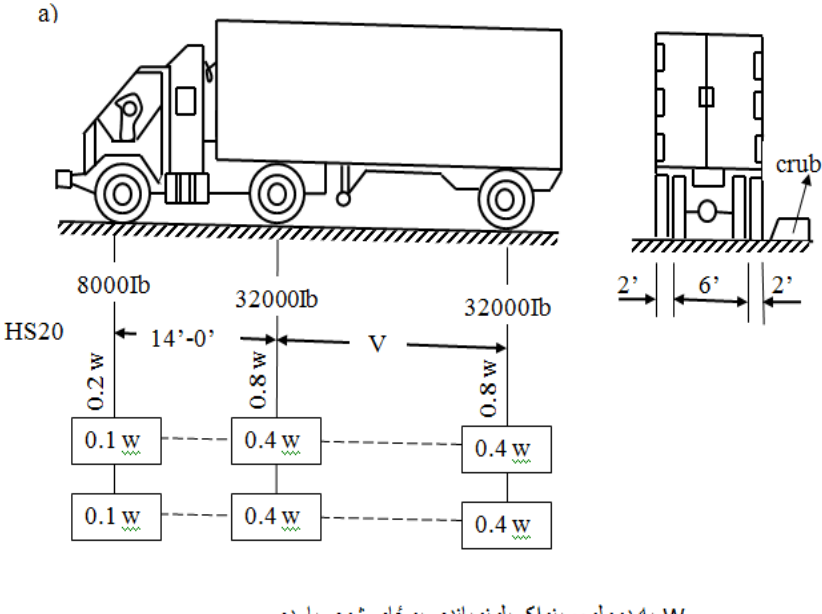

W-په دوولو مړينواکسيلونوباندي يوځاي شوي بار دي √ ـ اخر او منځنی ډیر و نو تر منځ فاصله ،چی د ۱۴ نه تر ۳۰ انچو پور ی ده.
د۹۴۰ پونده يوډول خطي بار په لار کی دوزن په د۲۶ پونده مومنت اودبی b)

۲.۶ شکل: په الره دموټردژوندي بارنمو

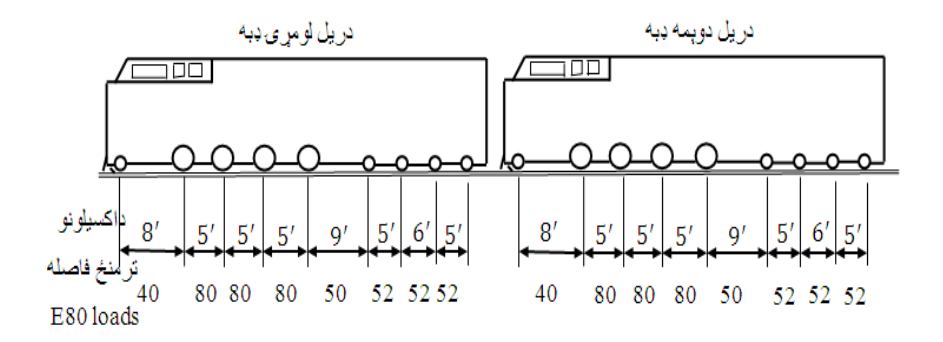

۲.۷ شکل: د پل له پاسه دریل د ژوندي بارتصویر

#### ۲**.۷ د وارو بار**

دچت له پاسه د واورو بار د سړو سیمو له پاره په پام کې نیول کیږي. د چت د پلیت له پاسه د واورو بارد ډیزاین په موخه د ASCE نورم له مخې د يو انچ پرفټ باندې يې ميلان 5<sup>0</sup> درجونه لږ وي،يعنې 4.75<sup>0</sup> درجوپه پام کې نیولوسره د غه فورمول په مرسته محاسبه کیږي:

# $P_f = 0.7 \text{ C}_e$ .  $C_t$ . I.  $P_S$  (2.3)

په دغه فورمول کی:

P<sup>f</sup> – د ځمکې پرمخ د واورو بار.

د لڅونې عامل (0.7 په بادیزې ساحه او1.3په کمروزي باد کې د  $\rm{Ce}$ پټې ساحي له پار ه)دي.

تودوخیز عامل (1.2 په سړ ې وادنۍ او په تودو ودانیو کۍ پرته د  $\rm C_{t}$ شیشو دانیوڅخه(.

I - په عیني بنسټ والړ مهم عامل دی،چې دبیال بیلو کته ګوري پورې اړه لري :

- لومړۍ ګټګوري لکه د کرنې ګودام.
	- دوېمه ګټګوري لکه دفترونه.

درېمه ګټګوري لکه دهستوګنې ودانۍ.

د ځمکې پرمخ د واورو بار د ASCE نورم له مخې اخیستل کیږي، چې د ځاي دموقعبت پورې اړه لري لکه د امریکې متحده ایاتودبستون په ښارکېft/Ib40 او ft/Ib 25 د شیګاګوپه ښار کې منل شوی دی.

په مایلوفرشونوکې دواورو ډیزاین شوی بارد 5<sup>0</sup> درجومیلان له پاره د ASCE نورم څخه اخیستل کیږي:

$$
P_s = C_s \cdot P_f
$$

چې:

د فرش دمیلان عامل دی.د خپلې خوښې دمیلان له پاره (۱) دی. (C) دی کې او

 د جوړښتونوتحلیل Pf – د واورود فرش پلیت باردی،چې د۲.۳ معادلې نه ترالسه کیږي.

**۲.۸ د باد بار**

د باد په هکله مفاهیم یوازې د باد له خوا فشار کې څر ګندولې شو،یعنې کله چې باد(۲ ۸ شکل)دیوې ودانۍ په څنډو باندې لګیږي،نود باد فشار د کینوتیکي انرژۍ د قوانیوپربنسټ د الندیني فورمول په مرسته یې په الس راوړو:

$$
q_s = \frac{mV^2}{2}
$$

په دې فورمول کې :

m –د ښودل شوې هوا کتلې کثافت دی.

V- د باد لګیدنې سرعت دی.

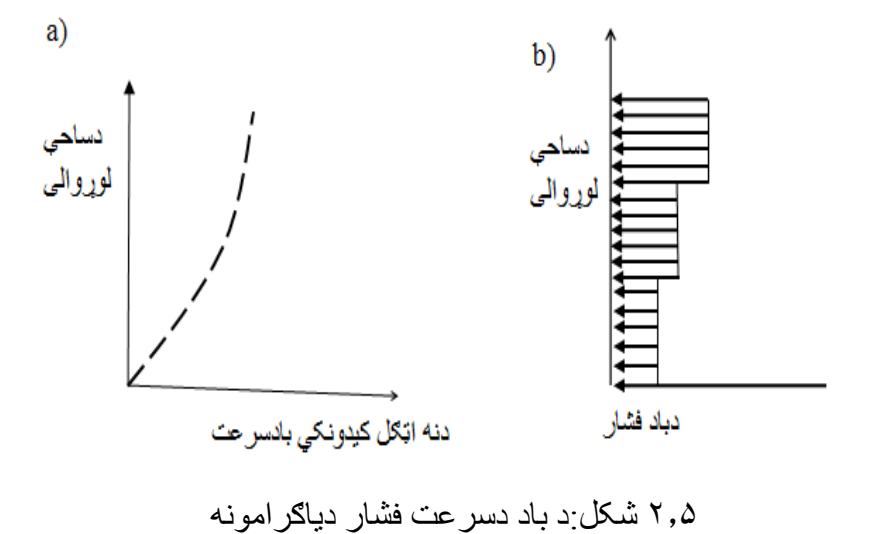

د a شکل د باد دسرعت اوښتنه یا بدلون راښیي،چې په کې کشونکي

 د جوړښتونوتحلیل عامل کوچنی دی اوباد د سطحې له پاسه په اسانۍ سره الوزي. اود b شکل د ودانۍ په څنډو د باد د څارنې د کود له مخې د باد فشاراوښتنه یا بدلون ښیي،چې باد په مخ کې مانع شته اوباد لکه د غولغولې په څیر تاویږي.

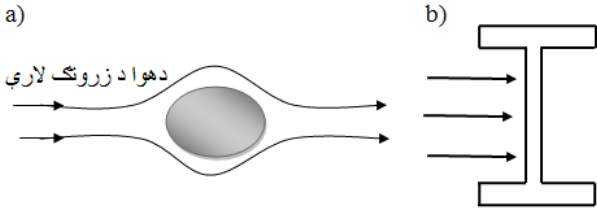

۲.۶ شکل:دبادپه وړاندې مانع

همدارنګه باد د باد لګیدونکی سطحې له پاسه په نورو څیروهم واقع کیږي )۲.۷ شکل(.

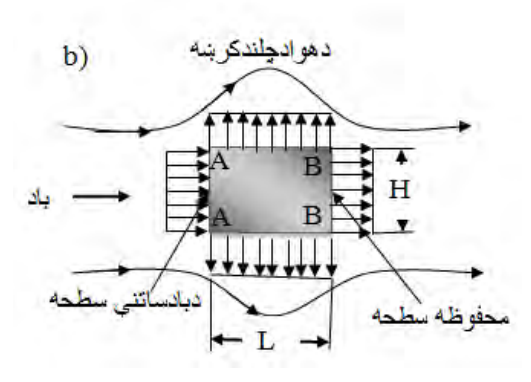

کله چې باد دمایل فرش له پاسه ولګیږي) ۲.۸ شکل(نو دغه هرومرونه اټکلیدونکي دی اوسرعت یې دهر ډول ورکونکي دی. باد له پاره

د باد دوام اوسرعت د  $b.7 < b.7$  شکل

بیرنولي د پرنسیپ په مرسته حاصلیږي.اوهمدارنګه د)۲( په نقطه کې د باد سرعت ډیردی او له همدې شکل په b شکل کې د باد سرعت د A-A په سطحه باندې نسبت BB سطحېته ډیردی.

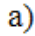

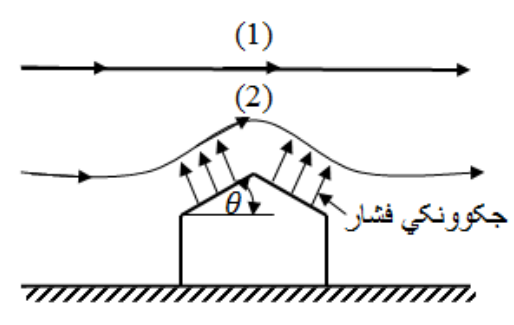

.۲ ۸ شکل:دبادخوځښت[5:41-45].

**۲.۹ د باد فشارد وړاندوېنې ډيزاين له پاره فورمولونه** د ASCE نورم له مخې که چیرې د هوا د کتلې کثافت د تودوخې په  $101.3$  او په  $102 \text{ in } 29.92 \text{ in } 59^0 \text{F} (15^0 \text{C})$ فشارکي په 2.3a معادله کې عوض کیږي،په دغه کې د باد فشار $\rm KPa$ ستاتیکي اوپه الندیني توګه ترسره کیږي:

 $q_s = 0.00256 V^2 U.S.Cust (2.6a)$ 

اود واحدونوپه نړیوال سیستم کې :

 $q_s = 0.6$ <sup> $V^2$ </sup> *S.I unit* (2.6*b*)

د باد د ستاتيکي فشارواحد Ib/ft<sup>2</sup>(N/m<sup>2</sup>) دی.

د عمده بادسر عت دي واحدیې (m/s)دي .

همدارنګه د باد ستاتیکي فشارد الندینیو معادلوپه مرسته هم پیداکولی شو:

$$
q_z = 0.00256 V^2 I K_z K_{zt} K_d U.S.C (2.7a)
$$

# $q_z = 0.61 V^2 I K_z K_{zt} K_d S. I unit (2.7b)$

د(2.6a) فورمول په کارولوسره (2.7a)فورمول لاندینی شکل ځانته غوره کوي:

 $q_z = q_s$ . I.  $K_z K_{zt} K_d$  (2.8)

په دې فورمولونوکې:

I - په عیني بنسټ والړمهم عامل دی،چې په نه بیرونکې سیموکې د بادي باردمحاسبه کولولپاره (mph100 85-=V (اوهم په ایالسکا کې د I قیمت 0.87 1.15،1.0، او 1.5 قیمت د څلورواړو کته ګوریو له پاره دی.په بیرونکوسیموکې چې د باد سرعت mph100>V دی د I قیمت د لومړۍ کته ګورۍ له مخې 0.77 دی.

دخطرسره مخامخ د فشاري سرعت ضریب دی،کوم چې د تود  $\mathrm{K}_\mathrm{z}$ اوخطري حالت له پاره شمیرل کیږي،چې له جدول څخه یې قمیت هم را اخیستل کیږي.

- پوتوګر افیکي ضریب چې د ودانۍ د موقعیت پورې اړه لري اود  $K_{\mathcal{z}t}$ )۱( سره برابردی.

د باد د لوري ضریب دی،چې د جدول څخه یې قمیت را اخیستل  $\rm\,K_d$ کیږي.دګراف څخه الس ته راولی شو.

په پای کې د ا د ډیزاین شوی فشار د a2.7 او b2.7 فورمولونو په مرسته د  $_{\rm qz}$  قیمت اوله جدولونوڅخه دوه فکتورونه  $_{\rm G}$ او  $_{\rm p}$ تر لاسه کوو

$$
P = q_c \times G \times C_p (2.9)
$$

# $K_{\bf z}$  جدول دخطري فشاري سرعت ضریب  $\tau,$ ۴

دلته:

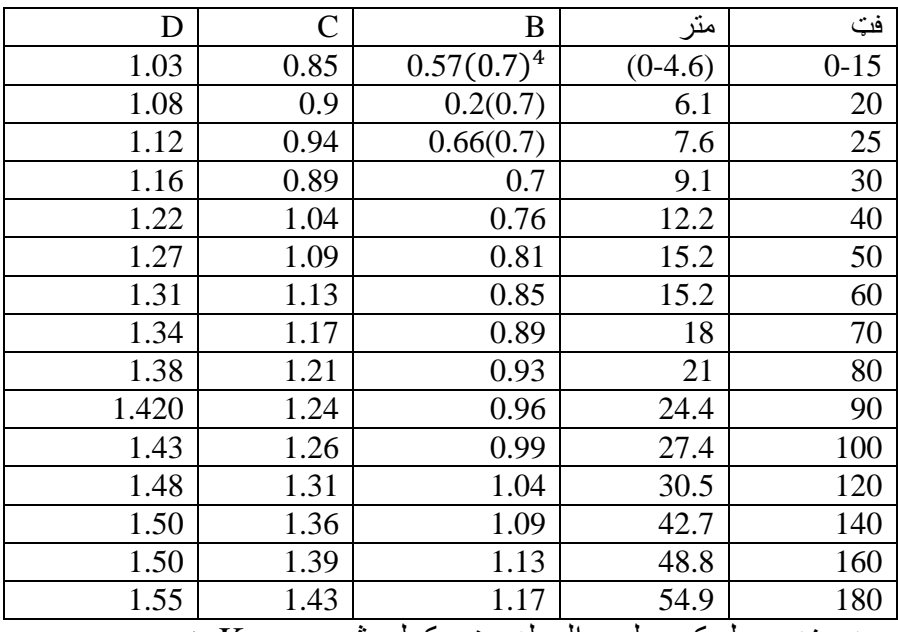

په دغه جدول کې د لوړوالی له مخې کولی شو،چې د $\rm K_d$  ضریب

قیمت په الس راوړو اوپه الندیني جدول کې یې ځای پرځای کړو.

 $K_d$  جدول:دباد دلوري ښوونې فکتور  $\tau,\omega$ 

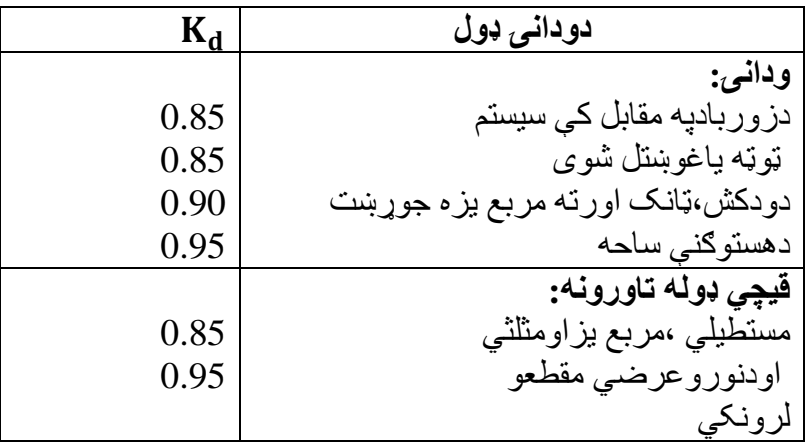

۱٫۲ گراف:ددودانۍ دلوړوالی او $\rm K_d$  ترمنځ داړیکی.

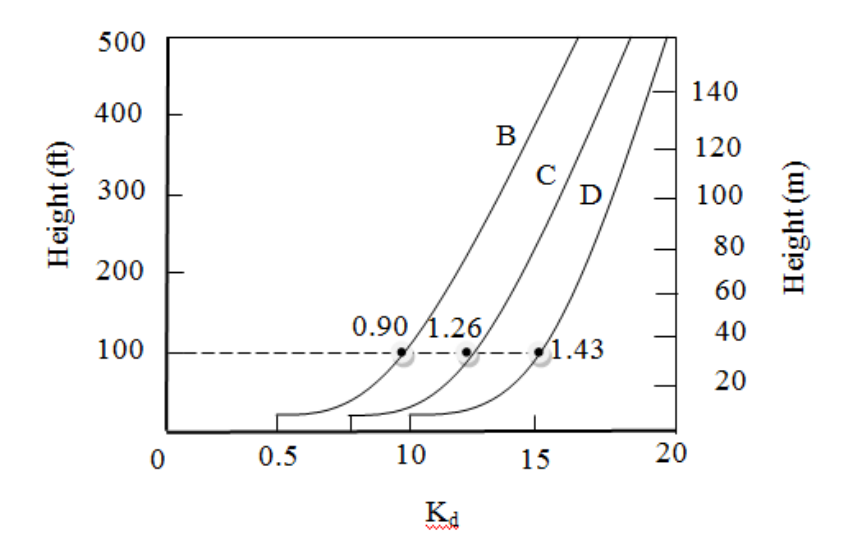

د بهرني فشارد  $\bf C_{P}$  ضریب د جدول له پاره دغه جدول ګورواو د هغه څخه اړوند ضروري قیمت ترالسه کوو[5:41-51].

**۲.۱۰ د زلزلې بار**

د زلزلې بارمعموال په ودانۍ )۲.۱۱شکل(باندې عمودي اوهم افقي

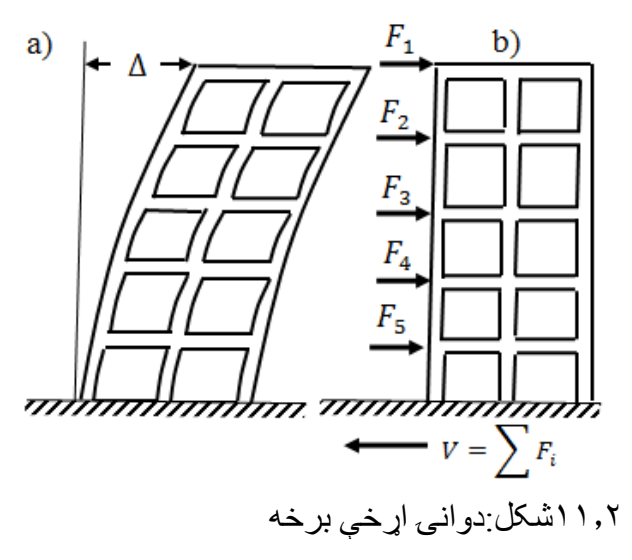

انرشیایي بارونه دی،چې د ودانۍ د فرشونو د خوځیدو او د ودانیو د ګاډرونود بیځایه کیدنې او ویجارېدنې المل ګرځي او د ودانۍ په تل )تهداب(کې هم ښکاره بدلون راولي. ولي مونږ د ASCE نورم له مخې د هرې یوې ودانۍ د ډیزاین له پاره د تل یا تهداب بې ځایه کیدنه پیدا کړو،نو باید یوازې داسې اټکل وکړو چې اړخي قوه د ASCE نورم سره معادل ده په پام کې نیسو اودغه ګړنالره تعقیبوو نو کولی شو،چې د ودانې د تل لّه پار ه بې ځایه کیدنه وشمیر و :

$$
V = \frac{S_{D1}W}{T(\frac{R}{l})} (2.10a)
$$

اولوړقیمت یې:

$$
V_{max} = \frac{S_{D1}W}{R/l} (2.10b)
$$

اولوړقیمت یې:

$$
V_{mi} = 0.0445 S_{Ds}. I.W (2.10c)
$$

په دې فورمول کې :

W –د ودانۍ،اسبابواوپارتنیشینونوټول مړباردی.

د ودانۍ بنسټیزه عمده موده ده،چې دتجربه یزفورمول په مرسته ټاکل $-\mathrm{T}$ کیږي:

 $T = C_t \cdot h_n^x (2.11)$ 

د تل نه د ودانۍ لوړوالی دی ،چې 0.02 $\mathop{\hbox{\rm C}}\nolimits_t = 0.02$  او یا په  $S$ .Iسیستم  $h_n$ کې 0.068 $\rm C_{t}$  دی او دکلک فر مونوله پاره د فر مونو مومنت

او د دودانۍ د نوروسیستمونوله C<sub>t</sub>=0.02(0.055 S.I ،  $x = 0.8$  )  $x = 0.75$  دی.

د ساخاتمانو بشپړشوی ضریب دی،چې د زلزله یزو نقشوله مخې  $S_{D1}$ چې د زلزلیزقیمت د زیاتوالی له پاره په ډیزاین کې د ۲.۹جدول له مخې دڅوموقعیتونو له پاره لپاره s 1=T قیمت سره ښودل شوی دی.

د ساخاتمانو بشپړشوی ضریب دی،چې د زلزله یزو قیمت دی،  $\mathcal{S}_{DS}$ چې په ډیزایني موقعیتونوکې د زیاتوالی له پاره ښودل شوی دی.

 – د ساختماني سیستم د زلزلیزو قوو د مخنیوي په خاطرد عکس العمل د سمون ضریب دی.دغه ضریب دڅوسیستمونو له پاره د ۲.۱۰ جدول له مخې د 8تر1.25 پورې اوښتي دی.

 د یو څو عمومي اړخیزساختماني محکموونکو سیستمونو له پاره د عکس العمل دسمون ضریب R قیمت د ۲.۱۰جدول نه رااخیستلی شو.

– څرګند مهم فکتوردزلزله یزبارله پاره شمیرل کیږي.د I،II،III

لا جدول د  ${}_{\mathrm{SD}_2}$  او  ${}_{\mathrm{SD}_2}$  نمونه یزقیمتونه  $\,$ 

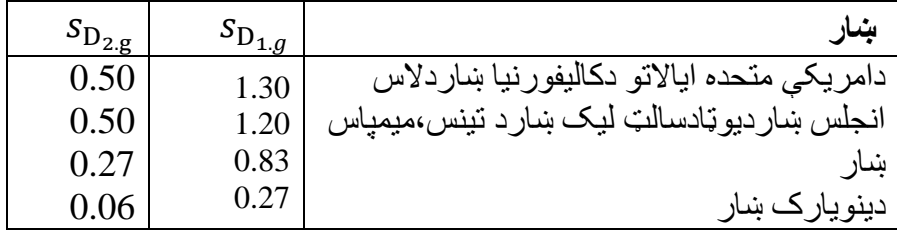

اوIV بیالبیلوګته ګوریوله پاره د Iقیمت ،1.0 1.25او1.5

۲.۱۰ جدول: دعکس العمل دسمنون ضریب

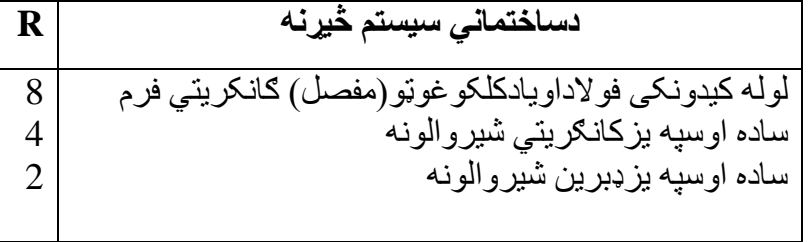

**۲.۱۱ دهريوفرش د لیول له پاره د زلزلې اساس ويشنه V**

دهریوفرش لپاره د زلزلي اساس ویشنه دالندیني فورمول په مرسته شمیرل کیږي:

$$
F_{x} = \frac{w_{i} \cdot h_{i}^{k}}{\sum_{i}^{n} w_{i} \cdot h_{i}^{k}} V (2.12)
$$

په دې معادله کې :

ے د  $_{\rm X}$  په لیول باندې د زلزلې اړخیزه قوه.  $F_{\rm r}$ او  $_{\rm i}$ – د  $_{\rm i}$  نه تر $_{\rm X}$  لیول پورې دفرشونومړوزن دی.  $_{\rm W_{\rm X}}$ او  $h$ – د  $i$  نه تر $\geq$  لیول پورې د فرشونود تهداب لوړوالی دی.  $h_{\rm x}$ د T  $< 0.5$  و T  $< 0.5$  له پاره 1 $_{\rm k=1}$  د هغوساختمانونو له پاره  $2.5$  چې موده یې د  $5\,$   $5\,$  او  $2.5\,$  په منځ کې وي، د  $\,$ قیمت د  $\,$  د 1 او

تر منځ د انتر پولیشن له لارې پیداکیږي:  

$$
k = 1 + \frac{T - 0.5}{2} \ (2.13)
$$

دغه قیمت په الندینی شکل کې ښودل کیږي.

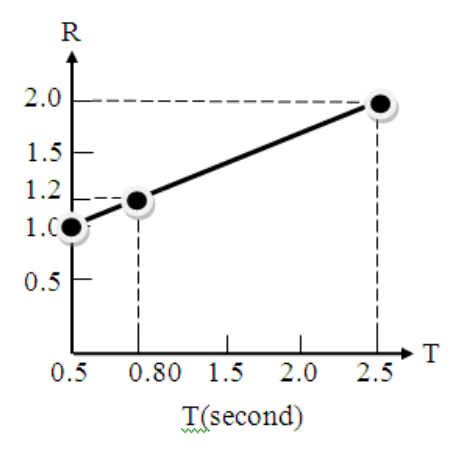

۲.۱۲شکل:د RاوT ترمنځ ګراف

**۲.۳مثال**

د یوې شپږ پوړیزې ودانۍ په فرش)۲.۱۳شکل(. باندې زلزله یزې قوې وټاکئ **،**د ودانۍ په جوړښت کې فوالدی مومنتي فرمونه شامل دی )چې

 د جوړښتونوتحلیل کلکې غوټې لري( اودهغو له پاره د R قیمت 8 دی. ۷۵ فټه اوږده ودانۍ لپاره په لوړه زلزله یزه سیمه کې جدول کاروو.

**حل**

د 2.11 2 معادله کاروواو بشپړه موده پیداکوو:  

$$
T = C_i . h_n^k = 0.028(75)^{0.8} = 0.89 s
$$
دمړبار وزن قیمت ساده کوو:

$$
W = 700(6) = 4200 \, kips
$$

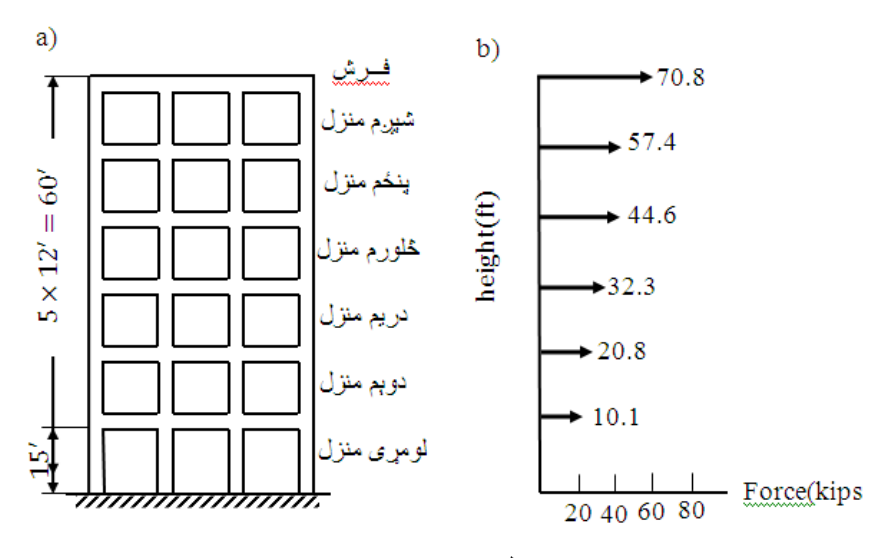

۲.۱۳ شکل:شپږپوړیزه ودانۍ

دوادنۍ د تل (تهداب) له پاره دبې ځایه کیدنې قیمت د 2.10a مقطعې په کارولوسره پیداکوو:

$$
V = \frac{S_{D1}}{T(R/l)} w = \frac{0.4}{0.89(8/1)} (4200) = 236 \text{ kips}
$$

اولوړقیمت یې:

$$
V_{max} = \frac{S_{DS}}{(R/l)} w = \frac{1.0}{8/1} (4200) = 525 \text{ kips}
$$
  
ا<sub>و</sub>ټیټ قیمت یې :

 $V_{min} = 0.044$ .  $S_{DS}$ .  $I_w =$  $= 0.0044 \times 1.0 \times 1 \times 4200 = 525$  kips ترهرڅه دمخه kips 236=Vکاروو.

د ۲.۱۱ جدول له مخې دهریوفرش لیول لپاره د زلزیزې اړخي قوې د  $T = 0.89$  تاکنې په موخه لومړی د  $k$ قیمت پیدا کوو،نو ځکه اټکلوو چې  $\,$   $\,$   $\,$ د 0.5او s 2.5 ترمنځ د 2.13 معادله کاروو:

$$
k = 1 + \frac{T - 0.5}{2} = 1 + \frac{0.89}{2} = 1.2
$$

اوس کولی شوچې:

$$
F_{3thfloor} = \frac{w_3 h_3^k}{\sum_{i=1}^n w_1 h_1^k} V = \frac{36.537}{415.262} (2.36) =
$$
  
= 20.8 kips  

$$
w = \sum_{i=1}^n w_i = 4200 \sum_{i=1}^n w_i h_i^k = 4
$$

$$
W = \sum_{i=1}^0 w_1 = 4280
$$

$$
\sum_{i=1}^0 w_{1 \times h_1^2} = 416.262
$$

$$
V = \sum_{i=1}^0 F_{i \times h_1^2} = 236 [5:58-62]
$$
  
= 40

داړخي زلزله یزوقووترکیبولولپاره دغه جدول کاروو.

۲.۱۱ جدول:داړخي زلزله یزوقووترکیب[5:62-65].

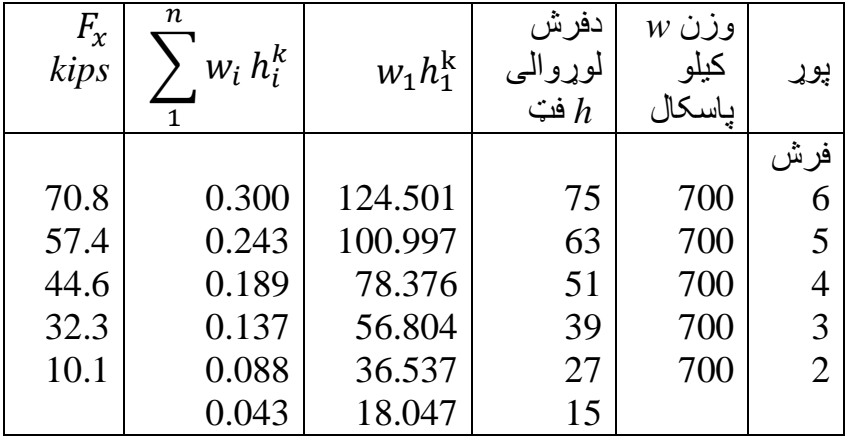

**۲.۱۲ترکیبي بار**

د ډول ډول تر کیبي بار ونو په مرسته د (نارملي،کوږوالی مومنت اوبې ځایه کیدنې) قوو پیدا کول ممکن د یوې طریقې په مرسته د خوندیتوب د فکتور (دبار فکتور )دخوینتوب لیول غوښتنه وشي.د ترکیبي بار اغیز ه داسې نومول کیږي،چې د مقاومت غوښتل شوی فکتور،دهریوډیزاین له پاره ضروري دی،نو ځکه د بار اغیزه د مړ بار L<sub>D</sub>، ژوندي بار L<sub>L</sub> د فرش  $\text{ASCE} \triangle \text{S}$  ژوندی بار  $\text{L}_{\text{R00f}}$ دباد بار W،کار تیګوک بار  $\text{E}$ نورم له مخې غوښتل شوی ترکیبي بار په الندې ډول په پام کې نیول کیږی:

## $1.4 D(2.13)$

 $1.2 D + 1.6L + 0.5(L<sub>r</sub> or S)$  (2.14)

1.2  $D + 1.6(L_r or S) + (L or 0.8W)$  (2.15)  $1.2 D + 1.6 W + L + 0.5(L<sub>r</sub> or S)$  (2.16)  $1.2 D + 1.0 E + L + 0.25 (2.17)$ 

#### **۲.۴مثال**

**حل**

دودانۍ ستنه (پایه) پوازې د جاذبې قوه زغمي،د کانکریتو دمرستندوي ساحې په کارولوسره د مړبار،ژوندي باراود فرش د ژوندي بارله مخې د نار ملي بار بېداکړ ئ که چېر ی:

$$
P_{1.r} = kPa
$$
ا و 4° P<sub>L</sub> = 120 kips $P_D = 90$  kips  
د سنتې نارملي مقارمت به څومره وي ؟

$$
1.4 P_D = 1.4(90) = 126 kips (1)
$$
  

$$
1.2 P_D + 1.6P_{L,r} + 0.5P_L = 1.2(90) +
$$
  

$$
+1.6(20) + 0.5(20) = 310 kips (2)
$$
  

$$
1.2 P_D + 1.6P_{L,r} + 0.5P_L = 1.2(90) +
$$
  

$$
+1.6(20) + 0.5(120) = 200 kips (3)
$$

#### ۲**.۵مثال**

د یو کانکریتي فرم ډوله ګاډر د کږیدنې مقاومت پیدا کړی،چې مومنت یې د مړبار،ژوندی باراود باد بارڅخه منځ ته راغلی وي:

$$
M_{D.L} = -100 \text{ kips. } ft
$$

$$
M_{L.L} = -50 \text{ kips. } ft
$$

$$
M_w = \pm 200 \text{ kips. } ft
$$

**حل**

$$
1.4 M_D = 1.4(-100) = -140 \text{ kips (1)}
$$
  

$$
1.2 M_D + 1.6 M_W + M_L = 1.2(-100) +
$$
  

$$
+1.6(-200) + (-50) =
$$
  

$$
= -490 \text{ kips (2)}
$$
  

$$
1.2 M_D + 1.6 M_W + M_L = 1.2(-100) +
$$

 $+1.6(200) + (-50) = 150$  kips (3)

د ګاډرد ډیزاین له پاره kips 150مثبت مومنت او kp 490 منفی مومنت په کاردی[5:62-65].

## **پوښتنې**

## **۲.۱ پوښتنه:**

د اوسپنه یزکانکریتي ټې ډوله ګاډرعرضي مقطع چې په ۲.۱۴ شکل کې ښودل ده ورکړل شوی دی مړباریې پیداکړئ.

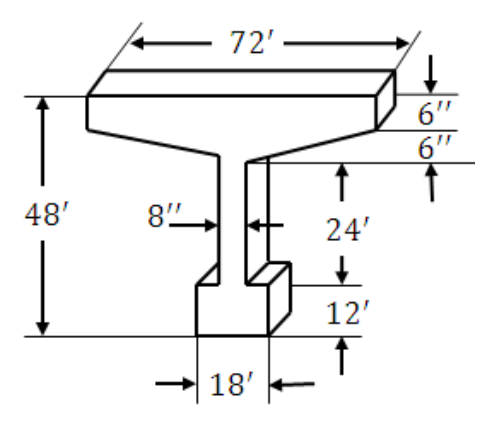

۲.۱۴ شکل:د ټې ډوله ګاډرعرضي مقطع[5:66-67]

**۲.۲ پوښتنه** د ۲۰ انچوسورلرونکی فرش ).۲ ۱۵شکل( چې د ۲ نه تر۱۶ انچوپورې په میخي ګاډرونو باندې پروت دی مړ وزن یې پیدا کړئ ،که د فرش د تختې وزن  $3Lb/ft^2$ وی.

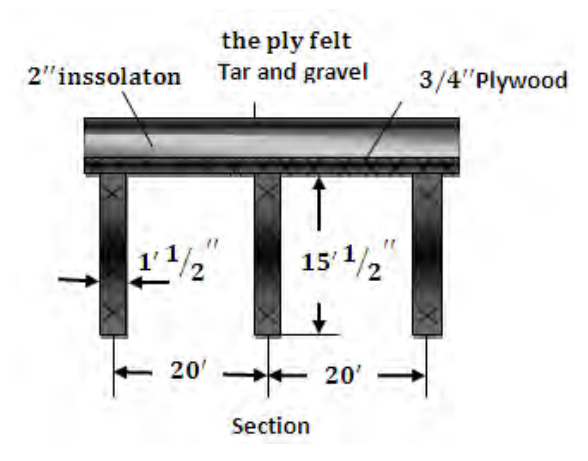

۲.۱۵ شکل: دپایوله پاسه فرش

#### **۲.۳ پوښتنه**

دیوی کلکی ودانۍ دپوړسطحه چې په 2.4 p څیر ه باندې په ۲,۱۶شکل کې ښودل شوې ده، د دریو  $60\,Lb/ft^2$  پوړونو له پاسه

 $3 \times 10' = 30'$ بارواقع شوی ژوندی دی. په  $\mathrm C_2$  لومړۍ اودرېمي چت په ستن*ی* ک*ی* د ژوند*ي* بار څخه <del>mmmmmmmmmm</del>

**Building section** 

 $30' \rightarrow$ 

## ۲.۱۶ شکل:دودانۍ عرضي مقطع

رامنځته شوې محوري قوې ۲.۱۶ شکل:دودانۍ عرضي مقطع پیدا کړئ.اتکلووچې ژوند ی بار دASCE ستندرد له مخې اخیستل کیږي.

#### **۲.۴ پوښتنه**

اټکلوو،چې په ۲.۱۷ شکل کې د فرش سطحه را کړل شوې ده.په دغه عناصروکې مرستندویه سطحې وشمیرئ :

الف. د  $\mathrm{B}_1$  ګاډرپه فرش کې. ب. د  $\mathrm{G}_1$  ستر ګاډرکې. د  $\mathrm{G}_2$  ستر ګاډرکې.

د. په  $\bf C_1$  حلقويِ سننې کې. د. په  $\bf C_2$  داخلي سننې کې.

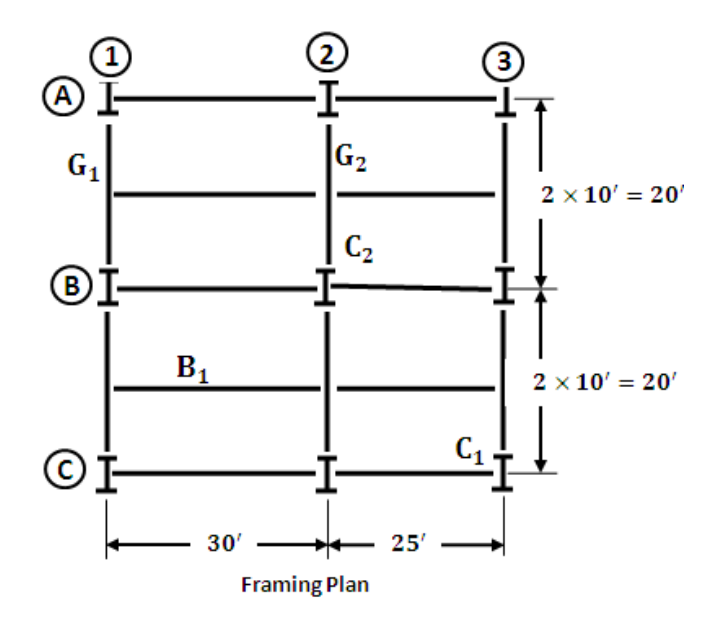

## ۲.۱۷ شکل:د چوکاټ سطحه

## **۲.۵ پوښتنه**

 د لس پوړیزې ودانۍ )۱۸.۲ شکل( د باد په لور د باد فشارمحاسبه کړې:  $T = 0.1$  N الف. که چیرې د باد ډیزایني سرعت  $140$  mph وي دلته N د پوړونو شمیردی.اولږترلږه موده یوه ثانیه ده. ب. د ټولې ودانۍ له پاسه په هرو35 فټوواټن کې د باد قوه پیدا کړئ.

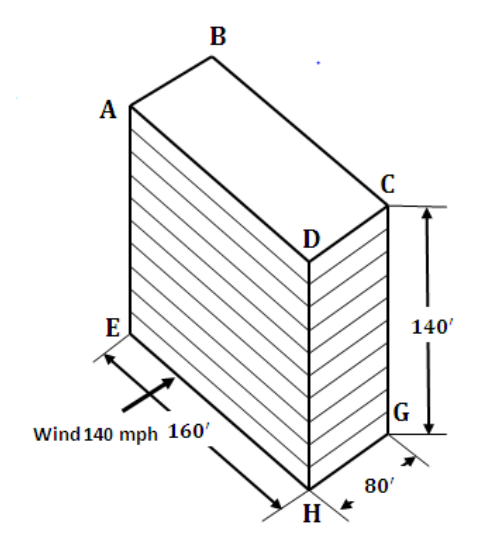

# ۲.۱۸ شکل: لس پوریزه ودانۍ[4:66-70F[

**درېم څپرکی**

 **ګاډرونه (Beams(**

ګاډرهغه جوړښت دی،چې په کوږوالي کې فعالیت ترسره کړي او په خپل ځان باندې بهرنی باروزغمي.

**۱.۳ په ګاډرکې دننه قوې(forces Internal(**

د موادومقاومت د کورس څخه څرګندیږی،چې دهغه ګاډر)۱.۳ شکل(،له پاره چې د بهرنی عمودي اوافقي بارونوالندې واقع دی دهغه په عرضي مقطعو کې دننه قوې عوامل رامنځ ته کیږي،چې دعرضي قوو،کوږوالي مومنت اود نارملی یا محوري قووڅخه عبارت دی.د دې قوو له امله د بهرني بارمستوی د عمده انرشیائی مستوي څخه تیریږي.

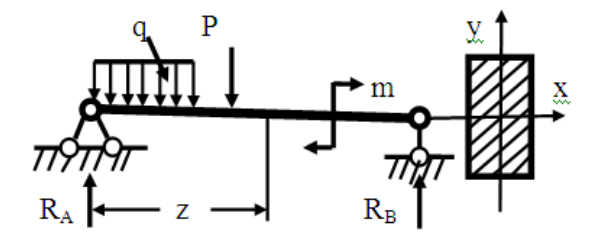

**۱.۳** شکل:د بارونوالندې ګاډ **۳.۲ د دننه عوامل دعالمود پیژندنې قاعدې**

کله چې دیوې میلې د یوې کیفي عرضي مقطعې په دواړو کې خواو بهرني بارونه د ساعت دستنې په مطابق دوران وکړي دعرضي قوو قیمت مثبت مثبت اوبرعکس منفي دی.

کله چې دیوې میلي(۲٫۳ شکل)له پاسه بهرنی باردمیلی د خنثی محور

الندینۍ تسمې اوږدې اوپورتنۍ تسمې لنډې کړي او یا میله مقعره کړې د کوږوالي مومنت قیمت مثبت اوبرعکس قیمت یې منفی دی.

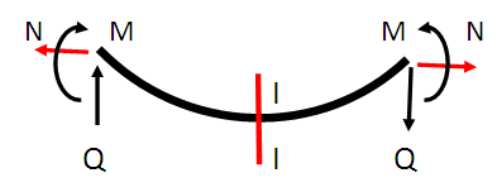

.۳ ۲ شکل:دګوږوالي په حال کې ګاډر

کله چې دننه نارملي یا امتدادي قوه دمیلې داوږدیدوالمل شي،نو دننه نارملي قوه مثبت ا وبرعکس منفي ده.

همدارنګه د دننه عواملو دعلامود پيژندنې لّه پاره لانديني فورمولونه هم کارولی شو.

لومړی دعرضي قوې  $Q_{\rm v}$  اود کوږوالي مومنت $M_{hen}$  لپاره:

 $1. Q_y = \sum_{L,S} F_y = -\sum_{R,S} F_y$  یا  $\sum F_y = 0$ 2.  $M_{ben} = \sum_{L.S} M_x = \sum_{R.S} M_x$  یا  $\sum M_o = 0$ 

د ثابت بارلکه جوړښتونو د بیالبیلوعناصرو ذاتي وزن،دماشینونو د تجهیزاتو او سامانونو وزنونه دی اوخوځنده بار لکه د پل له پاسه د ترانسپورتي وسایلو وزنونه اود ګادرله پاسه د خوځنده کرین وزن او داسې نوردي.

د جوړښتونو دعناصرو په عرضي مقطعوکې دننه عوامل نه یوازې د دوي دعددي قیمتونوپورې اړه لري،بلکې دخوځنده بارونودموقعیتونو پورې هم اړه لري.اودعناصرود شمیرنې پرمهال باید خوځنده بارپه دې

دې ډول واقع شي،چې دعنصرپه پام نیولې عرضي مقطع کې دننه قیمت ډیر لوړ یا اعظمي په لاس راشي.دعنصردغه موقعیت غیرګټوراوخطر ناکه نومیږي اونه یوازې دهغود ننه عواملو پورې اړه لري چې دعنصر کې منځ مقطعو په عرضي ته راځي ، یزوعکس بلکې د اتکاء العملونو پورې هم اړه لري.

د دغه خطرناکه بارد موقعیت ټاکنه د تاثیرد کرښو په مرسته کیږی.

#### **۳ ۱. مثال**

ی وګاډردڅوبهرنیوبارونو تراغیزالندې واقع دی.دګاډرپه بیال بیلوعرضي مقطعوکې دننه عوامل پیداکړئ.

#### **حل**

لومړی د ګاډراتکاءیزعکس العملونه پیدا کوو،د دې لپاره د ستاتیک تعادلي معادلې ترتیبوو:

> $\sum F_v = 0$ ;  $V_c - 4 - 2 \times 8 = 0$ ;  $\iota$ یه د  $V_{\iota}$  عکس العمل پیداکوو

$$
V_c = 16 - 4 = 12 \text{ K} \text{pas}
$$

دغیرفعال مومنت د پیداکوو له پاره الندینۍ معادله ترتیبوو:

- $\sum M_C = 0$ ;  $M_C 4 \times (6 + 8) 2 \times 9 \times \frac{8}{2} = 0$ ; د دغه معادلې څخه په الس راوړوچې:
	- $M_c = 4 \times 14 + 72 = 56 + 72 = 128$  Kip. ft

د عرضي قوود ټاکنې له پاره د ستاتیک معادله کاروو:  $\sum F_v = 0$ ;  $-4 - Q_l = 0 \Rightarrow Q_l = Q_A = -4kip$  $Q_I^{AB} = -4 k i p = const$ د کوږوالي مومنتونود ټاکنې لپاره د ستاتیک معادله کاروو:  $\sum M_{\Omega} = 0$ ;  $-4 \times x_{I} - M_{C} = 0$ ;  $0 \ll x_{I} \ll 0$  $x_I = 0$ ;  $\Rightarrow M_C = -M_A = 0$ : که  $x_I = 6 f t$ ;  $\Rightarrow M_B = -4 \times 6 = -24 k i p. f$ : که

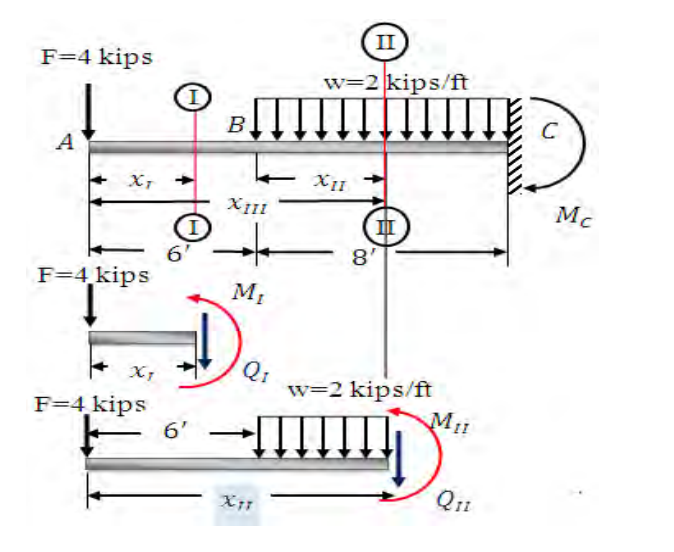

 $\sum M_{\rm O} = 0$ ;  $-4 \times (6 + x_{II}) - 2 \times x_{II} \times \frac{x_{II}}{2}$ 2  $0 \ll x_{II} \ll 8'$  $x_{II} = 0$ ;  $\Rightarrow M_B = -4 \times 6 = -24 \, kip. ft$ : که

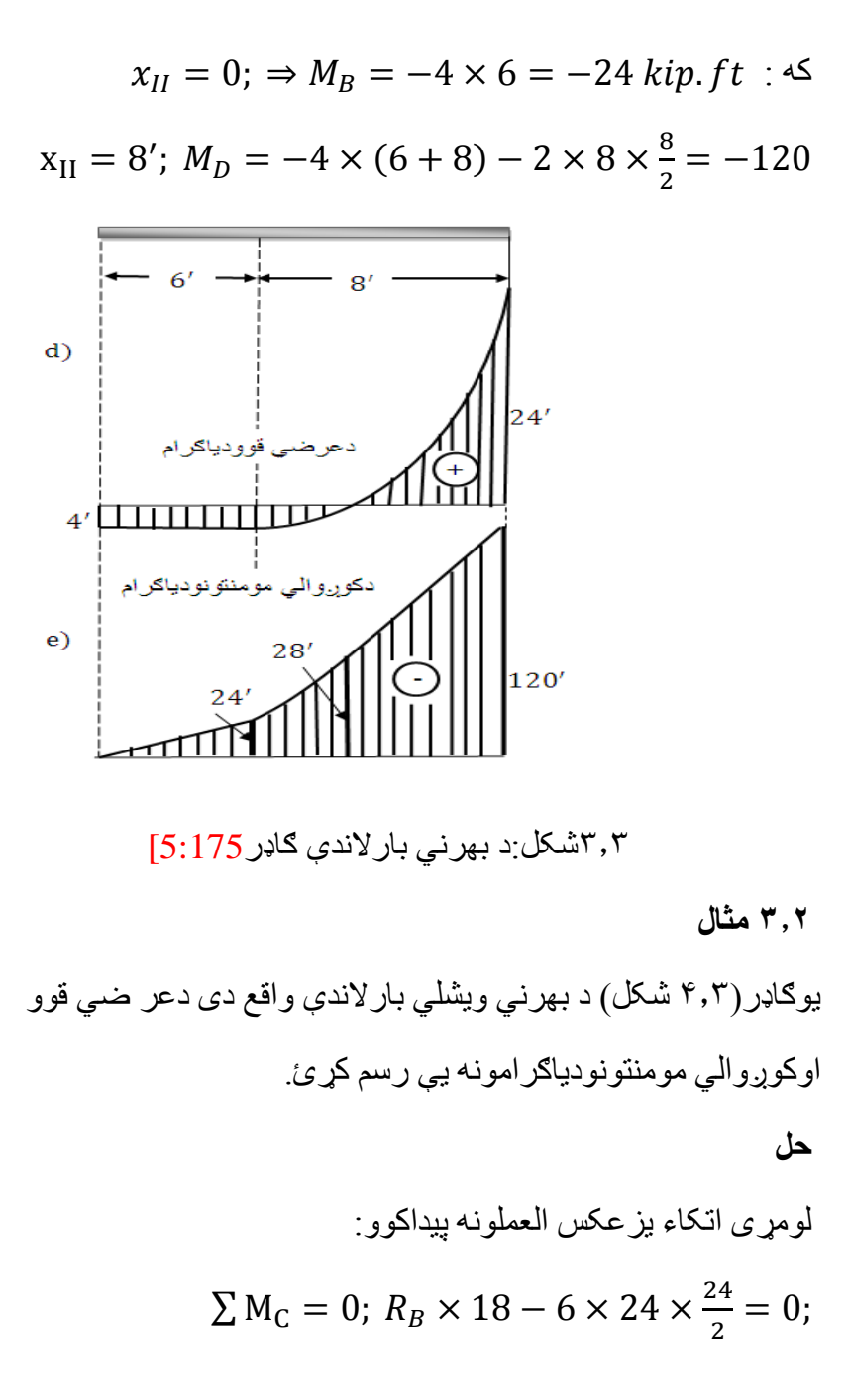

له دې فورمول څخه په الس راوړوچې:  $R_B = \frac{1728}{18}$  $\frac{126}{18}$  = 96 kips بیا دستاتیک بله معادله ترتیبوو:  $\sum F_v = 0$ ; 96 – 6 × 24 +  $R_c = 0$ ; له دې ځایه په الس راوړوچې:  $R_c = 144 - 96 = 48$  kips دغه ارقام کنترولوو:  $\sum M_B = 0$ ;  $48 \times 18 - 6 \times 24 \times 6 = 0$ :  $864 - 864 = 0 \Leftrightarrow 0$ له دې نه وروسته دګاډرپه بیال بیلوعرضي مقطعوکې عرضي قوې او د کوږوالي مومنتونه پیدا کوواو دیاګرامونه یې رسموو:  $\sum F_{V} = 0$ ;  $-Q_{I} - W \times x_{1}$ ;  $0 \ll x_{1} \ll 6'$  $Q_1 = -w \times x_1$  $x_1 = 0$ : ڪه $Q_A = 0$ : ڪه  $x_I = 6'$ ;  $\Rightarrow Q_B = -6 \times 6 = -36 \text{ kips}$ که په همدې عرضي مقطع کې دکوږوالي مومنت پیداکوو:  $\sum M_0 = 0$ ;  $-6 \times x_1 \times \frac{x_1}{2}$  $\frac{x_1}{2} - M_{I_1} 0 \ll x_1 \ll 6'$ 

 = −6 × 1 2 2 که : x <sup>I</sup> = 0; ⇒ = 0 x<sup>I</sup> = 6′ ; ⇒ = −6 × 36 2 = −108. په دوېمه عرضي مقطع کې هم د ستاتیک تعادلي معادله کاروو: ∑ F<sup>y</sup> = 0; − − × 2+ ; 0 ≪ <sup>2</sup> ≪ 24′ = − × <sup>2</sup> + ′ که: 6 = 2x ; ⇒ = −6 × 6 + 96 = 60 = 60 x<sup>2</sup> = 24′ ; ⇒ = −6 × 24 + 96 = −48 اوس د *C* مقطع کې د کوږوالي مومنتونه پیداکوو: = 0;

څرنګه چې دعرضي قوو دیاګرام د اساس دکربني سره پرې کوي،نو  
ځکه د کوږوالي مومنت د اکستریموم قیمت د پیدا کولو له پاره لومړۍ د 
$$
x
$$
 فاصله پیداکوو بایدل کیږي،چې له دیاګرام څخه دعرضي قوې قیمت  
ضفردی،نوځکه د فاصلې له پاره دغه فورمول کاروو:

$$
Q_K=0; R_B-w\times x=0
$$

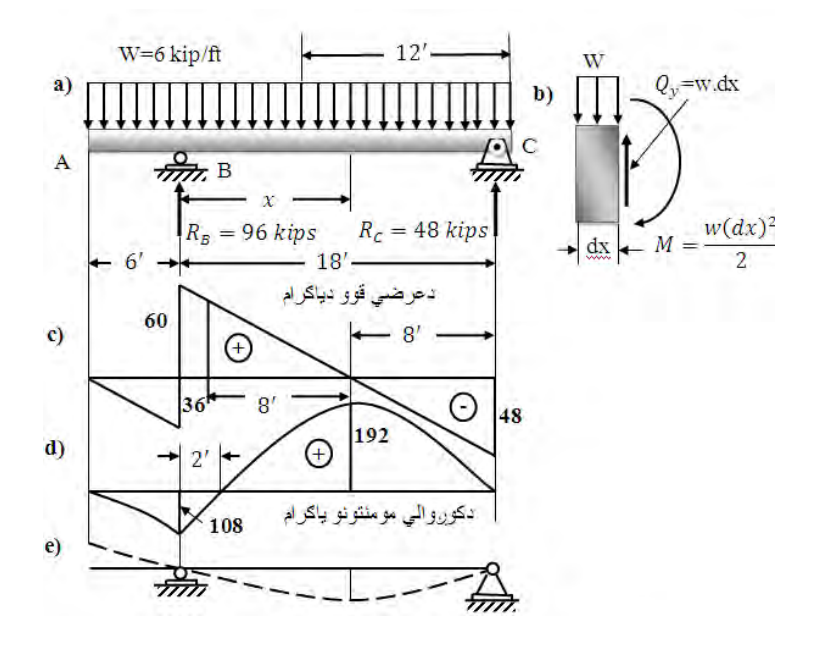

۴.۳ شکل: دویشلي بارالندې ګاډر

اوس داکستریموم قیمت پیداکوو:

$$
Q_{\rm x} = R_{\rm C} - w \times x \implies x = \frac{48}{6} = 8'
$$

 $M_{\text{max}} = -6 \times 8 \times \frac{8}{2} + 48 \times 8 = -192 + 384 =$  $= 192$  kips. ft [5:186-188]

## **۳.۳ د ګاډرونود تاثیرکرښې**

د تاثیرکرښه د مفهوم له مخې د قوود دیاګرام سره توپیرلري دا ځکه چې دعنصرپه هره یوه عرضي مقطع کې دقوود دیاګرام قیمتونه یا اردینات

یعنې د فکتورونو بدلون د ثابتو بارونوال امله منځ ته راځي لکه نارملي یا امتدادي قوه،عرضي قوه اودکوږوالي مومنت په شکل کې ښودل کیږي.

**۳.۴ دساده ګادرداتکاءیزوعکس العملونودتاثیر کرښې**

**الف- د R<sup>A</sup> عکس العمل د تاثیرکرښه:**اټکلوو چې د ساده ګاډرله پاسه خوځنده بار  $1\equiv P=1$  حرکت کوي(۵٫۳ شکل) د  ${\rm R_A}$ عکس العمل د تاثیرکرښه په لاندې ډول رسموو لومړی د عکس العمل  $\rm R_A$  د تاثیر کرښه د الندیني فورمول په مرسته رسموو:

 $\sum M_B = 0$ ;  $R_A \times l - P \times Z = 0$  $R_A = \frac{P \times Z}{I}$ l  $\dot{P}=1$  خرنګه چې خوځنده بار $P=1$  دی،نوځکه لیکوچي:  $R_A = \frac{P \times Z}{I}$ l دا چې د z فاصله د  $Z \leq Z \leq 0$  تر منځ متحوله ده،نو خکه که  $Z = 0; \implies R_A = \frac{1 \times 0}{l}$ شي،نوخوځنده بارد  $\mathrm{B}$  په اتکاء کې $Z=0; \implies \mathrm{R}_{\mathrm{A}}=\frac{1\times0}{l}=0$ 

واقع کیږي.

که  $R_{\rm A} = \frac{1 \times l}{l} = 1 \Leftrightarrow Z = l; \implies \text{R}_{\rm A} = \frac{1 \times l}{l} = 1$  کې واقع کیږي.نوځکه د  $1 = P = \textnormal{id}$ خوځنده بار لاندې د  $\textnormal{R}$  دتاثیرکرښې اردینات Z دي او واحد نه لري<sub>.</sub><br>I

56 **ب - د R<sup>B</sup> عکس العمل د تاثیرکرښه:** اټکلوو چې د ساده ګاډرله پاسه خوځنده با ر $1 = P = 1$  حرکت کوي $(^\circ$ ۵.۳ شکل) د  $R_{\rm B}$ عکس العمل د

کرښه تاثیر په الندې ډول رسموو. لومړی دعکس العمل د تاثیرکرښه د الندیني فورمول په مرسته رسموو:

> $\sum M_A = 0$ ;  $-R_B \times l + P(l - Z) = 0$ . له دې فورمول څخه د $R_{\rm B}$  قیمت پیداکوو

$$
R_B = \frac{1(l - Z)}{l}
$$

څرنګه چې خوځنده بار $P=1$  دی،نوځکه لیکوچي:

$$
R_B = \frac{(l - Z)}{l}
$$

داچې د z فاصله د  $Z \leq Z \leq 0$ ترمنځ متحوله ده،نوځکه :که

$$
Z = 0; \implies R_B = \frac{(l - Z)}{l} = 1
$$

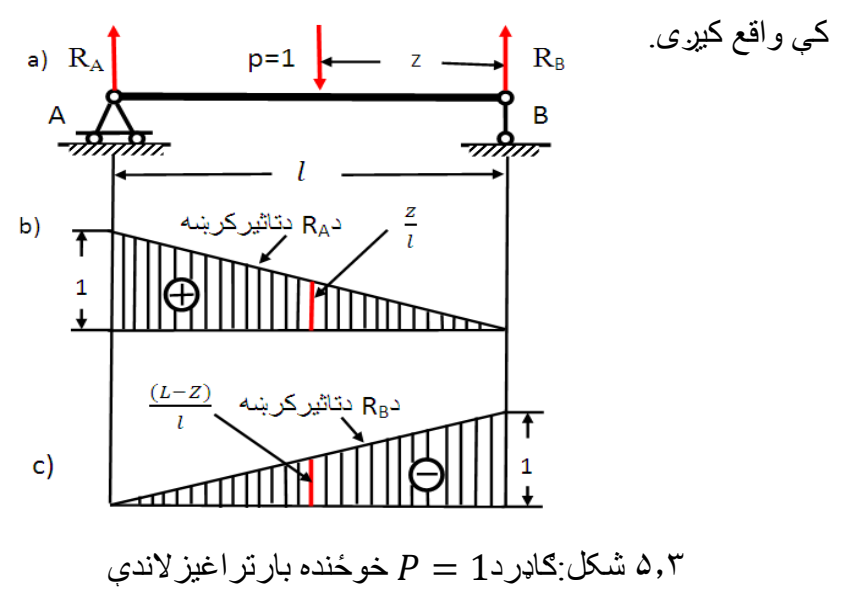

که 0 = 
$$
\frac{(l-Z)}{l}
$$
 =  $R_B = \frac{(l-Z)}{l}$  0 یخوځنده بارد  $A_{\psi}$  اتکاعکې  
واقع دی نوځکه د 1 = 7خوځنده با لاند ې د یه۲<sub>A</sub> تاثیر کرښې اردینات  
 $\frac{(l-Z)}{l}$ 

که چیرې د ګاډرله پاسه  $P = P_1(ton)$  واقع شي،نود دې بارڅخه د اتکاءیز عکس العمل د شمیر نې له پار ه باید د تاثیر دکر ښې دار دینات لاندې قیمت په  $P_1$  کې ضرب شي.

**ج.د کنسولي یا با لکوني ګاډرد R<sup>A</sup> عکس العمل د تاثیر کرښه:**

د کنسولي ګاډر(۵a.۲ شکل) د $\rm R_A$ عکس العمل تاثیردکرښې درسمولو له پاره د الندینۍ مومنتي رابطې نه کار اخلو:

 $\sum M_B = 0$ ;  $R_A \times l - P \times z = 0$ .

له دې ځایه په الس راوړوچې:

 $R_A =$  $P \times Z$  $\mathfrak l$ =  $1 \times Z$  $\mathcal{I}_{\mathcal{I}}$ = Z  $\frac{1}{l} \Rightarrow R_A =$ Z  $\mathfrak l$ : داچې د z فاصله د  $l+k \leq Z \leq 0$ تر منځ متحوله ده،نوځکه  $Z = 0; \implies R_A = \frac{Z}{l} = \frac{0}{l} = 0$ : که  $\frac{0}{l} =$  :  $Z = l; \implies R_A = \frac{z}{l} = \frac{l}{l} = 1$  : که  $\frac{l}{l} = 1$  :  $Z = l + k$  ;  $\implies$  R<sub>A</sub> =  $\frac{l+k}{l}$  = 1 +  $\frac{k}{l}$  : حکه  $\frac{\kappa}{l}$  : له ۵ $a$ ۳ شکل له مخې ګاډر د  $P=1$ خوځنده بار تر اغیز لاندې درې واړه نقطې د یوې مستقیمې کرښې په څیرنښلوو.

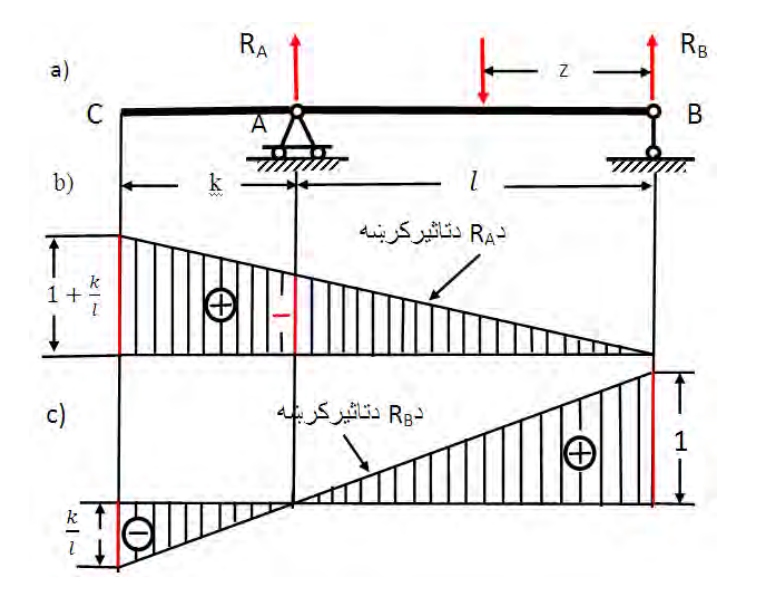

۵.۳ شکل:دخوځنده بارالندې کنسولي ګاډر

**۵.۳ د کنسولي یا با لکوني ګاډردR<sup>B</sup> عکس العمل د تاثیرکرښه**

د کنسولی ګاډر (۵b.۳شکل) د $R_{\rm B}$ عکس العمل د تاثیرکرښې د رسمولو له پاره دالندینۍ مومنتي رابطې نه کاراخلو:

$$
\sum M_A = 0; \ -R_B \times l + P(l - z) = 0.
$$
\n
$$
\therefore \ \xi_{\xi} \leq \sum_{i=1}^{n} \xi_{\xi} \leq \sum_{i=1}^{n} \xi_{\xi}
$$
\n
$$
R_B = \frac{P(l - Z)}{l} = \frac{1(l - Z)}{l} = \frac{(l - Z)}{l}
$$
\n
$$
\therefore \ \xi_{\xi} \leq \sum_{i=1}^{n} \xi_{\xi} \leq \sum_{i=1}^{n} \xi_{\xi} \leq \sum_{i
$$

$$
Z = l; \implies R_B = \frac{1(l-Z)}{l} = \frac{0}{l} = 0
$$

$$
Z = l + k; \implies R_B = \frac{l - (l + k)}{l} = -\frac{k}{l}:
$$

د ګاډر د  $\rm R_B$  عکس العمل د تاثیر کر ښه دکنسو ل نه پر ته هم ر سمو لی شو د دې لپاره رسم شوې مستقیمې کرښې ته ادامه ورکوواود کنسول د پاې په نقطه کې  $\frac{k}{l}-$ اردینات په لاس راځي،لیدل کیږي چې د دغه اردینات قیمت منفی دی داځکه چې د واحدي 1 $1\equiv P=1$  قوې لوری ښکته خواته دی.

**۳.۶ د ساده ګاډرله پاره د کوږوالي مومنت M او عرضي قوې Q د**

**تاثیرکرښې**  $\rm M_I$  د تاثیر I-I عرضي مقطع کې د کوږوالي مومنت  $\rm M_I$  د تاثیر تاثیر کرښه په الندې ډول رسموو،څرنګه چې د دې مقطع په دواړو خواووکې د کوږوالي مومنت قیمتونه سره برابردي :

$$
M_{\rm I} = \sum_{\rm L.S} M_{\rm C} = -\sum_{\rm R.S} M_{\rm C}
$$

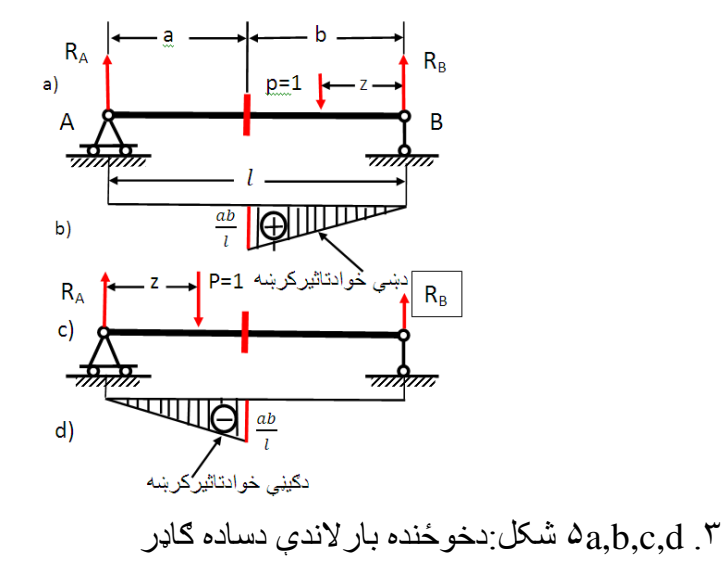

نودکوږوالي مومنتM<sup>I</sup> د تاثیردکرښې د رسمولولپاره بارد مقطعې په ښې خوا کې واردوو).۳a۵ شکل( اودمقطعې ګیڼه خوا ګورو یعنې د z فاصله په  $z \leq z \leq 0$  انتروا ل کې واقع کیږي:

$$
\sum M_{I-I} = R_A \times a
$$

 $z = 0$ ;  $M_{I-I} = \frac{z}{I} \times a = 0$  : که  $\frac{2}{l} \times a = 0$ 

$$
z = b; M_{I-I} = \frac{b}{l} \times a = \frac{a.b}{l} \times b
$$

د  $\rm M_{IJ}$  کوږوالي مومنت د دوولاس ته راغلو قیمتونوله مخې دتاثیر کرښې دیاګرام رسموو).۳c۴شکل(.

اوس د ګاډردعرضي مقطعې په ګیڼه خوا کې بار واردوو اود مقطعې ښې خوا ګورو(۵b.۳ شکل) یعنې د z فاصله په انتروا ل  $z \leq l$  کې واقع کیږي:

$$
\sum M_{I-I} = R_B \times b = \frac{(l-z)}{l} \times b
$$
  

$$
z = b; M_{I-I} = \frac{(b-b)}{l} \times b = \frac{ab}{l} \times c
$$
  

$$
z = l; M_{I-I} = \frac{(l-l)}{l} \times l = 0 \times c
$$

 د I-MIکوږوالي مومنت د ددو الس ته راغلو قیمتونو له مخې دیاګرام رسموو).۳d۵ شکل(.

اوس د عرضي مقطعې دواړو خواو ته د  $M_{\rm L}$ کوږوالي مومنت د تاثیرکرښې له بله سره نښلوو(۵e.۳ شکل)که چیرې د عرضبي مقطعې دواړو خواوو دتاثیرکرښو ته ادامه ورکړو،نو په پایله کې د R<sup>A</sup> او R<sup>B</sup> اتکاءګانوالندې د a اوb اردینات الس ته راځي.

د دې لپاره چې په I-Iعرضي مقطع کې د1 = بارپه پام نیولوسره د  $\rm M_{I\text{-}I}$  کوږوالي مومنت قیمت په لاس راوړو،نودباردموقعیت لاندې د کوږوالي مومنت تاثیرکرښې اردینات اندازه کوو(۳ ـ e ۵ شکل).

 د I-MIکوږوالي مومنت د تاثیر کرښه د ګاډرپه I-I عرضي مقطع کې د کوږوالي مومنت د بدلون قانون ښیی اود ګاډرد نور عرضي مقطعوله $\rm M_{I\text{-}I}$ پاره باید د هغوي خپلې د تاثیر کرښې رسم کړی شي.اود تاثیر د کرښود رسمولو واحد متراو سانتی متردي.اوکوږوالي مومنت د تاثیر کرښې د ساده ګاډرد I-Iپه عرضي مقطع کې د عرضي قوې د تاثیرد کرښې د رسمولو لپاره د عرضي په ښې خوا کې واقع کې د 1=P بار واردوو اودعرضي مقطعی ګیڼه خوا  $c\leq z\leq 0$  ګورو:

$$
Q_{I-I} = R_A = \frac{z}{l}
$$
  
z = 0;  $\implies$  Q<sub>I-I</sub> =  $\frac{0}{l} = 0$ .  
z = b;  $\implies$  Q<sub>I-I</sub> =  $\frac{0b}{l}$ .

د دغو دوو الس ته راغلو قیمتونو له مخې د عرضي قوې د تاثیرکرښه رسموو).۳f۵ شکل(.

اوس بارد عرضي مقطعې په ګیڼه خوا کې واقع کوو او د عرضي ، مقطعې ښې خو ا $z \leq l \leq 0$  ګورو

$$
Q_{I-I} = -R_B = \frac{(l-z)}{l}
$$
  
\n
$$
z = b; \implies Q_{I-I} = -\frac{(l-b)}{l} = -\frac{a}{l}.
$$
  
\n
$$
z = l; \implies Q_{I-I} = -\frac{(l-l)}{l} = 0.
$$
  
\n62
د دغودوو الس ته راغلوقیمتونو له مخې دعرضي قوې دتاثیرکرښه رسموو).۳f۵ شکل(.

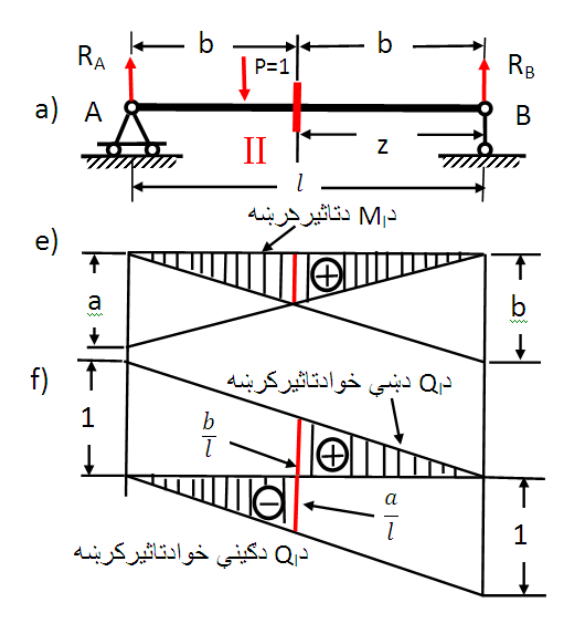

.۳f,e ۵ شکل:دخوځنده بارالندې دساده ګاډرعر ضي قوې که چیرې  $\rm A$  اس ته راغلي د تاثیرکرښې (۵f.۳ شکل) ته نور هم ادامه ورکړو،نو د  $\rm Y$ او B نقطوالندې د +۱ او −۱ اردینات الس ته راځي. دعرضي قوو د تاثیر کرښې اردینات واحد نه لري.

که چیرې وغواړ چې د1=P قوې الندې دعرضي قوې قیمت څومره دی، نو دعرضي قوې د تاثیرد کرښې اردینات اندازه کوو.

**۳.۷ د کنسولي ګاډرپه I-I عرضي مقطع کې د عرضي قوې او د**

**تاثیرکرښه مومنت د کوږوالي**  د کنسولي ګاډر په I-I عرضي مقطع کې دعرضي قوې اود کوږوالي مومنت د تاثیرکرښې رسمول دساده ګاډرپه څیر ورته ترسره کیږي.

مګرد دی ډول ګاډر له پاره د z کیفي (k + l)  $z \leq 0 \leq z \leq 0$  انتروال فاصلې په پام کې نیول کیږي.

اوس د ګاډرد II-II عرضي مقطعي(۵p-۲ شکل) له پاره،چې دګاډر د ازادې څوکې څخه دC په فاصله کې واقع ده د عرضي قوې او د کوږوالي مومنت دتاثیرکرښې رسموو.

 د 1=P باردعرضي مقطعې په ښې خواکې واقع کوواود دغه مقطعې ګینه خوا ګورو.څرنګه چې د دغې مقطعې په ګیڼه خوا کې هیڅ بار شتون نه لري،نوځکه :

$$
M_{II}=0;\; \mathbf{Q}_{II}=0
$$

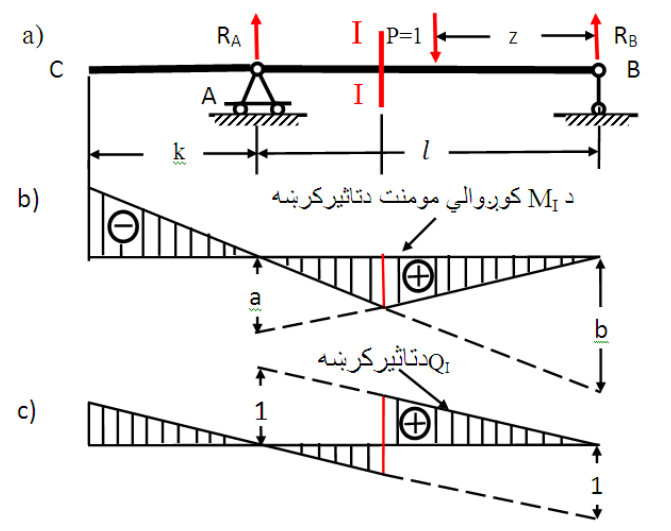

.۳ c,b,a۵ شکل:دعرضي قوې اود کوږوالي مومنت دتاثیرکرښه د دغې عرضي مقطعې په ښې خواکې د عرضي قوې او کوږوالي مومنت د تاثیرکرښې د اساس کرښې سره منطبقې دي (e,f.۳ شکل).

 اوس 1=P بارد IIعرضي مقطعې په ګینه ≥ ≥ 0 خوا کې واقع کوو اود دغه مقطعې ښې خواګورو:

 $M_{II} = -P \times z = -1 \times z$  $z = 0$ ;  $M_{II} = 0$  $z = c$ ;  $M_{II} = -c$ د M $_{\rm II}$ کوږوالي مومنت دتاثیرکرښه په (۵e.۳ شکل) کې کتلی شو  $Q_{\text{II}} = -1 = const$  همدارنګه د  $\rm Q_{II}$  عرضي قوې د تاثیرکرښه په  $\rm 4f.$ ۲ شکل)کې کتلی شو

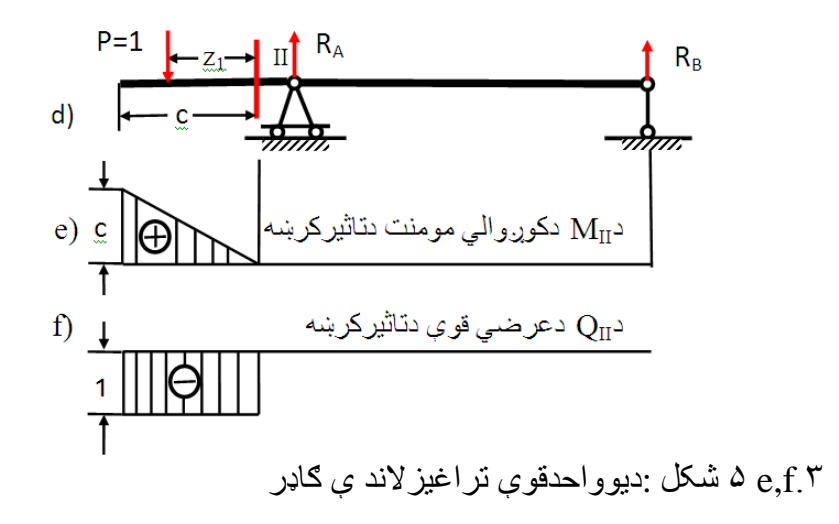

**۳.۸ دسختي اتګاء کنسولي ګاډرلپاره د دننه قوو دتاثیر کرښې**

**الف.**د سختې اتکاء).۳a ۶ شکل(<sup>A</sup> عکس العمل او<sup>A</sup> کوږوالي مومنت د تاثیرکرښې رسمولولپاره الندینې معادلې کاروو:

 $\sum F_v = 0$ ;  $-P + R_A = 0 \Rightarrow R_A = P$ 

 $R_A = P(const)$ 

$$
\sum M_A = 0; \ -P \times z + M_A = 0
$$
\n
$$
M_A = p \times z = 1 \times z
$$
\n
$$
Z = 0 \Rightarrow M_A = 0.
$$
\n
$$
Z = 0 \Rightarrow M_A = 0.
$$
\n
$$
Q = 0 \Rightarrow M_A = 0.
$$
\n
$$
Q = 0 \Rightarrow M_A = 0.
$$
\n
$$
Q = 0 \Rightarrow M_A = 0.
$$
\n
$$
Q = 0 \Rightarrow Q = 0 \Rightarrow Q = 0.
$$
\n
$$
Q = 0 \Rightarrow Q = 0.
$$
\n
$$
Q = 0 \Rightarrow Q = 0.
$$
\n
$$
Q = 0 \Rightarrow Q = 0.
$$
\n
$$
Q = 0 \Rightarrow Q = 0.
$$
\n
$$
Q = 0 \Rightarrow Q = 0.
$$
\n
$$
Q = 0 \Rightarrow Q = 0.
$$
\n
$$
Q = 0 \Rightarrow Q = 0.
$$
\n
$$
Q = 0 \Rightarrow Q = 0.
$$
\n
$$
Q = 0 \Rightarrow Q = 0.
$$
\n
$$
Q = 0 \Rightarrow Q = 0.
$$
\n
$$
Q = 0 \Rightarrow Q = 0.
$$
\n
$$
Q = 0 \Rightarrow Q = 0.
$$
\n
$$
Q = 0 \Rightarrow Q = 0.
$$
\n
$$
Q = 0 \Rightarrow Q = 0.
$$
\n
$$
Q = 0 \Rightarrow Q = 0.
$$
\n
$$
Q = 0 \Rightarrow Q = 0.
$$
\n
$$
Q = 0 \Rightarrow Q = 0.
$$
\n
$$
Q = 0 \Rightarrow Q = 0.
$$
\n
$$
Q = 0 \Rightarrow Q = 0.
$$
\n
$$
Q = 0 \Rightarrow Q = 0.
$$
\n
$$
Q = 0 \Rightarrow Q = 0.
$$
\n
$$
Q = 0 \Rightarrow Q = 0.
$$
\n
$$
Q = 0 \Rightarrow Q = 0.
$$
\n
$$
Q = 0 \Rightarrow Q = 0.
$$
\n
$$
Q = 0 \Rightarrow Q = 0.
$$
\n
$$
Q = 0 \Rightarrow Q = 0.
$$
\n
$$
Q = 0 \Rightarrow Q = 0.
$$
\n
$$
Q = 0 \Rightarrow Q = 0.
$$
\n
$$
Q = 0 \Rightarrow Q = 0.
$$
\n

 $Q_I$  پ. په I-I عرضي مقطع کې کوږوالي مومنت  $M_I$  او د عرضي قوې دتاثیرکرښې رسمول.

په I-I عرضي مقطع کې کوږوالي مومنت $M_I$  او عرضي قوې $Q_I$  د تاثیرکرښې رسمولو له پاره د  $1 = P = 1$  بار د  $I$ -I عرضي مقطعې په ښې ).۳d۶ شکل( خوا کې واقع کوواو د مقطعې ګیڼه خوا ګورو،لیدل کیږي ،چې دې برخې ته هیڅ قوه متوجه نه ده،نوځکه لیکوچې:

 $M_I = 0$  او  $Q_I = 0$ 

د پورتنیوقیمتونو نه څرګندیږي،چې د هغوي د تاثیرکرښې د اساس د کرښې سره منطبقې رسمیږي(۶e.۳ شکل).

د 1 = بارد دغه عرضي مقطعې په ګیڼه خواکې واقع کوواو د مقطعې(۴d.۲ شکل) ښې خواګورو:

$$
M_{\rm I} = -P \times z = -z
$$

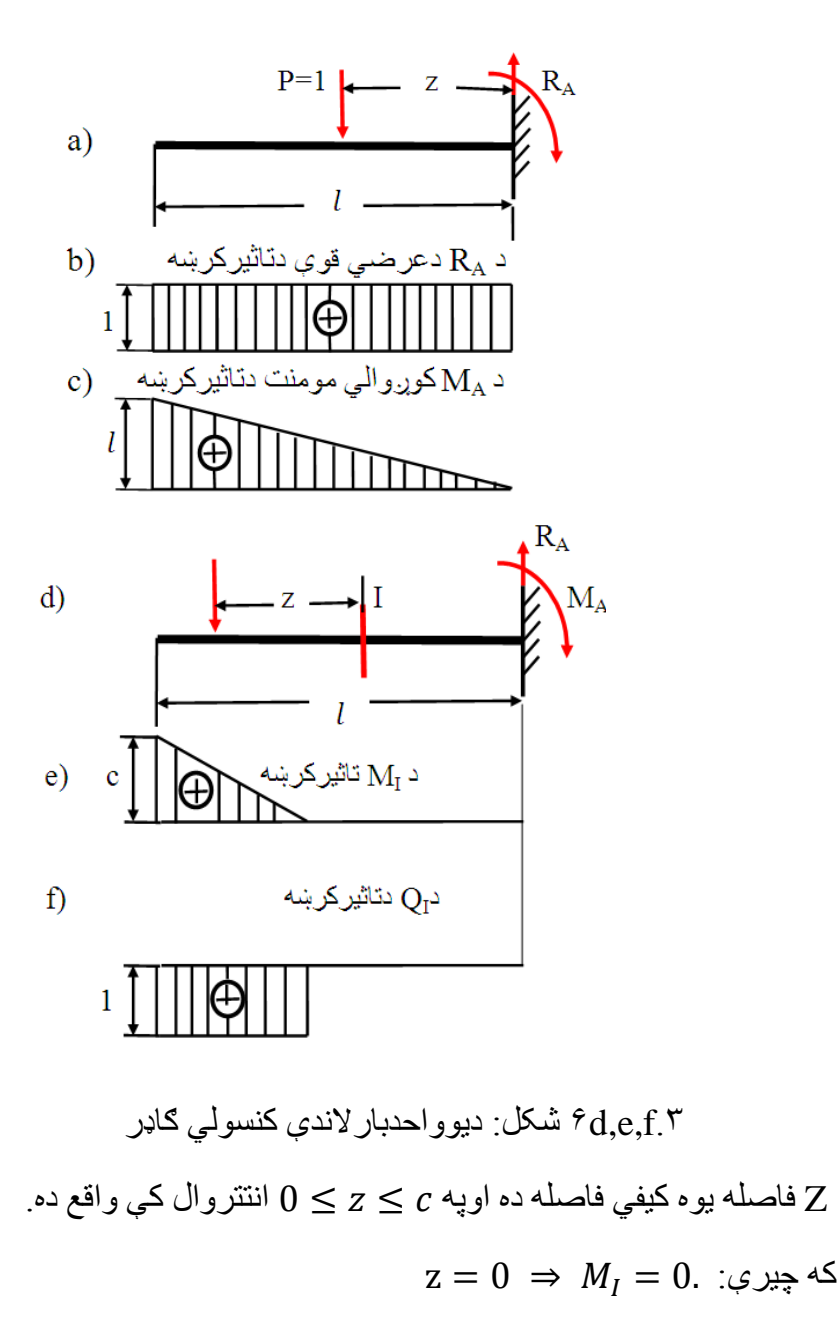

$$
z = c \implies M_I = -c. \ \vdots \ \varphi
$$

اودعرضي قوې قیمت په الندې ډول السته راځي:

$$
Q_I = -P = -1(const)
$$

د دغودواړو لاسته راغلو قیمتونو له مخې د تاثیرکرښه رسموو (۶f.۲ شکل).

**۳.۹ په غوټوکې دانتقالي بارله امله دتاثیرکرښې**

د دې موخې له پاره یو جوړښت چې دڅوعرضاني اوعمودي ګاډرونو څخه جوړشوی دی ګورو.

په تیروبحثونوکې مو وکتل چي په ګاډرونو).۳a۷ شکل( کې دعرضي قوو اود کوږوالي مومنت د تاثیردکرښودرسمولو له پاره د n-mپانیل په منځ کې د 1=Pخوځند بارواقع کوو او د I-Iعرضي مقطع هم په همدې انتروال کې په پام کې نیسو(Ad,e,۳) شکلونه.

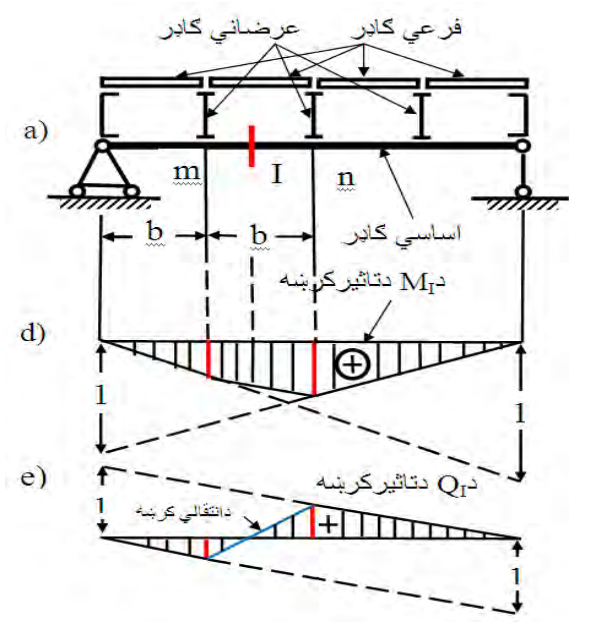

شکل:پل ډوله ګاډر  $\rm v_{a,b,c}$  شکل  $\rm v_{a,b,c}$ 

دعرضي قوې  $\rm Q_I$  اودکوړ<sub>ن</sub>والي مومنت  $\rm M_I$  د تاثیرکرښې هم دساده ګاډردعرضي قوې اودکوږوالي مومنت دتاثیردکرښوپه څیررسمولی شو. مګرد mغوټې د تاثیرد کرښې په ګیڼه خواکې یوه نقطه په نښه کوواو همدارنګه د nغوټې له مخې دتاثیردکرښې په ښې خواکې یوه نقطه په نښه کوواودغه دواړه نقطې د مستقیمې کرښې په ذریعه نښلوو. د عرضي قوې اوکوږوالي مومنت د تاثیرپه دغه ګرافونوکې تشکیل شوې کرښې دانتقالي کرښوپه نوم سره یادوي.

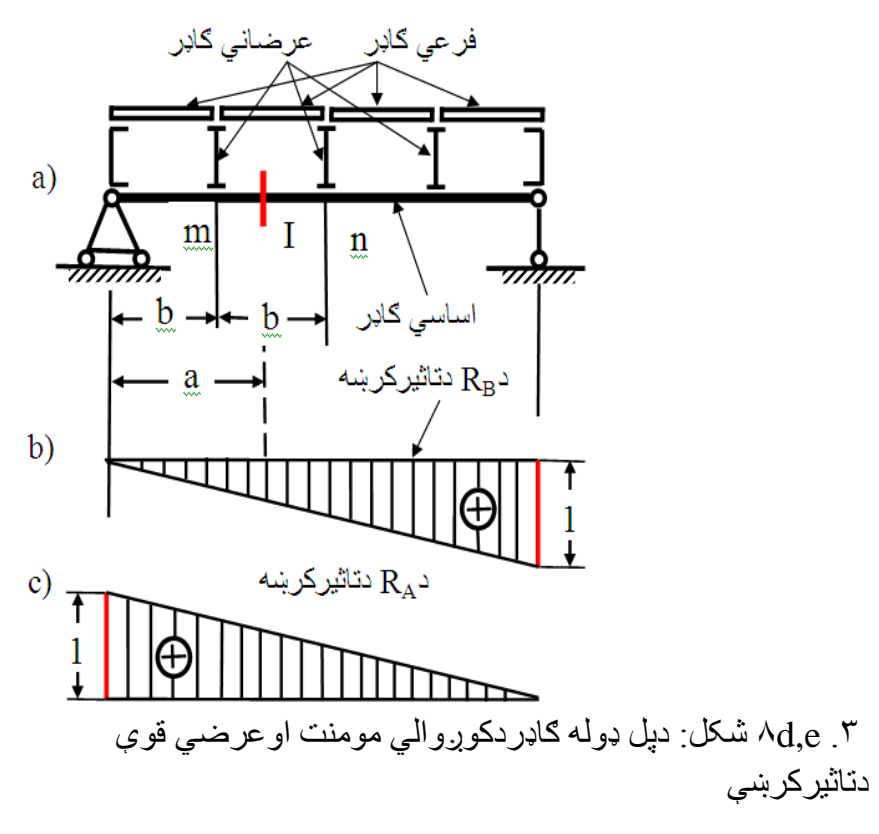

۳**.۱۰ دتاثیردکرښوپه مرسته ددننه عواملویا قووټاکنه**

**الف.** دمتمرکزوقووتاثیر:د دې مطلب د روښانه کولولپاره یو ګاډردڅو

او  $P_3$  متمرکزو قووتراغیزلاندې نیسواو ددې قوو له تاثیره د قوو  $P_2$ ۰ د از اد پرنسيپ پر بنښټ د  $\rm M_I$  کوړ.والي مومنت په لاندې ډول پيدا کوو :

- $\sum P \times h \times = M_i$  $M_1 = -P_1 \times h_1 + P_2 \times h_2 + P_3 \times h_3$ د  $M_I$  کورږوالي مومنت اردينات واحد  $N.\,m$ دى. په همدې ډول ورته عرضـي قوه  $Q_\mathrm{I}^{}$  هم پيداکولـى شو $\,$  $Q_I = \sum P \times h^{\prime}$ 
	- $Q_1 = P_1 \times h_1' + P_2 \times h_2' + P_3 \times h_3'$

دڅومتمرکزو بارونو له تاثیره د دننه عواملو)اتکاء یزعکس العملونه عرضيي قوي او دکوږوالي مومنتونه) د ټاکنې له پاره دهغوقوو اودهغو سره ورته اردیناتودضربولودالجبري مجموعې په څیرپه الس راوړلی شو.

**ب - دمتمرکزمومنت mله تاثیره د دننه عواملو پیدا کول:**ددې له پاره دتاثیرکرښې په ګراف کې د افقي محوراومایلې کرښې ترمنځ د زاویې  $S = m \times \tan \alpha$ : تانجنت د همدې متمرکزمومنت  $\mathrm{m}$  سره ضربوو

ج. **د ویشلي منظم بارله تاثیره:**د ساده ګاډر لپاره د  $Q_{\rm I}$  او  $M_{\rm I}$ تاثیر کرښې رسموو(۹<sub>a,b,c</sub>.۳ شکلونه).

اټکلوو،چې ویشلی منظم بار q دګاډرپه یوه برخه )منځ(کې واقع دی. د دې بار د موقعیت په پام کې نیولو سره د  $Q_{\rm I}$  او  $\rm M_{1}$ د تاثیرد کرښو مساحتونه  $_{1}$   $_{2}$  او $_{2}$  له مخې په نښه کوو د $_{1}$  اتکاء څخه د  $_{2}$ په فاصله سره د ګاډر څخه د  $\rm{d}z$ یوه ډیر ه کوچنۍ برخه په پام کې نیسو اوپه هغې کې منظم ویشلي بارپه  $(d \times d_Z)$  اړوو(بدلوو) د دې بار له اثره د کوړوالي مومنت ډیرکوچنی قیمت $dM_I$  په لاندې ډول لاسته راوړو :

$$
dM_I = q \times dz \times h_z
$$

د دغه معادلی د انتګر الولوپه پایله کې د  $M$  کوړوالی مومنت په لاس راځي:

$$
M_{I} = \int_{c}^{d} q \cdot dz \cdot h_{z} = q \int_{c}^{d} h_{z} \cdot dz
$$

 څرنګه چې په دغه پورتنۍ رابطه کې ℎ∫ . رابطه د ω

مساحت سره برابره ده،نوځکه:

$$
M_{I} = q \times \omega
$$

<sup>I</sup> قیمت د مساحتونو د مجموعې په همدې ډول د I-Iعرضي قوې اود ویشلي منظم بارد ضرب حاصل څخه په الس راوړو:

$$
Q_{\rm I}=q\times(\omega_1+\omega_2)
$$

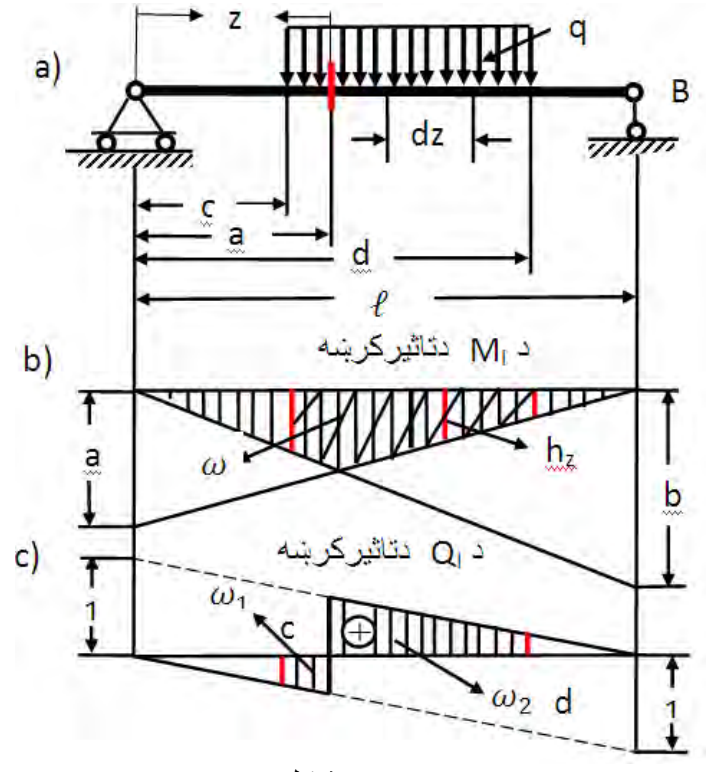

مشکلونه $a,b,c.$ ۳

 $M_{\rm I}$  په پایله کې ویلی شو،چې ویشلي بارله اثره د کوږوالي مومنت قیمت د ویشلي منظم باراومساحت ω د ضرب حاصل نه السته راځي اود ویشلي بارله اثره دعرضي قوې قیمتQ<sup>I</sup> د ویشلي باراودمساحتونو د مجموعې د ضرب حا صل نه السته راځي.

۳ **۱۱- په یوجوړښت کې دغیرګټورموقعیت ټاکڼه**

دهغه خوځنده بارموقعیت چې دیوجوړښت).۳b۱۰شکل(له پاسه اغیزه کوي اود هغه په شتون کې دننه اعظمي قوه منځ ته راځي د غیرګټوریا خطرناکه بارپه نوم سره یادیږي.

72 له نه وروسته دکوږوالي مومنت ډیرلوړقیمت M $_{\rm max}$  ،دعرضي قوې

ډيرلوري قيمت 
$$
Q_{max}
$$
 ا ودنارملي قوى ډيرلويقيمت  $N_{max}$  او همدارنګه دكوږوالي مومنت ډير تيټ قيمت  $M_{min}$  دعرضي قوى ډير تيټ قيمت  
0 $Q_{min}$  اودنارملي قوى ډيرتيت قيمت  $N_{min}$ اپه نښه كوو.

**.۱ د جوړښت له پاسه د خوځنده باراغیزه:**خطرناکه بارهغه بارته ویل کیږي،چې د اردینات د ډیرلوړقیمت الندې واقع وي.که چیرې د بار عد دي قیمت د دې اردینات سره ضرب کړو،نو د دننه عواملوغوښتل شوی قیمت په لاس راځي:

$$
M_{\text{max}} = P \times h_{\text{max}}
$$

$$
M_{min} = P \times h_{min}
$$
۲.  
۲. چوړښت له پاسه د څوخوځنده بارونو اغیزه: د دننه عو املو  
لکه د 
$$
\sum P \cdot h
$$
لسته راوړلو له پاره مجموعي قيمت P. h  
in

$$
S_{\min} = \sum_{\min} P \times h
$$

د دننه ډیرې لوي قوې  $S_{\rm max}$  د قیمت دلاسته راوړلوله پاره د تاثیرکرښې دمثبت اردینات له پاسه اود ډیرې کوچنۍ قوې د قیمت د السته راوړلو له پاره د تاثیرکرښې).۲b ۱۰شکل( د اردینات منفي قیمت له پاسه خوځنده بارواقع کوو،دمنفي قوې دالسته راوړولپاره دتاثیرکرښې د منفي اردینات له پاسه واقع کوو.

څرنګه چې  $m_1 \geq m_1$  څخه،نوځکه د (1) حالت د کوږوالي مومنت د ډیرلوړقیمت  $M_{I}^{max}$  لپاره نطر  $($  ) ډیرخطرناکه دی. او د حالت د  $M_I^{min}$  له پاره خطرناکه حالت دی.

دعرضي قوې د ډیرلوړقیمت $\emph{Q}_{I}^{max}$  دټاکنې لپاره (1) حالت خطر ناکه دی اودعرضي قوې  $Q^{min}_{I}$  لپاره(2) حالت ډیر خطرناکه دی<sub>.</sub> کله،کله د ګاډر په ځینوبرخوکې چې دویشلي بارالندې واقع کیږي د تاثیرکرښې په ګراف کې همهاله مثبت ا و منفي اردینات منځته راځي

) ۱۰.۳ شکل(.

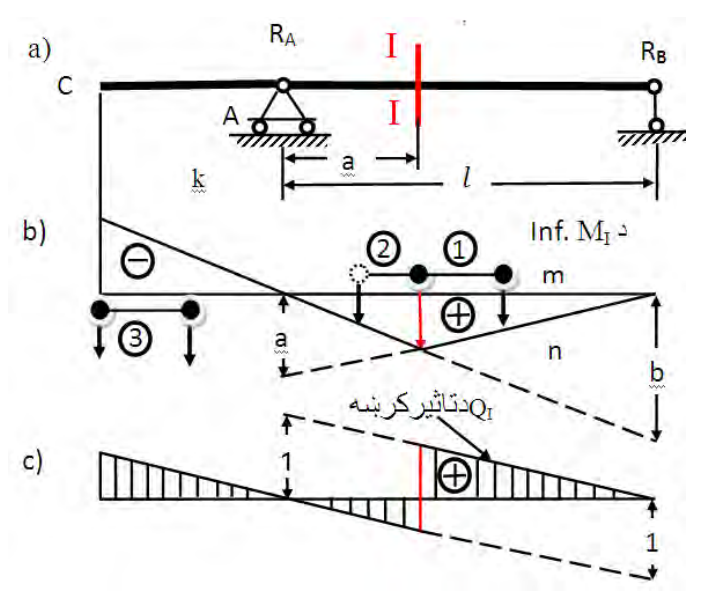

۱۰.۳ شکل:دکنسولي لرونکی ساده ګاډر

په هغه حالت کې،کله چې د بهرنی بارله اثره د دننه عواملو د تاثیر کرښې ګراف مثلث ډوله وي )۱۱.۳ شکل( نود دننه عواملود ټاکنې له پاره الندیني فورمولونه کارول کیږي:

 $\sum F_{l,s} + P_{cret} > \sum P \frac{a}{l}$ l  $\sum F_{l.s} < \sum P \frac{a}{l}$  اویا: l

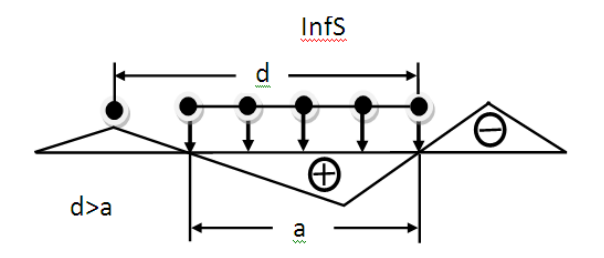

۱۱.۳ شکل:دبارالندې میله

# ۳.۱۲ **دیوجوړښت له پاسه د منظم ویشلي باراغیزه**

دا چې د منظم ویشلي بارله اثره د دننه عواملود تاثیرکرښه کرښه د منظم ویشلی بار  $q$  او د تاثیر کرښې دمساحت  $\omega$  د ضرب له حاصل څخه په الس راځي :  $q \times \omega = 2$ داچې دمنظم ویشلي بار  $q = const$  قیمت ثابت $S = q \times \omega$  : دی،نوځکه د دننه عوامل ډیرلوړقیمت هغه مهال په الس راځي چې منظم ویشلي بار)۳.۱۲ شکل(د تاثیرپه ټوله کرښه باندېواقع شي

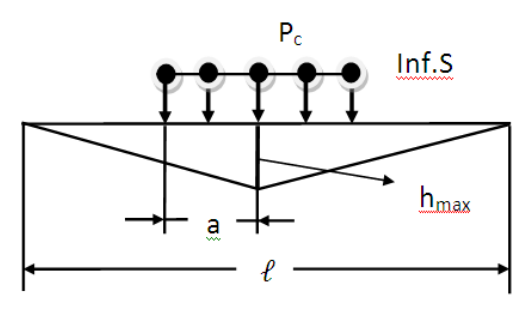

۱۲.۳ شکل:دویشلي بارالندې میله

نو په دې مهال د کوږواولي مومنت $M_{\rm max}^{\rm I}$  د ټاکنې له پاره د خوځنده

بار (4) حالت او د $M_{\rm min}^{\rm I}$  لپاره د خوځنده بار (2) حالت خطرناکه دی. دعرضي قوې د ډیر لوړقیمت  $Q_{\rm max}^{\rm I}$  د ټاکنې لپا ره  $({\bf 3})$ حالت او د عرضي قوې د ډیرټیټ قیمت $Q^{\rm I}_{\rm min}$  دټاکنې لپاره د  $(4)$ حالت خطرناکه دی.

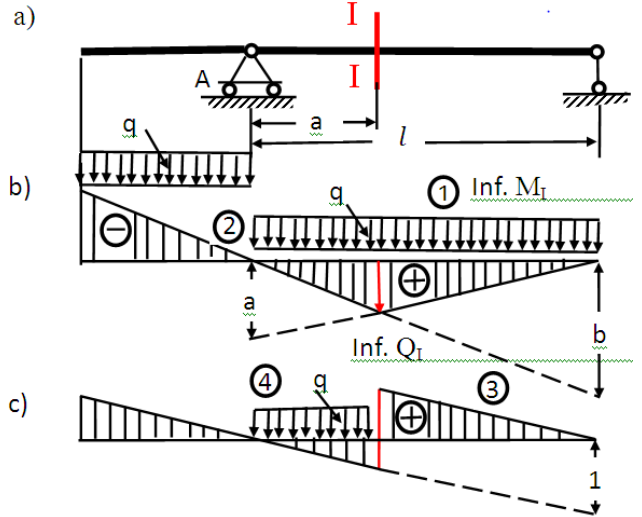

۱۳.۳ شکل:دویشلي بارالندې میله

**۳.۱۳ زیاتیدواوکمیدومیتود**

د تاثیر کرښوپه مبحث کې مو وڅیړل،چې د تاثیردکرښې ډیرلوړ قیمت د خوځنده متمرکزیا ویشلي بارالندې واقع دی.یعنې که )۱۴.۳ شکل(ته وکتل شي،نو کتل کیږي چې د لومړي حالت لپاره د تاثیرکرښې ډیړلوړ قیمت د1F قوې الندې واقع دی.

که خوځنده بارونوته د ګاډرله پاسه حرکت ورکړو،یعنې دوېم حالت او درېم حالت،نوپه دې حالتونوکي د y فاصله هم بدلون مومي او y' حالت

ځانته غوره کوي اودګاډرپه څوکه کې د  $\mathrm{F}_5$ بار هم پرله پسې بدلون کوي.

د جوړښتونوتحلیل

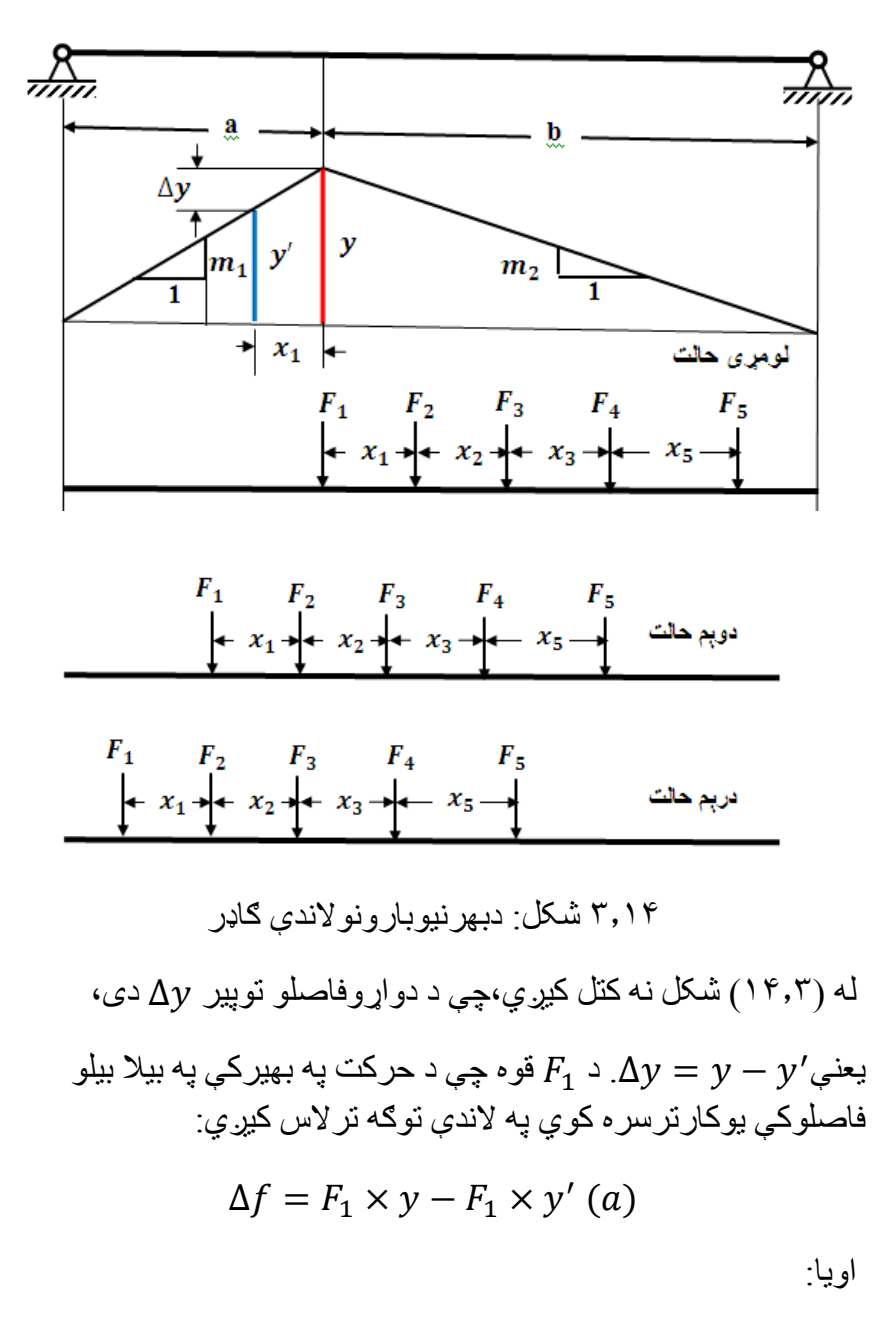

$$
\Delta f = F_1(y - y') = F_1 \times \Delta y \ (b)
$$

همدارنګه د تاثیرپه کرښه کې میالن په ټولوبرخوکې یو ډول دی، :نوځکه

$$
\frac{\Delta y}{x_1} = \frac{m_1}{1} (c)
$$
\n
$$
\Delta y = m_1 \times x_1 (d)
$$
\n
$$
\Delta y = m_1 \times x_1 (d)
$$
\n
$$
\Delta f = F_1.m_1.x_1 (e)
$$
\n
$$
\Delta f = F_1.m_1.x_1 (e)
$$
\n
$$
[5:288] \Leftrightarrow \text{g.g. (e)}
$$

## **۳ ۱.مثال**

د پل دګاډرونوله پاسه چې په ۱۵.۳ شکل کې ښودل شوي دي دڅرخ په ذریعه بارونوحرکت کوي.دزیاتیدواوکمیدومیتود وکاروئ اود Bپه نقطه کې د مومنت ډیرلوي قیمت پیداکړئ.دB نقطې څخه دتاثیرکرښه په).۳ b ۱۵( شکل کې ښودل شوې ده.

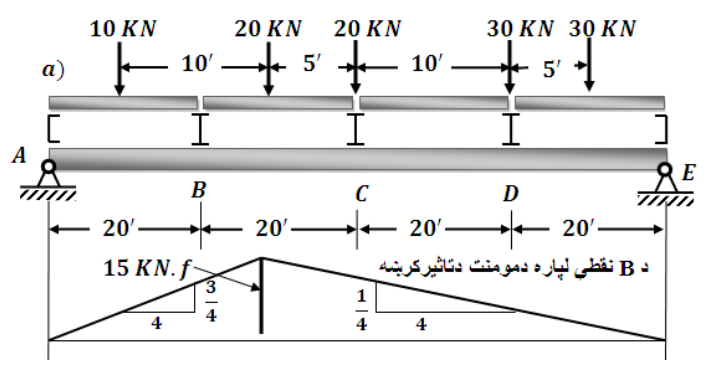

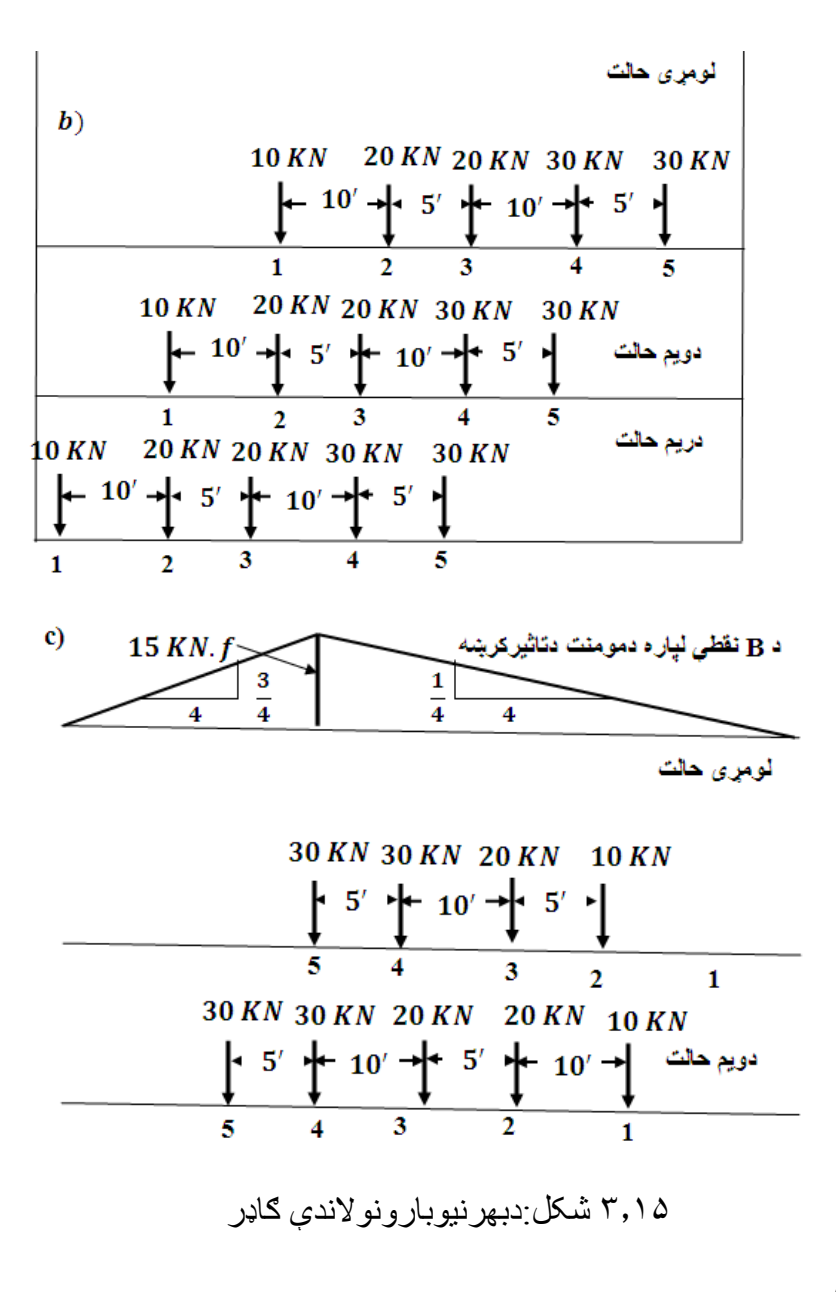

**حل**

په لومړي حالت کې  $\rm KN$  بارد  $\rm B$  نقطي څخه(۳ ـ ۵b ۱۵شکل) د ښې

خوا نه ګیڼې خوا ته حرکت کوي.دلسوفټوپه فاصله سره د نقطې څخه د بارپه بدلیدوسره دټولوقوولپاره مومنتونه وشمیرئ دویم حالت ته وګورئ اوالندینی فورمول وکاروئ دمومنت دزیاتیدولپاره:

$$
\Delta f = F_1 \cdot m_1 \cdot x_1
$$

Increase in moment =  $\Delta f$  =

$$
= (20 + 20 + 30) \left(\frac{1}{4}\right) \times 10 =
$$

 $= 250$ KN. ft(load 2,3,4 and 5)

دمومنت دکمیدولپاره:

Decrease in moment =  $\Delta f$  =

$$
= 10 \left( -\frac{3}{4} \right) \times 10 = -75 \text{ KN. ft} \text{(load 1)}
$$
\n
$$
75 \text{ KN. ft} \div 25 \div 10 = 75 \text{ KN. ft}
$$
\n
$$
\downarrow 25 \text{ KN. ft} \div 25 \div 10 = 75 \text{ KN. ft}
$$
\n
$$
\downarrow 35 \text{ ft} \div 25 \div 5 \text{ ft} \div 5 \text{ ft}
$$

Increase in moment =  $\Delta f$  =

$$
= (20 + 30 + 30) \left(\frac{1}{4}\right) \times 5 =
$$

 $= 100$  KN. ft(load 3,4 and 5)

دمومنت دکمیدولپاره:

Decrease in moment =  $\Delta f$  =

$$
= 10 + 20 \left( -\frac{3}{4} \right) \times 5 =
$$

 $= -112.5$  KN. ft(load 2 and 3)

په سوچه بدلیدنه کې: ft.KN -112.5

له دې نه وروسته دوېم حالت نظردریم حالت ته ډیربحراني دی.دپانیل په Bنقطه کې ډیرزیات مومنت ټاکو.هریوبارد تاثیرکرښې په اردینات کې ضربوو:

 $\sum M_R = 10 \times 7.5 + 20 \times 15 + 20 \times 13.75 +$ 

 $+30 \times 11.25 + 30 \times 10 = 1287.5KN.ft$ 

**.دویم حالت** په لومړي حالت کې KN 30 بارد B نقطې څخه د ښې

خوا نه ګیڼې خواته حرکت کوي.د ft 5 په فاصله کې د بارد حرکت څخه مو منت پیداکړ ی<sup>.</sup>

Increase in moment =  $\Delta f$  =

= 80 ( 1 4  $\times$  5 = 100 KN. ft(load 4,3,2 and

د مومنت د کمیدولپاره:

Decrease in moment =  $\Delta f$  =

$$
= 30 \left( -\frac{3}{4} \right) \times 5 = -112.5 \text{KN}.\text{ft}(\text{load } 5)
$$

په سوچه بدلیدنه کې: ft.KN -12.5له دې نه وروسته لومړی حالت نظردویم حالت ډیربحرانی دی.په 2 نقطه کې مومنت پیداکړئ:

 $\sum M_R = 30 \times 15 + 30 \times 13.75 + 20 \times 11.25 + S$ 

$$
+20 \times 10 + 10 \times 7.5 = 1362.5 \text{ KN. ft} > 1287.5
$$

*[5:288-291 ]*

**پوښتن**ې

**۳.۱ پوښتنه.** دترسیم شوي ګاډر)۳.۱۶شکل(په بیال بیلوعرضي مقطعو کې عرضی او دکوږوالي مومنتونه پیدا اودیاګرامونه یې رسم کړئ.

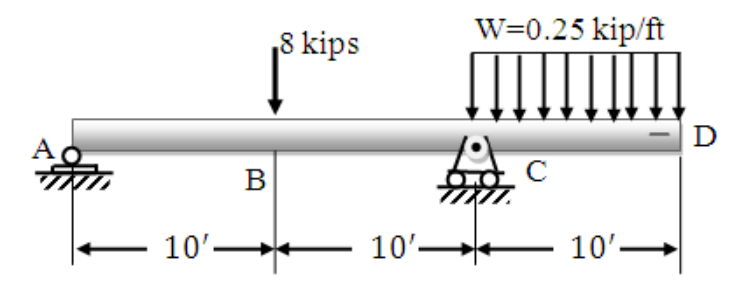

۱۶.۳ شکل:دبهرني بارالندې ګاډر

**۳.۲ پوښتنه.** دترسیم شوي ګاډر)۳.۱۷ شکل(په بیال بیلوعرضي مقطعو کې عرضی او دکوږوالي مومنتونه پیدااودیاګرامونه یې رسم کړئ.

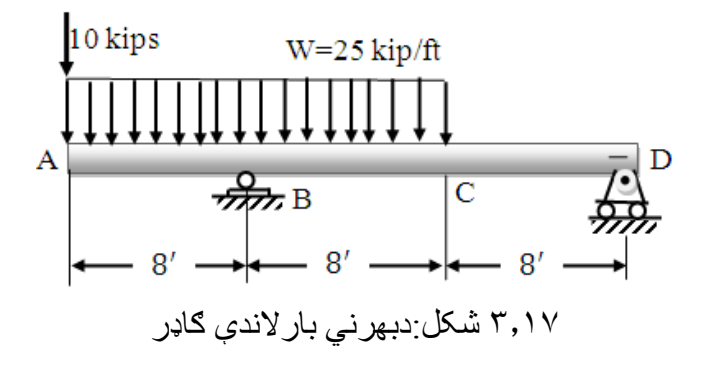

**۳.۳ پوښتنه.** دترسیم شوي ګاډر)۳.۱۸شکل(په بیال بیلوعرضي مقطعو کې عرضی او دکوږوالي مومنتونه پیدااودیاګرامونه یې رسم کړئ.

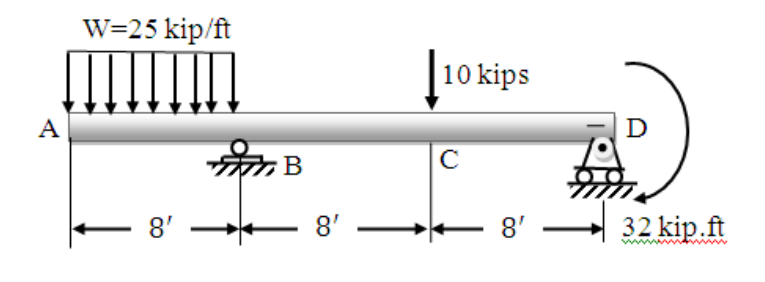

۳.۱۸شکل:دبهرني بارالندې ګاډر

**څلورم څپرکی**

**ستاتیکي ټاکلي وایه لرونکي ګاډرونه ۴.۱د ستاتیکي ټاکلو د وایه لرونکو ګاډرونو د جوړښت بنسټیز**

**پرنسیپ**

دستاتیکی ټاکلی نه بدلون موندونکی سیستم ،چې دڅووایه یزو ګاډرونو څخه،چې هغوی په خپلوکې دغوټوپه ذریعه نښلول شوي دي،دستاتیکي ټاکلي وایه ډوله او پاغوټي لرونکي وایه ډوله ګاډرونو په نوم سره پادیږي. ډیر ځلې څو وایه لرونکي ګاډرونه نظریو وایه پزګاډرته ګټوردی، چې د دې مطلب دروښانه کولوله پاره دغه مثال ګورو.اټکلوو،چې دAB او BC دوه ګاونډي ګاډرونه،چې د هریو یې لس متره اوږدوالی لري د هغوي د نښلولو له پاره غوښتنه شوي ده:که چیرې د یو له پاسه  $q = 2~t/m$  منظم ویشلي باروي،نو د هریو ګاډرله پاره په ځانګړي ډول) .۴ a۱شکل(کوږوالي مومنت قیمت په منځنۍ برخه کې دی :

$$
M_0 = \frac{ql^2}{8} = 2\frac{(10)^2}{8} = 25 \ t.m
$$

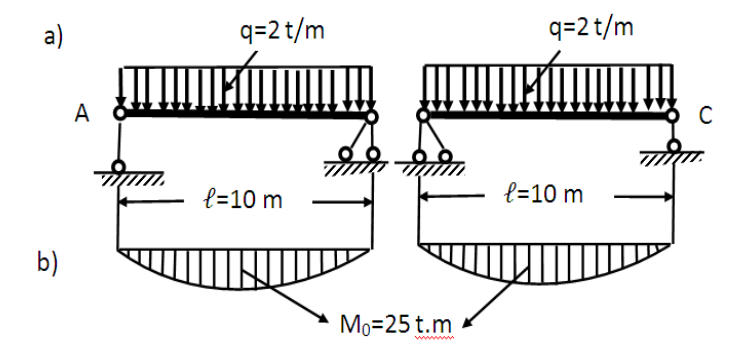

.۴b,a ۱ شکل: دوه وایه ډوله ګاډر

اوس دواړه ګاډرونه دیوې غوتې په ذریعه نښلوواویا دواړه وایې سره نښلوو(°C ۱ شکل)اود دې ګاډرپه څوعرضي مقطعو کې د کوږوالي شمیرو: مومنتونه

$$
M_1 = q \frac{ql^2}{8} = \frac{(8)^2}{8} = 16 \text{ t.m}
$$

 $M_D = 0$ 

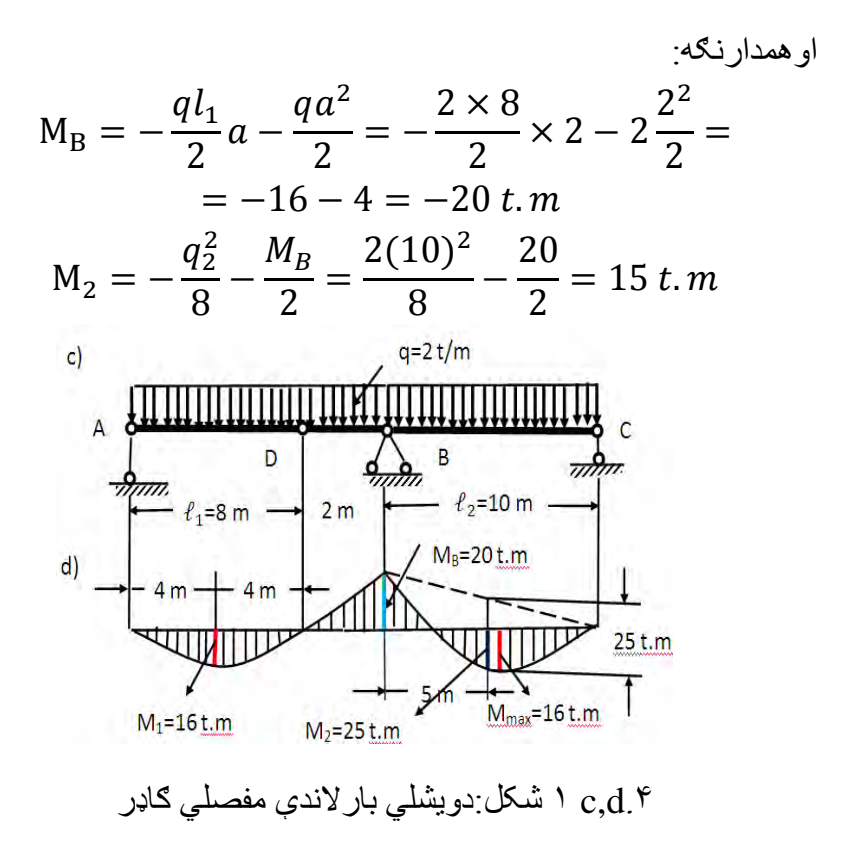

د).۴d,b ۱)شکلونو څخه کتل کیږي،چې د کوږوالي مومنت قیمت په دوه وایه ډوله ګاډرکې لږدي،نظریووایه ډوله ګادرته(b.۴ ۱شکل).

په همدې بنسټ دوه وایه ډوله ګاډرونه نظریو وایه یزګاډرته هم ډیر اقتصادي دي.

همدارنګه نه شلیدونکي)غیرمنقطع(ټاکلي ستاتیکي اودکوږوالي مومنت کمونکي دي اودغه الندیني ګټورتوب لري:

.۱ دوه وایه ډوله ګاډرد لنډوګاډرونو لرونکي دي اوپه کارخانوکې یې جوړول اومنتاژکاري ډیره اسانه اومناسبه ده.

.۲ د ننه عوامل په کې ټاکلي ستاتیکي اود اتکاءګانوپه کیناستلو)نشت( پورې اړه نه لري.

په پایله کې دغوټوڅووایه ګاډرونه رواجي ډیرکارول کیږي.

غوټي لرونکي ګاډرکیدای شي دنه شلیدونکي(غیر منقطع)له لارې لاسه ته راشي)۴.۲شکل(،یعنې دغه رنګه ګاډرنا ټاکلی ستاتیکي اودڅوغوټو لرونکی دی.

د دې ډول ګاډر ونود نا ټاکلي توب حد د لاندینۍ ر ابطې څخه په لاس ر اځي:

- $n = S_0 3(3 1)$ 
	- په دې رابطه کې:

د اضافي نا معلومو شمیریا د نا ټاکلي توب حد  ${\cal S}_0 = -$  د اتکاءیزو میلو  $- \, n$ شمیر.

3 . د قوود سطحي سیستم لپاره دستاتیک درې تعادلي معادلې.

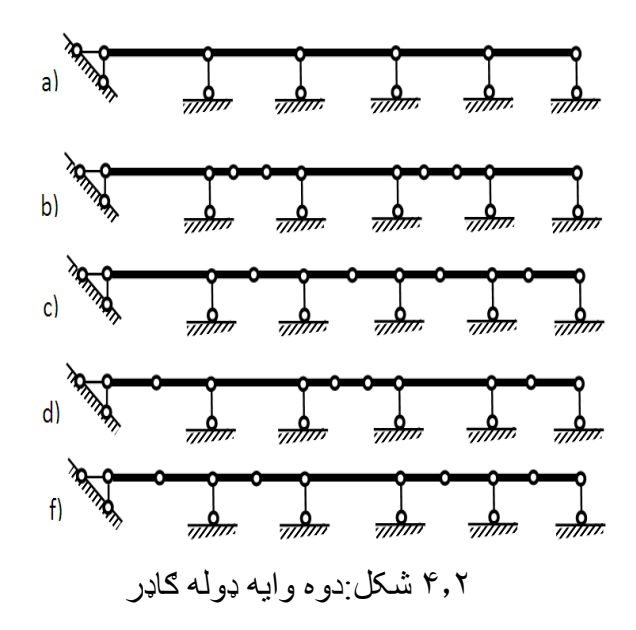

د (1-3) فورمول د هغه ګاډرلّه پاره چې په (۴ ـ ۱۵)شکل کې ښودل ش وی دی کارول ګیږي،په دې ګاډرکې داتکاءیزومیلوشمیر 7 میلې دی، نوځکه په الس راوړوچې:  $n = 7 - 3 = 4$ د ګاډرد میله یز سیستم په وایو کې هره یوه نښلول شوې غوټه دنه شلیدونکي ګاډرد اتکاء له پاسه یوه اضافي ستاتیکي معادله ورکوي:  $\sum_{L,S} M = 0;$ 

او:

 $\sum_{\rm R} S_{\rm S} M = 0$ 

له دې ځایه څرګندیږي،چې په غوټه کې دکوږوالي مومنت قیمت صفر

دی،نوځکه بایدد دغه رنګه ګاډرونودستاتیکي ټاکلي توب لپاره په سیستم کی 4 میلی ځای پرځای شی(۴-۲ شکل) په ګاډرکی کی غوټی باید داسې ځای پرځای شي،ترڅوچې میلې دګادرپه ټولوبرخوکې هندسي شکل نه بدلون موندونکی ستاتیکي وي.

د څووایه ډوله ګاډرد ناټاکلي توب دمئسلې دحل لپاره اویا د هغه څخه

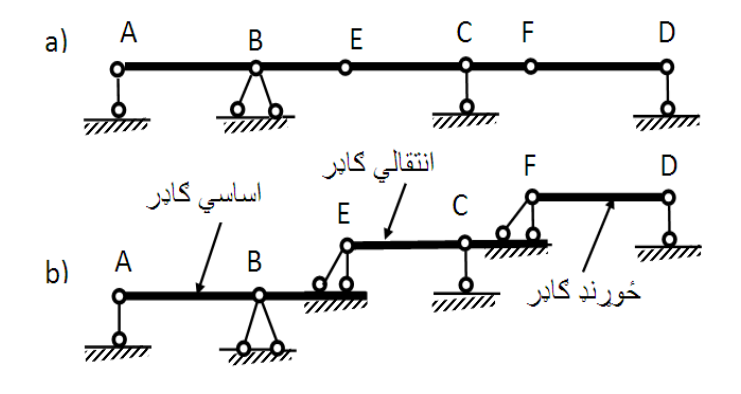

.۴b,a ۳شکل: څوغوټې یز)مفصلي( ګاډر ګټې اخیستنې د فعالیت د تصورد روښانه کولو په موخه دپوړیزې شیما څخه کاراخلو دغه شکل ته وګورئ )۳-۴ شکل(.

**۲-۴ په ټاکلي ستاتیکې څووایه یزوګاډرونوکې د ثابت بار له اغیز څخه ددننه قوو ټاکنه**

د دغه ډول څو وایه یزو ګاډرونو شمیرنه د پوړیزې)طبقه یزې( شیما له مخې کیږي،چې د شمیرنې ترتیب یې په الندیني مثال کې کتلی شو.

### **۴.۱مثال**

د ABCDEF څو وایه یزګاډرد tons 5=P متمرکزباراو د m/t 2=q ویشلي منظم بار تر اغیز لاندې واقع دی،د دې ګاډر (۳a.۴ شکل) په بیلا بیلوعرضي مقطعوکې دعرضی قوو او د کوږوالي مومنتونو قیمتونه وشمیرئ اودیاګرامونه یې په جداګانه توګه اوهم په عمومي ډول رسم کړئ.

#### **حل**

۱ ـ دګاډرپوړیزه شیماجوړوو(b.۲ تشکل) یعنې ځوړندګاډرله پاسه بیا الندې انتقالي ګاډراوپه الندینۍ برخه کې اساسي ګاډرترتیبوو. .۲ د BC ګاډرشیمرنه د دې ګاډرد اتکاءیزوعکس العملونونه پیلوو:

$$
R_B = R_C = \frac{ql^2}{2} = \frac{2.4}{2} = 4 \text{ tons}
$$
  

$$
M_{max} = \frac{q_{l_2}^2}{2} = \frac{2.4}{8} = 4 \text{ tons}
$$
  

$$
\vdots
$$
  

$$
M_B = 0.
$$

$$
R_B = -4 \times l_1 = -4 \times 3 = -12 \text{ t.m}
$$

$$
Q_A = Q_B = 4 \text{ tons}
$$

.۴له دې وروسته د CF ستنې شمیرنه ترسره کوو:  $M_c = 0$ .  $M_D = -4 \times a = -4 \times 15 = -6 t$ . m.  $M_F = 0.$  $Q_F = Q_F = P = 5 \text{ tons}.$ 

دعرضي قوو Q دشمیرنې لپاره لومړی د  $R_{\rm D}$  او $R_{\rm D}$  اتکاءیز عکس العملونه پیداکوو:

$$
\sum M_E = 0; -4(a + l_3) + R_D \times l_3 +
$$
  
+
$$
P \times b = 0
$$

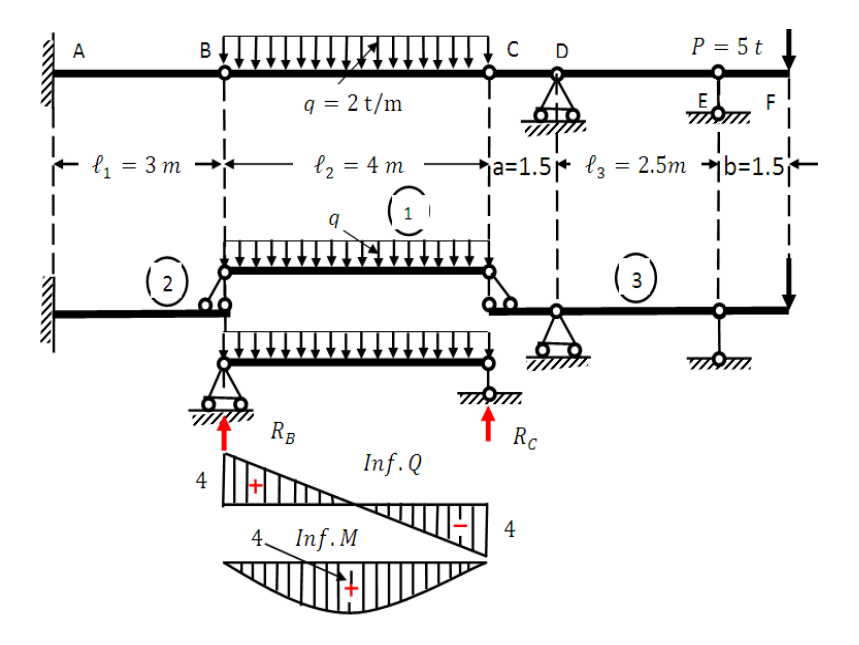

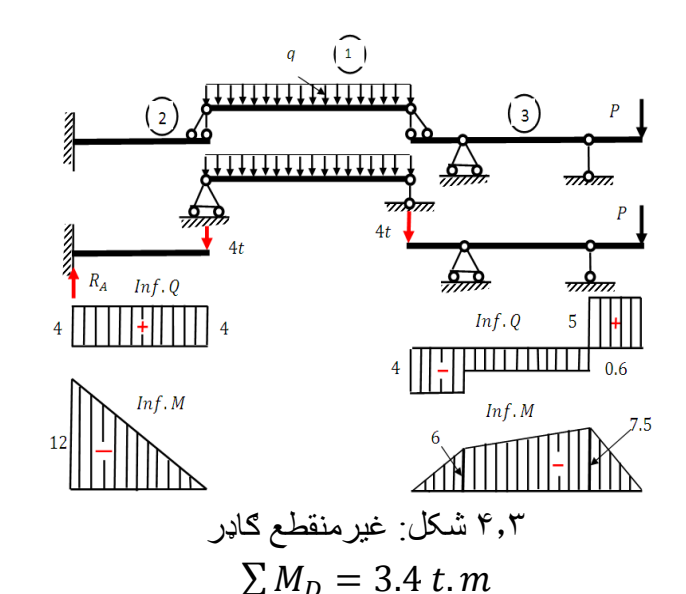

دعرضي قوو اودکوږوالي مومنتونود قیمتونود پیداکولونه وروسته په یوټاکلي مقیاس کې د عرضي قوواود کوږوالي مومنتونو لومړی دهریو ګاډر له پاره اوبیا په ټوله کې عمومی دیاګرامونه رسموو)۴.۳ شکل(.

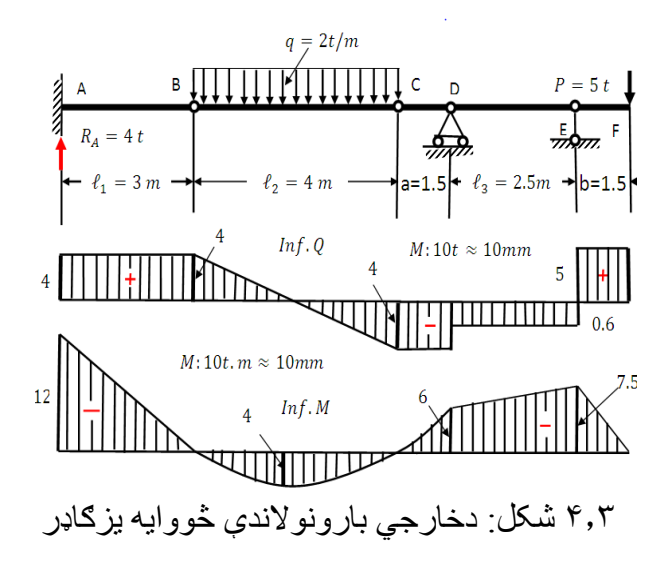

**۴.۳ د ټاکلی ستاتیکي څووایه یزګاډرونو د دننه قوود تاثیر کرښې** د ټاکلي ستاتیکي څووایه یزمفصلي ګاډرد دننه قوود تاثیرد کرښو د رسمولولپاره لومړی د ګاډرپوړیزه یاطبقه یزه شیما جوړواو بیا د ساده انتقالي ګاډرد  $\rm R_D$  عکس العمل له پاره د تاثیرکرښه رسمو).۴c۴شکل(.

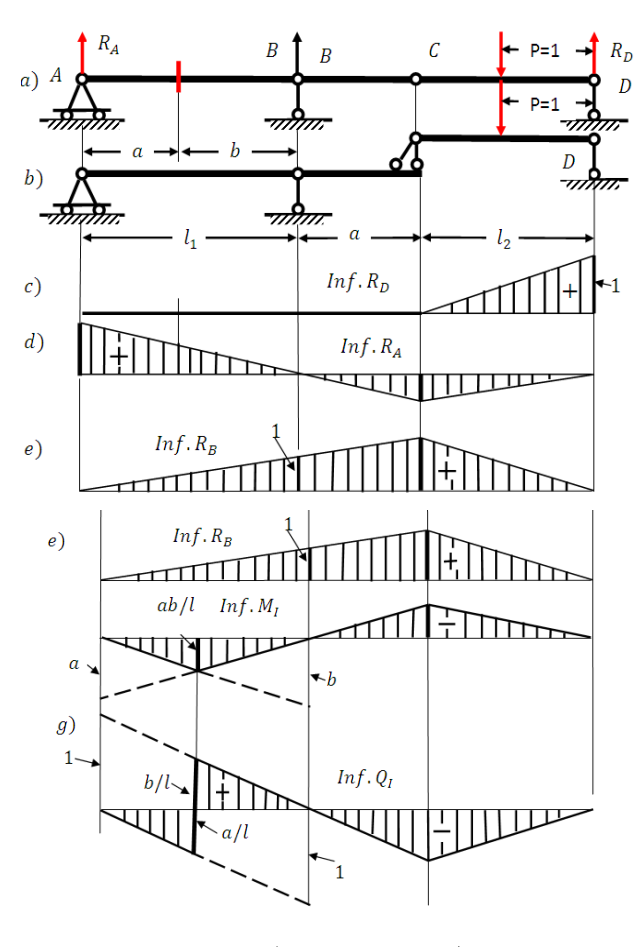

۴.۳ شکل:څووایه یزټاکلي ستاتیکي ګاډر

په اتکاءګانوکې د  $Q_\mathrm{I}$  او $M_\mathrm{I}$  اردینات دواړه صفردي،نوځکه په غوټوکي ار دینات دصفر ي نقطوسره نښلوواو په ټوله کې د $Q_{\rm I}$  اود  $M_{\rm I}$  تاثیرکرښې په الس راځی.

**پوښتنې**

 **۴.۱ پوښتنه:**څووایه ډوله ګاډرددوومتمرکزاویوویشلي بارالندې واقع دی)۴.۴ شکل( اتکاءیزعکس العملونه یې پیداکړئ.

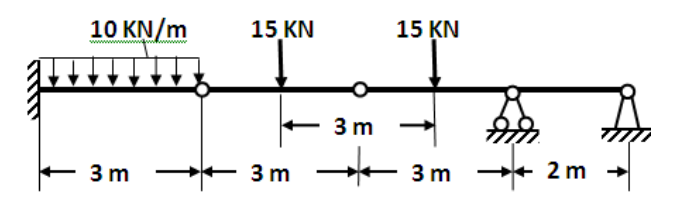

۴.۴ شکل:څووایه ډوله ګاډر

## **۴.۲ پوښتنه**

 څووایه ډوله ګاډرد دوومتمرکزاویوویشلي بارالندې واقع دی)۴.۵ شکل( اتکاءیزعکس العملونه یې پیداکړئ.

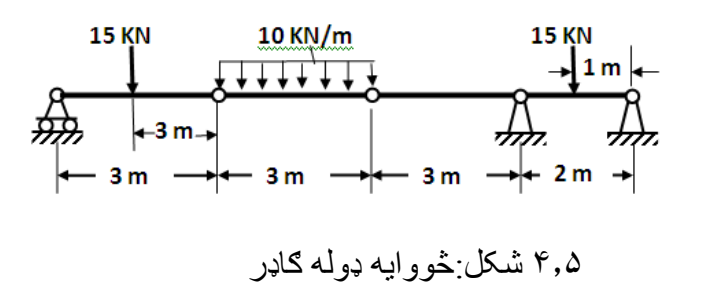

#### **۴.۵ پوښتنه**

څو وایه ډوله ګاډر د دوومتمرکزاو یو ویشلي بار لاندې واقع دی

)۴.۶ شکل(اتکاءیزعکس العملونه یې پیداکړئ.

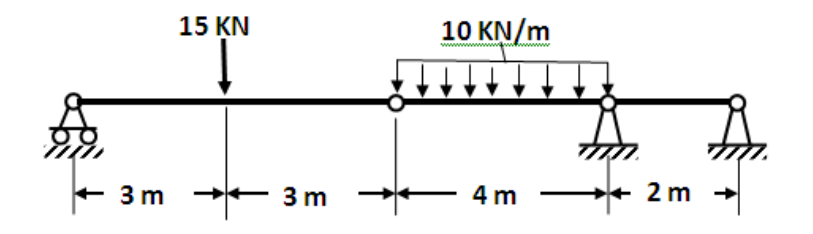

۴.۶ شکل:څووایه ډوله ګاډر

**پنځم څپرکی**

# **د دريوغوټوکمانونه**

**۱-۵ درې غوټيزسيستم**

د دریوغوټولرونکی سیستم هغه دی چې دوه دیسکونه (descs (په خپلو دکې دیوې اویا د دووغوټوپه ذریعه له ځمکې سره نښلول شوي وي،نو ځکه ځمکه هم د درېم دیسک جوړښت په څیرپه پام کې نیول کیږي او دا یودرې غوټیزشکل)۵ . ۱ شکل(ځانته غوره کوي،چې درې دیسکونه په خپلوکې ددریوغوټوسره نښلول شوي وي اودمستقیمې کرښې په امتداد

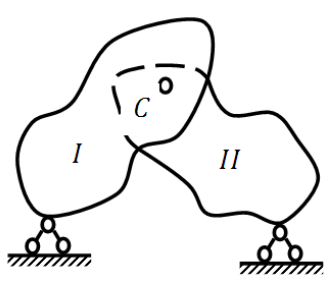

۵.۱ شکل:ددریودیسکونوغوټه یزسیست نه وي واقع شوي،همدغه ډول سیستم هندسي غیرمتغیره یا نه بدلون موندونکي سیستم دی.

 کله چې د I او II دیسکونو میلومحورونه منحني وي،نود دغه ډول دیسکونوسیستم ته ).۵d,a ۲شکل( کمان (Arch (ویلي شو.اوکه چیري دمیلو محورونه یې مستقیمې کرښې وي،نودغه سیستم).۵c,b ۲شکل(

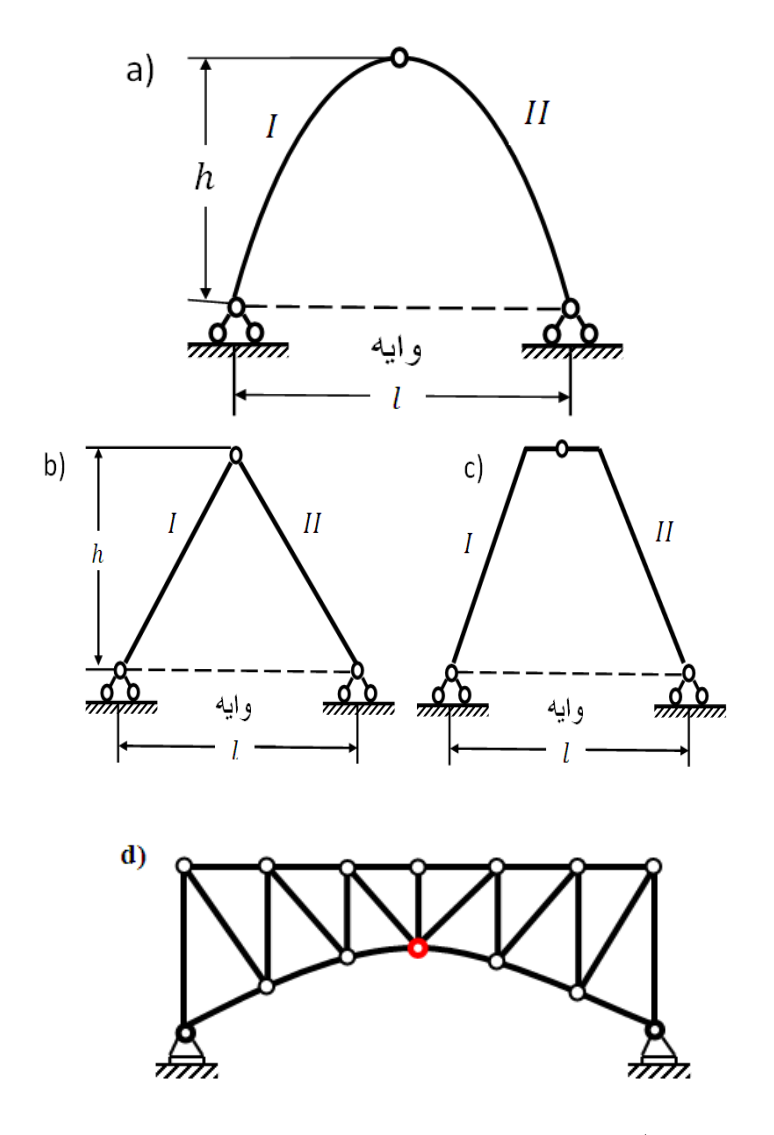

.۵c,b,a ۲شکل:درې غوټې یزسیستم [5:250]

فرم ویل کیږ*ي.* 

96 د درې غوټیز کماني عنصرپه عرضيي مقطعو کې دکوږوالي مومنتونو اوعرضي قوو قیمتونه نظرهغو قیمتونوته چې په وایه ډوله ګاډرونوکې منځ ته راځي کوچني دي،نوځکه په ستروڅ وایزوګاډري نښتنوکې درې غوټیز کمانونه کارول کیږي اونسبت ګاډرې ته دي. ډیراقتصادي

# **۵.۲ په درې غوټيزکمان کې د اتکاءيزوعکس العملونو ټاکنه**

د دري غوټیزکمان)۳-۵شکل( په دواړو اتکاء ګانوکې د بهرني بار له اغیزڅخه دوه دوه اتکاءیز عکس العملونه  $H_{\rm B} \cdot V_{\rm A} \cdot H_{\rm B}$  او  $V_{\rm B}$  منځته راځي.داچې افقي عکس العمل 0 = H دنوځکه درې غوټی کمان ته د قووسیستم هم ویل کیږي.

په دغه ډول سیستم کې د اتکاءیزوعکس العملونود پیدا کولوله پاره الندینۍ معادلې کاروو:

$$
\sum M_A = 0; \sum M_B = 0; \sum F_{Z} = 0;
$$

او څلورمه معادلي له دې اصل له مخې چې په غوټه کې د کوږوالي مومنت صفردي کارولی شو:

$$
\sum_{L.S}^{M} C = 0; \ \sum_{R.S}^{M} C = 0;
$$

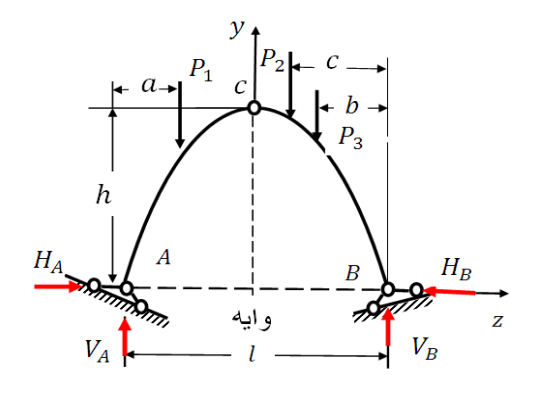

۳-۵ شکل:درې غوټیزکمان د متمرکزوبارونوالندې

د دې معادلودحل په پایله کې څلورمجهول قیمتونه پیدا کولی شو د ستاتیک تعادلي معادلې باید داسې ترتیب شي،چې په هره یوه معادله

کې دوه دوه مجهول قیمتونه شامل وي:  $-P_3 \times b = 0$ ; 1)  $\sum M_B = 0$ ;  $V_A \times l - P_1(l - a) - P_2 \times c -$ 2)  $\sum M_C = 0$ ;  $V_A \times \frac{l}{2}$  $\frac{1}{2} - H_A \times h -P_2\left(\frac{l}{2}\right)$  $\frac{c}{2} - a = 0.$ د ۱ معادلې څخه اود۲ معادلې څخه په الس راوړو:  $V_A =$  $P_1(l-a) + P_2 \times c + P_3 \times b$  $\mathcal{I}_{\mathcal{I}}$  $H_A =$  $V_A \frac{l}{2}$  $\frac{l}{2} - P_1(\frac{l}{2})$  $\frac{1}{2} - a$ )  $\boldsymbol{h}$ 

همدارنګه:

3)  $\sum M_A = 0$ ;  $V_B \times l - P_1 \times a - P_2(l - c) -P_3(l-b) = 0;$ 4)  $\sum_{R,S}^{M} C = 0$ ;  $-V_B \times \frac{l}{2}$  $\frac{1}{2} + H_B \times h +$  $+P_{2}\left(\frac{l}{2}\right)$  $\frac{l}{2}$  – a) + P<sub>3</sub>  $\left(\frac{l}{2}\right)$  $(\frac{b}{2} - b) = 0.$ له دې ځایه په الس راوړوچې:

$$
V_B = \frac{P_1 \times a + P_2 \times (l - c) + P_3 \times (l - b)}{l}
$$

$$
H_B = \frac{V_B \frac{l}{2} - P_3 \left(\frac{l}{2} - b\right) - P_2 \left(\frac{l}{2} - c\right)}{98}
$$
د دغوالس ته راغلوقیمتونوکنترول په الندې ډول کوو:  $\sum F_z = 0$ ; H<sub>A</sub> – H<sub>B</sub> = 0;  $\sum F_{V} = 0$ ;  $V_{A} + V_{B} - P_{1} - P_{2} - P_{3} = 0$ ;

**.**۵ **۳ په درې غوټيزکمان کې د دننه قوو ټاکنه**

په درې غوټیزکمان کې دننه عوامل عرضي قوه Qد کوږوالي مومنت M نارملي قوه N دي،چې د بهرنیو قووله اغیزڅخه د کمان په عرضي مقطعوکې)۵.۴ شکل( پیښیږي.

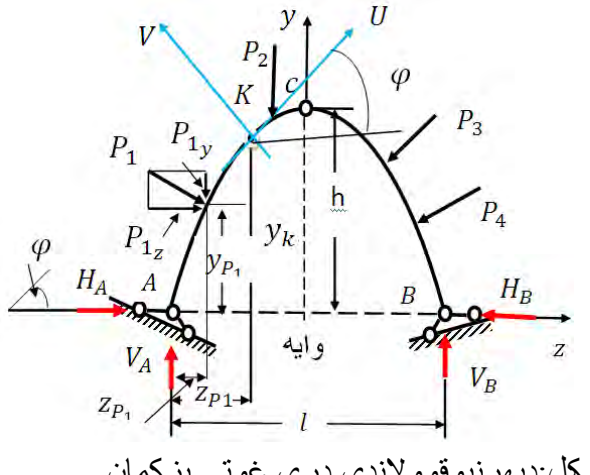

۵.۴ شکل:دبهرنیوقووالندې درې غوټې یزکمان

د کمان په عرضي مقطعوکې د دننه عواملودپیژندني قواعد د ساده ګاډرپه خپردي مګرپه فشارکې د نارملي قوي قیمت مثبت ګنل کیږي.

هغه محورونه چې دهغې له پاسه بهرنۍ قوې مرتیسم کیږي باید داسې وي،چې د V محورعمود او U محورورباندې مماس وي او د هغوي مرتسیمونه د  $u$  او  $\nu$ له مخې ښودل کیږي.  د کمان په بیال بیلوعرضي مقطعو کې دعرضي قوو او د کوږوالي مومنت د الندینیو فورمولونوله مخې پیدا کوو:

 $Q = \sum_{I} S V = - \sum_{B} S V$  $N = \sum_{L} dU = -\sum_{R} dV$  $M = \sum_{I} S M = - \sum_{B} S M$ د لاندینیو معادلو په مرسته د درې غوټیزکمان په بیلا بیلوعرضي

مقطعوکې د نارملي قوو،عرضي قوواود کوږوالي مومنتونود ټاکنې له پاره کاروو:

 $Q = \sum_{L,S} V = V_A \times cos\varphi - H_A \times sin\varphi -P_{1_y} \times cos\varphi - P_{1_z} \times sin\varphi = 0$ 

 $N = \sum_{L,S} U = V_A \times \sin \varphi + H_A \times \cos \varphi$ 

- $-P_{1_y} \times \sin\varphi + P_{1_z} \times \cos\varphi = 0;$
- $M = \sum_{L} M = V_A \times Z H_A \times y P_{1y}(z - z_{p_1}) - P_{1z}(y_k - y_{p_1}) = 0.$

هرکله چې په درې غوټيزکمان باندي بهرني بارونه عمودي واقع شي و په دې مهال کې افقي مرکبې صفر کيږي  $\rm P_{z}=0$  او  $\rm P_{z}=P_{z}$  او  $\rm P_{z}$ عمودي مرکبه P  $_{\rm y} = {\rm p}$  کیږي اوپه ټوله کې افقي مرکبې یا ریکوس یو له بله سره برابریږي  ${\rm H}_{\rm A}={\rm H}_{\rm B}={\rm H}_{\rm B}$  نوځکه د دننه عواملود پیداکولو له پاره الندینۍ معادلې کاروو:

$$
N = (V_A^{L.S} - \sum P)sin\varphi + H \times cos\varphi
$$

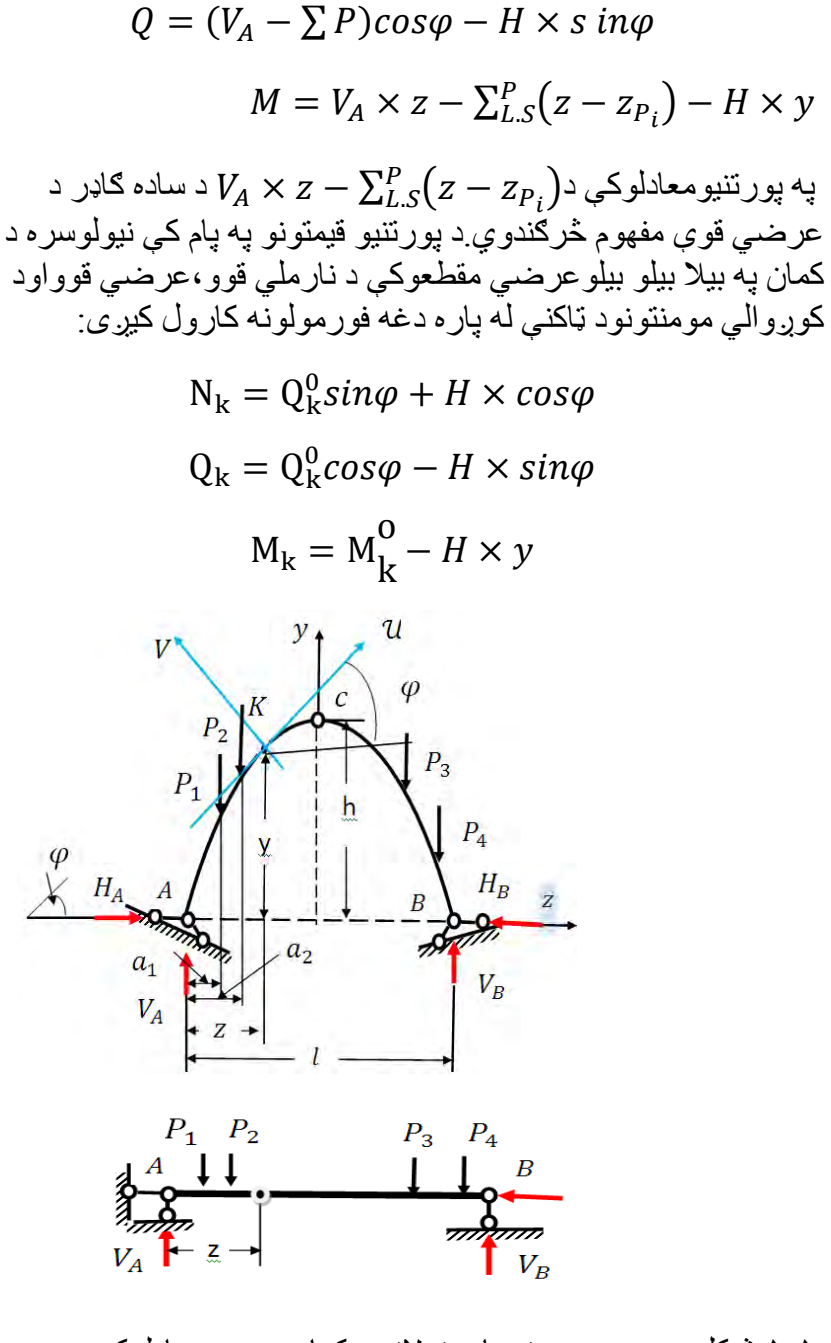

۵.۵ شکل:دعمودي بهرنیوبارونوالندې کمان په دې معادلوکې :

- د کاډر ې عرضي قوې قیمت دی $\rm Q_k^0$ دگاډ*ر ي* کوړ<sub>ن</sub>والي مومنت قیمت په نوم سره یادوي<sub>.</sub> $\rm M^0_k$ دبور تینو معادلوپه مرسته ددری غوټیز کمان په بیلاعرضي مقطعوکی دننه

عوامل پیدا کولی شواوپه یو ټاکلی مقیاس کی یی خپل دیاګرامونه رسمولی شو.

د  $M = \mathsf{M}^0_\mathsf{k} - \mathsf{H} \times \mathsf{y}$  رابطه په درې غوټې یز کمان کې د کوږوالي مومنت قیمت دکموالي قیمت نظرساده ګاډرته راښیي.

**۵.۴ دخوځنده بارله اغيزڅخه ددرې غوټيزکمان شميرنه** 

الف.دکمان د اتکاءیزعکس العملونو دتاثیر کرښې.د دې له پاره د کمان له پاسه د z په فاصله خوځنده بار 1=P واقع کوو او نسبت A او B نقطوته دمومنتي رابطوله مخې د تاثیرکرښې ترتیبوو:

> $\sum M_B = 0$ ;  $V_A \times l - 1 \times (l - z)$  $\sum M_A = 0$ ;  $-V_B \times l - 1 \times (l - z)$  $\mu$ د لومړۍ معادلې څخه د  $V_A$  قیمت پیداکوو  $1(l - 1)$

$$
V_A = \frac{1(t-1)}{l} \quad 0 \le z \le l
$$

$$
V_B = \frac{z}{l}
$$

د  $V_{B}$  او  $V_{B}$  د پیدا کولو له پاره معادلې د ساده ګاډر د اتکاء یز عکس العملونود معادلوسره سمون خوري،نوځکه د دوي).۵c,b۵شکل(دتاثیر کرښې هم یوله بله سره ورتوالی لري .

102 افقې مرکبې د د تاثیرکرښې د رسمولو لپاره الندینۍ رابطه کاروو:

 $\sum_{l,s} M_c = 0$ ;  $V_A \times l - 1(l_1 - z) - H \times h = 0$  $C$  څرنګه چې  $V_A \times l - 1$   $(l_1 - z) = M_c^0$  رابطه نسبت غوټې ته د ګاډرد کوږوالي مومنت رابطه ده،نو ځکه:

$$
H=\frac{M_{c}^{\mathbf{0}}}{h}
$$

د پور تنې فور مول څخه کتل کیږي،چې د H د تاثیر کرښه د ساده ګاډر د د تاثیرکرښې سره ورته ده او یوازنی توپیریې د  $1/\hbar$  قیمت په  $M_c^0$ زیاتوالي کې دی (۵. $\Delta {\rm d}$ شکل) کله چې $l_1 = l_2 = \frac{l}{2}$  وي،د  $\hbox{C}$  غوټې لاندې به يې اردينات  $\frac{l}{4\text{h}}$  وي.

**ب** – دنارملي قوېN ،عرضي قوېQ او د کوږوالي مومنت  $M$  د تاثیر کرښې

#### ۵.۵ **د تاثيرد کرښې دصفرې نقطې ځای ټاکنه**

دهر څه نه د مخه دګر افیکی طریقه په مرسته دخوځنده بار $p=1$  له اغیز څخه په غوښتل شوې عرضي مقطع k کې د کوږوالي مومنت عرضي قوې او نارملي قوې په دیاګرامونوکې د صفرنقطې دځای ټاکو یا په بل عبارت د کوږوالي مومنت  $M_{\rm k}$  ،عرضي قوي  $Q_{\rm k}$ ،نارملي قوي د تاثیردکرښود صفري نقطود ځای د ټاکنې ارینات مطالعه کوو،چې دغه نقطې د A اوB د اتکاءګانودي.

د نوروصفري نقطود پیدا کولولپاره د  $O_{\bf k}$ ،  $M_{\bf k}$  او  $N_{\bf k}$  دیاګرامونه  $\mu$ ورو (۵٫۵ ۴شکل) اود  $AFF_1$  او  $BFF_1$  مثلثونوله کتلوڅخه په لاس

د جوړښتونوتحلیل

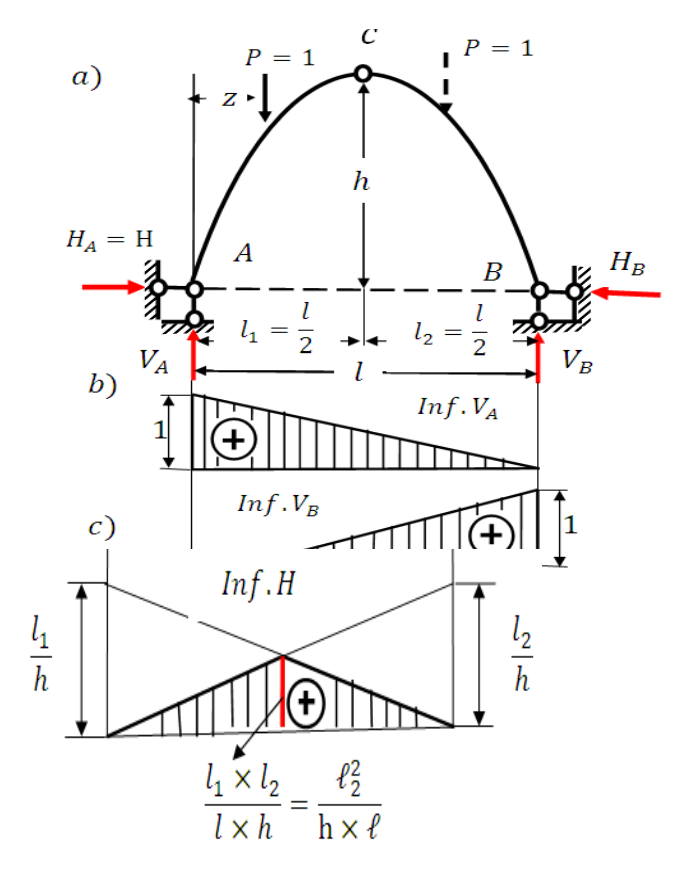

.۵ ۶ شکل:دعمودي خوځنده بارالندې کمان د تاثیرکرښې راوړوچې:

$$
tan \propto = \frac{FF_1}{AF_1} = \frac{FF_1}{z_m}
$$

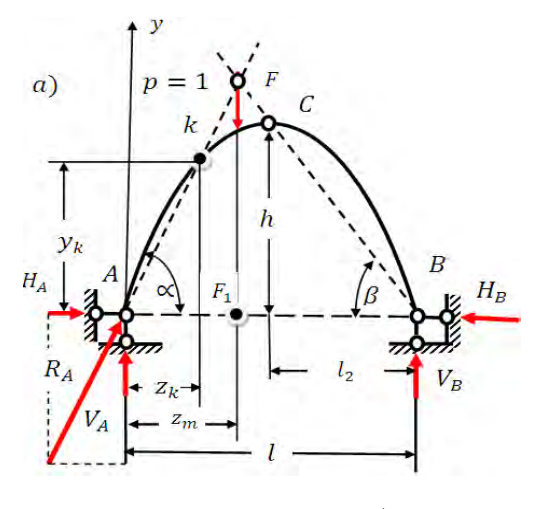

شکل:دخوځند ه بار لاندې کمان $e_{\rm a}$ ۵

اوهمدارنګه :

$$
tan\varphi = \frac{y_k}{z_k}
$$

د دواړوله ورتوالي څخه په الس راوړوچې:

$$
\frac{FF_1}{z_m} = \frac{y_k}{z_k} \implies FF_1 = \frac{z_m \times y_k}{z_k}
$$

د  $BFF_1$  مثلث څخه پیداکووچې:

$$
tan\beta = \frac{h}{l_2} \cdot tan\beta = \frac{FF_1}{l - z_m}
$$

اویا:

$$
\frac{FF_1}{l-z_m} = \frac{h}{l_2} \implies FF_1 = \frac{h \times (l-z_m)}{l_2}
$$

اوس دواړه معادلې سره پرتله کوو:

$$
\frac{z_m \times y_k}{z_k} = \frac{h \times (l - z_m)}{l_2}
$$

له دې ځایه په الس راوړوچې:

 $z_m \times l_2 \times y_k = h \times (l - z_m) \times z_k =$  $z_m \times y_k \times l_2 = h \times l \times z_k - h \times z_m \times z_k$  $z_m \times y_k \times l_2 = z_k (h \times l - h \times z_m) = 0$  $z_m(y_k \times l_2) = z_k \times l \times h - z_k \times h \times z_m$  $z_m(y_k \times l_2 \times z_k \times h) = z_k \times l \times h$ له دې فورمول څخه د فاصله پیداکوو:

$$
z_m = \frac{z_k \times l \times h}{y_k \times l_2 \times h \times z_k} = \frac{h \times l \times z_k}{y_k \times l_2 \times z_k}
$$

$$
z_m = \frac{h \times l \times z_k}{y_k \times l_2 \times z_k}
$$

د تشکیل شوی متوازی الضلاع څخه د  $R_{\rm A}$  محصله پیدا کوواود K نقطې څخه یې تیروو او بیا د C نقطه د B اتکاءسره نښلوواو امتداد ورکوو،چې  $p=1$  د دوی د یو ځای کیدو  $_{\rm F}$  نقطه په لاس راځي،چې په دې نقطه کې او یا  $F_{\rm m}$  واقع کیږي

دکوږوالي مومنت دټاکنې لپاره دټولوقوودمومنتونوالجبري مجموعه نسبت  $\colon$  نقطي ته نیسو $\rm k$ 

$$
M_k = \sum_{L,S} M_k = R_A \times 0 = 0.
$$

 د جوړښتونوتحلیل  $BFF_1$  د تاثیرکرښې ( د ) د انگیزکرښې ( د ا $\mathcal{O}_k$  تشکل) درسمولو له پاره د مثلثونودورتوالي څخه په الس راوړچې:  $\overline{F}F$  $F\overline{F}$  $tc$ 

$$
an\varphi_k = \frac{r r_1}{z_Q} \text{ } t \text{ } tan\beta = \frac{r r_1}{l - z_Q}
$$

$$
FF_1 = z_Q \times tan\varphi_k
$$

 $FF_1 = (l - z_0) \times tan\beta$ 

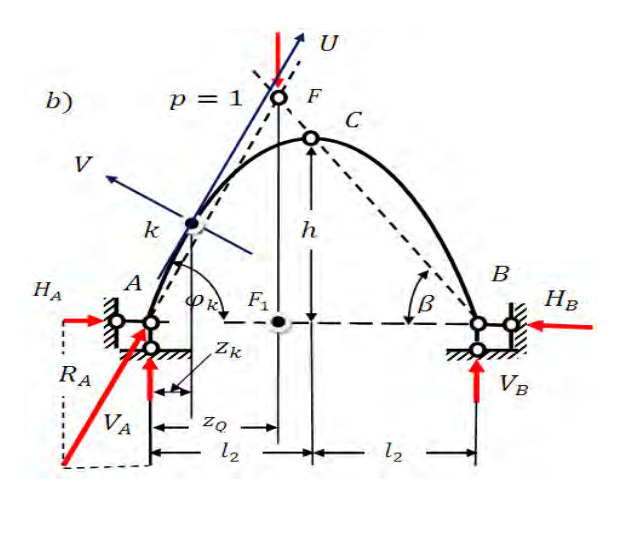

.۵b۶ شکل:دخوځنده بارالندې کمان

دغه دواړه پورتني فورمولونه سره پرتله کوو:

 $z_Q \times tan\varphi_k = tan\beta \times l - tan\beta \times z_Q$ 

 $z_0(tan\varphi_k + tan\beta) = tan\beta \times l$ 

$$
z_Q = \frac{\tan\beta \times l}{\tan\varphi_k + \tan\beta}
$$
  
<sub>107</sub>

د عرضي قوو $Q_{\bf k}$  د ټاکنې له پاره د ټولو قوو د مرتسیمونو الجبري . مجموعه نسبت  $\rm{k}$  نقطی ته نیسو

 $Q_k = \sum_{l,s} V = 0.$ د نارملي قوې  $N_k$  د ټاکنې له پاره د ټولو قوو دمرتسیمونو الجبري مجموعه نسبت U محورته نیسو:

$$
N_k = \sum_{L,S} U = 0.
$$

د  $N_{\rm k}$  تاثیر لپارد  $FF_{1}B$  مثلث (°C.۵ شکل)څخه پیدا کوو چې:

$$
tan\beta = \frac{FF_1}{-z_N + l + l_2} \Rightarrow
$$

$$
FF_1 = \tan\beta(-z_N + l + l_2)
$$

 $ctan\varphi_k = \frac{FF_1}{7}$  $\frac{F_{F_1}}{Z_N} \Rightarrow FF_1 = ctan\varphi_k \times z_N$ 

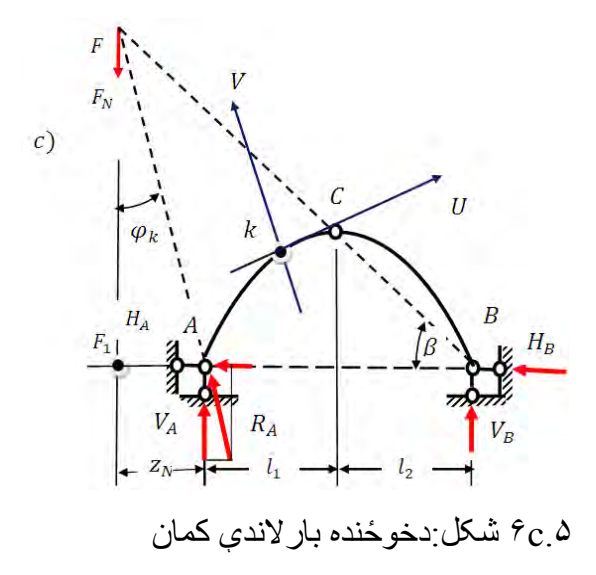

څرنګه چې:

$$
-tan\beta \times z_N + tan\beta \times l_1 = ctan\varphi_k \times z_N
$$

$$
z_N(tan\beta - c\tan\varphi_k) = \tan \times \beta \times l
$$

$$
z_N = \frac{\tan \times \beta \times}{\tan \beta - \ctan \varphi_k}
$$

**۶.۵ د تاثيرد کرښو د صفري نقطوپه مرسته ددننه عواملو د تاثير**

#### **کرښو ټاکنه د**

**الف.** د درې غوټې یزکمان د k په نقطه کې د کوږوالي مومنت دتاثیر کرښه دساده ګاډرد ټولو کوږوالي مومنتونودتاثیردکرښودمجموعې او افقي مرکبي H ا و د هغې د اردينات ( y<sub>k-</sub>)د ضرب حاصل څخه لاس ته راځي:

$$
M_k = M_k^0 + H \times (-y_k) (a)
$$

د درې غوټیزکمان د A غوټې الندې د تاثیرکرښې د رسمولو له پاره تر هرڅه دمخه د  $_{\rm Zk}$  په اندازه ار دینات را بیلوواود صفری کرښې سره سره یې نښلوواود C ترنقطې پورې ورته امتداد ورته کووچې په پایله کې دښې خوا دتاثیر لومړۍ کرښه جوړیږي.اوکه د k عرضي مقطعې لاندې کرښه د A نقطې سره ونښلوو،نود ګینې خوا د تاثیر کرښه ترې جوړیږي.د  $M_{\rm k}$  د تاثیر دوېمه کرښه که د C غوټه د B د نقطې سره و نښلووپه لاس راځي(۵.۵<sup>۷</sup>شکل)<sub>.</sub>

پورتنۍ معادله دګاډرد تاثیر  $\theta_k^0$  اود $cos\varphi_k$  دضرب حاصل اودافقي مرکبي  $H$  اود  $sin\phi_k$  دضرب حاصل دالجبري مجموعي څخه عبارت ده.

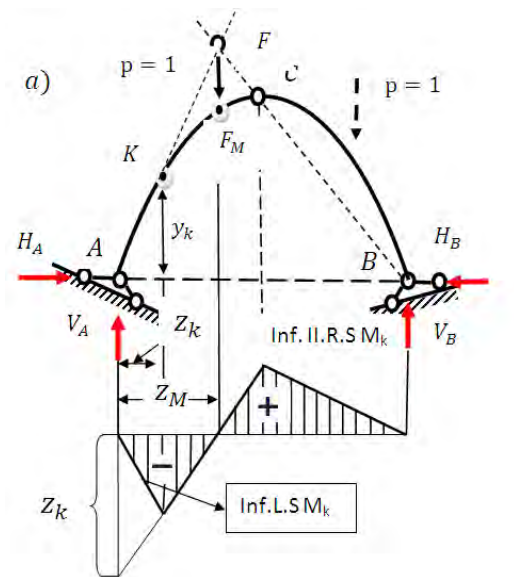

د  $Q_{\bf k}$  دښې خواد] تاثیرکرښې درسمولولپاره د  ${\rm A}$ نقطې په مطابق په دیاګرام کې د  $\cos\varphi_k$  په اندازه اردینات بیلوواود صفري کرښې سره یې نښلوواود Cنقطې پورې ورته امتداد ورکوواودغه نقطه د B نقطې سره نښلوپه پایله کې د II تاثیرکرښه په لاس راځي بیا د A نقطې له

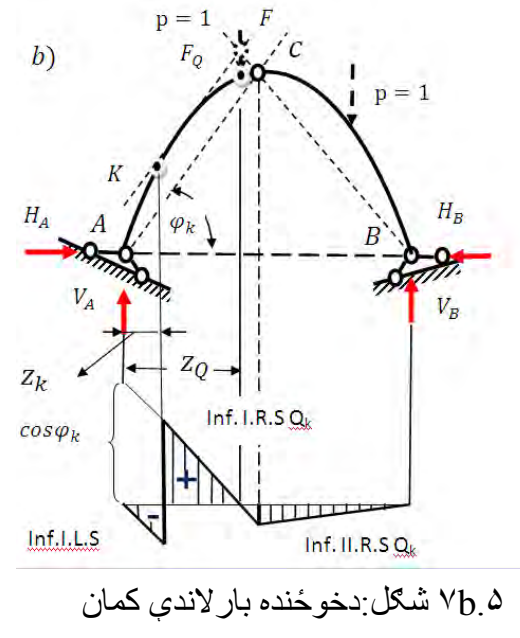

K مخې د  $O_{\bf k}$  د I تاثیرکرښې سره موازي مستقیمه کــــرښه رسموواود په نقطې کې د  $O_{\rm k}$  اردینات بیلووپه پایله کې دعرضي قوې پا $O_{\rm k}$  د تاثیرکرښه جوړیږي.

د نار ملي قوې د تاثیرکرښې لپاره لاندینۍ معادله کارول کیږي:

 $N_k = Q_k^0 sin\varphi_k + Hcos\varphi_k$  (c)

دغه معادله دعرضي قوې د تاثیر کرښې  $Q^0_k$  او  $sin\phi_k$  د ضرب حاصل اودافقي مركبې $_{k}$  اود  $_{c}$ 05 $\varphi_{k}$  حاصل ضرب دالجبري مجموعى څخه عبارت ده.

د  $N_{\rm k}$  د ښې خوا د I تاثیرکرښې درسمولولپاره د Aنقطې په مطابق په دیاګرام کې د  $\sin\varphi_k$  اردینات بیلوواود  $C$  نقطې پورې ورته امتداد ورکوواودغه نقطه د صفري خطسره نښلووپه پایله کې د  $N_{\rm k}$  د I تاثیر کرښه یعنې  $k_1 c_1$  مستقیمه کرښه په لاس راځي .بیا د a له نقطې څخه د دې کرښې سره موازې کرښه رسموواود  $k_1$ او  $k_2$ نقطې سره نښلوو دګیڼې خوا دتاثیرکرښه او  $c_1$  او  $B$ نقطود نښلوو څخه د ښې خوا تاثیر II کرښه جوړیږي(۷c.۵ شکل).

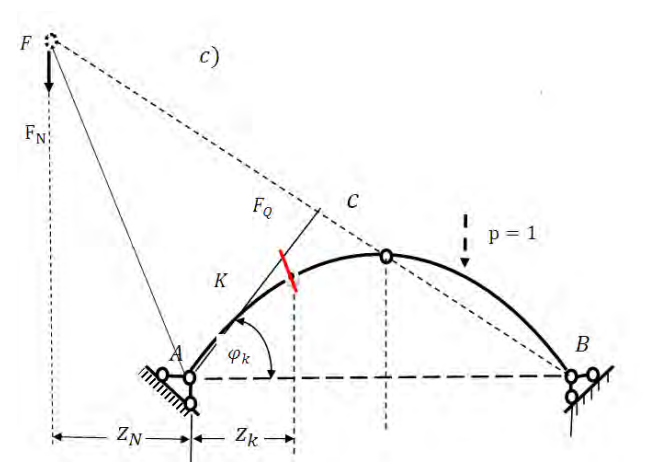

111

د جوړښتونوتحلیل

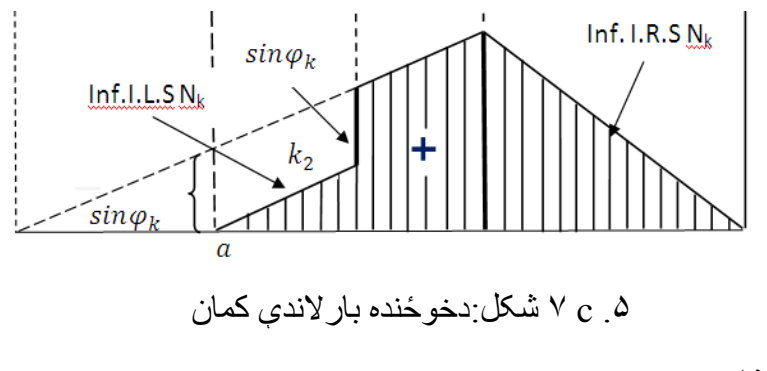

**۵.۱ مثال**

 $H_\mathrm{A}$ ، یو کمان(۸٫۵شکل)را کړل شوی دی د کمان اتکاء ګانو $V_\mathrm{B}$ ،  $V_\mathrm{B}$ او $H_{\rm B}$  اتکاءیز عکس العملونه پیدا کړئ.

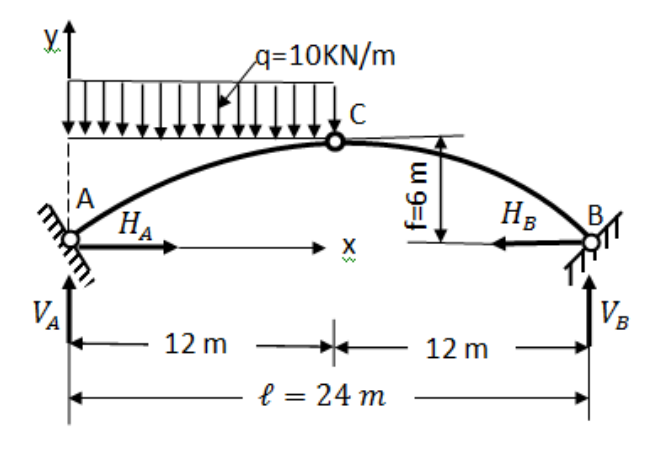

-۵ ۸ شکل:دویشلي منظم بارالندې کمان

**حل**

د کمان په دوو اتکاءګانو کې افقي  $H_{\rm A}$  او  $H_{\rm B}$  او  $V_{\rm B}$  اتکا، یزعکس العملونه را منځ کیږي.چې د ستاتیک د الندینیو تعادلي معادلو په مرسته یې پیداکولی شو:

 $\sum M_A = 0$ ;  $V_B \times l - q \times 12 \frac{12}{2} = 0 \Rightarrow$ له دې ځایه په الس راوړو:  $V_R = 30 K N$  $\sum M_{\rm B} = 0$ ;  $V_{\rm A} \times l - q \times 12 \left(\frac{12}{3}\right)$  $\frac{12}{2} + 12 = 0$ له دې ځایه په الس راوړو:

 $V_{B} = 90 K$ 

اوس افقي عکس ا لعملونه پیداکوو:

 $\sum F_x = 0$ ;  $H_A - H_B = 0 \Rightarrow H_A = H_B = H$ 

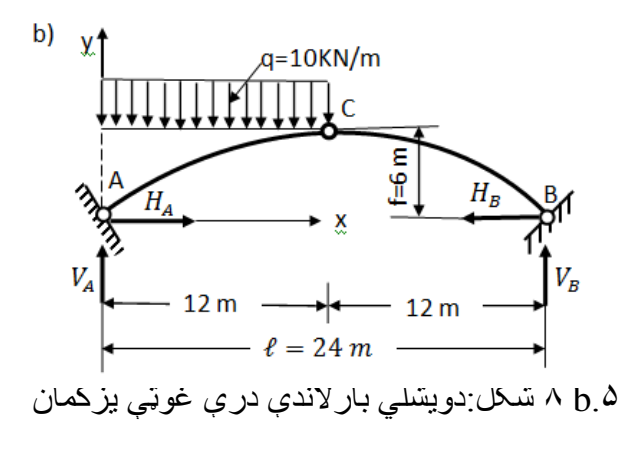

نسبت C غوټې ته تعادلي معادله ترتیببوو:

$$
\sum M_C = o; V_B \times 12 - H_B \times f = 0
$$
لەدى ځاپە لاس رار<sub>و</sub>ړى:

د جوړښتونوتحلیل

$$
H_B = \frac{30 \times 12}{6} = \frac{360}{6} = 60 \text{ KN}
$$
  
24. 
$$
25 \text{ KN}
$$
  

$$
\sum M_C = 0; V_A \times 12 - H_A \times f = 0
$$
  

$$
H_A = 60 \text{ KN}
$$

**۲-۵ مثال**

د یو کمان (۵ <sub>۰</sub> ۹aشکل) له پاره دعرضي قوو Q اونا رملي قوې N او د کوږوالي مومنتونو M دیاګرامونه رسم کړئ.

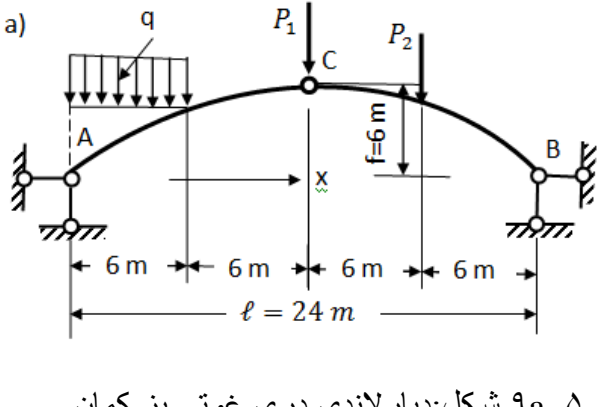

.۵ a۹ شکل:دبارالندې درې غوټې یز کمان

**حل**

لومړی د ستاتیک د تعادلمي معادلو په مرسته  $H_\mathrm{A} \cdot V_\mathrm{B} \cdot V_\mathrm{A}$  او  $H_\mathrm{A}$  اتکاء ګانو).۵ b۹شکل( اتکاءیزعکس العملونه د پیداکوو:

$$
\sum M_A = 0; V_B \times l - P_2 \times \frac{3}{4}l - P_1 \frac{l}{2} - -q \frac{1}{4} \frac{l}{8} = 0.
$$
  

$$
\vdots
$$
  

$$
V_B \overset{\text{def}}{=} V_B \text{ and } V_B \overset{\text{def}}{=} V_B \text{ and } V_B \overset{\text{def}}{=} V_B \text{
$$

د جوړښتونوتحلیل

$$
V_B = 14.75 \text{ KN}
$$
  

$$
\sum M_B = 0; \ V_A \times l - P_2 \times \frac{1}{4}l - P_1 \frac{l}{2} -
$$
  

$$
-q \frac{1}{4} \left(\frac{l}{8} + \frac{3l}{4}\right) = 0;
$$

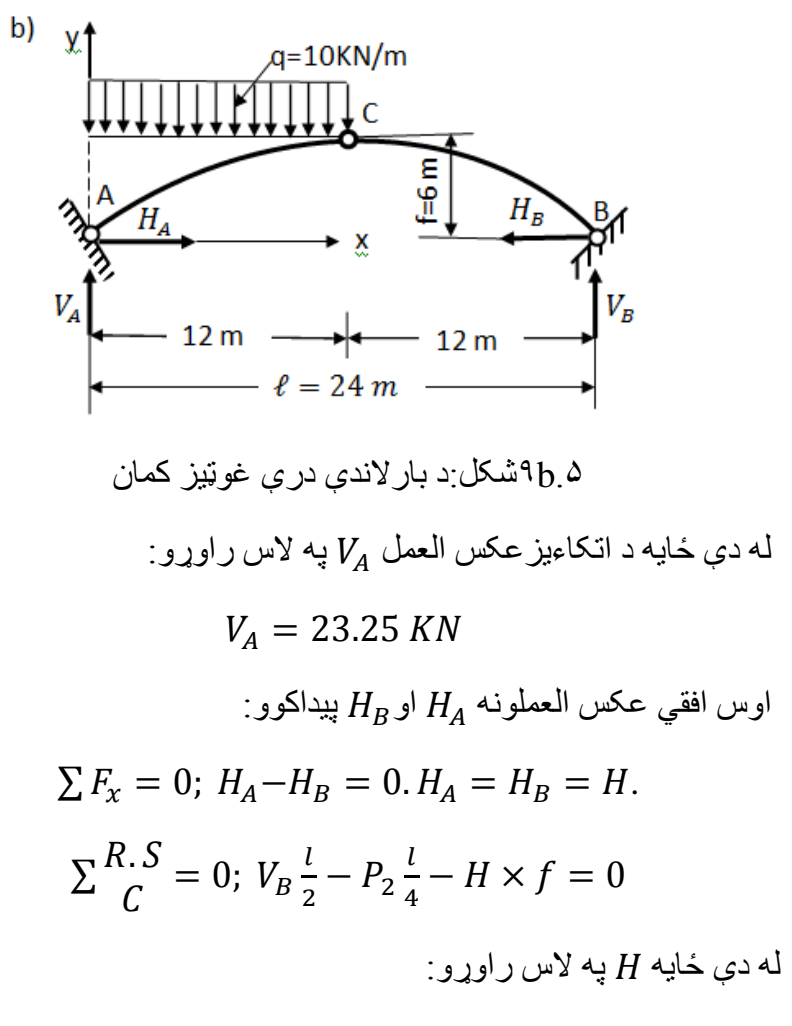

$$
H=19.5~KN
$$

اوهمدارنګه:

$$
\sum\limits_C^{L.S}=0;
$$

د کمان په بیال بیلوعرضي مقطعو)۱۰.۵ شکل(کې د نارملي قوو، عرضي قوو اود کوږوالي مومنتونو د پیدا کولو لپاره د کمان په بیال بیلو  $N^{\rm O}$  او III-III عرضي مقطعو کې نارملي قوه  $N^{\rm O}$  iI-II او  $\rm II$  $\mathcal{X}$ عرضي 0 $\stackrel{\mathtt{v}}{Q}_\mathcal{Y}$ قوه  $M_{\perp}^{\overline{0}}$ او Z اودکوږوالي مومنت قیمتونه پیدا کوو:  $N_x = -(N_x^0 \times sin\varphi + H \times cos\varphi);$  $Q_y = Q_y^0 \times cos\varphi - H \times sin\varphi$  (5.1)  $M_z = M_z^0 - H \times f$ د I-I عرضـي مقطـع  $(x \leq 6 m)$ تیر وو:  $Q_{y_1}^0 = V_A - q \cdot x = 23.25 - 3x;$ 

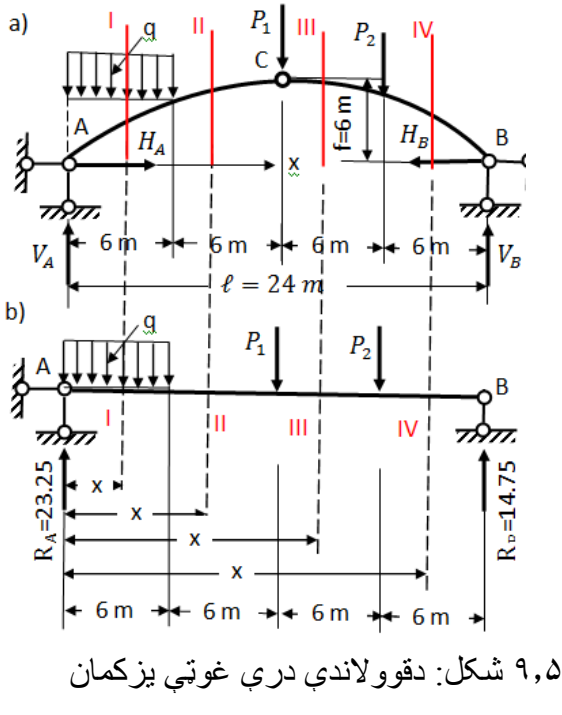

 $M_{\rm I}^0 = V_A \times x - q^2$  $x^2$ 2  $= 23.25 \times x - 1.5x^2;$ د II-II عرضـي مقطـع  $(x \leq 12 \, m)$ تیروو:  $Q_{y_{II}}^0 = V_A - q.$  $\mathcal{I}_{\mathcal{I}}$ 4  $= 5.25;$  $M_{II}^0 = V_A \times x - ql$  $(x - \frac{l}{8})$ 4  $= 5.25 \times x + 54;$ د III-III عرضـي مقطـع ( $x \leq 18$   $m$  ) عرضـي مقطع  $Q_{\rm VIII}^0 = V_A - q.\frac{l}{4}$  $\frac{1}{4} - P_1 = -4.75;$  $M_{\text{III}}^0 = V_A \times x - ql$  $(x - \frac{l}{8})$  $\frac{8}{4} - P_1(x \mathfrak l$ 2  $) =$  $= -4.75 \times x + 174$ اس عرضي مقطع ( $x \leq 24 \ m$ )تيروو $\text{IV-IV}$  $Q_{\text{IV}}^0 = V_A - q.$  $\mathfrak l$  $\frac{1}{4} - P_1 - P_2 = -14.75;$  $M_{IV}^0 = V_A \times x - ql$  $(x - \frac{l}{8})$  $\frac{8}{4} - P_1(x \mathfrak l$ 2  $)$   $-P_2(x -$ 3 4  $) = -14.75 \times x + 354$ د حاصل شووقیمتونوله مخې یې دیاګر امونه رسموو(۹c,d.۵شکل).

له دې نه ورورسته دکمان لوړوالی f پیداکوو:

$$
y = f = -R + \sqrt{R^2 - (x - l/2)^2}
$$
 (5.2)  
د کمان قوس پیداکوی:

$$
R = \frac{l^2}{8f} + \frac{f}{2} = \frac{24^2}{8 \times 6} + \frac{6}{2} = 15 \, m
$$

په متر ،مترکې د $\varphi$  قیمت د پیداکولونه وروسته د $\rho$  cos،  $\tan\varphi$  او sin قیمتونه پیدا کوواوپه جدول کې یې درج کوو:

$$
tan \varphi = \frac{dy}{dx} = \frac{\frac{l}{2} - x}{\sqrt{R^2} - (x - l/2)^2}
$$

$$
cos\varphi = \frac{1}{\sqrt{1 + tan^2\varphi}} (5.3)
$$

$$
sin\varphi = tan\varphi \times cos\varphi
$$

په پای کې (5.3)فورمول له مخې دکمان په میلوکې د دننه عوامل په الس راوړولکه 0=x مقطع کې:

$$
y = 0, Q_y^0 = 23.25KN; M_z^0 = 0,
$$

 $\sin\varphi = 0.8$ ;  $\cos\varphi = 0.6$ ;  $H = 19.5$ KN. د ۵.۱ فورمول په مرسته په میلوکې دننه قوې پیداکوو:  $M_z(x = 0) = 0; -9.5 \times 0 = 0; Q_y(x = 0) =$  $= 23.25 \times 0.6 - 19.5 \times 0.8 = -1.65$  KN:

 $N(x = 0) = -(23.25 \times 0.8 + 19.5 \times 0.6)$ 

 $= -30.3$   $KN$ :

دغه الس ته راغي قیمتونه ۵.۱ جدول کې لیکو او قدم په قدم دغه قیمتونه کنترولوو.

په میلوکې د دننه قوود ټاکنې لپاره باید د متمرکزو واقع شووبارونو  $\emph{X}=12~\emph{M}$  او  $\emph{N}$  قیمتونه په پام کې ونیول شي،لکه  $\emph{Q}_{\rm y}$  د

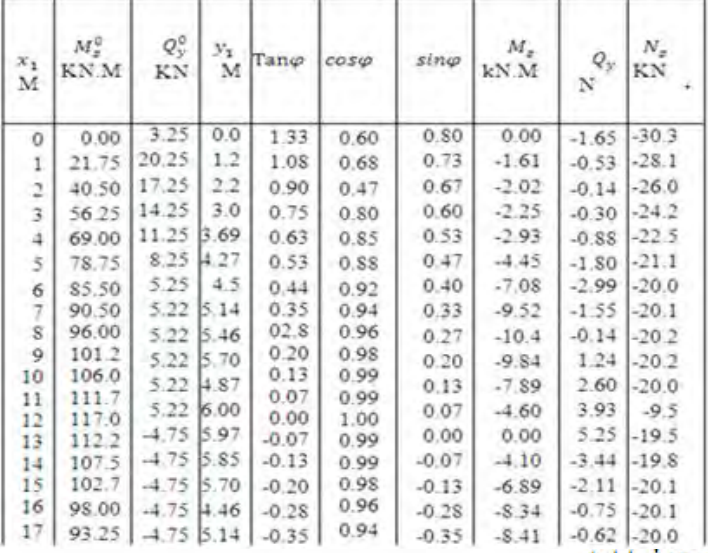

د ۱٫۵ جدو ل:ددنده حو املوقیمتو نه

دجدول ادامه

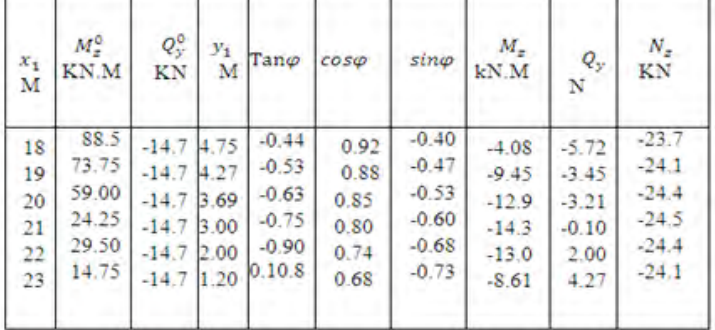

مقطعې لپاره د C نقطه کې،کوم چي دهغوي قیمتونه یې جدول کې دي مګرپه  $\chi=12-1$ مقطع کې هم مهاله درې برخې واقع کیږي، نوځکه  $Q_\mathrm{y}$  او  $N$  په لاس راوړواود 5.1 فورمول په مرسته په مقطعې کې پیداکووچې :

$$
Q'(x = 12) = -4.75 \times 1 - 19.5 \times 0 =
$$
  
= -4.75 *M*  

$$
N(x = 12) = -(-4.75 \times 0| + 19.5 \times 1) =
$$

 $=-19.5 KN$ 

په همدې ډول ور ته د M 18=x مقطعې له پاره اړوند قیمتونه په الس ر اوړو اودعرضي قوې  $Q_\mathrm{y}$  اودکوړروالي مومنت  $M_\mathrm{z}$  دياګر امونه

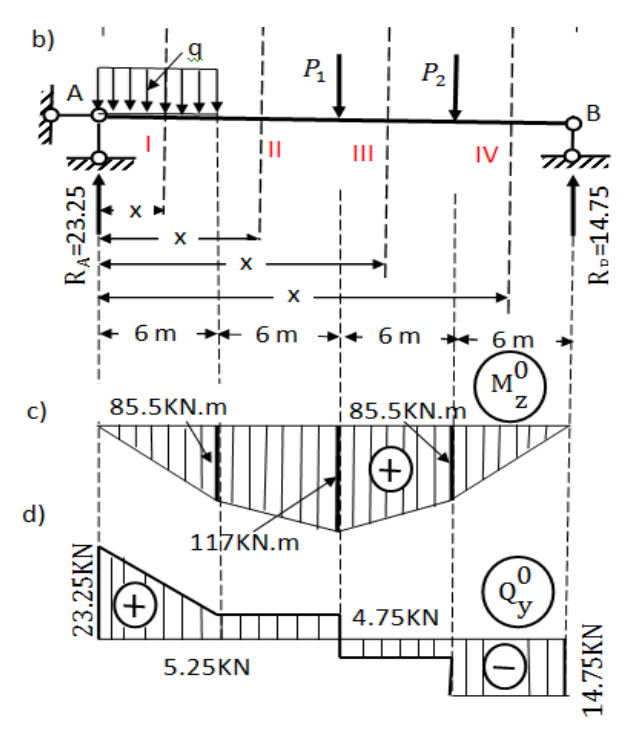

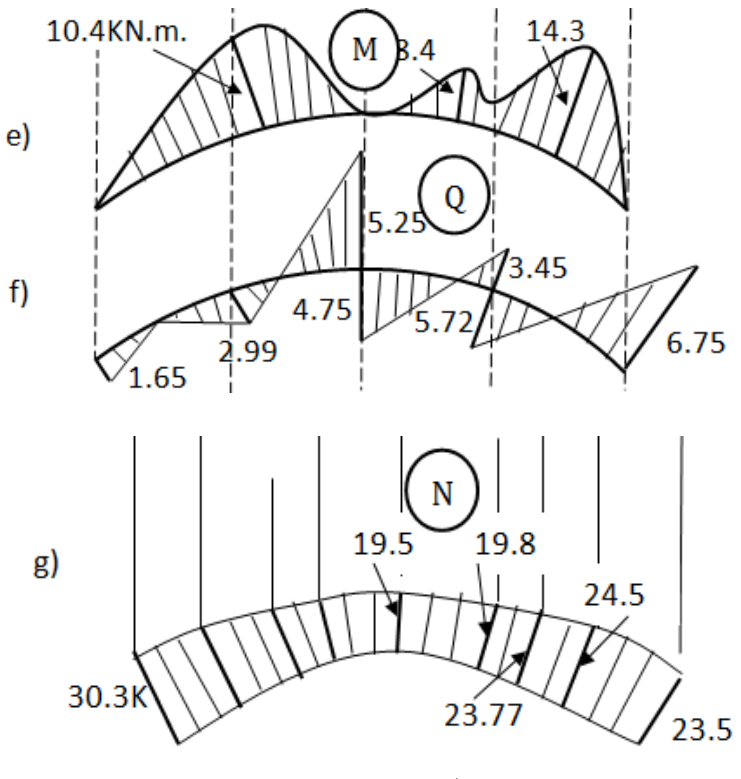

۹.۵ شکل: بارونوالندې کمان

یې رسموو،ددیاګرام نه لیدل کي کیږي،چې دکوږوالي مومنت ډیرخطر ناکه حالت په M 21=xمقطع کې دی:

# $M_{max}=14.3$  kN. M او  $N=-24.5$  kN

له دې نه دامعلومیږي،چې نسبت ګاډرونوته په درغوټې یزوکمانونوکې دغه دننه عوامل ډیرلږدي[177 − 163 .ст .К.М . 2:[

۵.۳ مثال

یو کیبل ډوله کمان د متمرکزو بارونو الندې واقع دې)۱۰.۵ شکل(چې لوړوالی یې ،36 دي.د دې کمان له پاره د عرضي قوو او د کوږوالي مو منتو نو دیاګر امو نه ر سم کړ ئ لومړی د اتکاءګانو پرځای اتکاءیزعکس العملونه عوض کوواو د ستاتیک د تعادلي معادلوپه مرسته یې عددي قیمتونه پیدا کوو:

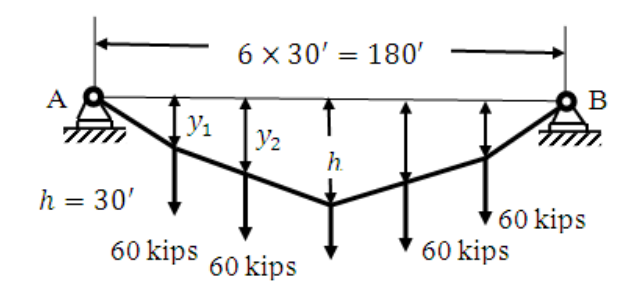

۵.۱۰ شکل: دعمودي بارونوالندې کییل

 $\sum M_B = 0$ ;  $V_A \times 180 - 60 \times 150 - 60 \times 120 -$ 

 $-60 \times 90 - 60 \times 60 - 60 \times 30 = 0$ 

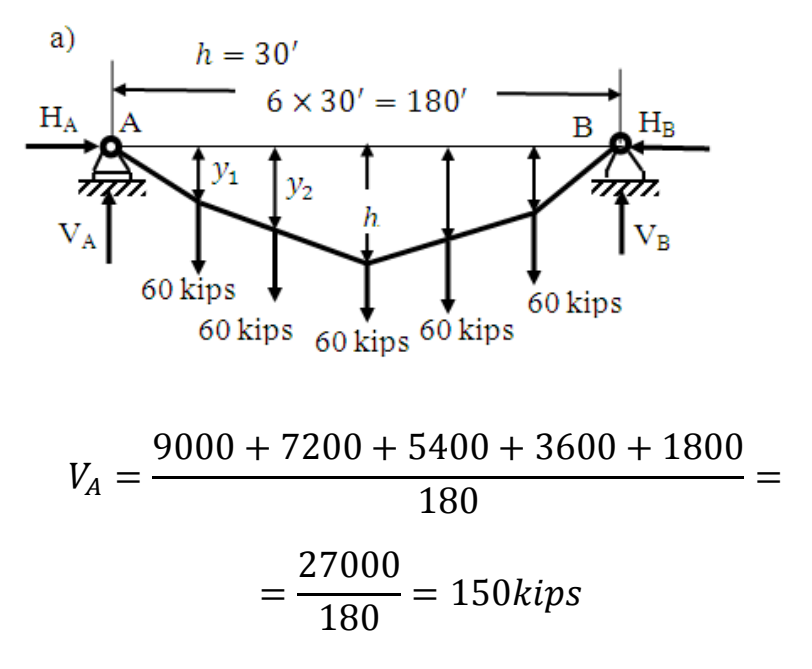

د جوړښتونوتحلیل

$$
\sum M_A = 0; -V_B \times 180 + 60 \times 5 + 60 \times 4 +
$$
  
+6 × 90 + 60 × 60 + 60 × 30 = 0  
  
∴(1, 2, 3)  

$$
V_A = \frac{9000 + 7200 + 5400 + 3600 + 1800}{180} =
$$
  
= 
$$
\frac{27000}{180} = 150 \text{ kips}
$$

کنترول:

$$
\sum F_y = 0; 150 - 60 \times 5 + 150 = 300 - 300 = 0
$$
  
اوس دکمان په منځنۍ برخه کې دکوږوالي مومنت پیداکوو :  

$$
M = h \times y
$$
 - دکيبل لوړوالی دی.

$$
H - 2
$$

$$
M - 2
$$
کيبل په منځنۍ بر خه کې دکو $M$ 

داچې دکیبل په منځنۍ برخه کې دکوږوالي مومنت ft.kip 8100

دی،نوځکه افقي عکس العمل قیمت به په الندې ډول وي :

$$
H = \frac{M}{y} = \frac{810}{36} = 225 \, \text{kip}
$$

د  $_{\rm y_{2}}$ او  $_{\rm y_{2}}$  فاصلې پيداكوو

د جوړښتونوتحلیل

$$
y_{1} = \frac{M}{H} = \frac{4500}{225} = 20'
$$
\n[5:251]\n
$$
y_{2} = \frac{M}{H} = \frac{7200}{225} = 32'
$$
\n(5:251]\n
$$
x_{2} = \frac{M}{H} = \frac{7200}{225} = 32'
$$
\n(5:251]\n
$$
y_{3} = \frac{M}{H} = \frac{7200}{225} = 32'
$$
\n(5:251]\n
$$
y_{4} = \frac{30}{450}
$$
\n(5:251]\n
$$
y_{5} = \frac{M}{H} = \frac{7200}{225} = 32'
$$
\n(5:251]\n
$$
y_{2} = \frac{M}{H} = \frac{7200}{225} = 32'
$$
\n(5:251]\n
$$
y_{2} = \frac{M}{H} = \frac{7200}{225} = 32'
$$
\n(5:251]\n
$$
y_{3} = \frac{M}{H} = \frac{7200}{225} = 32'
$$
\n(5:251]\n
$$
y_{4} = \frac{32}{450}
$$
\n(5:251]\n
$$
y_{5} = \frac{M}{H} = \frac{7200}{225} = 32'
$$

۱۰.۵ شکل: متمرکزوبارنوالندې کمان

## **پوښتنې**

او :

**۵.۱۵ پوښتنه**

دپرې کونې د طریقې له مخې دکمان)۵.۱۱شکل( په ټولومیلوکې دننه عوامل پیداکړئ او بیایې دتاثیرکرښې رسم کړئ.

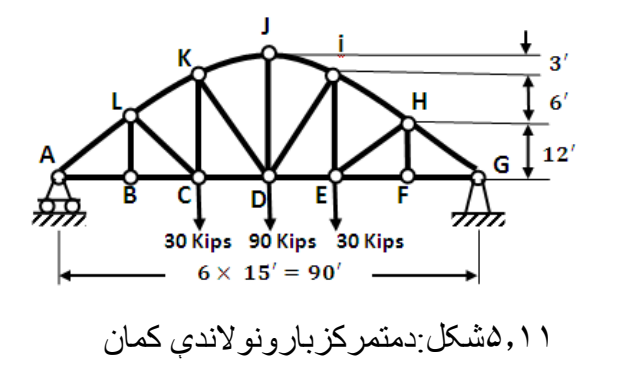

#### **۵.۲ پوښتنه**

دپرې کونې دطریقې له مخې دکمان په ټولومیلوکې ددنه عوامل پیدا کړې اوبیایې دتاثیرکرښې رسم کړئ.

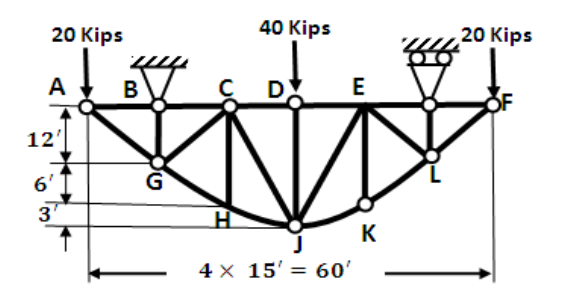

۵.۱۲شکل:دمتمرکزبارونوالندې کمان

**شپږم څپرکی**

**مستوي ډوله ټاکلي ستاتیکي فرمونه )چوګاټونه( اوقیچي ګانې**

**۶.۱ د فرم مفهوم**

هغه فرم د ساختماني جوړښت څخه عبارت دی،چې د میلو سیستم یې داسي جوړشوی.که سیستم د سختي نښتنې په غوټو باندې راو ړول شي، نو سیستم هماغسې په خپل حال هندسي نه بدلون موندونکي پاتې کیږي. فرمونه دسترووایه یزوپنډوګاډرونولکه دI ډوله عرضي مقطعې له پارهګټورنه وي کارول کیږي.ددې ډول سیستم دګاډر)۶.۱شکل( په عرضي مقطعوکې نارملي تشنجات خطي قانون دي،نوځکه د دیوالونو موادو نه پرله پسې توګه ګټه نه اخیستل کیږي اود پنډو وایه یزوګاډرونو کارول ډیرګټو یا اقتصادي نه دي. په همدغو حالتونوکې د میلودغه ډول سیستم یوازې په کشش او یا فشارکې فعالیت کولی شي.همدغه المل دی،چې د فرم د موادوکارول

نسبت یو ډول وایه یزګاډرته غوره دی.

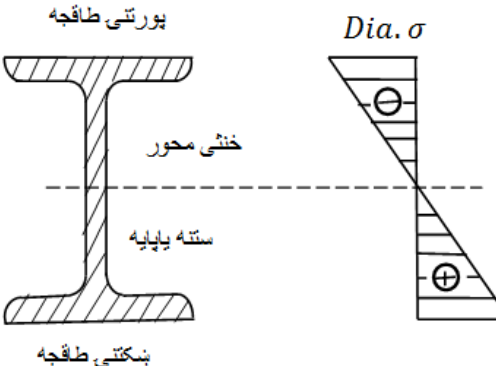

۶.۱ شکل: دګاډرعرضي مقطع

۶**.۲مستوي ډوله فرم**

دا ډول فرم هغه فرم ته ویل کیږي،چې محورونه یې په یوه سطحه کې واقع شوي وي)۶.۲ شکل(.

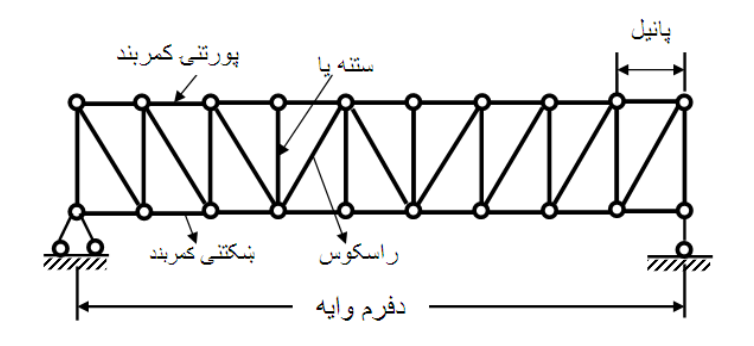

۲.۶ شکل:مستوي ډوله فرم

د اتکاءګانو د محورونو ترمنځ فاصلوته وایه(Sfine(وایي.هغه میله چې د کنتورنه بهرواقع کیږي د کمربندپه نوم یې یادوي اود دووغوټوپه منځ کې فاصلې ته پانیل paniele ویل کیږي.هغه میلې چې کمربندونه یوله بله سره نښلوي او جالۍ جوړوي دعمودي ستنو اومایلې میلې یې د رسکوس په نوم سره یادوي.

**۶.۳ د فرم ډله بندي**

.۲دجالۍ د ډول له مخې.

.۳ د اتکاء د ډول له مخې.

فرمونه د نښوله مخې په پنځوډلوویشل کیږي.

.۱دبهرني کنتوریامحیط د رسمونې دځانګړتیا له مخې.

.۴دګټې اخیستنې دځانګړتیا

له مخې. .۶ ۳ شکل:دکمان ډوله فرم .۵دتیرېدنې یا عبوري سطحې له مخې. د بهرني کنتوردرسمونې د ځانګړتیا له مخې فرم په درې ډوله دی: .۱د موازي کمربندونوفرم)۶.۲شکل(. .۲ پولي کوني فرم)۶.۳ شکل (. .۳مثلثي فرم)۶.۴ شکل(.

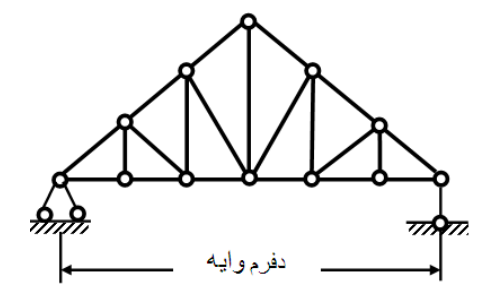

۴.۶ شکل:مثلث ډوله فرم

د جالۍ د څیرې له مخې فرم په الندې څلورو ډلو ویشل کیږي: .۱مثلثي جاله یزفرم)۵-۶ شکل(. .۲جالۍ داره دمایلولرونکی فرم )۶.۵ شکل(. .۳جالۍ داره معین ډوله یا رمبیک فرم)۶.۷ شکل(. .۴پیچلی فرم.

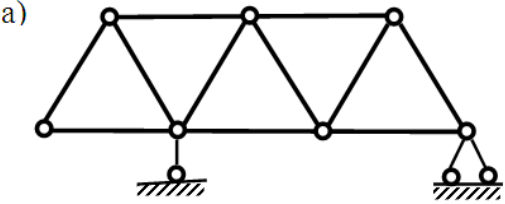

۶.۵ شکل:مثلثي جالۍ داره فرم  $\mathbf{b}$ .۶ ۶ شکل:کنسولي فرم د اتکاء له مخې فرم په څوګروپونوویشل کیږي: .۱ساده ګاډري فرم )،۶.۶او۶.۷ شکلونه(. .۲د سختي اتکاءکنسولي فرم)۶.۵ شکل(. .۳کنسولي فرم)۶.۵شکل(.  $\mathbf{c})$ ט פר *ודריודי* ۷.۶ شکل:معین ډوله یارمبیک فرم د ګټې اخیستنې د طرزله مخې په الندې څو ګروپونو ویشل کیږي: .۱د ودانیزیا ساختماني فرم. .۲ کرین ډوله فرم.

.۳برجي کرین ډوله فرم.

.۴پل ډوله فرم.

- د تیرېدنې یا عبوري سطحې له مخې فرم په څوډلو ویشل کیږي:
	- .۱دالندې تیرېدنې فرم.
	- .۲دپورتنۍ تیرېدنې فرم.
	- .۳دمنځنۍ تیرېدنې فرم.

**۶.۳ د ساده فرم په میلوکې ددننه عواملو ټاکنه**

ساده فرم هغه فرم ته ویل کیږي،چې دوه میلې یې دمثلث په څیر،چې د یوې مستقیمې کرښې له پاسه نه وي پرتې اودغوټوپه ذریعه یوله بله سره نښتې وي<sub>.</sub>دغه ډول فرم ټاکلی ستاتیکي هندسي نه بدلون موندونکی فرم دی.

د دې ډول فرمونو شمیرنه د اتکاء پزوعکس العملونونه بیلیږي چې د هغوی د ټاکنې لپاره د ستاتیک درې تعادلې باید ترتیب شي او د میلو د بیلوبیال برخو د دننه عواملو د ټاکنې له پاره باید د غوټو په شا وخوا عرضي مقطعې په پام کې ونیول شي.ددې موخې لپاره باید د بهرنی بار د -3k2 په اندازه معادله ترتیب کړی شي ،چې دلته k د غوټوشمیررا په ګوته کوي.

د دننه عواملود ټاکنې له پاره دوه طریقې شتون لري:

الف.دمقطعې طریقه.

ب. دفرم دغوټوطریقه

**لومړۍ مقطعې طریقه:** اټکلوو،چې په 4-6 4-5، او 3-5میلوکې د دننه عواملوټاکنه غوښتل شوې ده:

.۱ دفرم اتکاءیزعکس العملونه پیداکوو:  $\sum M_B = 0$ ;  $R_A \times 4d - P \times 3d -P \times 2d - P \times d =$  $\mu$ له دې ځایه د $R_A$  قیمت په لاس راوړو  $R_A =$ 6  $\frac{3a}{4}$  = 1.5 P;  $\Rightarrow$  R<sub>A</sub> = 1.5 P  $\sum M_R = 0$ ;  $-R_R \times 4d + P \times 3d +$  $+P \times 2d + P \times d = 0$ نه دې ځایه د  $R_B$  قیمت په لاس راوړو  $R_B =$ 6  $\frac{34}{4}$  = 1.5 P;  $\Rightarrow$  R<sub>B</sub> = 1.5 P د الس ته راغلوقیمتونودکنترول لپاره دغه معادله کاروو:  $\sum F_{\nu} = 0; R_A + R_B - P - P - P = 0;$  $3P - 3P = 0 \Leftrightarrow 0$ 

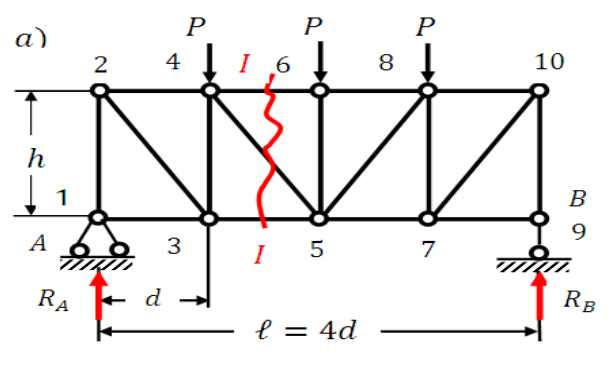

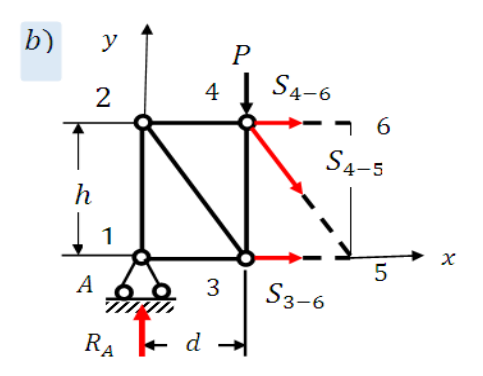

.۶ ۸ شکل:دبهرني بارالندې فرم .۲ فرم په یوځای کې پرې کوواو د پرې شوې برخې د ګیڼې خوا تعادل یې ګورواود حل لپاره یې د ستاتیک تعادلې معادلې ترتیبوو:  $\sum M_{5} = 0$ ;  $R_{A} \times 2d - P \times d + S_{4-6} \times h = 0$ .  $\cdot$ له دې ځایه  $S_{4-6}$  په لاس راوړوچې:  $S_{4-6} =$  $-R_A \times 2d + P \times d$  $\boldsymbol{h}$ = −  $2P.d$  $\boldsymbol{h}$  $(cm)$  $\sum M_1 = 0$ ;  $R_A \times d - S_{3-5} \times h = 0$ . دي ځایه <sub>5−5</sub> کيه لاس راوړوچې:  $S_{3-5} =$  $1.5 \times Pd$  $\boldsymbol{h}$  $= -$ 1.5.  $P. d$  $\boldsymbol{h}$  $(tons)$ د 4او5 نقطې دمومنتي نقطوپه نوم سره یادیږي. د 4−5 قوه دالندینۍ معادلۍ څخه پیداکوو:

د جوړښتونوتحلیل

 $\sum F_v = 0$ ;  $R_A - P - S_{4-5} \times \sin \alpha = 0$  $\mathcal{S}_{A-5}$  ځایه د قیمت په لاس راوړو

$$
S_{4-5} = \frac{R_A - P}{\sin \alpha} = \frac{1.5 \, P}{\sin \alpha}
$$

د دې طریقې په مرسته دفرم په هره یوه میله کې د ننه قوې پیدا کولی شو.

**۴.۶ دغوټې طریقه**

د دې طریقې له مخې د دننه قوې په هغوغوټوکې پیدا کولی شو،چې په غوټه کې لږ تر لږه دوه میلې سره نښتې وي)۶.۹ شکل(. د 5<sub>1−2</sub> او 3−3 دننه قوو دټاکنې لپاره د A غوټې پرشا وخوا میلې دایروي پرې کوواو له دې دووبرخوڅخه دیوې خوا تعادل یې ګورواود ستاتیک تعادلې معادلۍ کاروو:

 $\sum F_v = 0$ ;  $R_A + S_{1-2} \times \sin \alpha = 0$  $S_{1-2} = R_A$  $\frac{d^{n}A}{sin\alpha}$  (ton)

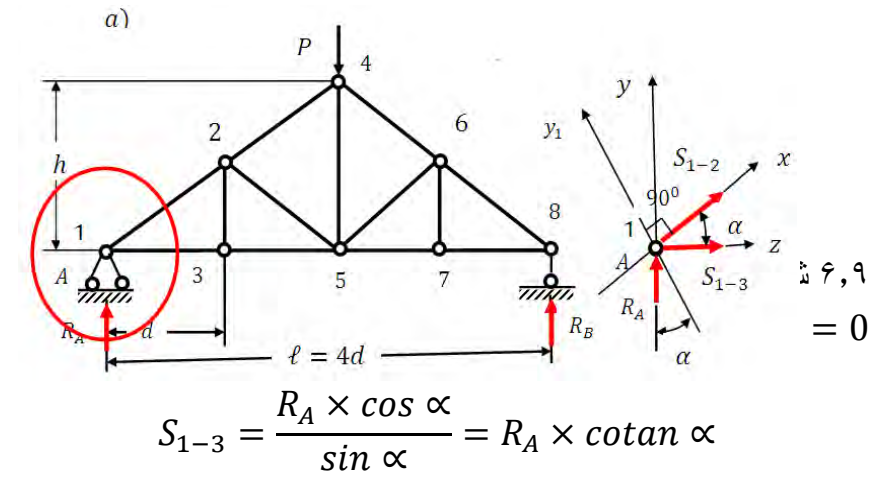

 د جوړښتونوتحلیل نوروپه میلو کې د دننه قوو د ټاکنې له پاره دهرې یوې غوټې لکه ،3،2 4 ، 7،5او 8اتمې غوټولپاره میلې پرې کوو.

۵**.۶ دفرم دنه بدلون موندونکي حالت څیړنه**

د درې غوټې یزفرم د نه بدلون موندونکي حالت لپاره باید د استقاللیت حد Wصفروي:

- $W = 2k S S_0 = 0.$ 
	- په دغه فورمول کې:
	- دفرم ددننه میلوشمیردی.
- دفرم داتکاءیزومیلوشمیردی. $\mathcal{S}_0$

پورتنی شرط د فرم دهندسي نه بدلون موندونکي حالت د قضاوت په موخه حتمي مګربشپړنه دی اودساختمانونوپه سینماتیکي څیړنه کې به یې وګورو.

## **۶.۶ دساده فرم په میلوکې ددننه قوودتاثیرکرښې**

د فرم په میلوکې د دننه قوودتاثیرکرښې هغه ګراف ته ویل کیږي،چې د خوځنده باردموقعیت په پام کې نیولوسره د فرم په میلوکې د دننه  $\rm P=1$ قوود بدلون قانون ځانګړی کوي.

 د 1=P خوځنده بارد فرم د پورتني اوښکتني کمربندونو په غوټو کې واقع کوو،چې د فرم په غوټوکې د انتقالي بارد حالت شرطونه په الس راوړو.په دې ترتیب دفرم په میلوکې د دننه قوود تاثیرکرښې د ستاتیکي اویا سینما تیکي طریقوپه مرسته ترسره کیږي.
# **۷.۶ ستاتیکي طریقه**

دغه طریقه هغې ته ویل کیږي،چې په کیفې غوټوکې د 1=P خوځنده بارواقع کوواود دننه قوود ټاکنې له پاره دستاتیک تعادلي معادلې ترتیبوو چې دغه هم د تاثیردکرښومعادلې دي.

له دې س ره ورته طریقه د فرم په میلوکې د ثابت بارله اغیز نه د دننه قوود ټاکنې له پاره کولي شو،چې دمیلودپرې کونې اویا دغوټوپه شاوخوا کې د میلو د پرې کونې طریقې وکاروو،مګرغوره دا ده،چې هغه طریقه باید وکاروو،چې له هغوي څخه د تاثیردکرښوساده معادلې په الس راشي.

د فرم داتکاءیزوعکس العملونود تاثیرکرښې د ګاډرسره ورته دي،چې د فرم د دننه ساختمان پورې کومه اړه نه لري،مګرد اتکاء ګانود موقعیت پورې اړه لري.

د فرم د میلو د تاثیرکرښوپه ترتیبولوکې اټکلوو،چې د اتکاء ګانو د تاثیر كرښى معلومي دي.

د فرم په میلوکې د تاثیرد کرښود ترتیبولولپاره الندینی مثال ګورو. ۶.۱ **مثال**

د یوفرم) ۶.۱۰شکل( په پورتني کمربند کې 1=P خوځنده بار واقع دی د فرم د $R_{\rm A}$  اتکاء او په 9-7، 9-6 او 6-7 میلوکې د تاثیرکرښې رسم کړئ.

تر هرڅه د مخه لومړي د  $R_{\,\mathrm{A}}$  عکس العمل د تاثیرکرښه پیدا کوو :

- $\sum M_B = 0$ ;  $R_A \times \ell P \times Z = 0$ .
	- $\lambda$ ړ په لاس راوړو:  $R_{\rm A}$  په لاس راوړو
		- $R_{\rm A}=\frac{\rm z}{\rm i}$  $\frac{2}{l}$   $0 \le z \le l$

کله :

$$
z = 0;
$$
  $R_A = \frac{0}{l} = 0 \implies R_A = 0$   
 $z = l;$   $R_A = \frac{l}{l} = 1 \implies R_A = 1$ 

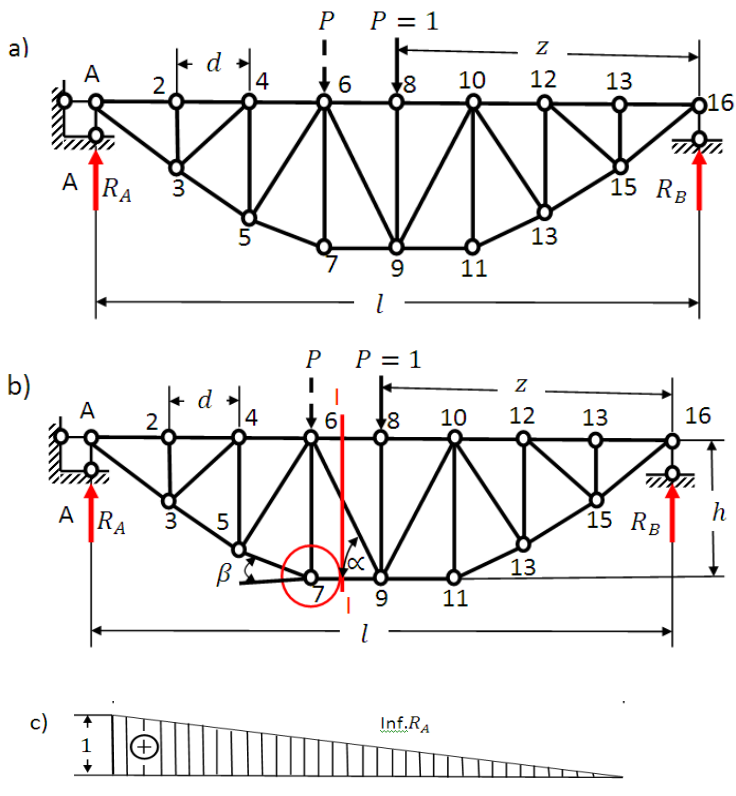

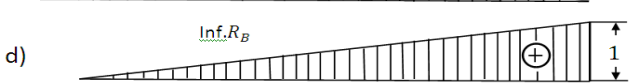

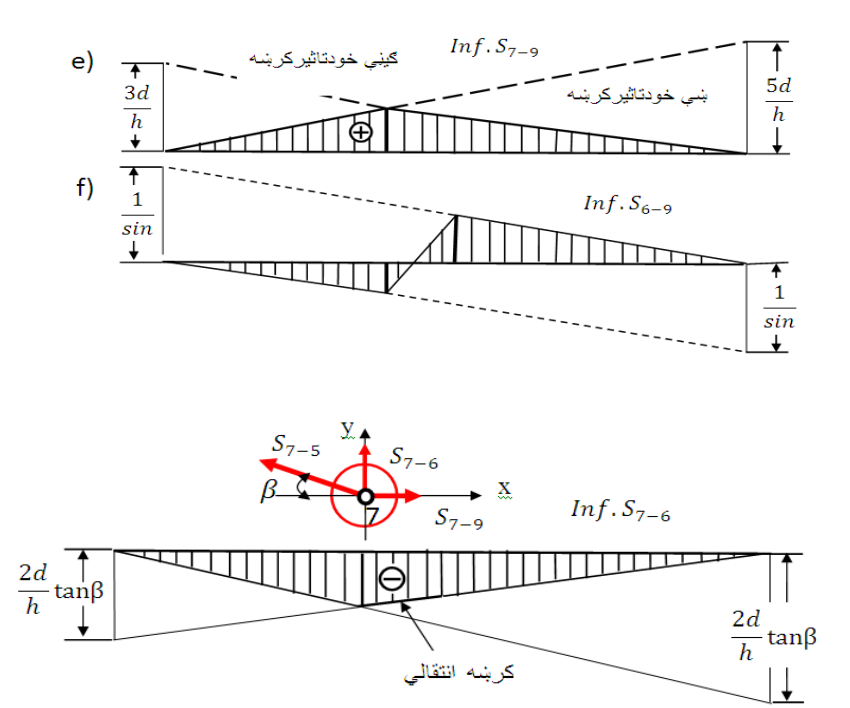

۶.۱۰ شکل:دځوځنده بارالندې بار

په همدې ډول ورته د $R_{\rm B}$  تاثیرکرښه هم رسمولی شو. له دې نه وروسته دمقطعې اودغوټې طریقې دواړه هم مهال کاروو ) .۶b۱۰شکل(اوپه شکل کې د قطعې له مخې په میلوکې د قطع دواړو خواو ته د ننه قوې  $S_{6-9} \cdot S_{6-9}$  او  $S_{7-9}$  ښیواو پورتنی شکل په لاندې ډول بشپړوو.

# **د** − **د تاثیرکرښه**

د 7-9S قوې د تاثیرد کرښې د رسمولو لپاره نسبت 6غوټې ته مومنتي معادله ترتیبوواود دې لپاره د1=P خوځنده باردمقطعې په ښې خواکې واقع کوواود فرم ګیڼه خواګورو:

 $\sum M_6 = 0$ ;  $R_A \times 3d - S_{7-9} \times h = 0$ 

$$
S_{7-9} = \frac{R_A \times 3d}{h}
$$

دغه معادله د<sub>9−7</sub> دتاثیرکرښې ښې خوامعادله ده<sub>.</sub>

دګیڼې خوا دتاثیرد کرښې د معادلې دالس ته راوړلولپاره 1=Pخوځنده بار ګینې خواکې واقع کوواود فرم ښې خوا ته نسبت 8 غوټې ته مومنتي معادله ترتیبوو:

$$
\sum M_8 = 0
$$
;  $-R_B \times 5d + S_{7-9} \times h = 0$ 

$$
S_{7-9} = \frac{R_B \times 5d}{h}
$$

دغه معادله د  $\zeta_{7-9}$  تاثیرکرښې د ګینې خوا معادله ده د تاثیرکرښې رسموو(۰e.۶<sup>۰</sup>شکل)<sub>.</sub>

د
$$
S_{6-9}
$$
د تائیرکرښه

د دې قوې د تاثیرد کرښې درسمولولپاره 1=P ځوځنده بارد مقطعې په ښې خوا کې واقع کوواو نسبت y محورته تعادلي معادله ترتیبوو او د فرم ګیڼه خواګورو:

$$
\sum_{L,S} F_y = 0; R_A - S_{6-9} \times \sin \alpha = 0
$$

$$
S_{6-9} = \frac{R_A}{\sin \alpha}
$$

 د جوړښتونوتحلیل د $\rm P=$ قوې د تاثیرد کرښې دمعادلې دلاس ته راوړلوله  $\rm P=P$ خوځنده بارد مقطعې په کیڼه خوا کې واقع کوو اونسبت y محورته تعادلي معادله ترتیبوو:  $\mathbf{F} = \mathbf{0} \cdot \mathbf{R}_+ + \mathbf{S}_+ \times \sin \alpha = 0$ 

$$
\Sigma_{\text{R.S}} \mathbf{r}_{\text{y}} = 0; \ \kappa_B + \sigma_{6-9} \times \sin \alpha = 0
$$
\n
$$
S_{6-9} = -\frac{R_B}{\sin \alpha}
$$
\n
$$
\sigma_{6-9} = \frac{R_B}{\sin \alpha}
$$

## **د 7-6S تاثیرکرښه**

د $\zeta_{6-9}$ قوې د تاثیرکرښې د رسمولو لپاره غوره ده،چې د غوټې طریقې نه کارواخلو ،د 7غوټې په شاوخوکې ميلې پرې کوواونسبت y او/y دواړو محورنوته معادلې ترتیبوو:

$$
\sum y' = 0; S_{7-6} \times cos\beta + S_{7-9} \times sin\beta = 0
$$

$$
S_{7-6} = -\frac{S_{7-9} \times \sin\beta}{\cos\beta} = -S_{7-9} \tan\beta
$$

دغه معادله د 5<sub>7−6</sub> قوې د تاثیرکرښې دګینې خوامعادله ده اویا په بل ډول:

$$
S_{7-6} = -\frac{R_A \times 3d}{h} \times \tan\beta
$$

**۷.۶ شپرنګلي فرمونه** لکه چې د فرم په موضوعګانوکې مو وکتل،په فرم کې دننه قوې دهغه دلوړوالي h سره متناسبې دي.یعنې هرڅومره چې د فرم لوړوالی ډیروي، نوپه هماغه اندازه په میلوکې دننه قوې لږې وي.له همدې امله دفرم جالۍ ګانې داسې باید جوړې شې ترڅوچې دعمودي اومایلو میلو ترمنځ زاویې45 $45^0$  درجې وي $(a,\mathcal{O})$ ۱۱شکل).نوځکه د پانیل فا صل د فرم دلوړوالي سره باید برابر وي d=h.

د فرم د لوړوالي د لوړیدومسئله داسې حلیږي،چې د فرم په هرپاینل کې باید اضافي عناصرچې دشپرنګل په نوم سره یادیږي ور باندې زیاتیږي ).۶b۱۱شکل(.

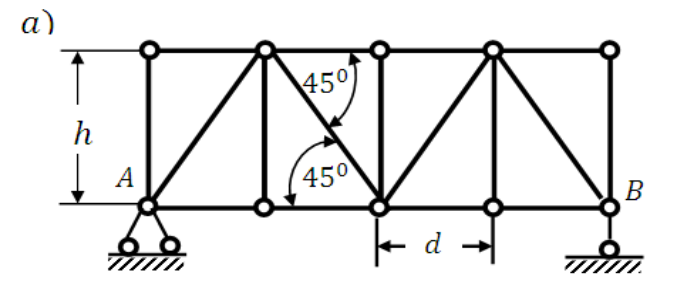

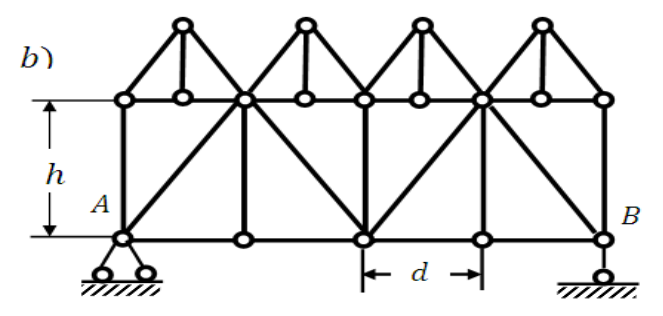

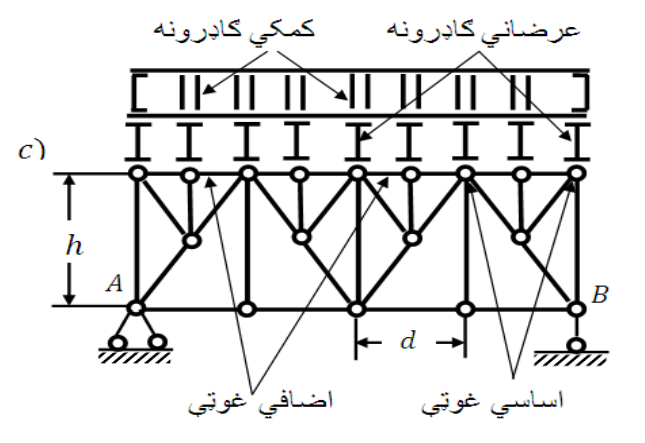

.۶c,b,a۱۱شکلونه:شپرنګلي فرم

**۶.۲ مثال**

د میله یزفر م(۱۲٫۶شکل)په میلوکی د بهرنیومتمرکزو قوو له اغیز څخه دننه امتدادي قوې پیدا  $\begin{array}{c} 2P \\ 3 \text{ II} \end{array}$   $\begin{array}{c} P \\ 4 \text{ III} \end{array}$  5  $2P$ کړ ئ اوبیا د میلو لپار ه  $\frac{a}{b}$ د تاثیرکرښې رسم کړئ. B 8  $III \nightharpoonup$ П  $a \rightarrow a$   $a \rightarrow a$   $a \rightarrow a$ ۶.۱۲ شکل:دبهرنیومتمرکزوقووتراغیزالندې فرم **حل**  لومړی اتکاءیزعکس العملونه د ستاتیک دتعادلې معادلوپه مرسته پیدا کوو:  $\sum M_A = 0$ ;  $P \cdot a + 2P \cdot 2a + P \cdot 3a -V_{\rm B}$ , 4 $a = 0$  $\sum M_B = 0$ ;  $V_A$ . 4a – 2P. 4a – P. 3a –  $2P, 2a - Pa = 0$ د لومړۍ معادلې نه  $\rm V_{B}$  پیدا کوواو د معادلې نه  $\rm V_{A}$  پیدا کوو  $P.a + 2P. 2a + P. 3a$ 8aP  $V_B =$  $\frac{12a+1+8a}{4a} =$  $\frac{a}{4a} = 2P$ 

 $V_A = 2P. 4a + P. 3a + 2P2a + pa$  $\frac{a+2i-2a+p}{4a} =$ =  $16aP$  $\frac{\sin \theta}{4a} = 4P$ 

 د اتکاءیزعکس العملونود ټاکنې نه وروسته د فرم په ښې خوا کې میلې پرې کوو(۱۲b.۶شکل )او د ګینې خواهرې یوې پرې شوې برخې لپاره تعادل یې په ځانګړۍ توګه ګورو او د ستاتیک تعادلې معادلې کاروو.

د اتکاءیزوعکس العملونود پیدا کولونه وروسته دهغوي کنترول کوو:

$$
F_y = 0; V_A + V_B - 2P - P - 2P - p =
$$

 $= 4P + 2P - 6P = 6P - 6P = 0 \Leftrightarrow 0$ 

له دې نه وروسته د فرم د A غوټې په شاوخوا په میلو کې دغوټې د طریقې په مرسته دننه امتدادي قوې پیداکوو:

$$
F_y = 0; N_{A1} + 4P = 0 \Rightarrow N_{A1} = -4P
$$
  

$$
F_x = 0; N_{A8} = 0
$$

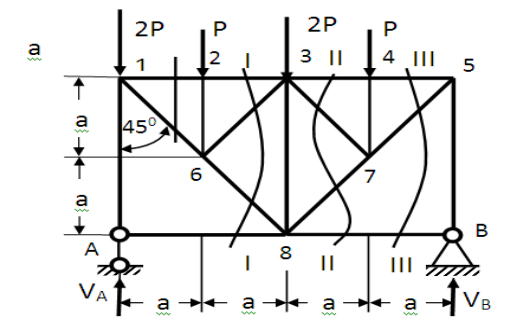

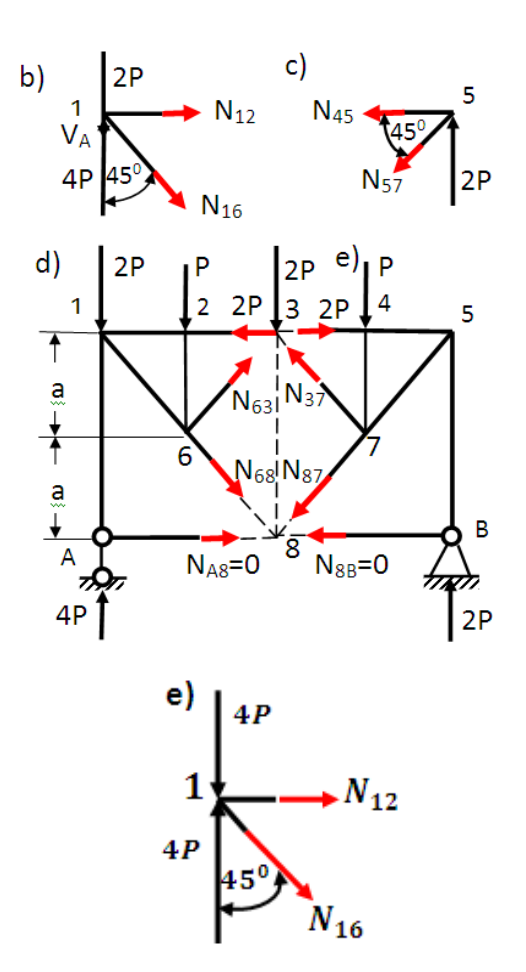

۶.۱۲ شکل:دمتمرکزقووالندې فرم

له دې نه وروسته د فرم د 1 غوټې په شاوخوا میلوکې دغوټې دطریقې په مرسته دننه امتدادي قوې پیداکوو:

$$
F_y = 0; N_{A1} - 2P - N_{16}.cos 45^0 = 0
$$
  

$$
F_x = 0; N_{12} + N_{16}.cos 45^0 = 0
$$

$$
N_{16} = -\frac{4P - 2P}{\cos 45^\circ} = \frac{2P}{0.707} = 2.82P
$$

$$
N_{12} = 2.82P \times 0.7.7 = 1.99P \approx 2P
$$

له دې نه وروسته د فرم د B غوټې په شاوخوا په میلوکې دغوټې د طریقې په مرسته دننه امتدادي قوې پیداکوو:

$$
F_y = 0; N_{B5} + 2P = 0 \Rightarrow N_{A1} = -2P
$$

$$
F_x = 0; N_{B8} = N_{BA} = 0
$$
\n
$$
f) \begin{cases}\nI_{450} \\
I_{450} \\
I_{450}\n\end{cases}
$$
\n
$$
P
$$
\n
$$
N_{45}
$$
\n
$$
P
$$
\n
$$
N_{45}
$$
\n
$$
P
$$
\n
$$
P
$$
\n
$$
P
$$
\n
$$
P
$$
\n
$$
P
$$
\n
$$
P
$$
\n
$$
P
$$
\n
$$
P
$$
\n
$$
P
$$
\n
$$
P
$$
\n
$$
P
$$
\n
$$
P
$$
\n
$$
P
$$
\n
$$
P
$$
\n
$$
P
$$
\n
$$
P
$$
\n
$$
P
$$
\n
$$
P
$$
\n
$$
P
$$
\n
$$
P
$$
\n
$$
P
$$
\n
$$
P
$$
\n
$$
P
$$
\n
$$
P
$$
\n
$$
P
$$
\n
$$
P
$$
\n
$$
P
$$
\n
$$
P
$$
\n
$$
P
$$
\n
$$
P
$$
\n
$$
P
$$
\n
$$
P
$$
\n
$$
P
$$
\n
$$
P
$$
\n
$$
P
$$
\n
$$
P
$$
\n
$$
P
$$
\n
$$
P
$$
\n
$$
P
$$
\n
$$
P
$$
\n
$$
P
$$
\n
$$
P
$$
\n
$$
P
$$
\n
$$
P
$$
\n
$$
P
$$
\n
$$
P
$$
\n
$$
P
$$
\n
$$
P
$$
\n
$$
P
$$
\n
$$
P
$$
\n
$$
P
$$
\n
$$
P
$$
\n
$$
P
$$
\n
$$
P
$$
\n
$$
P
$$
\n
$$
P
$$
\n
$$
P
$$
\n
$$
P
$$
\n<math display="block</math>

$$
F_y = 0; \ 2P - N_{57} \cdot \cos 45^\circ = 0
$$
\n
$$
F_x = 0; \ N_{54} + N_{57} \cdot \cos 45^\circ = 0
$$
\n
$$
N_{57} = \frac{2P}{0.707} = 2.82P
$$
\n
$$
N_{54} = 2.82 \times 0.707 = -1.99P \approx -2P
$$
\n
$$
P_{54} = 2.82 \times 0.707 = 1.99P \approx -2P
$$
\n
$$
P_{54} = 2.82 \times 0.707 = 1.99P \approx -2P
$$
\n
$$
P_{55} = 2P_{55} = 2P_{56}
$$
\n
$$
P_{56} = 2P_{57} = 2P_{57}
$$

$$
l_{36} = \frac{(4P - 2P)2a - Pa}{1.414a}
$$
\n
$$
N_{68} = \frac{(4P - 2P)2a - Pa}{1.414a} = \frac{3Pa - 5Pa}{1.414a} = 2.12P
$$
\n
$$
\frac{1}{\frac{1}{2}}\left[\sqrt{2}a\right]_{\frac{1}{2}} = \sqrt{2}a = 2.12P
$$
\n
$$
\frac{1}{\frac{1}{2}}\left[\sqrt{2}a\right]_{\frac{1}{2}} = \frac{3Pa}{1.414a} = 2.12P
$$
\n
$$
\frac{1}{\frac{1}{2}}\left[\sqrt{2}a\right]_{\frac{1}{2}} = \frac{3Pa}{1.414a} = 2.12P
$$
\n
$$
\frac{1}{\frac{1}{2}}\left[\sqrt{2}a\right]_{\frac{1}{2}} = \frac{3Pa}{1.414a} = 2.12P
$$
\n
$$
\frac{1}{\frac{1}{2}}\left[\sqrt{2}a\right]_{\frac{1}{2}} = \frac{1}{\frac{1}{2}}\left[\sqrt{2}a\right]_{\frac{1}{2}} = \frac{3Pa}{1.414a} = 0; (4P - 2P)2a - Pa
$$
\n
$$
\frac{1}{\frac{1}{2}}\left[\sqrt{2}a\right]_{\frac{1}{2}} = \frac{1}{\frac{1}{2}}\left[\sqrt{2}a\right]_{\frac{1}{2}} = \frac{1}{\frac{1}{2}}\left[\sqrt{2}a\right]_{\frac{1}{2}} = \frac{1}{\frac{1}{2}}\left[\sqrt{2}a\right]_{\frac{1}{2}} = \frac{1}{\frac{1}{2}}\left[\sqrt{2}a\right]_{\frac{1}{2}} = \frac{1}{\frac{1}{2}}\left[\sqrt{2}a\right]_{\frac{1}{2}} = \frac{1}{\frac{1}{2}}\left[\sqrt{2}a\right]_{\frac{1}{2}} = \frac{1}{\frac{1}{2}}\left[\sqrt{2}a\right]_{\frac{1}{2}} = \frac{1}{\frac{1}{2}}\left[\sqrt{2}a\right]_{\frac{1}{2}} = \frac{3Pa}{1.414a} = 2.12P
$$
\n

$$
N_{63} = \frac{Pa}{1.414a} = 0.707P
$$

اوس کنترول کوو:

$$
\sum F_x = -2.82P \cdot \cos 45^\circ + 0.707 \cdot \cos 45^\circ +
$$

## $+2.122P$ .  $cos45^{\circ}$

اوس د فرم دویمه قطع ګورو،په دې قطع کې د $N_{87}$  قوه واقع ده،چې د ستاتیک د تعادلی معادلی له مخې یې قیمت پیداکولی شو:

$$
\sum M_{3} = 0
$$
\n
$$
\sum M_{3} = 2P. 2a - Pa - N_{87}. l_{87} = 0
$$
\n
$$
\sum M_{3} = 2P. 2a - Pa - N_{87}. l_{87} = 0
$$
\n
$$
\sum M_{3} = 2P. 2a - Pa - N_{87}. l_{87} = 0
$$
\n
$$
\sum M_{3} = 2P. 2a - Pa - N_{87}. l_{87} = 0
$$
\n
$$
\sum M_{3} = 2P. 2a - Pa - N_{87}. l_{87} = 0
$$
\n
$$
\sum M_{3} = 2P. 2a - Pa - N_{87}. l_{87} = 0
$$
\n
$$
\sum M_{3} = 2P. 2a - Pa - N_{87}. l_{87} = 0
$$
\n
$$
\sum M_{3} = 2P. 2a - Pa - N_{87}. l_{87} = 0
$$
\n
$$
\sum M_{3} = 2P. 2a - Pa - N_{87}. l_{87} = 0
$$
\n
$$
\sum M_{3} = 2P. 2a - Pa - N_{87}. l_{87} = 0
$$
\n
$$
\sum M_{3} = 2P. 2a - Pa - N_{87}. l_{87} = 0
$$
\n
$$
\sum M_{3} = 2P. 2a - Pa - N_{87}. l_{87} = 0
$$
\n
$$
\sum M_{3} = 2P. 2a - Pa - N_{87}. l_{87} = 0
$$
\n
$$
\sum M_{3} = 2P. 2a - Pa - N_{87}. l_{87} = 0
$$

$$
N_{8B}=0
$$

= 1.414  $= 2.122P$ همدارنګه:  $\sum M_8 = 2P \cdot 2a - Pa - N_{37} \cdot l_{87}$  $-2P. 2a = 0$ 

$$
N_{37} = \frac{2P \cdot 2a - Pa - 4Pa}{1.414a} = \frac{-Pa}{1.414a} = 0.707P
$$

له دې وروسته د فرم په میلوکې د دننه قوود تاثیرکرښې رسموو )۶.۱۲شکل(.

 د جوړښتونوتحلیل لومړې د پخوا په څیرد اتکاءګانو ).۶c,b۱۲شکل( د تاثیر کرښې رسموو.

په میلوکې د تاثیرد کرښودرسمولولپاره دI-I مقطعې په ښې خوا کې واحدي بار 1=P واقع کوو ).۶a۱۲شکل(،اود مقطعې ګینه ګورو،نود میلې لپاره نسبت نقطې ته ) (1 تعادلې معادله ترتیبوو:

$$
\sum M_1 = 0; N_{63}. l_{16} = 0, \Rightarrow N_{63} = 0;
$$

بیا واحدي بارد I-I مقطې په ګیڼه خواکې واقع کوواود ښې خوا تعادل یې ګورو:

- $\sum M_1 = 0$ ;  $N_{63}$ ,  $l_{16} V_R$ ,  $4a = 0$  $\Rightarrow N_{63} = \frac{V_B \times 4a}{1.414a}$  $\frac{v_B \times 4a}{1.414a} = 2.82V_B = 5.657P;$ د 3-6 میلی دتاثیرکرښی(۴-d-۲ اشکل) لپاره :
	- $N_{63} = 0.707$  P
- د 2-1 میلې د تاثیرکرښې لپاره هم د I-I مقطع کاروو.په ګیڼه خوا کې بار واقع دی دی اود ښې خواتعادل یې ګورو:
	- $\sum M_6 = 0$ ;  $V_4$ ,  $a + N_{23}$ ,  $a = 0$  $N_{22} = -V_A$ دا چې واحدی باردمقطعې په ګیڼه خواکې واقع دی،نوځکه د I-I مقطعې ښې خواګورو:

$$
\sum M_6 = 0; V_B. 3a + N_{23}. a = 0;
$$

$$
N_{23} = -3V_B.
$$
۵
$$
N_{23} = 3V_B.
$$
۵ وی۳۲۰ تاتیر کربنه رسهو (۴.۴)

$$
N_{23} = P(-0.75) + 2P(-0.5) + P(-0.25) = 2P
$$
  
اود 8<sub>68</sub> وې د تاتیر کربنه رسورو،اټکلوروچې واحدي قوه د I-I  
مقطعې په ښې خوا کې واقع ده.نوهغه مهال د مقطې د ګیني خوا تعادل  
ګورو:

 $\sum M_3 = 0$ ;  $V_A$ . 2a –  $N_{68}$ .  $l_{36} = 0$ .

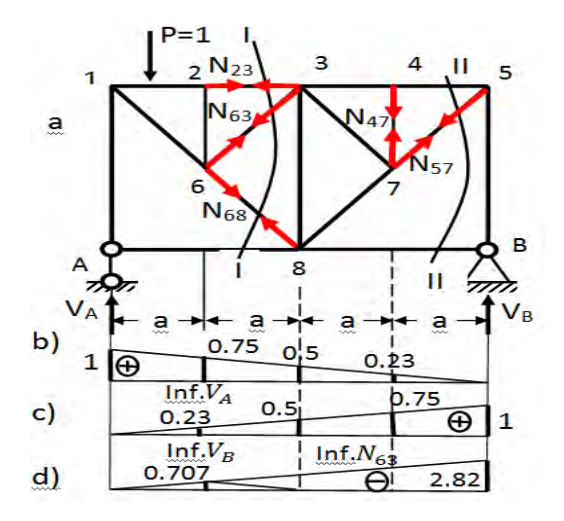

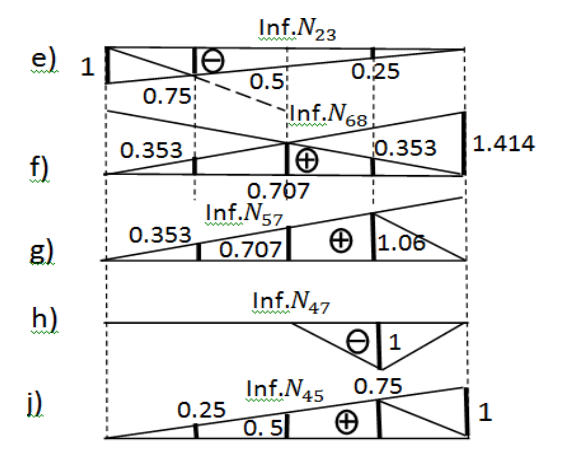

۶.۱۲شکل :دفرم په میلوکې دتاثیرکرښې

$$
N_{68} = \frac{V_A \cdot 2a}{l_{36}} = \frac{V_A \cdot 2a}{1.414a} = 1.414. V_A
$$

که چیرې واحدي قوه د I-Iمقطعې په ګیڼه خوا کې واقع شۍ،نود I-I مقطعې دښې خواتعادل ګورو:

> $\sum M_3 = 0$ ;  $V_R$ ,  $2a - N_{68}$ ,  $l_{36} = 0$ .  $N_{68} = \frac{V_B . 2a}{l_{1}}$  $l_{36}$  $=\frac{V_B.2a}{1.444}$  $\frac{V_B . 2a}{1.414a} = 1.414. V_B$

د لاس ته راغلوقیمتونوله مخې د $N_{68}$ قوې(۱۲۴.۶شکل) د تاثیرکرښه رسموواود الس ته راغلي تاثیرکرښۍ باندې یې باروو:

$$
N_{68} = P. 0.353 + 2P. 0.707 + P. 0.353 =
$$

### $= 2.122P$

له د ې ورسته II-IIمقطع په پام کې نیسواو واحدي بارد مقطعې په ګیڼه خوا کې واقع کوواو د ښې خواتعادل یې ګورو د دې لپاره چې د $N_{\mathsf{c}}$  قوی د تاثیرکرښه رسم کړو،نود الندېنۍ معادلې نه کاراخلو:

 $\sum F_{V} = 0$ ;  $V_{B} - N_{57}$ .  $cos 45^{\circ} = 0$ .

 $N_{57} = 1.414V_R$ 

د  $V_{\rm R}$  دتاثیرکرښې ټول اردینات په 1.414 قیمت کې ضربوواودغه برخه چې د II-IIمقطعې په ګیڼه خوا کې).۶g۱۲شکل( کرښې کرښې کوو،ځکه چې واحدي باردمقطعې په ګیڼه خواکې واقع دی.

اوس اټکلووچې واحدي بارپه 5 نقطې کې واقع دی.اود فرم د ښې خوا برخې لپاره چې د II-IIمقطعې په ښې خواکې واقع ده معادله ترتیبوو:

 $\sum F_{\rm v}=0;$ 

نوپه لاس راځي چې دننه قوه 0 = 
$$
N_{57} = N_{67}
$$
ده .د قوې د رسم شوي تاثير  
کربنه په منمر کزې قوې باندې باروو(7.a.7 اشکل):

$$
N_{57} = 2P.0 + P. 0.353 + 2P. 0.707 + +P. 1.06 =
$$
  
= 2.82P

په بارشوي 7-هشپرنکل کې د 
$$
N_{47}
$$
 قوې د تاتیر کربني د رسمولو له پاره  
باید د 1=P واحدي قوې دوه حالتونه په پام کې نیسو:

لومړي واحدقوه 4 په غوټه کې یعنې (  $N_{47}=- (N_{47})$ او په دویم حالت کې  $N_{45}$  د فرم په نورو غوټو $\gamma$ ۹. ۲۴ ۱شکل).کې  $N_{47}=0$ او په پای کې د قوې دتاثیرکرښه رسموو،د دې لپاره د II-II مقطع کاروواو واحدي قوه د مقطعې په ګیڼه خواکې واقع کوواو د ښې خوا تعادل یې ګورو په الس راوړو چې:

$$
\sum M_8 = 0; N_{45}.2a + V_B.2a = 0.
$$

$$
N_{45} = -V_B = 4P
$$

 د جوړښتونوتحلیل بارپه 5نقطه کې دی د فرم د ښې خوا د تعادلي شرایطو څخه په الس راوړوچې:

$$
\sum F_y = 0; \ 1 - 1 - N_{45} \cdot \cos 45^0 = 0,
$$
  

$$
N_{45} = 0,
$$

او:

$$
\sum F_x=0, N_{45}=0,
$$

د 5نقطې له پاره بایددننه قوه حتمی صفروي(۲j.۶شکل) د 4 نقطې لاند ې د اردینات په 0.75 اندازه یوه منکسره کرښه رسموو،چې د 5 نقطې سره سمون لري اوپه هغې کې قوه صفر ده.

د فرم د 
$$
N_{45}
$$
 قوی دتاثیر په بهرنی بارباررو:

$$
N_{45} = P. 0.25 + 2P. 0.5 + P. 0.75 = 2P
$$

### ۶**.۳ مثال**

د درې غوټې یزفرم )۶.۱۳ شکل(له پاسه متمرکزې قوې اغیزې کوي.د فرم په میلوکې امتدادي قوې پیداکړئ اودفرم د میلولپاره دتاثیرکرښې که دبهرنیوقوود تاثیرکرښې و کاروئ رسم کړئ.

#### **حل**

لومړی د ستاتیک دتعادلي معادلوپه مرسته اتکاءیزعکس العملونه پیداکوو:

 $\sum M_A = 0$ ;  $P \cdot a + 2P \cdot 2a + 2P \cdot 3a +$ 

 $+P. 4a - V<sub>B</sub>$ . 5 $a = 0$ 

 $V_B =$  $P. a + 2P. 2a + 2P. 3a + P. 4a$  $\frac{1}{5a} = 3P$  $V_{B} = 3 P$  $\sum M_B = 0$ ;  $-P. 4a - 2P. 3a - 2P. 2a -P. a + V<sub>4</sub>$ . 5 $a = 0$  $V_A =$  $-P. 4a - 2P. 3a - 2P. 2a - P. a$ 5  $= 3P$  $V_A = 3 P$  $\sum M_c^{R.S} = 0$ ;  $P. a + H. 2a - V_B. 2a = 0.$  $H = 25 P$ د Aاو Bغوټې دغوټې دطریقې له مخې پرې کوو:  $N_{AA} = N_{BB} = -3.536 P$  $N_{A1} = N_{B7} = -0.5 P$ د 1او 7غوټې دغوټې دطریقې له مخې پرې کوو:  $N_{14} = N_{78} = -3.536 P$  $N_{A1} = N_{12} = -0.5 P = N_{67}$ اوس د غوټې تعادل ګورو:  $N_{86} = -P. N_{66} = -0.5 P$ د 4 غوټې تعادل ګورو،لومړی د C2-4-مثلث څخه په الس راوړو چې:

 $tan\beta = \frac{2a}{\sigma}$  $\frac{2a}{a} = 2$ ;  $\beta = 63.4^{\circ}$ 

 $sin\beta = 0.894$ ;  $cos\beta = 0.446$ .

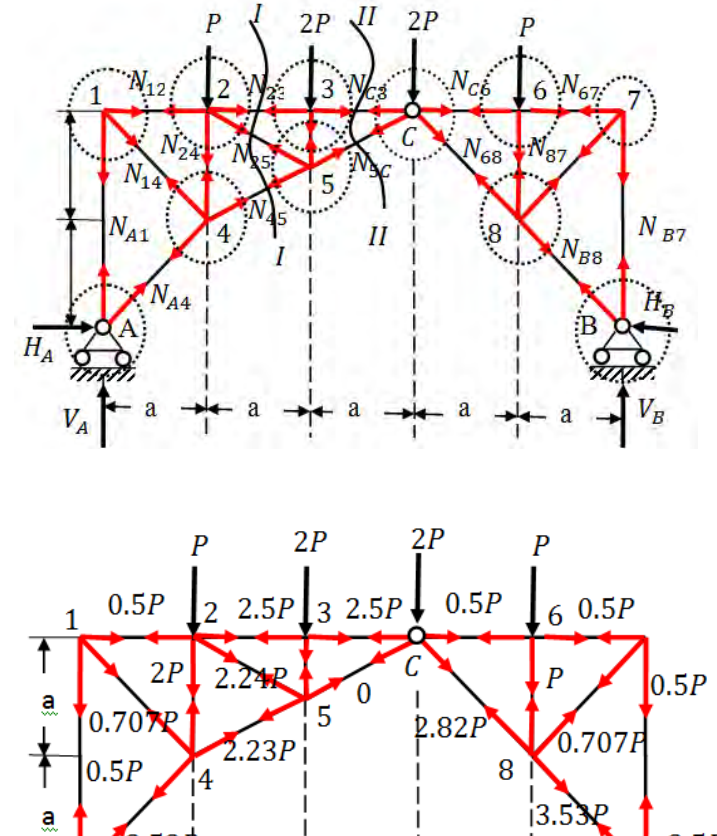

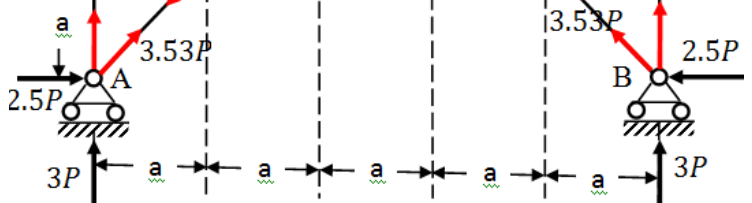

۶.۱۳شکل: دبهرنیوقووالندې فرم

له دې نه وروسته لیکوچې:

$$
\sum F_x = 0; 3.356Psin45^0 - 0.707Psin45^0 + 4N_{45}.sin\beta = o,
$$
\n
$$
N_{45} = -2.237P.
$$
\n
$$
\sum F_y = 0; 3.356Pcos45^0 + 0.707Pcos45^0 + 4N_{24} - 2.237P.\cos\beta = o
$$
\n
$$
N_{42} = -2P
$$
\n
$$
N_{42} = -2P
$$
\n
$$
\sum M_{5} = 0; 2.5P - 1.5P - 3P.2a - 4N_{32} \cdot \frac{a}{2} + P. a = 0,
$$
\n
$$
N_{23} = -2.5P,
$$
\n
$$
N_{23} = -2.5P,
$$
\n
$$
N_{23} = -2.5P,
$$
\n
$$
N_{23} = -2.5P,
$$
\n
$$
N_{23} = -2.5P,
$$
\n
$$
N_{23} = -2.5P,
$$
\n
$$
N_{23} = -2.5P,
$$
\n
$$
N_{23} = -2.5P,
$$
\n
$$
N_{23} = -2.5P.
$$
\n
$$
N_{23} = -2.5P.
$$
\n
$$
N_{23} = -2.5P.
$$
\n
$$
N_{23} = -2.5P.
$$
\n
$$
N_{23} = -2.5P.
$$
\n
$$
N_{23} = -2.5P.
$$
\n
$$
N_{23} = -2.5P.
$$
\n
$$
N_{23} = -2.5P.
$$
\n
$$
N_{23} = -2.5P.
$$
\n
$$
N_{23} = 2.24P.
$$

د  $\Gamma$  شرایط د کنترول له پاره کارول کیږي.د فرم میلې په II-II  $\Gamma$ امتداد کۍ پرې کوواو د یوې خوا تعادل یې ګورو،د معادلې څخه او د ښې یا ګیڼې خوادتعادل څخه په الس راوړو:

$$
\sum F_{y}=0; N_{5C}=0.
$$

د فرم میلې د III\_III په امتداد کې پرې کوواو د تعادل څخه یې په الس راوړوچې:

$$
N_{CB} = -2.282 \text{ P}.
$$

په همدې ډول ورته په ټولومیلو)۶.۱۳ شکل(کې امتدادي قوې پیدا کولی شو.

د فرم د میلو د دننه قوو د کرښو د تاثیر رسمولو په موخه لومړي د عمودي اتکاءیزعکس العملونو).۶ c,b۱۳شکل(دتاثیرکرښې رسموو د تاثیردغه کرښه باروواوپه الس راوړوچې:

 $H_A + H_B = P. 0.8 + 2p.0.6 + 2P.0.4 + P.0.2 = 3P$ 

له دې نه وروسته د راسپور H $_{\rm A}$  = H د تاثیرکرښې رسمولو ته ورتیریږو.اټګلووچې واحدي بارد غوټې په ګیڼه خوا کې واقع دی،نو د فرم دښې خواتعادل ګورو:

$$
\Sigma M_C = 0
$$
; V<sub>B</sub>. 2a – H. 2a = 0. H = V<sub>B</sub>

که بارد *C*غوتې په ښې خواکې واقع شي،نودفرم د ګیڼې خوا تعادل یې ګورو:

 $\sum M_C = 0$ ; V<sub>A</sub>. 3a – H. 2a = 0. H = 1.5V<sub>A</sub>

د راسپورد تاثیر کرښه رسموو) .۶*c* ۱۳شکل( اودغه د تاثیرکرښه باروو اوپه الس راوړوچې:

 $H = P. 0.2 + 2P. 0.4 + 2P. 0.6 + P. 0.3 = 2.5P$ 

د 7 $N_{\rm A\,1}$ د تاثیرکرښې دسمولولپاره دI-I مقطع په پام کې نیسو که چیرې 1=P واحدي بار د مقطعې په ښې خوا کې واقع کوواود فرم د ګیڼې خوا تعادل ګورو:

 $\sum M_1 = 0$ ;  $H_4$ ,  $2a + N_{44}$ ,  $l_{14} = 0$ .

$$
N_{A4} = \frac{H_A \cdot 2a}{l_{14}}
$$

1.414 $a \in \sqrt{2a^2} = 1.4$  دی،نوځکه: $l_{14} = \sqrt{2a^2} = 1.4$ 

دی،یعنې د $H$  د تاثیرکرښې اردینات په ضربوو  $N_{A4} = -1.414$ . $H$ اود  $N_{AA}$  دتاثیرکرښه رسموو(۱۳ $\rm d.$ ۱۳شکل).

$$
N_{A4} \sim N_{AA}
$$
د تاتیر د کربني د نورو برخولپاره،اتکلوو چې واحدي بارد 1 په

چخه 1 $V_A=0$  او $V_A=H_\mathrm{A}=H_\mathrm{A}$  په لاس راځي .بیا د  $\mathrm{A}$ غوټې په شاوخوا کې میلې پرې کوواو تعادل یې ګوروپه لاس راوړو چې 0 $\rm N_{A4}=N_{A4}$  د فرم د 1 نقطې الندې د4N<sup>A</sup> تاثیرکرښې باندې دغه اردینات ځای پرځای کوو.

 لدې نه وروسته انتقالي کرښه تیروود *C* نقطې سره د 0 او0.282 نقطې سره نښلوواود 4N<sup>A</sup> د تاثیرکرښه په بهرني بارباروو:

$$
N_{A4} = P(-0.282) + 2P(-0.565) +
$$

 $+2P(-0.848) + P(-0.424) = -3.53P$ 

فرم په II-IIکې پرې کوواوواحدي باردمقطعې په ښۍ خواکې واقع کوو ګینې خوا تعادل یې ګورواوله هغې څخه د  $_{\rm 5C}$  قوې د تاثیرکرښه رسموو).۶e۱۳شکل(:

 $\sum F_v = 0$ ;  $V_B - N_{5C} \cdot \sin\beta = 0$ ,  $N_{5c} = 1.119$ د تاثیردغه کرښه په بهرني متمرکزبارباروو:  $N_{5c} = P. 0.223 + 2P. 0.447 +$  $+2P(-0.447) + P(-0.223) = 0$ د II-II مقطع د $_{\rm 2C}$  قوی د تاثیرکرښې درسمولو لپاره هم مناسبه ده. اټکلوو چې واحدی بارد مقطعې په ښې خوا کې دی نوځکه:  $\sum M_K = 0$ ;  $H_A(2a - l_{1K}) - N_{3C}$ .  $l_{1K} = 0$ , دالندینۍ مثلثاتي رابطې څخه په الس راوړو:  $tan\beta = \frac{3a}{l}$  $\frac{3a}{l_{1K}} \Rightarrow l_{1K} = \frac{3a}{tan\beta} = \frac{3a}{2}$  $\frac{3a}{2} = 1.5 a$ په همدې ډول په الس راوړو:

$$
N_{3C} = \frac{2a - 1.5a}{1.5a} \text{H}_A = 0.333H
$$

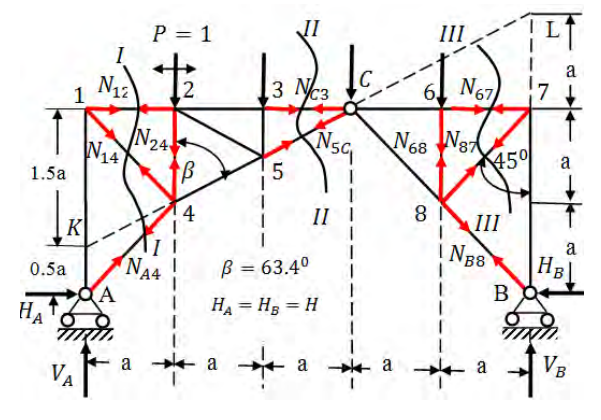

157

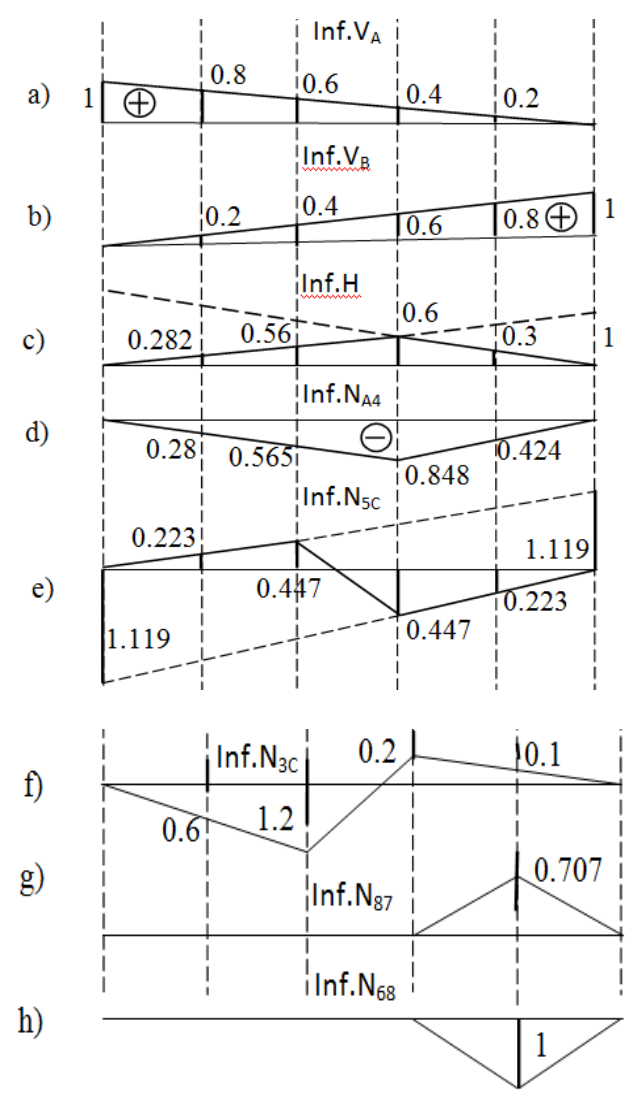

۶ ۱۳. شکل: دبهرنیوقووالندې درې غوټې یزفرم

واحدی بارد مقطعې په ګیڼه خواکې واقع کوواود ښې خوا تعادل یې ګورو:

$$
\sum M_{\rm L} = 0; H_{B}.3a + N_{3C}.a = 0,
$$
  
158

$$
N_{3C} = -3H
$$
  
د تاتیردغه په بهرني بارباررور (f. f) ۱۲۵۴شک).  

$$
N_{C3} = P(-0.6) + 2P(-0.2) + 2P.2a +
$$
  

$$
+P. 0.1 = -2.5P
$$

فرم په II-III کې پرې کوو)۶.۱۴شکل(که واحدي بارد مقطعې په ګیڼه خواکې واقع شي،نود $N_{87}$  قوې تاثیرکرښه د رسمولوله پاره فرم د ښې خواتعادل ګورو:

 $\sum M_c = 0$ ;  $H_B$ . 2a –  $V_B$ . 2a +  $N_{87}$ .  $l_{8c} = 0$ ,

$$
N_{87} = 2a \frac{V_B - H}{l_{C8}} = (V_B - H)1.414.
$$

 $N_{87}$  په دې فورمول کې  $\sqrt{2a}$   $\sqrt{2a}$  سره بر ابردی.په دې ډول د

د تاثیرکرښې د رسمولو له پاره ( $g$  ۲۴شکل) باید د  $V_R$  تاثیرکرښې اردینات څخه د دتاثیرکرښې اردینات تفریق کړی شي.

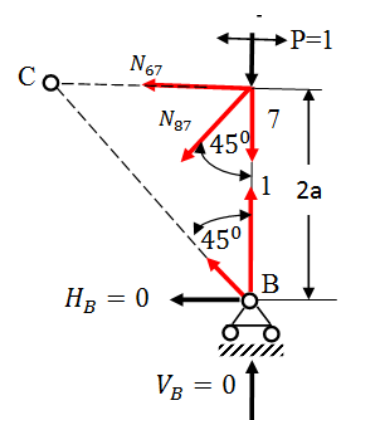

د 7-6 په څنډوکې د انتقالي کربسي  
درسمولولپاره اټکلووچې 
$$
P = I
$$
 باردفرم دپورتني تسمې د 7په  
نقله کې واقع دى.  
د III-IIIمقطعې د ښې خوا د  
تعدادل له مخې 0او 
$$
V_{B=1} y_{\mu\mu}
$$

کوواو د وراکس  $\, \Gamma = \sum {\rm M}_{\rm C} = 0 \,$  تعادلي شرط له مخې  $\, N_{87} \,$  پيدا کوو په همدې ډول پوهیږوکه واحدي بارپه 7 نقطه واقع کړو،نودفرم په 8-7 میله کې دننه قوه  $N_{87}$  صفرکیږي اودا د  $N_{87}$  په تاثیرکرښه کې ښودلی شو دغه کرښه باروو:

### $N_{87} = P. 0.707 = 0.707P$

د N<sub>68</sub> تاثیرکرښې د رسمولوله پاره د واحدې باردوه حالتونه وګورو

لومړی بار په 6نقطه کې د 6نه بهرواقع کوو د $\mathrm{N_{68}}$  د تاثیرکرښه په ).۶h ۱۳شکل( کې ښودل شوې ده.

## **۶.۴ مثال**

غوټیزفرم) یودرې ۱۵.۶ شکل(دافقي اوعمودي متمرکزالندې واقع دی اتکاءیزعکس العملونه اودننه قوې یې په پیداکړئ.

#### **حل**

د دغه پوښتنې حل د فرم د *VA*،*VB*،*H<sup>A</sup>* او *H<sup>B</sup>* تکاءیزوعکس العملونو له پیداکولونه پیل کوو.بیا په پرله پسې توګه دفرم د A2،1، او3 غوټې پرې کوواو دهرې یوې هرې یوې برخې تعادل یې ګورو،چې له هغوې څخه د فرم په میلوکې امتدادي قوې په الس راځي. له دې نه ورسته فرم د I-I اوII-II په مقطعوکې پرې کوواوپه میلوکې  $\rm C$  او $\rm N_{C4}$  ایلا کوو.دلاس ته راغلو قیمتونود کنترول لپاره د  $\rm N_{C7}$  ،  $\rm N_{C8}$  $\sum Y = 0$ غوټه برې کوواودهغې له پاره تعادلي معادلې $X = \sum X = 0$  او ترتیبوو بیا 4غوټه پرې کوواوپه میلوکې  $\rm N_{C4}$ او $\rm N_{47}$  پیدا کوو

له دې نه وروسته <sup>د</sup>Bغوټهپرې کوواودهغې له پاره هم تعادلې معادلې ترتیبوو.

 د جوړښتونوتحلیل بیا د 5غوټې تعادل ګورو (0 $X = \sum X = (\sum X, \sum Y)$ قیمت پید ا کوو.د  $\sum X = 0$  کنترول لپاره د 7غوټه په پام کې نیسواوتعادلی معادلمی او0 = ∑ ترتیبوو.

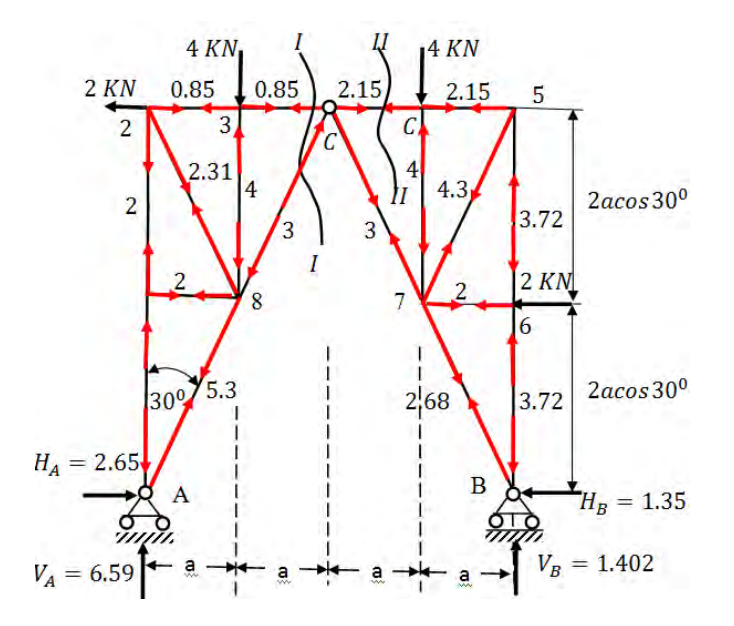

۶.۱۵شکل:دبهرنیوقووالندې فرم

۶.۱۵ شکل :فرم د بهرني بارالندې

**۶.۸ د ګاډراوفرم د ګروپیدنې ښودنه**

 د ګاډر له پاسه چې کوم بهرنی بار اغیزه کوي،په پایله کې په هغې کې د شکل بدلون یعنې ګروپیدنه رامنځته کوي)۱۷.۶ شکل(. دشکل نه کتل کیږي،چې د ګاډرډیره لویه ګروپیدنه د ګاډرپه منځنۍ برخه کې ده.

همدارنګه که مونږ یوه ستنه یا پایه په پام کې ونیسو).۶a ۱۸ شکل(،نو دغه ستنه هم دشکل بدلون یعنې ګروپیدنه حاصلوي).۶b ۱۸ شکل(.

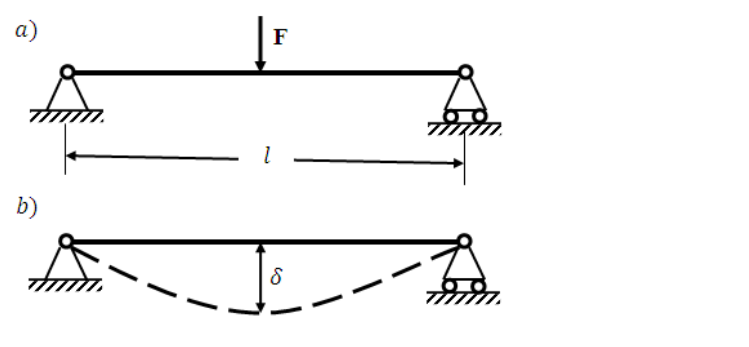

۱۷.۶ شکل:دبهرني بارالندې ګاډر

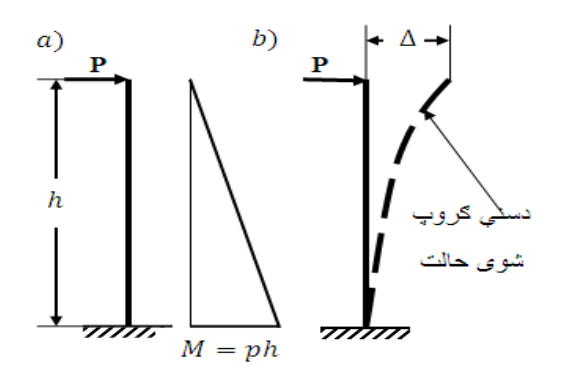

۱۸.۶ شکل:دبهرني بارالندې ستنه یا پایه

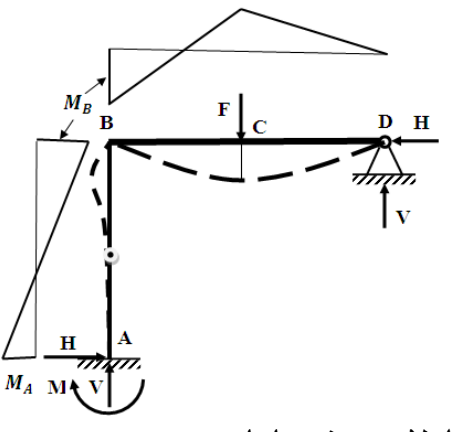

۱۹.۶ شکل:دبهرني بارالندې ستنه یا پایه

 د جوړښتونوتحلیل د فرم بل ډول په پام کې ونیسو( ۲۰۶او۲۱٫۶ شکلونه) نودغه فرم هم شکل بدلون یعنې ګروپیدنه حاصلوي.

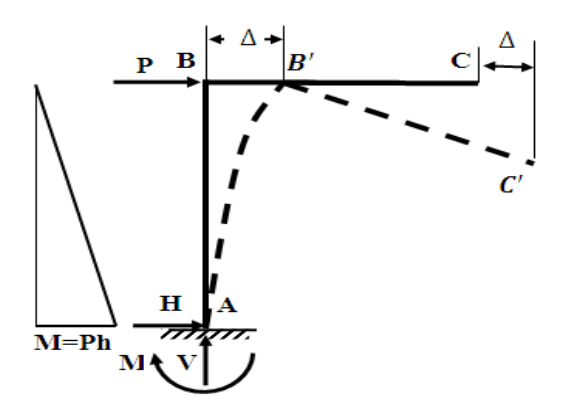

۲۰.۶ شکل:دبهرني بارالندې ستنه یا پایه

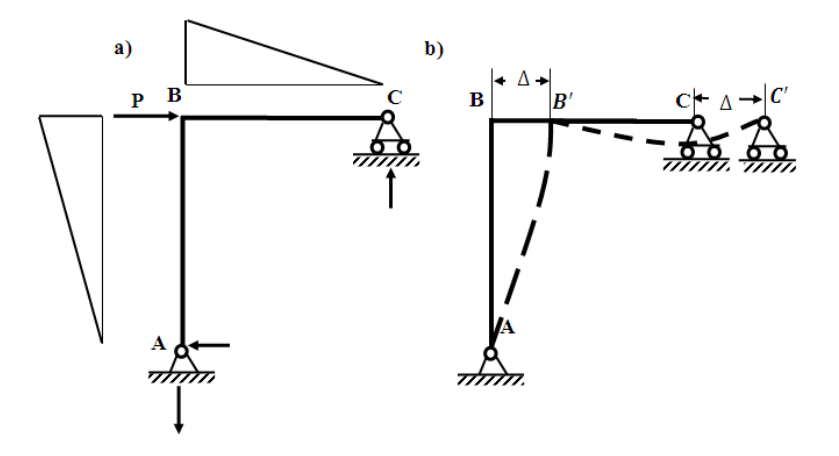

۲۱.۶ شکل:دبهرني بارالندې ستنه یا پایه

۵.۶ مثال

د یو فرم ) ۲۲.۶ شکل(له پاره د اتکاءیزعکس العملونود پیدا کولو نه وروسته دعرضي قوو اوکوږوالي مومنتونو دیاګرامونه رسم کړئ.

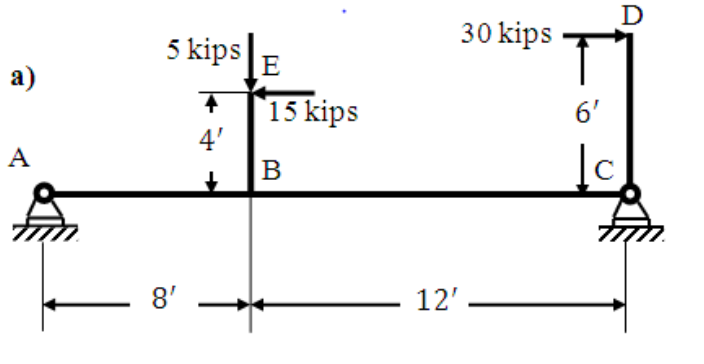

۲۲.۶ شکل: دبهرني بارالندې فرم

حل

لومړی نسبت نقطې ته د ټولوقوود مومنتونوالجبري مجموعه په پام کې نیسو:

$$
\sum M_A = 0; 5 \times 8 - 15 \times 4 + 30 \times 6 - R_C \times 20 = 0
$$
  

$$
R_C = \frac{40 - 60 + 180}{20} = \frac{160}{20} = 8 \text{ kips}
$$
  

$$
\sum F_y = 8 - 5 + R_{AY} = 0
$$
  

$$
R_{AY} = 3 \text{ kips}
$$
  

$$
\sum F_x = 30 - 15 - R_{AX} = 0
$$
  

$$
R_{AX} = 15 \text{ kips}
$$

اوس عرضي قوې پیداکوواودیاګرام یې رسموو:  $Q_A = -3$  kips;  $Q_B = -8$  kips;  $Q_C = -8$  kips.

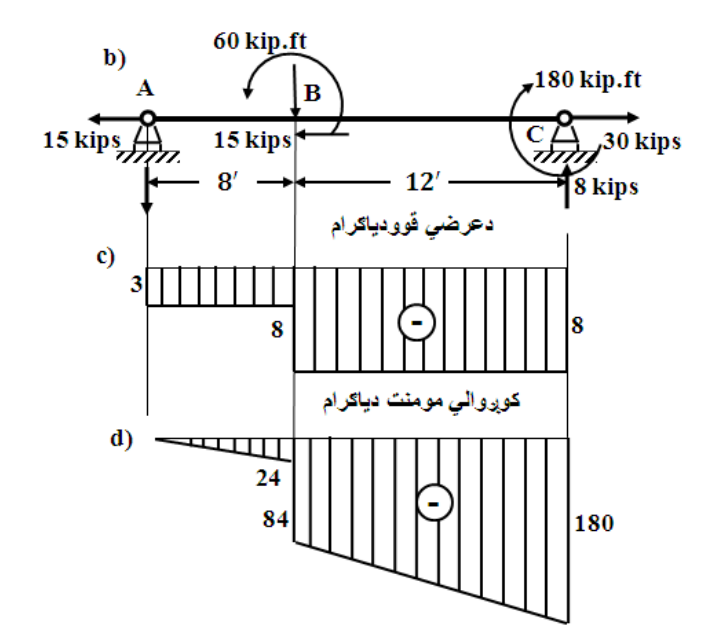

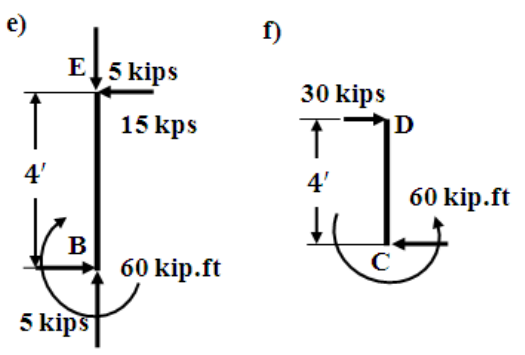

۲۲.۶شکل:دقووالندې فرم

 د جوړښتونوتحلیل له دې نه وروسته د کوږوالي مومنتونه پیدا کوواودیاګرام یې رسموو: M<sup>A</sup> = 0; M<sup>B</sup> I.S = −3 × 8 = −24 . ; M<sup>B</sup> R.S = −3 × 8 − 60 = −84 . ; M<sup>C</sup> = −180 . **۷.۶ مثال** د یو فرم ) ۲۳.۶ شکل(له پاره د اتکاءیزعکس العملونود پیدا کولو نه وروسته د عرضي قوواوکوږوالي مومنتونودیاګرامونه رسم کړئ. **حل** لومړي اتکاءیزعکس العملونود پیداکولولپاره ستاتیک معادلې ترتبیوو: ∑ = 0; 38.7 × 20 − 30 × 9 − × 12 = 0; ∑ F<sup>x</sup> = 0; 30 − = 0; = 30 ∑ = 0; − + 42 − 38.7 = 0; = 3.3 اوس دعرضي قوواودکوږوالي مومنتونودیاګرامونه رسموو: Q<sup>B</sup> = −3.3 ;

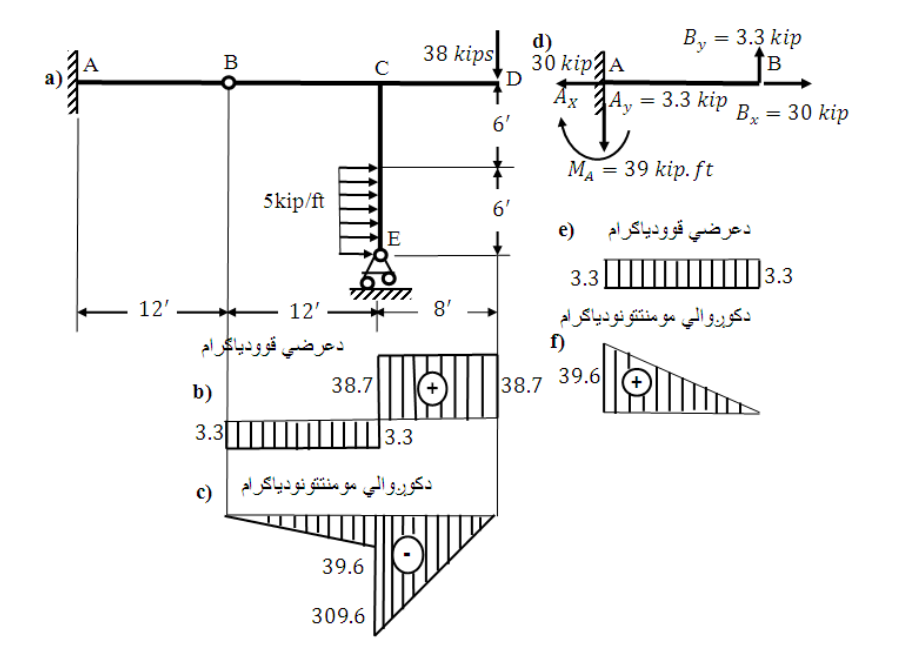

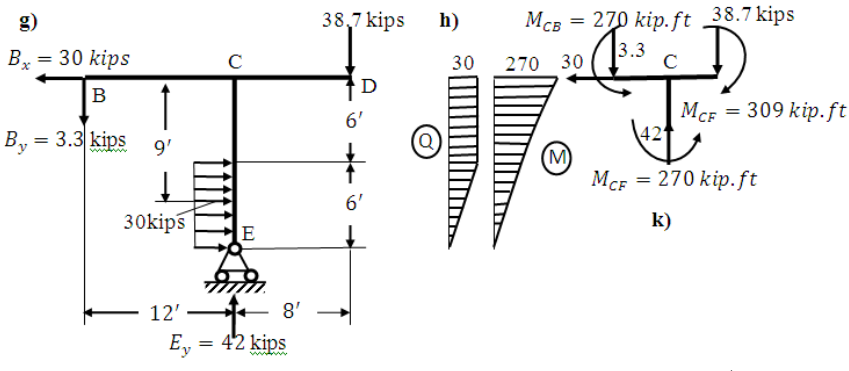

۲۳.۶ شکل: دبهرني بارالندې فرم[5:192-193]

- $Q_{C}^{L.S} = -3.3 \; kips;$
- $Q_{C}^{R.S} = 38.7 \; kips;$
- $Q_{\text{D}}^{\text{L.S}} = 38.7 \text{ kips}.$ 
	- $M_{\rm B} = 0;$

 $M_C^{L.S} = -39.6 \, kip. ft$ 

 $M_C^{R.S} = -309.6 \, kip.$ او همدارنګه په (  $\rm d.f$  ۲۳شکل) کې :  $Q_A = -3.3$  kips  $Q_B = -3.3$  kips  $M_A = 39.6 \, kip. ft;$  $M_R = 0$ .

**۸.۶ مثال**

$$
M = 4KN. M \cdot h = 2 M \cdot l = 2 M \cdot l = 2 M \cdot \hat{r}, \text{Y} \cdot \hat{r}
$$
اره 4KN. M
$$
F = 4 KN. M \cdot h = 2 M \cdot l = 2 M \cdot l = 2 M \cdot \hat{r}
$$

#### **حل**

 .الف دچوګاټ کینوماتیکي څیړنه .۱دسیستم دازادۍ حد پیداکوو:

$$
W = 3K - (2.S_{rec} + S)
$$

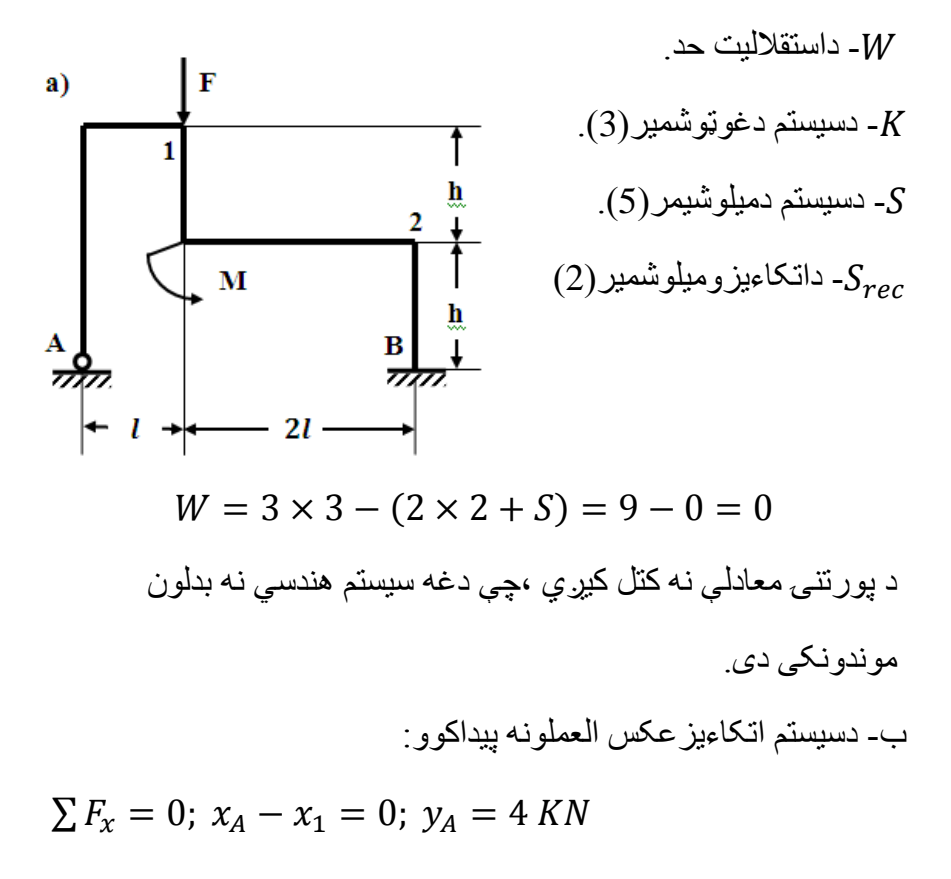

 د جوړښتونوتحلیل  $\sum M_A = 0$ ;  $4 \times 2 - x_1 \times 2 = 0$ ;  $x_1 = 4$  KN

$$
x_A = x_1 = -x_2 = -x_B
$$

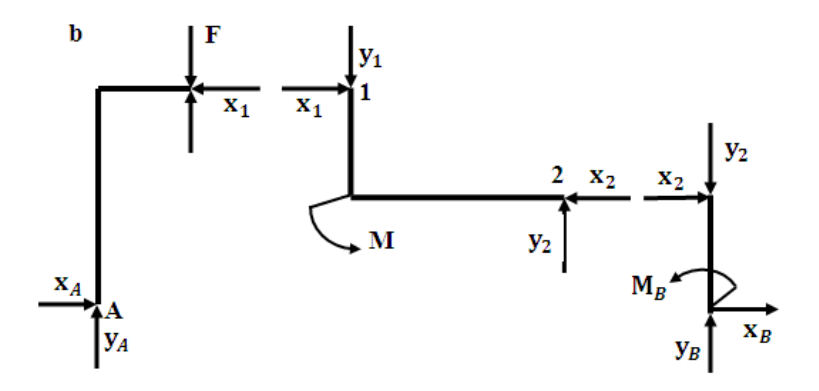

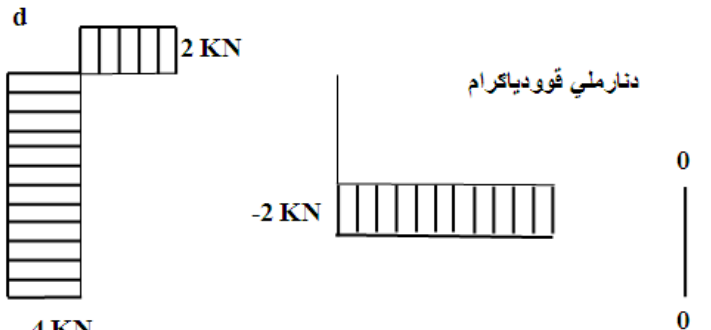

 $-4$  KN

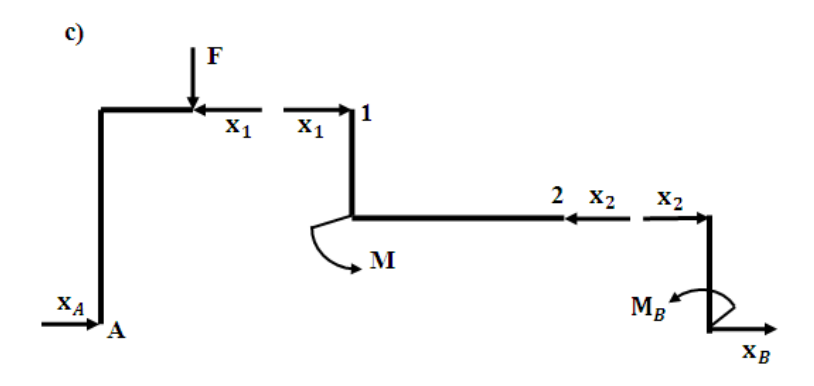

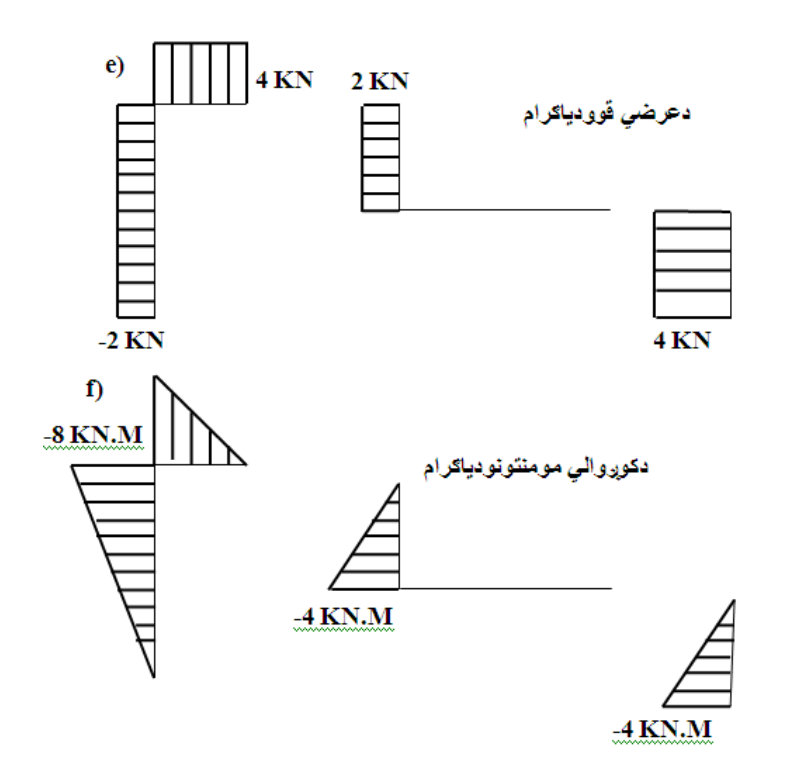

۶.۲۴ شکل:دبهرنی بارالندې چوګاټ

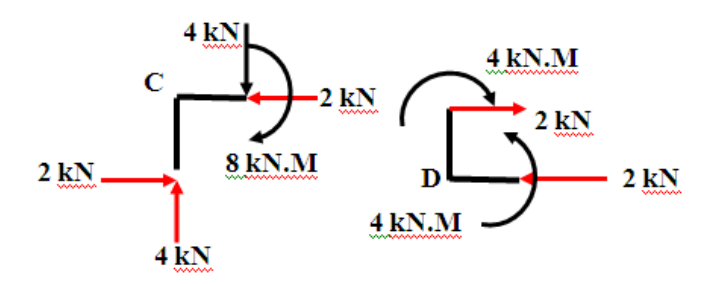

[1.С.М Анохин.Н.Н,کونه دغوټوپرې دچوګاټ:شکل ۶.۲۵
**پوښتنې** 

**۶.۱ پوښتنه:**د یو پارابولي کمان )۶.۲۶ شګل(له پاره که د کمان د وایې اوږدوالي یې 120ftاو لوړوالي یې بیلا بیل قیمتونه لري ،لکه 12,24=h ft 8 ولري،نوکششي قوه T پیداکړئ.

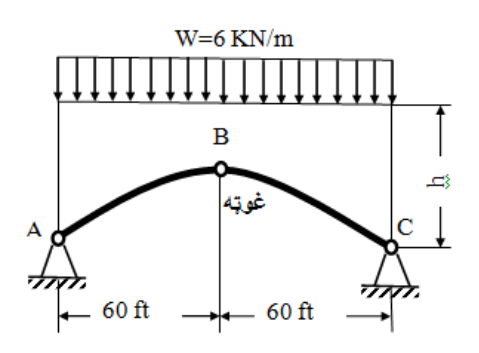

۶.۲۶ شګل: دویشلي بارالندې درې غوټې یزکمان

**۶.۲ پوښتنه**

دیو پا رابولي کمان(۶٫۲۷ شګل) له پاره،چې د بیلابیلومتمرکزوبارونو الندې واقع دی.اونورې فاصلې په شکل کې ور کړل شوي دي اتکاءیز عکس العملونه یې پیداکړئ.

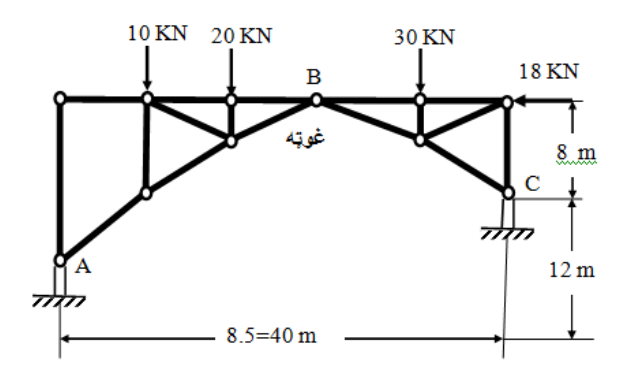

۶.۲۷ شګل: دمتمرکزوبارونوالندې درې غوټې یزکمان

#### **۶.۳ پوښتنه**

د یوپار ابولي کمان(۶٫۲۸ شګل)له پاره،چې د بیلا بیلومتمرکزوبارونو الندې واقع دی.او نورې فاصلې په شکل کې ورکړل شوي دي اتکاءیعکس العملونه یې پیداکړئ.

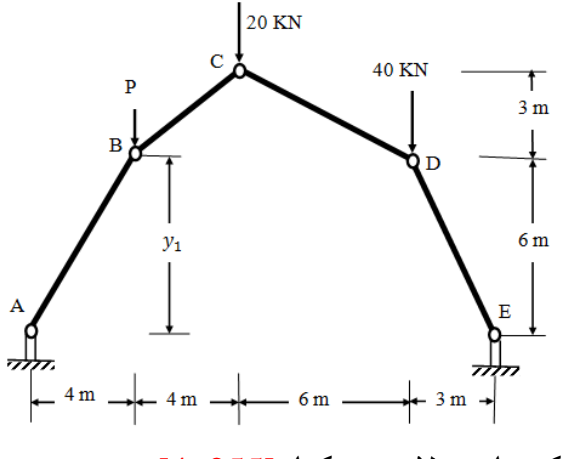

۶.۲۸ شګل: دمتمرکزوبارونوالندې یزکمان[255 4:]

### **۶.۴ پوښتنه**

 د یوپا کمان)رابولي ۶.۲۹ شګل(لپاره،چې د ویشلی منظم بارالندې واقع ددی.اونورې فاصلې په شکل کې ورکړل شوي، اتکاءیزعکس العملونه یې پیداکړئ.

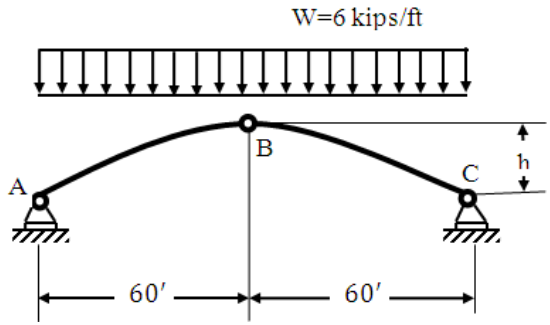

۶.۲۹ شګل: دمتمرکزوبارونوالندې یزکمان[252 4:]

**۶.۵ پوښتنه**

د یوقیچې ډوله جوړښتونو )۶.۳۰ شګل( او )۶.۳۱ شکل( ټاکلي او یا

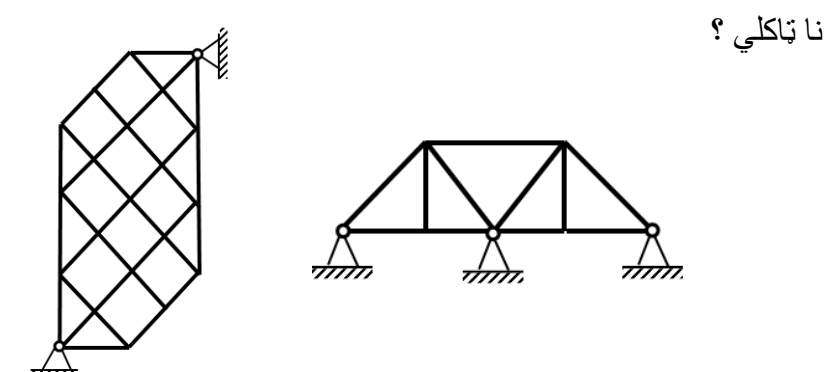

۶.۳۰ شګل ۶.۳۱ شکل

#### **۶.۶ پوښتنه**

 د یوقیچې ډوله جوړښت )۶.۳۲ شګل( کوم ډول سیستم دی ټاکلي او که ناټاکلي ؟

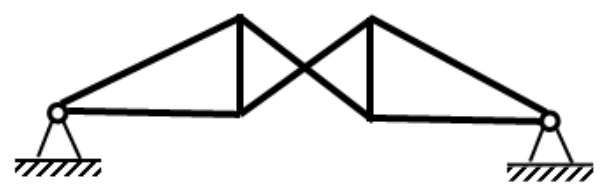

۶.۳۲شکل

**۶.۷ پوښتنه**

 د یو قیچې ډوله جوړښت )۶.۳۳ شګل( او)۶.۳۴ شکل( په میلو کې کششي اوفشاري قوې پیداکړئ.

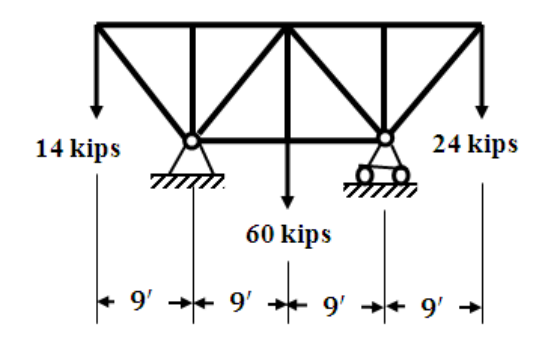

۶.۳۳ شګل:دبارالندې قیچي

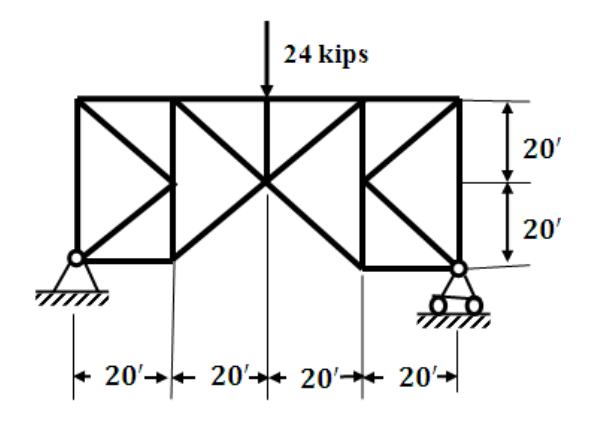

۶.۳۴ شګل:دبارالندې قیچي

**اوم څپرکی**

# **د قووترسره شوی کاراودځای بدلون عمومي میتودونه**

**۷ ۱.عمومي معلومات**

د نا ټاکلو ستاتیګي سیستمونوپه شمیرنه کې دستاتیک د تعادلي معادلونه برسیره د شکل بدلون یا د ځای بدلون اضافي معادله بایدترتیب شي اوله دې الرې کــولی شو دغه نا ټاکلې مسئله حل کړو.د دې ډول مــعادلې د ترتیبولوله پاره باید د ساختمان څیړنه وشي.د ټاکلي ستاتیکي سیستمونود شمیرنوپه مرسته دعناصرودشکل بدلون باید داسې وشي،چې نه یوازې محکم بلکې بشپړه شخې هم ولري،یعنې د دې ډول ساختمان د عناصرو څخه د ګټې اخیستنې پروسه کې باید د شکل بدلون اندازه د مجازي حد نه تجاوز ونه کړي.

له همدې امله د ارتجاعي سیستمونو د ځای بدلون د میتودونوڅیړنه، چې د ساختمان د انالیزیا تحلیل دعمدومسئایلوڅخه ګڼل کیږي.

# **۷.۲ د بهرنی قوو ترسره شوی کار**

د سختمان د عناصرود بارونې په پایله کې هغه د سکون حالت څخه په حرکت راځي،یعنې هغه حرکت چې سرعت اوتعجیل ولري.هرڅومره چې د اضافي بارسرعت ډېروي، نو په هماغه اندازه د سختمان د شکل بدلون زیاتیږی.د دورو باروني په پایله کې انرشیایي قوې لږي اویا هیڅ شتون نه لري،چې د بارونې دغه حالت ته ستاتیکي بارونه ویل کیږي د

مثال به توګه د ارتجاعي ګاډر(۱٫۷ شکل)له پاسه د P قوې ترسره شوی کار وټاکئ د عنصرد شکل د لږ بدلون په پایله کې د نقطې او یا مقطعې د ځای بدلون دبارپورې مسقیماءمتناسب دی:

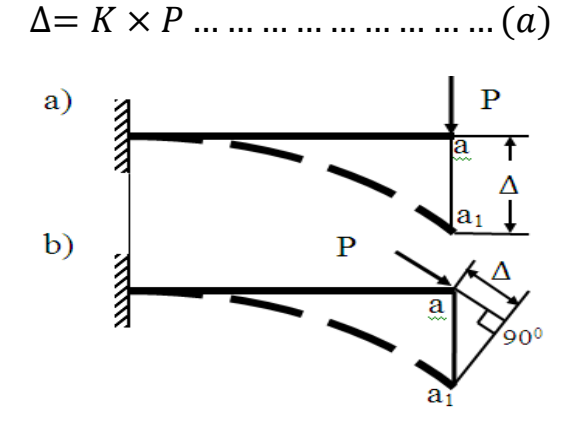

۷.۱ شکل:دمتمرکزبارالندې کنسولي ګاډر

په دې فورمول کې: ∆- دبارپه استقامت کې دځای بدلون دی. *k*- دتناسب ضریب دی،چې دعنصرد موادو،شیمااوابعادو پورې اړه لري.

*P*- واردشوی باردی.

بارونې ډېرې کوچنۍ د *dP* له زیاتیدوسره په پایله کې د ځای ډېر کوچنی بدلون ∆پیښیږي،چې په دې ځای بدلون کې دبارد واردیدو په پایله کې ډېرزیات کوچنی کار *dA* ترسره کیږي:

 $dA = (P + dP)d\Delta \approx P \times d\Delta$ 

 $dA = P \times d\Delta$  ... ... ... ... ... ... ... . (b)

څرنګه چې د قیمت ډېر زیات کم دی،نوځکه له هغه نه تیرېږواوپه *b* معادله کې د ∆ قیمت په وضع کولوسره په الس راوړو چې:

$$
dA = P \times d\Delta = K \times P \times dP \dots \dots (c)
$$

د دغه معادلې دانتګرالونې په پایله کې د P قوې ترسره شوی کار A په الس راوړو:

$$
A = \int_{0}^{P} K \times P \times dP = K \int_{0}^{P} P \times dP = K \frac{P^2}{2}
$$

 $\Delta = K \times P$  څرنګه چې  $\Delta = K \times P$  نو له دې څخه د  $k$ قیمت په لاندې دول په لاس راوړو:

$$
K=\frac{\Delta}{P}
$$

د *P*قوې ترسره شوی کاربه الندینی قیمت وي:

$$
A = \frac{\Delta}{P} \times \frac{P^2}{2} = \frac{P \times \Delta}{2}
$$

$$
A = \frac{P \times \Delta}{2} \dots \dots \dots \dots \dots \dots \dots \dots (7-1)
$$

په )۱( فورمول کې ∆ د *P* قوې په امتد ادکې د ځای بدلون مرتسیم دی. که دمتمرکزې قوې پرځای پرګاډرباندې متمرکزm مومنت وارد کړو، نوپه دې حالت کې د مومنت (۷٫۲ شکل) ترشوی کارپه لاندې ډول لاس ته راځي:

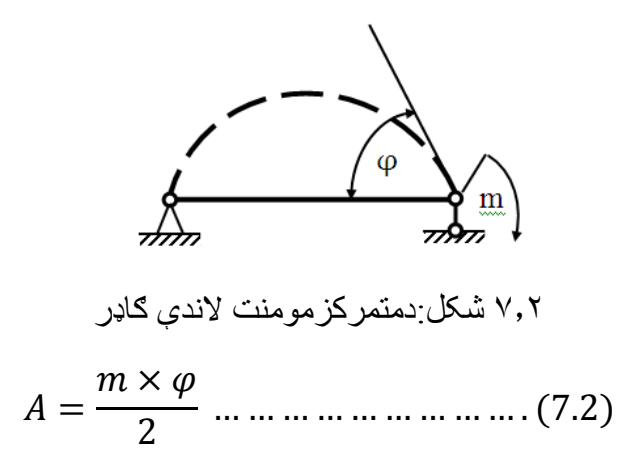

په پورتني فورمول کې: حدګاډرپه هماغه مقطع کې چې دمتمرکزمومنت لاندې واقع دی.  $\varphi$ کله چې ګاډرهم مهاله دمتمرکزوقوواومتمرکزومومنتونوتراغیز الندې واقع شي)۳.۷شکل(،نوپه دې حالت کې د دې قوو ترشره شوی کارد دوې د حاصل شووکارونود جمع حاصل سره برابر دی:  $A = P_1$  $\Delta_1$  $\frac{-1}{2} + P_2$  $\Delta_{2}$  $\frac{12}{2} + m_1$  $\overline{\varphi}_1$  $\frac{r_1}{2} - m_2$  $\varphi_2$ 2

په اخرنۍ افاده کې منفي علامه ښیي،چې د  $\varphi_2$  دوران زاویي لوری

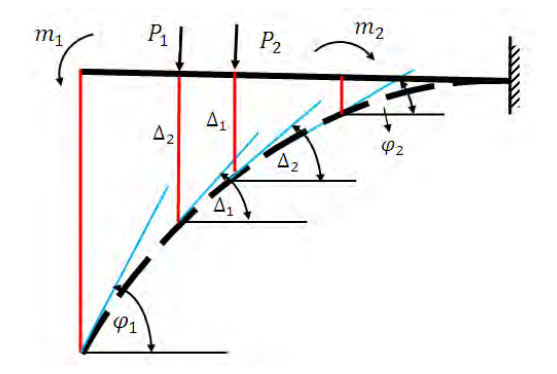

۷.۳ شکل:دمتمرکزوبارونوتراغیزالندې ګاډر

د متمرکز مومنت  $m$  پرخلاف دی.

$$
A = \sum P_i \frac{\Delta_i}{2} + \sum m_i \frac{\varphi_i}{2} (7-3)
$$

اوکله چې nشمیرمتمرکزې قوې او n شمیرمتمرکزمومنتونه دیوګاډر له پاسه اغیزه وکړي،نو په دې مهال د دوي ترسره شوی کار په الندې ډول شمیرل کیږي:

 خارجي قوو د ترسره شوی کارکولی شوددننه عوامل نارملي قوې N عرضي قوې Q اوکوږوالي M له مخې چې دګاډرپه مقطعوکې منځ ته راځي هم وټاکو.د دې موخې له پاره د ګادرڅخه ډېره کوچنۍ برخه dz )۷.۴شکل(چې د دوومقطوپه منځ کې رابیلوولکه چې په ټوله کې نارملي قوه ،عرضي قوه اود کوږوالي مومنت د ګاډرلپاره دننه عوامل دي،مګر

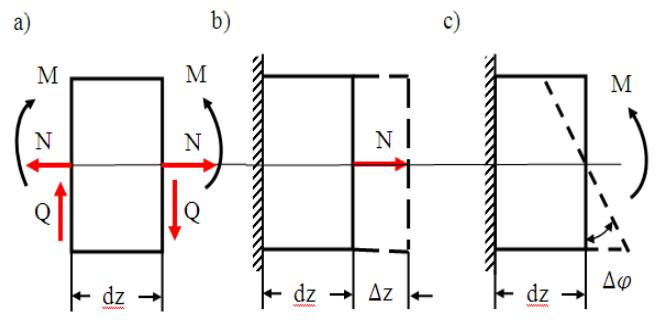

۷.۴ شکل:بیالبیلې عرضي مقطعې

بیلې شوې د dzبرخې لپاره د خارجي قوو په څیرګڼل کیږي.له دې امله ترشوي کار د انتګرالي معادلې څخه په الس راځي، یعنې دهرې د قوې اغیزه په بیلې شوې برخې کې مطالعه کوو که د پرې شوې برخې ګینه خوا ګینه خوا سخته په پام کې ونیسو،نو ښکاره ده،چې د ښې خوا ∆ په اندازه د ځای بدلون ترالسه کوي، دهوک د قانون پربنسټ یې په الندې ډول ټاکلی شو:

$$
\Delta z = \frac{N. dz}{EA}
$$

په د ې فورمول کې :

*EA* - په کشش یافشارکې دمیلې شخي ده. *N*- نارملي قوه ده. ∆ - دمقطعې دځای بدلون. د ځای په دغه بدلون کې دنارملي قوې ترسره شوي کارپه لاندې ډول الس ته راځي:

$$
dA_N = \frac{N.\,\Delta z}{2} = N\frac{N.\,dz}{2EA} = \frac{N^2.\,dz}{2EA}
$$

د کوږوالي مومنت له اغیز څخه تر سره شوی کار په لاندې ډول لاس ته راځي:

$$
dA_M = \frac{M.\Delta\varphi}{2} = M\frac{M.dz}{2EI} = \frac{M^2.dz}{2EI}
$$

که چیرې ددننه قوه)۷.۵ شکل( یوازې عرضي قوه وي نود دې قوې له اغیزد ∆ ځای بدلون منځته راځي:

$$
\Delta y = \frac{Q \cdot dz}{G \cdot A} \eta
$$

په دغه فورمول کې :

- ۔ په بیځایه کیدنې کې شخې ده  $G.A$
- G په بیځایه کیدنې کې دارتجاعیت مودول دی:

$$
G = \frac{E}{2(1+\mu)}
$$

E - دارتجاعیت مودول دی.

 - دپاوسون ضریب دی(0.5 ≥ ≥ 0) - بې واحددی اویوازې دمقطعې دفورم پورې اړه لري: دمستطیلې عرضي مقطعې لپاره 1.2 = . دکردې عرضي مقطعې لپاره 1.11 = . د Iعرضي مقطعې لپاره = .

a)

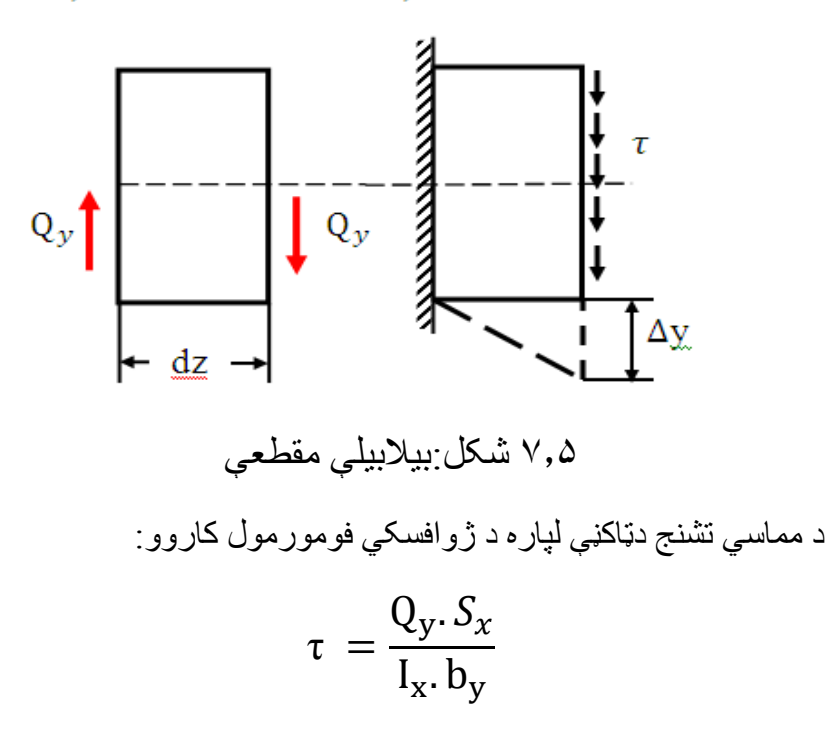

 $b)$ 

دعرضي قوې ترسره شوی کارپه الندې ډول شمیرو:

$$
dA_Q = Q\frac{\Delta y}{2} = Q\frac{Q \cdot dz}{2GA} \cdot \eta
$$

د دننه عواملوډېرکوچني کارد دې عواملودهريوالجبري مجموعي څخه عبارت دی:

 = + + = 2 . 2 <sup>+</sup> + 2 . 2 <sup>+</sup> <sup>22</sup> . 2 دغه فورمول د د انتګرالولونه وروسته عمومي کار په الس راځي: = 1 <sup>2</sup>∑∫ . 0 + 1 <sup>2</sup>∑∫ 0 . <sup>+</sup> + 1 2 ∑∫ 0 . (7.4) = 1 2 ∑ (∫ <sup>2</sup> + ∫ <sup>2</sup> + ∫ 2 0 0 0 ) … (7.5) په دغومعادلوکې N ،Q اوM دمیلې په عرضي مقطعوکې دننه عوامل . دي.او ، . . او د پرې شوو برخو dz د ځای بدلونونه دي.

د 4معادلې څخه د دننه عواملو ترسره شوی کار په الس راوړلی شو.

**۷.۳ پوتنشیالي انرژي**

د یوجسم په بارونې کې بهرنې قوې کارترسره کوي،چې د دې یوه برخه د د ننه د لرې کولو او د هغه دتودوخې او مقناطیسي ځانګړتیاو په موخه په مصرف سره رسیږي اودارتجاعي موادوله پاره د دغه کاراندازه ډېره

لږه اوحتی په پام کی نه نیول کیږي.

په پایله کې ویلی شو،چې د ارتجاعي سیستمونو په پروسه کې د بهرنیو قوو ترسره شوی کارپه پوتنشیالي انرژۍ باندې اوړي.

پوتنشیالي انرژي د شکل دبدلون په پام کې نیولوسره چې په جسم زیرمه کیږي ارتجاعي ځانګړتیا کې لري.

د جسم په بارونې کې پوتنشیالي انرژي د دننه قوود ترسره شوي کارپه څیرمنځ ته راځي. د انرژۍ دساتنې د قانون پربنسټ اتګل کیږي،چې دبهرنیو قوو ترسره شوی کارد جسم د شکل دبدلون د پوتنشیالی انرژۍ سره برابردی یعنې:

 $A=W$ 

د 4 فورمول پربنسټ پوتنشیالي انرژي په الندې ډول الس ته راځي:

$$
W = \frac{1}{2} \sum \left( \int_{0}^{l} \frac{N^2 \, dz}{EA} + \int_{0}^{l} \frac{Q^2 \, dz}{EA} \eta + \int_{0}^{l} \frac{M^2 \, dz}{EA} \right) (7.6)
$$

## **۷.۴ دکاردمتقابلتوب قضیه**

د ارتجاعي سیستمونو دوه حالتونه ګورو،چې په سیستم لت کې په هرحا باندې ستاتیکي قوه عمل کوي)۷.۶ شکل(.دسیستمونود شکل دبدلون پر مهال د ځای بدلون د  $\Delta_{\text{mn}}$  حرف له مخې په نښه کوو :

د m عالمه دځای بدلون لوری اوn عالمه دځای بدلون المل ښیي. د  $\Delta_{mn}$  علامه ښیي،چې د ځای بدلون د  $\rm{n}$  قوې له اثره د  $\rm{m}$  په لوري .منځ راځي

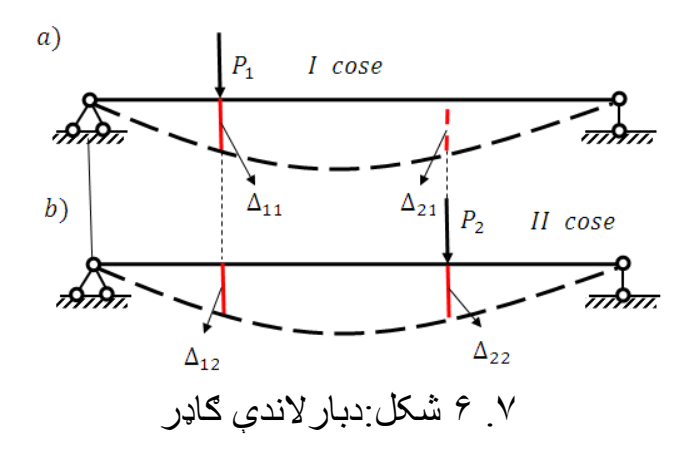

 د nعالمه دهغې قوې څخه عبارت ده، د چې دعدد له پاسه عمل کوي لکه د بیلګې په توګه متمرکزقوه او متمرکزمومنت او منظم ویشلي بار.

د  $\Delta_{mn}$  ځای بدلون کیدای شي د بار د ځانګړتیاوو له خطي ا و یا زاویه یزوي.

دشکل له مخې:

.

قوی له اثرد $P_1$  په لوردځای بدلون.  $P_{1,1}$ قوی له اثر د  $P_1$  په لور دځای بدلون.  $\Delta_{12}$ 

قوې له اثرد $P_2$  په لوردځای بدلون.  $\Delta_{22}$ 

قوی له اثرد $\rm P_2$  په لوردځای بدلون.  $\rm \Delta_{21}$ 

د  $\rm P_1$  قوې ترسره شوی کارد $\rm A_{11}$  اود $\rm P_2$  قوې ترسره شوی کار

د  $\rm A_{22}$  له مخې ښیو،یعنې  $\rm A_{11}$ د ځای بدلون په  $\rm I$ حالت کې ترسره شوی کاردی او $\rm A_{22}$  د  $\rm II$ په حالت کې ترسره شوي کار دی.

د  $P_1$  قوې له اغیز څخه د را منځته شوی ځای بدلون کې د  $P_1$ قوی  $A_{12}$ ترسره کاردی .

د  $P_1$  قوی له اغیز څخه د را منځته شوی ځای بدلون کې د $P_2$  قوې  $\rm P_1$  د ترسره کار دی چې قیمتونه یې دالندیني فورمول په مرسته ټاکلی شو:

$$
A_{22} = \frac{P_2 \times \Delta_{22}}{2} \mathbf{1}_{A_{11}} = \frac{P_1 \times \Delta_{11}}{2}
$$

اوس د همدې سیستم د  ${\rm P}_1$  او  ${\rm P}_2$  قوو د ستاتیکی بارونی حالت په پرله پسې توګه ګورو)۷.۷ شکل(.

لومړی دسیستم له پاسه د ستاتیکي قوه واردوو اودهغه د ځای بدلون لکه  $\Delta_{11}$  د مخه موپه شکل کې وکوت،هماغه د ${\rm P}_1$  قوې څخه د ځای بدلون دی:

$$
A_{11} = \frac{P_1 \times \Delta_{11}}{2}
$$

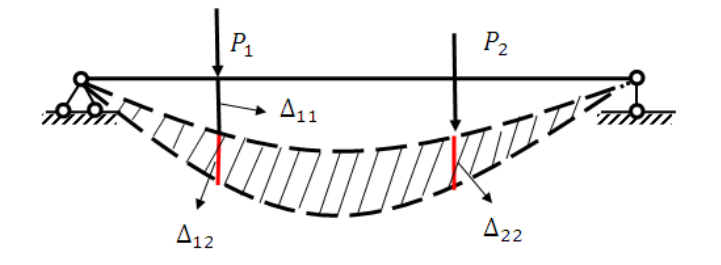

۷.۷ شکل:پرله پسې بارونې حالت

بیا وروسته د  $\mathrm{P}_2$  ستاتیکی قوه واردوو یه پایله کې دغه قوه سیستم کې یوه اضافي قوه او ځای اضافي بدلون را منځ ته کوي چې د IIحالت د ځای بدلون او دننه قوې سره برا بردی. د 1P قوه ثابته اوښکته خوا ته د ځای د اضافي بدلون لامل ګرځي،نو ځکه دغه قوه یو اضافي کار  $\rm A_{12}$  ترسره کوي:

$$
A_{12} = P_1 \times \Delta_{12}
$$

او همدارنګه د  ${\bf P}_2$ قوه هم یوکارترسره کوي:

$$
A_{22} = \frac{P_2 \times \Delta_{22}}{2}
$$
\n1.  $\mu$  =  $\mu$  = <

$$
\frac{P_1 \times \Delta_{11}}{2} + P_1 \times \Delta_{12} + \frac{P_2 \times \Delta_{22}}{2} = \frac{P_1 \times \Delta_{11}}{2} + P_2 \times \Delta_{21} + \frac{P_2 \times \Delta_{22}}{2}
$$

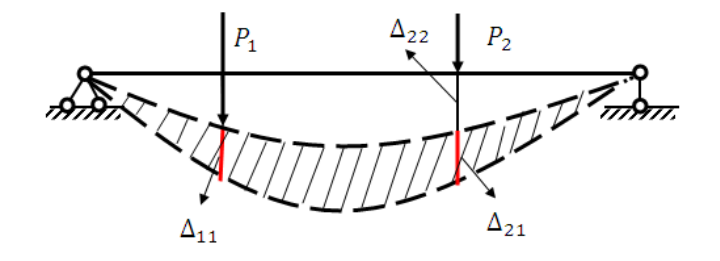

۷.۸ شکل:دقووالندې ګاډر

له دې ځایه په الس راوړوچې:

 $P_1 \times \Delta_{12} = P_2 \times \Delta_{21}$  (c) نوځکه ترسره شوي کارونه هم سره برابردي:

$$
A_{12} = A_{21} (7.7)
$$

د لومړي حالت II ترسره شوی کارپه خپل لوري کې د دوېم حالت II قووله اثره په خپل لوري کې ددویم حالت دترسره شوي کارسره،چې د لومړي حالت قووله اثره رامنځ ته شوی دی سره برابردی.

دغه پایلې دبیتي قضیې یا دکارمتقابلتوب قضیې په نوم سره یادوي. همدارنګه ترسره شوی کارد دننه عواملوپه مرسته هم په الندې ډول لیکلی شو:

$$
A = \sum_{0} \int_{0}^{l} M_{1} \frac{M_{2} \cdot dz}{2EI} + \sum_{0} \int_{0}^{l} N_{1} \frac{N_{2} \cdot dz}{2EA} + \sum_{0} \int_{0}^{l} Q_{1} \frac{Q_{2} \cdot dz}{2GA} \eta \quad (7.8)
$$

**۷.۵ دځای بدلون دمتقابلتوب قضیه**

د ځای بدلون دوه حالتونه ګورو په لومړی حالت کې دسیستم له پاسه قوه او په دویم حالت کې قوه وار دیږي،چې دغه حالتونه کیفي ډول واحدي نومیږي)۷.۹ شکل(.

د واحدي قوې له اثره دځای بدلون د δ حرف له مخې ښیو:

وي له اغیز نه د P<sub>1</sub> $\rm P_{1}$ قوی په لور د  $\rm P_{1}$ قوی له اغیز نه د -  $\rm \delta_{21}$ ځای بدلون دی.

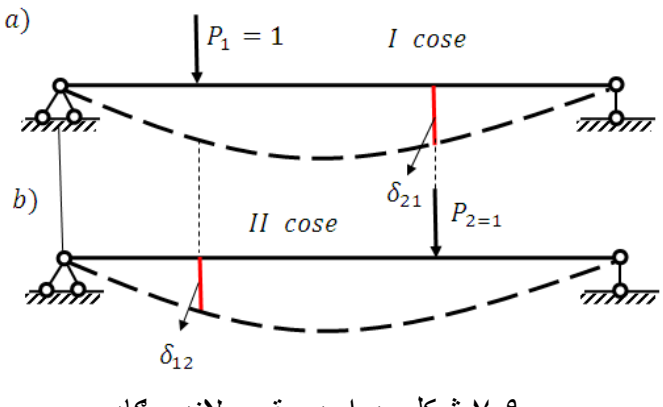

۷.۹ شکل :دواحدي قوې الندې ګاډر

- په دویم حالت کې د  $P_1$ قوې په لورد  $P_2$  قوې له له اغیز نه د $\delta_{12}$ ځای بدلون دی.

دبیتي دقضیې پربنسټ لروچې:

$$
P_1 \times \delta_{12} = P_2 \times \delta_{21}
$$
\n
$$
\therefore p_1 = p_2 = 1 \Leftrightarrow p_3 = p_4 = p_5
$$
\n
$$
\delta_{12} = \delta_{21}
$$
\n
$$
\delta_{12} = \delta_{21}
$$

 $\delta_{mn} = \delta_{nm (6-9)}$ دغه حاصل شوې رابطه دځای بدلون دمتقابلتوب یاد مکسویل قضیې په نوم سره یادیږي.یعنې دیوارتجاعي سیستم د 1=1P د 1=2P واحدي قوې په لورد 1 $\rm P_2=1$  واحدي قوی له اثره د ځای بدلون قوی په لور د $\rm P_1=1$  له اثره دځای بدلون سره برابر دی. کله چې 1 $P_1 \neq P_1 \in P_2 \neq 1$  او  $P_2 \neq P_2 \neq 1$  وي نو (۹) رابطه لاندینی شکل ځانته غوره کوي:

$$
\Delta_{12} = \Delta_{21\,(6-10)}
$$

**۷.۶ د ځای بدلون فورمول** بیاهم د سیستم دوه حالتونه په پام کې نیسو: په لومړي حالت I کې د سیستم له پاسه هرډول بار اغیزه کوي او II په دویم حالت کې د سیستم له پاسه(۱۰٫۷ شکل)یوازې واحدي  $\rm P_2$  بارپه پام کې نیسواودالندینۍ معادلې په مرسته په الس راوړو:  $A_{21} = P_2 = 1 \times \Delta_{21} = \Delta_{21}$ I cose  $a)$  $b)$  $P_{2=1}$ II cose ۷.۱۰ شکل:دبارونوالندې ګاډر پورتنۍ رابطه ددننه عواملوله مخې ساده کوو: l l  $\bar{M}_1$  $N_1$  $A_{21} = \sum \mid \bar{M}_2$  $\frac{N_1}{2EI}dz + \sum \int \overline{N}_2$  $dz +$  $2EA$ 0 0 l  $Q_1$  $+$  ∑  $\bar{Q}_2$  $\frac{Q}{2EA}$ dz.  $\eta$  (a) 0 په پورتنۍ معادله کې د حرف له پاسه کرښه ددې مانا لري،چې قوه په

189

واحدي حالت کې ده. کله چې د ځای خطې بدلون وټاکل شي،نوباید قوې

پرته له واحدې څخه باید دغه نقطې له پاسه واقع شي د ځای چې په هغې بدلون غوښتل شوی وي.که دځای بدلون زوایه یزټاکل شوی وي نو د واحدي قوې پرځای باید واحد متمرکزمومنت عوض شي.

د واحدي حالت څخه په توپیر هغه حالت چې دبهرني بارله اغیزڅخه په الس راځي دحقیقې یا باریزحالت په نوم سره یادیږي.اود واحدي او دننه عواملو  $\rm Q_P$  ، و د  $\rm M_P$  دیاګر امونه د واحدي دیاګر امونو په نومونوسره یادوي.

د پورتنیومفاهیموپه پام کې نیولو سره د (a (رابطه الندینی شکل ځانته غوره کوي:

$$
\Delta_{mp} = \sum \int_{0}^{l} \overline{M}_{2} \frac{M_{1}}{EI} dz + \sum \int_{0}^{l} \overline{Q}_{2} \frac{Q_{1}}{GA} dz. \eta + \sum \int_{0}^{l} \overline{N}_{2} \frac{N_{1}}{EA} dz (7.11)
$$

په دې فورمول کې $\Delta_{m n}$  د قوې په لورد  $\rm P_m = \rm P_m$  قوې له غیز څخه د ځای بدلون دی:

$$
\Delta_{mp} = \sum \frac{1}{EI} \int_{0}^{l} \overline{M} \cdot M_{P} \cdot dz + \sum \frac{\eta}{GA} \int_{0}^{l} \overline{Q} \cdot Q_{P} \cdot dz + \sum \frac{1}{EA} \int_{0}^{l} \overline{N} \cdot N_{P} \cdot dz \quad (7.12)
$$
  
+ 
$$
\sum \frac{1}{EA} \int_{0}^{l} \overline{N} \cdot N_{P} \cdot dz \quad (7.12)
$$
  
and  

$$
\Delta_{mp} = \sum_{i=1}^{N} \sum_{i=1}^{N} \sum_{j=1}^{N} \overline{N} \cdot N_{P} \cdot dz \quad (7.13)
$$

کله چې د  $\Delta_{mn}$ قیمت مثبت وي،نودځای بدلون دواحدي قوی په لور مطابقت لري اوکه قیمت یې منفی وي،نودغه مهال مطابقت نه لري. په عملي چاروکې دموئرانتګرال یوحدکارول کیږي لکه په کوږوالي کې :

$$
\Delta_{mp} = \sum \frac{1}{EI} \int_{0}^{l} \overline{M} \cdot M_{P} \cdot dz
$$

اوپه کشش یافشارکې :

$$
\Delta_{mp} = \sum \frac{1}{EA} \int\limits_{0}^{l} \overline{N} \cdot N_P \cdot dz
$$

**۷.۷ د ویرشاګین(Vershagen of Methods (میتود** 

د شمیرنو په ډېرو حالتونوکې د ځای بدلون د ټاکنې تخنیک ممکن په انتګرالي افاده کې د  $\overline{M}$  او  $M_P$  دیاګرامونود ضرب دحاصل په پام کې نیولوسره وکارول شي،نوله دې امله دغه طریقه د ډاګرامونودطریقې په نوم سره یادوي.

په دې طریقې کې ممګن دمعادلې دضرب د حاصل یوحد دیاګرام خطي او بل حد منحنی اویا ماته یا منکسره کرښه وي.لکه د ګاډرپه یوه کیفي بر خه (J) کې(۱۱.۷ شکل) د کوړووالي مومنت دیاګرام ګورو. په دې دیاګرام کې :

. دبهرني بارله اغیز څخه په دیاګرام ارینات دی  $M_{\scriptscriptstyle P}$ 

۔ دواحدي قوې څخه په دیاګر ام کې ار دینات دی.  $\overline{M}$ 

دشکل له مخې د  $\overline{M}$ ار دینات دقیمت دپیداکولولپاره لروچې:

$$
\overline{M} = z \times tan \propto (a)
$$

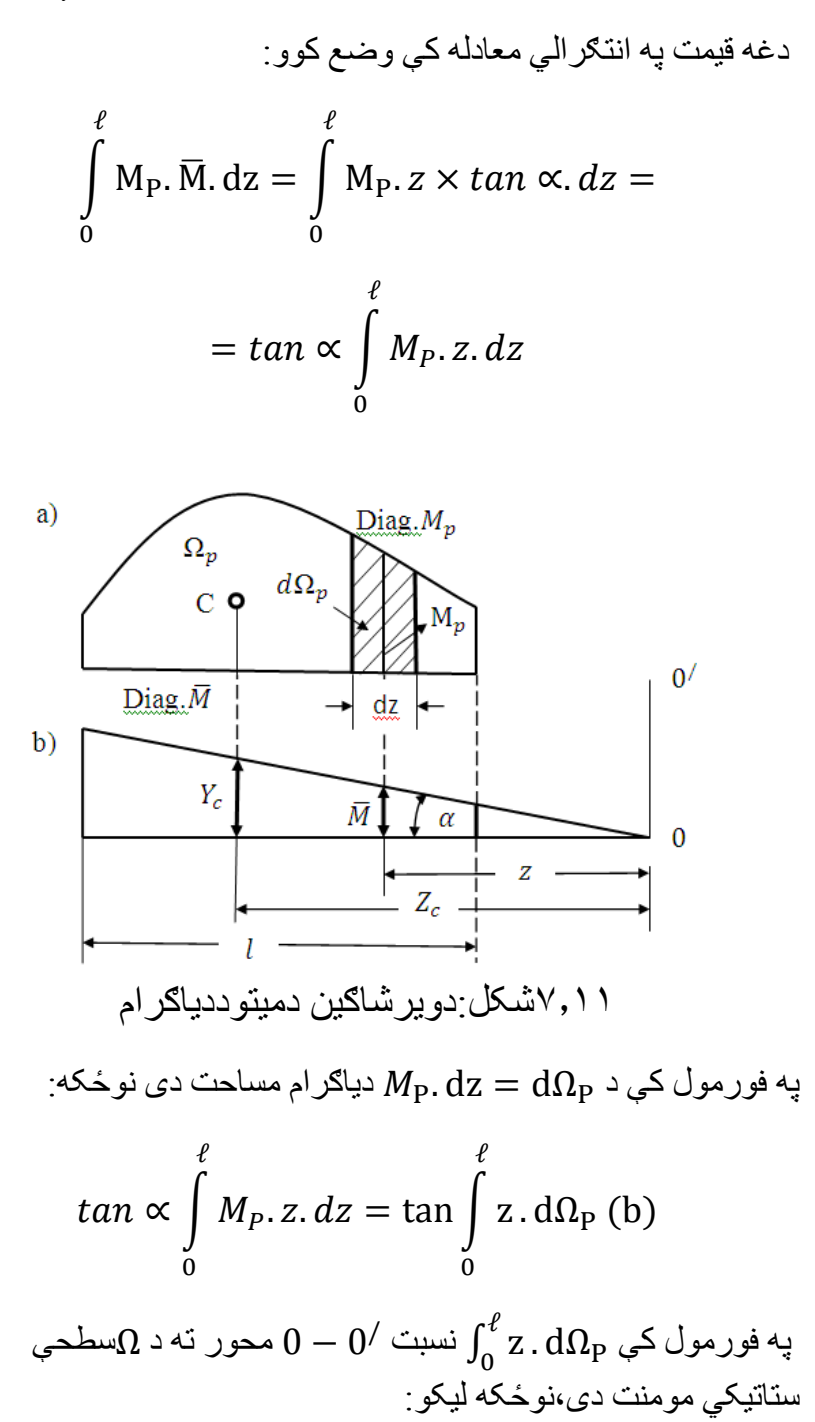

 $\mathcal{O}$ 

$$
\int_{0}^{\ell} z \times d\Omega_{\rm P} = \Omega_{\rm P} \times Z_C (c)
$$

په دې فورمول کې  $Z_{\rm C}$  د  $M_{\rm P}$ دیاګرام د  $\Omega$  مساحت د ثقل مرکز اردینات دی،نوځکه لیکو:

$$
\int_{0}^{t} M_{P} \times \overline{M} \times dz = Z_{C} \times tan\alpha \times \Omega (d)
$$

خرنګه چې 
$$
Z_C \times \tan \alpha = Y_C
$$
  

$$
\int_{0}^{\ell} M_P \times \overline{M} \times dz = \Omega_P \times Y_C
$$
 (13)

په پایله د دووتابعګانو)ددوودیاګرامونو(چې له دوې څخه یوه مستقیمه کرښه ده او د M<sup>P</sup> منحنی الخط دیاګرام او د M<sup>P</sup> دیاګرام د ثقل مرکز اردینات د ضرب حاصل انتګرام انتګرال دی.د ضرب د حاصل مثبت قمیت هغه وخت په الس راځي،چې یو دیاګرام د بل دیاګرام د ثقل مرکز الندې هم عالمه وي اوپرته له دې نه منفی دی.

 دغه میتودپه 1925 میالدي کال کې د روسې دمسکو داوسپنې دالرې د ترانسپورت انستیتوت محصل ویرشاګین کشف کړي دی،چې اوس دهمدې په نوم سره یادیږي.د نوموړي دعلمي څیړنو په پایله کې د ځای

بدلون د دغه فورمول په مرسته شمیرل کیږي:

$$
\Delta_{mp} = \sum \int_{0}^{\ell} \overline{M} \frac{M_{P}}{EI} \times dz = \sum \frac{\Omega_{P}}{EI} \times Y_{C} \quad (7.14)
$$

په دې فورمول کې شخي ثابته EI=const ده.

باید له دې نه یادونه وشي،چې دثقل مرکزاردینات بایددخطي دیاګرام څخه واخیستل شي.اوکله چې دواړه رسم شوي دیاګرامونه مستقم الخطه وې،نود  $\rm Y_C$  قیمت په خپله خوښه د هریو دیاګرام څخه اخیستلی شواو په نورو حالتونوکې د الندینیو جدولونوڅخه ګته اخیستلی شو.همدارنګه د نیم دایرې لپاره مساحت:

$$
A = \frac{\pi R^2}{4}
$$

د ثقل مرکزکوردینات:

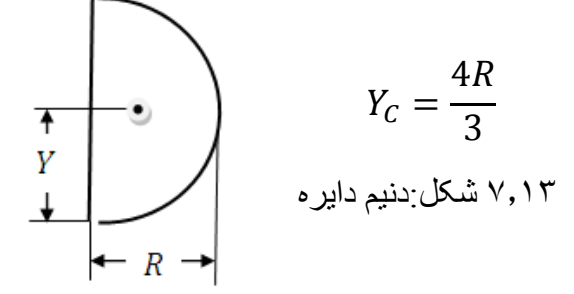

۱ ــ جدول

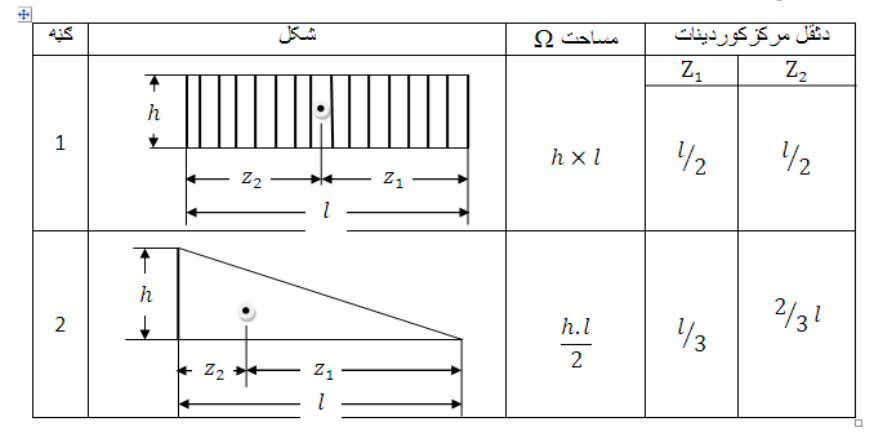

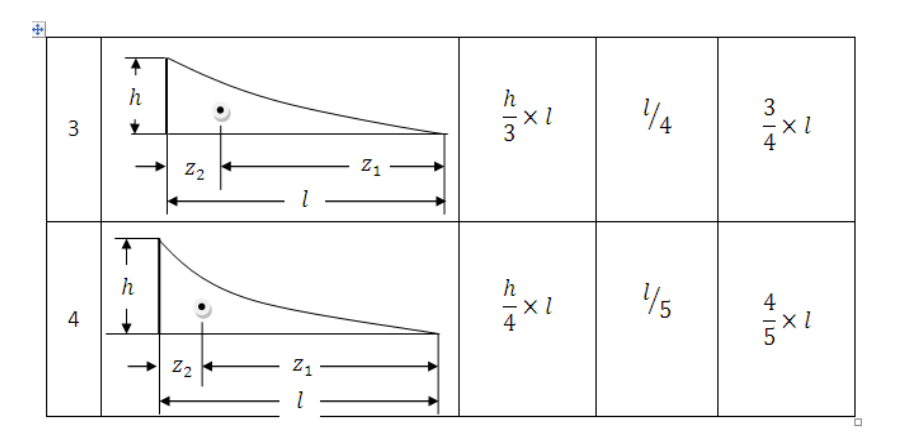

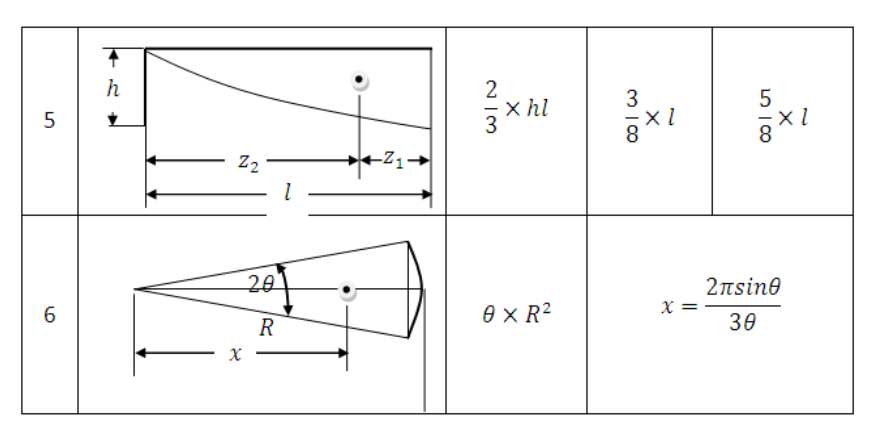

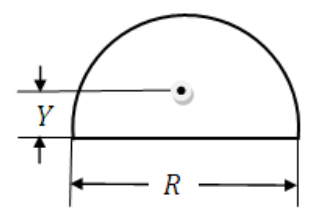

اوهمدارنګه ددایرې مساحت:

$$
A = \frac{\pi R^2}{2} 11.9 \text{ k}
$$
دایره نیم:شکل

اودثقل مرکزکوردینات:

$$
Y_C = \frac{4R}{3\pi}
$$

**۷.۸ د اتکاءیزوعکس العملونو په پام نیولوسره دځای بدلون**

د یو چوګاټ (۱۳.a۷ شکل) په اتکاء ګانو کې د یوې اتکاء د ځای عمودي بدلون ∆ رامنځته کیږي.لومړی د k نقطی د ځای بدلون پیدا کوو د دې له پاره واحدي بار(۱۳.b۷ شکل) $p=1$  واقع کوو.

اتکاءیزعکس په هغه اتکاءکې رامنځ ته کیږي،چې په هغې کې د ځای بدلون پیپنیپری اود دغه قیمت د ستاتیک د تعادلمي معادلمي په مرسته ټاکلي شو:

$$
\sum M_A = 0; P \times l - R \times 2l = 0.
$$

له دې معادلې څخه په الس راوړوچې:

$$
R = \frac{P \times l}{2l} = \frac{P}{2}
$$

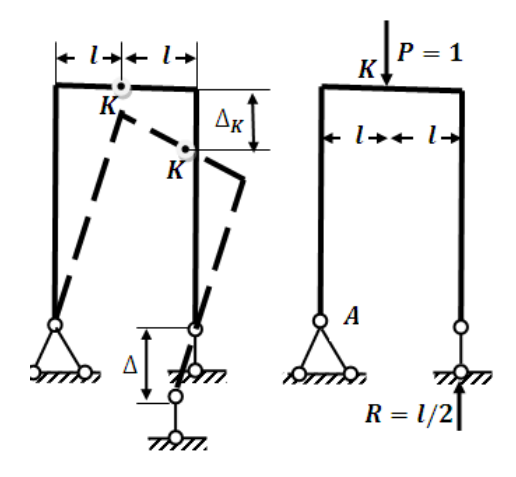

۷.۱۳ شکل:چوګاټ

د پورتینو دوو حالتونو له پاره د کار د مقابلیت په پام کې نیولو سره لیکلی شوچې:

$$
W_{12} = W_{21} \Rightarrow 0 = (P. \Delta_k - R. \Delta)
$$

په لومړي حالت دځای د بدلون له پاره ترسره شوی کار صفر دی  ${\rm R}$  ځکه چې په دې حالت کې قوه نشته دی لیدل کیږي،چې د او  $W_{12}=0$ د ∆ لوري یو له بله سره نه منطبق کیږي،نوځکه د ټاکلي ستاتیکي جوړښت کې د اتکاء څخه د ځای په بدلون کې دننه قوې نه پیښیږي.نود دې له پاره باید:

.۱دجوړښت واحدي حالت غوره کوواواټکلوو،چې غیرمتحرکه اتکاء د **ځا**ی**بدلون حاصلوي.**

.۲ دځای دبدلون په لورجوړښت په واحدي بارباروو.

.۳ په هغه ا تکساءګانوکې اتکاءیزعکس العمل پیداکوو،چې هغوی باندې واحدي بارواردشوی وي.

.۴ دقوې ترسره کاردځای دبدلون په لورصفرګڼو.

۵ . د نورولټول شووځای بدلونونو له پاره ترالسه شوې معادله حلوو. اټکلوو،چې د درې غوټې یزچوکاټ(۴a.۷شکل)له پاسه د q ویشلی بار واقع شوی دی،نو د اتکاءیزعکس العمل د ټاکنې نه وروسته لیکوچې:

$$
\Delta = \frac{V}{k_0}
$$

داتکاءدارتجاعی سختۍ ضریب دی. $k_{0}$ 

اوس د C په غوټه کې د ځای عمودی بدلون پیدا کوو.دلته یوازي کوړوالی مومنت  $M_F$  اغیزه (۱۴b.۷شکل)په پام کې نیسو. واحدي بار 1 $p=0$  د  $\mathcal{C}$ په غوټه کې د لټول شوي ځای بدلون په لور واقع کوو او د واحدي بار $^{\prime\prime}$ ۱۴ شکل)دکوړوالي مومنت  $\overline{M_k}$ دیاګرام رسموو،د کار د متقابلیت تیوري په کارولوسره لیکوچې:

$$
W_{12}=W_{21}
$$

او:

$$
\sum \int \frac{M_F \times \overline{M}_k}{EI} \times ds =
$$
  
=  $P \times \Delta_C - 2\overline{V} \times \Delta = \Delta_C - 2\overline{V} \times \Delta$   
 $\Delta$   
 $\Delta$   
 $\Delta$ 

$$
\Delta_C = \sum \int \frac{M_F \times \overline{M_k}}{EI} \times ds + 2\overline{V} \times \Delta =
$$

$$
= \sum \int \frac{M_{\rm F} \times \overline{M_{\rm k}}}{EI} \times ds + \Delta (7.15)
$$

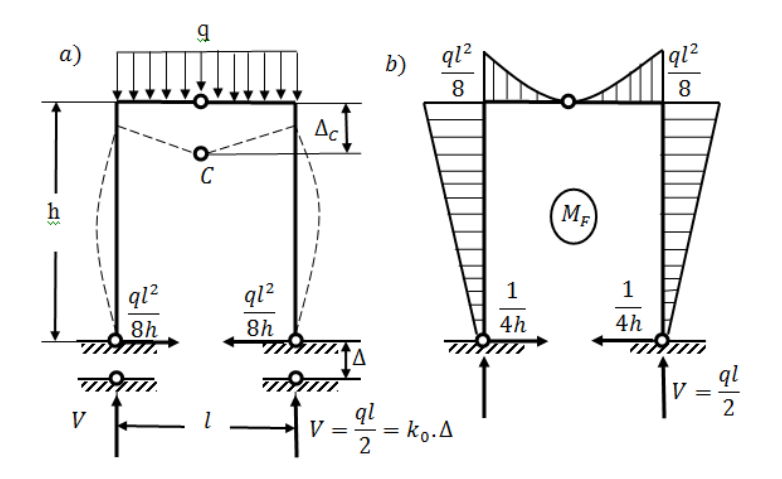

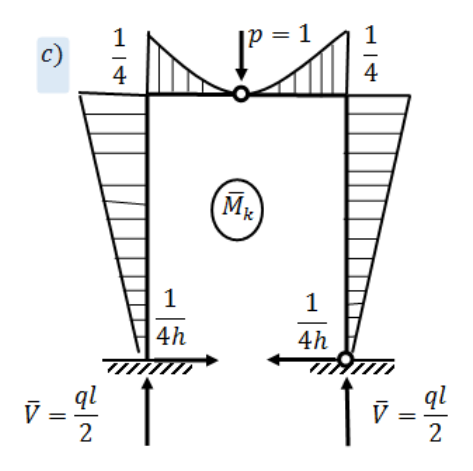

۷.۱۴شکل: درې غوټې یزچوکاټ 44pag2:

## **۷.۱مثال**

که چیرې د یوې میلې)۱۵.۷شکل(، لپاره P ، a،E اوانرشیایزمومنت قیمتونه معلوم وي دځای بدلون  $\Delta_C$ پیداکړئ.

### **حل**

لومړی اتکاءیزعکس العملونه پیدا کولولپاره دستاتیک تعادلي معادلې کاروو:

> $M_A = 0$ ;  $P \times 2a - R_B \times 4a = 0$ . له دې ځایه په الس راوړوچې:

$$
R_B = \frac{P \times 2a}{4a} = 0.5P
$$
  

$$
M_B = 0; -P \times 2a + R_A \times 4a = 0.
$$

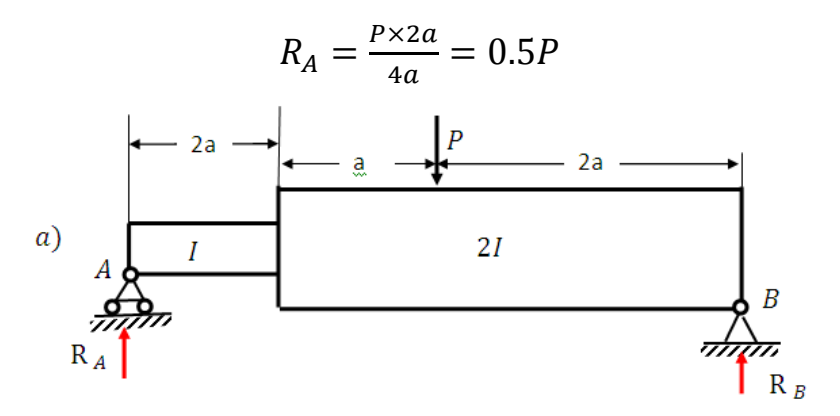

۷.۱۵ شکل: دمتمرکزبارالندې ګاډر د کوږوالي مومنت قیمت پیدا کوواو دیاګرام(۵b.۷ اشکل)یې رسموو:

 $M_C = 0$ ;  $R_A \times 2a = 0$ 

$$
0.5P \times 2a = Pa
$$

## که 1=P شي،نو:

 $\overline{M}_C = a$ 

دیا ګرام یې رسموو(۵d.۷شکل) اوده*رې* برخې مساحتونه پیداکوو :

$$
\Omega_1 = \frac{Pa^2}{4}; \ Y_{C_1} = \frac{5}{6}; \ Y'_{C_1} = \frac{a}{3}
$$
  

$$
\Omega_2 = \frac{Pa^2}{2}; \ Y_{C_2} = \frac{5}{8}; \ Y'_{C_2} = \frac{3a}{4}
$$
  

$$
\Omega_3 = \frac{Pa^2}{4}; \ Y_{C_3} = \frac{7}{12}; \ Y'_{C_3} = \frac{5a}{6}
$$
  

$$
\Omega_4 = Pa^2; \ Y_{C_4} = \frac{1}{3}; \ Y'_{C_4} = \frac{2a}{3}
$$

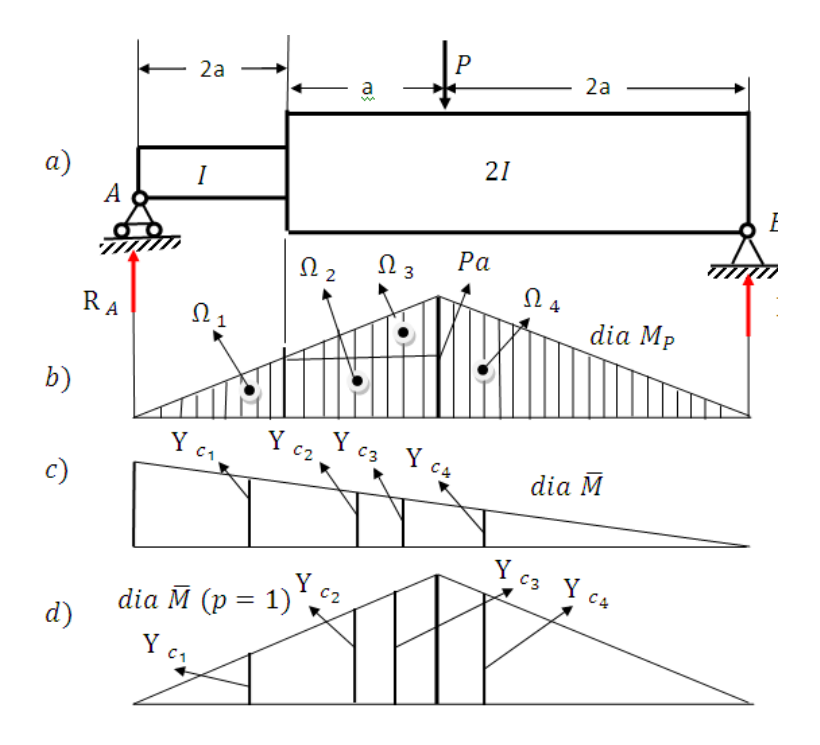

۷.۱۵ شکل:دبارالندې ګاډر

 څرنګه دګاډردعرضي مقطعې انرشیایي مومنت اودموادو دارتجاعتیت مودول معلوم دی،نو کولی شوچې د خای بدلون د فورمول په مرسته په لا س راوړو:

$$
\Delta_C = \frac{1}{EI} \times \Omega_1 \times Y'_{C_1} + \frac{1}{EI} \times \frac{\Omega_2}{2} \times Y'_{C_2} +
$$
  
+ 
$$
\frac{1}{EI} \times + \frac{1}{EI} \times \Omega_3 \times Y'_{C_3} = \frac{29Pa^2}{48 \times EI}
$$
  

$$
\Delta_C = \frac{29Pa^2}{48 \times EI}
$$

**۷.۲مثال**

 دکه یو ) فرم ۷.۱۶ شکل( له پاره د P ، /2P او /2Pa=0M قیمتونه معلوم وي،نود A عرضي مقطعې دځای بدلون پیداکړئ. حل

لومړی د ۷٫۱۶ شکل له مخې دستاتیک د تعادلې معادلوپه مرسته اتکاءیز عکس العملونه پیداکوو:

$$
\sum M_B = 0; Pa + \frac{p_{2a}}{2} - \frac{pa}{2} + Pa - -M_B = 0
$$
  
\n
$$
M_B = 2Pa - \frac{pa}{2} = \frac{3Pa}{2} \Rightarrow M_B = \frac{3Pa}{2}
$$
  
\n
$$
\sum F_y = 0; V_B - P = 0 \Rightarrow V_B = P
$$
  
\n
$$
\sum F_x = 0; \frac{P}{2} - H_B = 0 \Rightarrow H_B = \frac{P}{2}
$$
  
\n
$$
\therefore \frac{P}{2} - H_B = 0 \Rightarrow H_B = \frac{P}{2}
$$
  
\n
$$
M_B^{L.S} = 0
$$
  
\n
$$
M_B^{R.S} = -M_B = \frac{3a}{2}
$$
  
\n
$$
M_C = -M_B + H_B \times 2a = -\frac{3Pa}{2} + \frac{2pa}{2} =
$$
  
\n
$$
= -\frac{pa}{2} \Rightarrow -\frac{Pa}{2}
$$

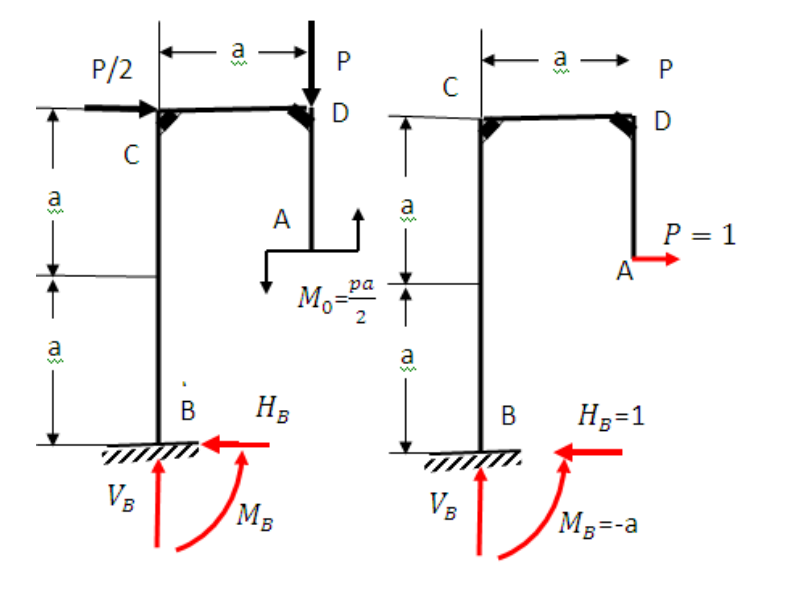

۷ ۱۷. شکل:دبهرني بارالندې

203  $M_D = -M_0 =$  $Pa$ 2 په موهومي حالت کې عکس العملونه :  $M_c = -a$ ;  $H_R = 1$  $V_R = 0$ اودکوږوالي مومنتونوقیمتونه :  $M_B$ <sup>L.S</sup> = 0  $M_B$ <sup>L.S</sup> =  $-a$  $M_c = -M_B + V_B = -a + 2a = a$  $M_D = 1 \times a = a$ 

د الس ته راغلو قیمتونوله مخې دیاګرامونه رسموو. د دغه دیاګرامونوله مخې په الس راوړوچې:  $Y_{C_1} =$  $Pa$  $\frac{1}{2}$   $\Omega_1 =$  $a^2$ 2  $Y_{C_2} = a \Omega_2 =$  $Pa^2$ 8  $Y_{C_3} = a \Omega_3 =$  $Pa^2$ 8  $Y_{C_4} =$  $2Pa$  $rac{1}{3}$   $\Omega_4 =$  $a^2$ 2  $Y_{C_4} =$  $4Pa$  $rac{1}{3}$   $\Omega_4 =$  $a^2$ 2  $\delta_A =$ 1  $\frac{1}{EI}(\Omega_1 \times Y_{C_1}) +$ 1  $\frac{1}{EI}(\Omega_2 \times Y_{C_2}) +$  $+$ 1  $\frac{1}{EI}(\Omega_3 \times Y_{C_3}) +$ 1  $\frac{1}{EI}(\Omega_4 \times Y_{C_4}) +$ + 1  $\frac{1}{EI}(\Omega_5 \times Y_{C_5}) =$  $7 \times pa^3$  $12 \times EI$ 

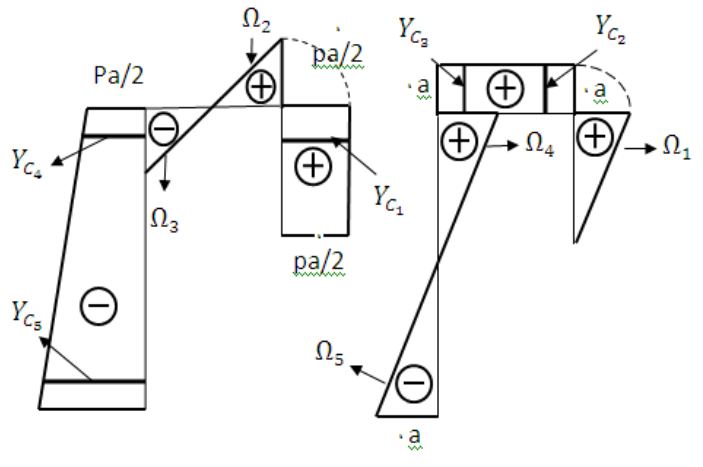

۷.۱۸ شکل:دکوږوالي مومنتونودیاګرامونه

**۷.۹ کار- انرژي میتود** 

د کار - انرزۍ میتود دځای دبدلون دمحاسبه کولوپه پروسه کې تیارشوی دی دکار- انرژۍ میتود پخپله د ځای په ټاکنې کې مرسته کوي،له کبله دې چې ځای نا معلوم بدلون کیدای شي،چې د قوې اودځای بدلون په پایله کې د کارله ال س ته راوړلوله پاره دپایلې څرګندونې نامناسبې وي.

د دې مطلب د څرګندونې لپاره یوګاډر)۷.۱۹ شکل(دبهرني بارالندې په پام کې نیسو،لیدل کیږي چې دغه ګاډردشکل بدلون حاصلوي او B نقطه د ځای بدلون حاصلوي.

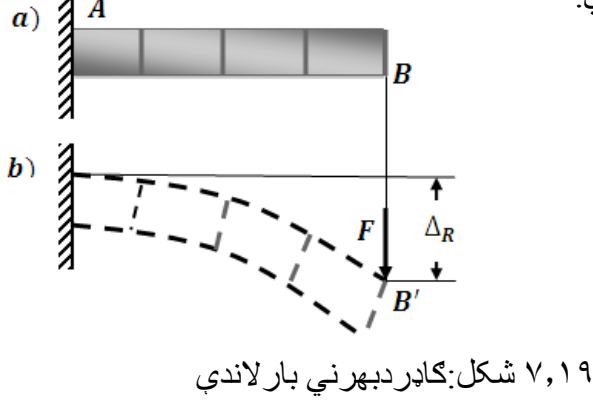

205

همدارنګه د دریومیلویوچوګات)۷.۲۰ شکل(بهرني بارتراغیزالندې الندې په پام کې نیسو. لیدل چې د Aاتکاء اود B نقطه د ځای بدلونونه

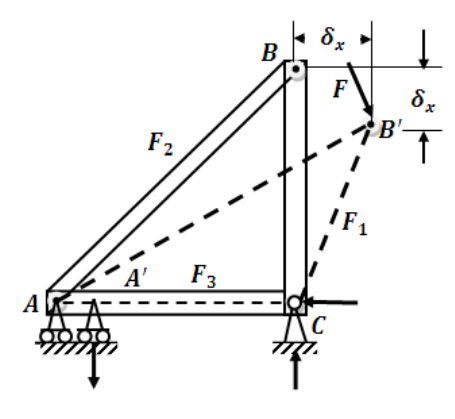

۲۰.۷ شکل:دبارالندې چوګاټ

حاصلوي يعنې د  $\, {\bf B} \,$ نقطه ُ $B$  نقطي ته د ځای بدلون مومي اود $\, {\bf A} \,$  اتکاء ′ ته د ځای بدلون کوي.

په دې بدلون کې دغه قوه یوکار ترسره کوي(۲۰٫۷ شکل)،چې د افقي او عمودي ځای بدلونونوپه پایله کې رامنځته کیږي:

$$
W = F_x \times \delta_x + F_y \delta_y \ (7.15)
$$

په دې فورمول کې:

- W- دقوې ترسره شوی کاردی.
	- دقوې افقي مرکبه ده. $F_{\rm x}$
	- دقوې عمودي مرکبه ده. $F_{\rm y}$
- د  $F_{\rm x}$  قوې له اثره د ځای افقي بدلون دی.
د پر $F_{\mathbf{y}}$  قوې له اثره د ځای افقي بدلون دی.  $\delta_{\mathbf{y}}$ 

که چیرې دثابت مومنت له مخې کارمحاسبه کړو،نومادي جسم دوران مومي ).۷c۲۰شکل (اوترسره شوی کارد محاسبه کولو لپاره د الندیني فورمول نه کاراخلو:

$$
W = M.\theta(7.16)
$$

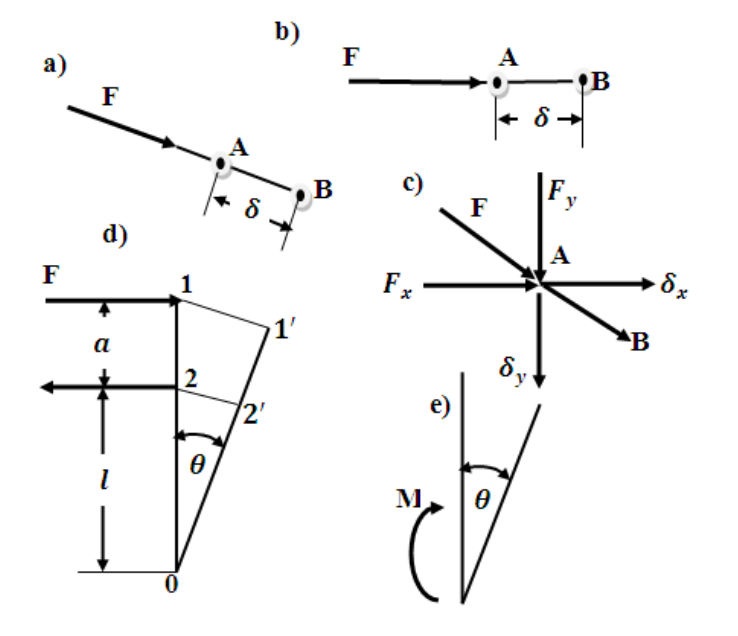

۲۰.۷ شکل:دیومادي جسم دځای بدلون

په دې فورمول کې : - دقوې دمومنت ترسره شوی کاردی. - مومنت دی. - دوراني زاویه ده.

په دې ځای دمومنت قیمت:

$$
M = F. a (7.18)
$$
\nسر، بر ابردی،نوځکه لیکلی شوچي:  
\n
$$
\theta
$$
\n
$$
W = \int_{0}^{\theta} M \times d\theta (7.19)
$$
\nا

\nوکه قوی په پام کی نیولوسر، نرسر، کارمحاسبه کړو،(۲۲۰۳شکل)

\nد قوی اودځای دبللون کر حاصل نه کار اخلو:  
\n
$$
W = F. d\theta (7.20)
$$
\nکه دامعادلی په انتګرالونوکی ونیسو،نو په لاس راوړوچي:

$$
W = \int_{0}^{\delta} F \times ds \quad (7.21)
$$
  
1.232  
2.344  

$$
W = \frac{F}{2} \cdot \delta \quad (7.22)
$$
  

$$
W = \frac{F}{2} \cdot \delta \quad (7.22)
$$

$$
W=\frac{M}{2}.\,\theta\ (7.23)
$$

پورتنیوفورمولونووضاحت د الندینیو ګرافونوله مخې کیدای شي.

د مومنت اوقوې ګرافونه

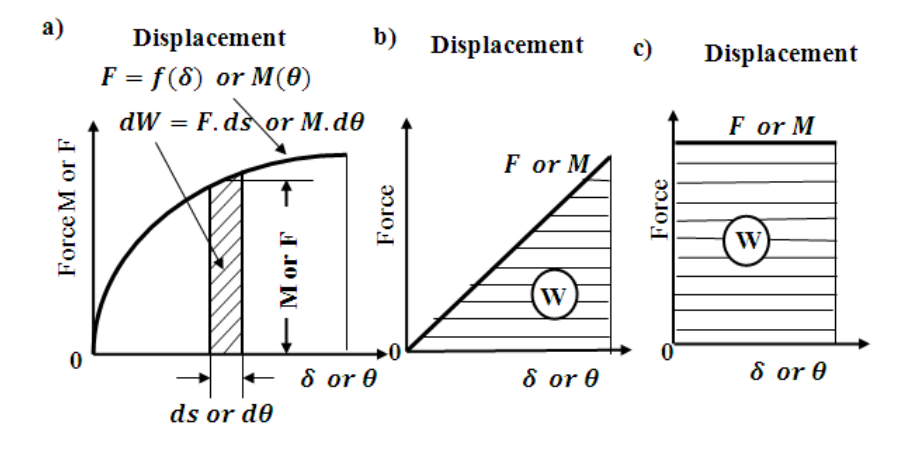

**۷.۱۰ د شکل دمطلقه بدلون له مخې دانرژۍ تاکنه**

که چیرې یوګاډر)۷.۲۲ شکل( دمحوري فشاري قووتراغیزالندې واقع کړونو لیدل کیږي چې د ګاډرازاده خوا د شکل بدلون ∆ مومي.دهوک د دوېم قانون پربنسټ دغه بدلون په الندې ډول څرګندولی شو:

$$
\Delta l = \frac{F.L}{E.A} (7.2)
$$
نو. دیو دی: یه یاکه یې یا

$$
U=\frac{F}{2}.\,\Delta l\ (7.25)
$$

$$
\Delta L = \frac{F.L}{E.A} \ (7.26)
$$

په دې فورمول کې:

L . میلې اوږدوالی دی.

A دمیلی دعرضي مقطعی مساحت دی.  
جفشاري قوه ده.  
که د شکل مطقه بدلون قیمت په (۲۵,۷) معادله کی وضع کړو،نود  
مصرف شوی انرژی قیمت په لاندی توګه پیداکوو:  
مصرف شوی انرژی قیمت په لاندی توګه پیداکوو:  

$$
U = \frac{F}{E} \times \frac{F.L}{2EA} = \frac{F^2.L}{2EA} \quad (7.27)
$$
همدارنګه دکوروالي مومنت په پام کي نیولوسره ترسره کاریالنرژي په  
لاندی ډول تر لاسه کوو:

$$
U=\frac{M}{2}.d\theta\ (7.28)
$$

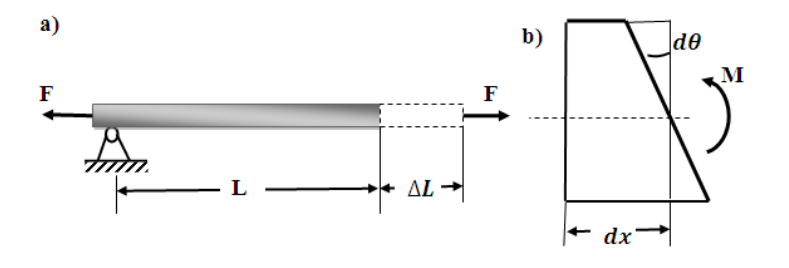

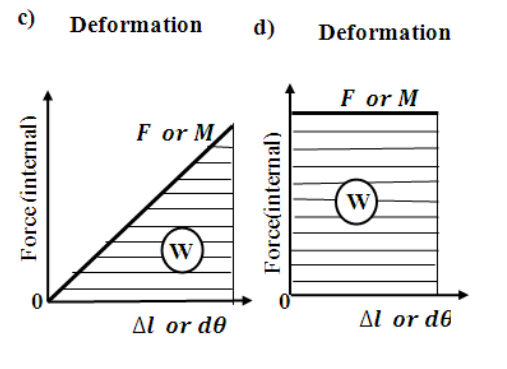

۲۱.۷ شکل:دیومادي جسم دځای بدلون

څرنګه چې دوراني زاویه الندینی قیمت لري،نوځکه پیداکووچې:

د جوړښتونوتحلیل

$$
d\theta = \frac{M}{EI} \cdot dx \text{ (7.29)}
$$
\n
$$
= \frac{M}{EI} \cdot dx \text{ (7.29)}
$$
\n
$$
dU = \frac{M}{2} \cdot \frac{M}{EI} dx = \frac{M^2}{2EI} dx \text{ (7.28)}
$$
\n
$$
= \frac{1}{2} \cdot \frac{M^2}{2EI} dx \text{ (7.29)}
$$
\n
$$
U = \int_{0}^{L} \frac{M^2}{2EI} dx \text{ (7.29)}
$$
\n
$$
dU = M \cdot d\theta \text{ (7.30)}
$$
\n
$$
dU = M \cdot d\theta \text{ (7.30)}
$$
\n
$$
dU = \frac{M \cdot M_P}{EI} \text{ (7.30')}
$$

د عملي چاروله پاره یوعمومي فورمول کارول کیږي،چې په لاندې ډول دی:

$$
\frac{P}{2}\delta = \sum \frac{P^2L}{2EA} \tag{7.31}
$$

**۷.۳مثال**

دیوګاډر)۷.۲۲ شکل( په منځ کې د kips 3 متمرکزواردشوی دی،دګاډر ګروپیدنه پیداکړئ.

لانديني

$$
\sum F_1 \cdot \delta_2 = \sum F_2 \cdot \delta_1 \text{ (a)}
$$
  

$$
1.5(0) + 3kip \times \frac{5L^3}{12EI} - 1.5 \times \frac{4L^3}{3EI} =
$$
  

$$
= 4 \times \frac{3L^3}{16EI} + 4 \times (0) + 4(0)
$$
  

$$
\frac{3L^3}{4EI} = -\frac{3L^3}{4EI}
$$

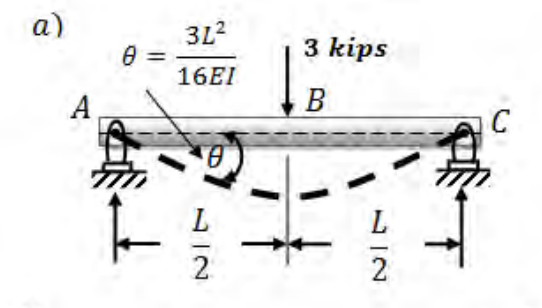

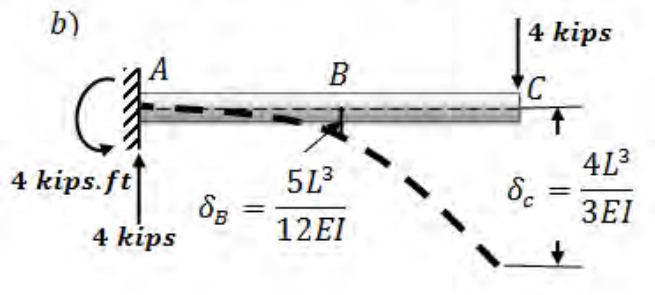

۷٬۲۷ شکل:دمتمرکز بار لاندی گاډر

**پوښتنې** 

۱.۷ پوښتنه: دیوې قیچي)۷.۲۳ شکل(له پاره چې د kips 100 افقي بار لاندې واقع ده او د ميلو عرضي مقطعو مساحت يې  $\mathrm{in}^2$  لاو د ارتجاعيت 2 مودول in/kip 24000 دی د B غوټې افقي ا وعمودي دځای بدلونونه پیداکړئ.

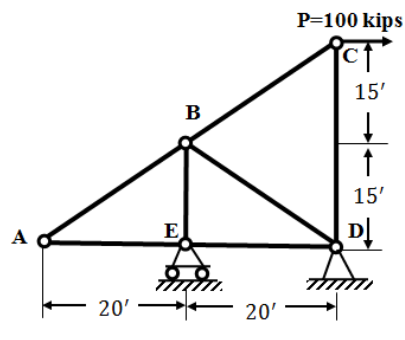

۷.۲۳ شکل:دمتمرکزبارالندې قیچي

۷.۲ پوښتنه: د یودرې غوټیزکمان )۷.۲۴ شکل( د B غوټې د ځای بدلون محاسبه کړ ئ.

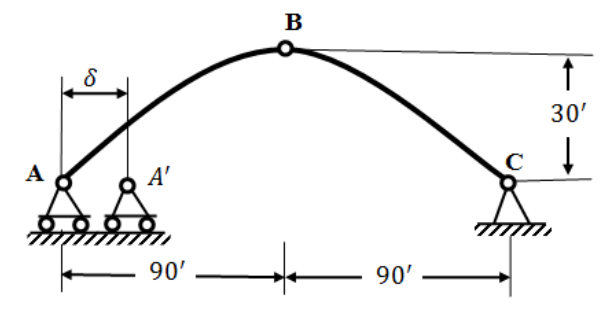

۷.۲۴ شکل:درې غوټې یزکمان

د ځای بدلون ′′ ۷.۲ پوښتنه: دیوجوړښت )۷.۲۵ شکل( د Dاتکاء 1.5 کوي د B غوټې دځای افقي اوعمودي بدلونونه محاسبه کړئ.

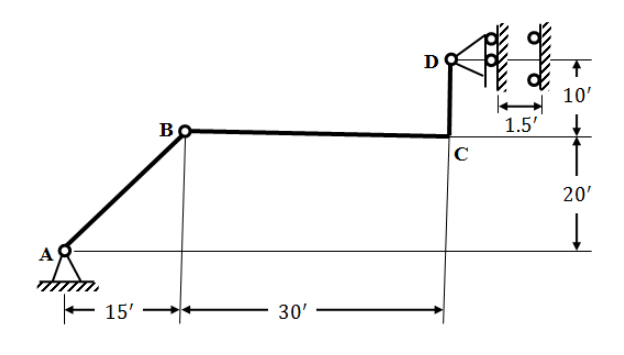

۷.۲۵ شکل:دڅومیلوسیستم

۷.۳ پوښتنه

د یوساختمانی جوړښت (۷٫۲۶ شکل) د W = 4.2  $W = 4.2~KN/m$ بارتراغیز لاندې واقع دی.که چیرې د موادود ارتجاعیت مودول قیمت یی $E=200~GPa$  اودمیلو عرضی مقطعی انرشیایی مومنت

وي يعنې دميلوشخي يې ثابته وي،نو  $I = 1800 \times 10^6 mm^4$ 

الف – لومړی د C غوټې دځای بدلون محاسبه کړئ.

ب – د ډیزاینرداغوښتنه ده،چې د A اتکاء دحرکت په واسطه د C غوټې دخای بدلون ومومي.

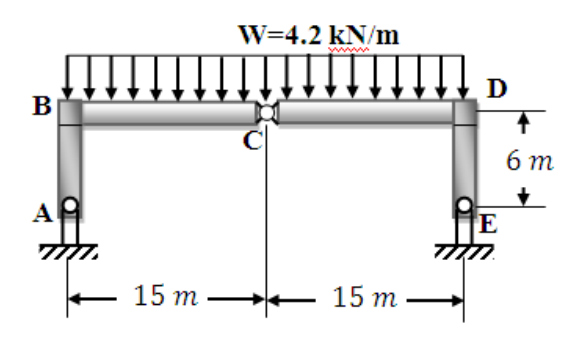

# اخذو نه

1. Анохин. Н. Н. Строительная Механика Москва

2. С.Н. Кривапко Строительная Механика Москва Ырайт-2011.

3. дарков А.В.и Шапошников Н.Н. Строительная Механика Москва 1989г

4. Harry H. West and Louis F. Geschwindner F undamentals of Structural Analysis 2014.

5. Kenneth M.leet, Chia-Ming Uang and Anne

M Gilbert Fundamentals of

Structural Analysis 2011.

6. Madam Mohan Das, Bahrgab Mohan Das and Mimi

Das Saikia Structural Analysis Delhi 2014

7. Краткова Л.В. Учеб. пособ. Строительная Механика Москва 1994г

8. Поманов В.Д., Александров А.В., Косицын

С.б.и Доломказин Учебнек по строительная Механика Москва 2007г.

9. R.C. Hibber Structural Analysis previous editions copyright 2002.

10. Трушин С.И. Осноные медов конеческых элементовУчеб.пособ. Стро - тельная Механика Москва 2000г.

#### د افغانستان د پوهنتونونو د انجنيري، زراعت، طبيعي علوم ئي مي علوم،اقتصاد، ښوو ذ او روز ني i ₹ ،ښووني اوروزني او ژورناليزم كتابونولست چاپ شوو درسي کتابونولست (ننګرهار، کابل،کابل پولي تخنيک،هرات،بلخ اوخوست) ۲۰۱۵\_۲۰۱۹

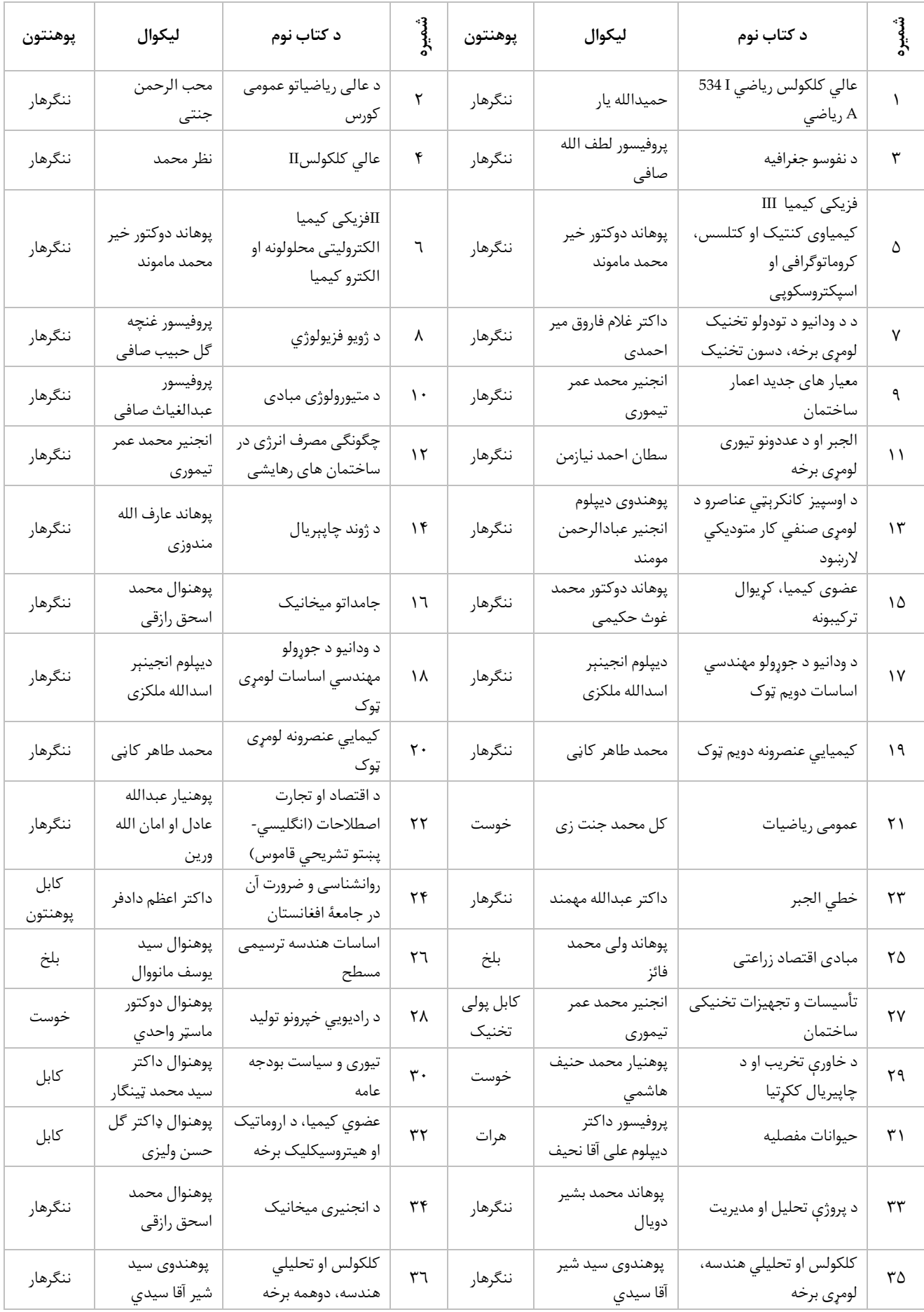

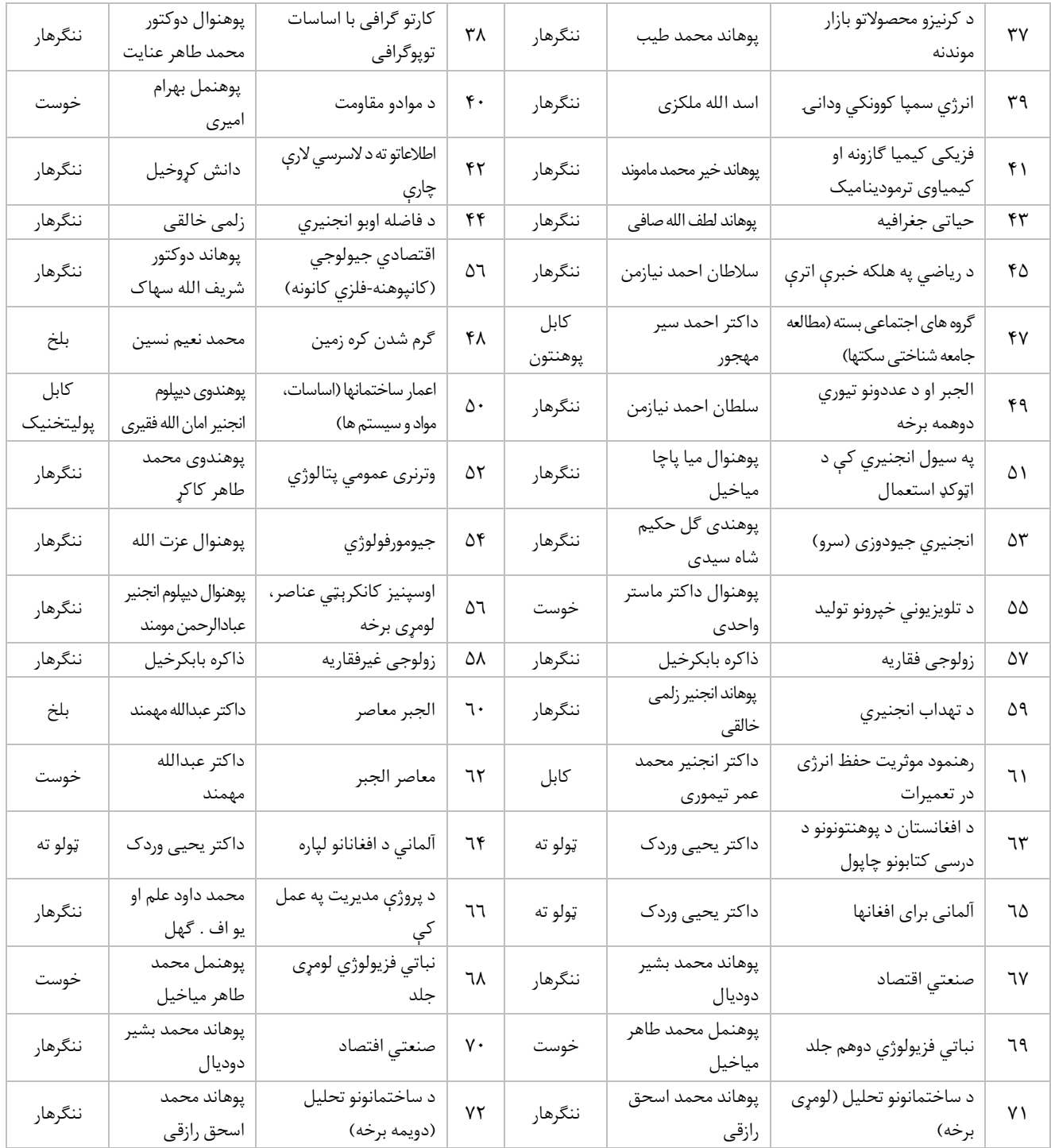

ټول کتابونه له دې ویبپاڼې څخه ډونلوډولای شۍ : www.ecampus-afghanistan.org

**مرسته کوونکی**: د افغان ماشومانو لپاره د جرمني کميټی، د آلماني او افغانی پوهنتونونو ټولنې، د آلمان د فدرالی جمهوریت جنرال کنسولگري، کانراد ادناور بنسټ، میخایل کلېت، سلواک اید، په جرمنی کې د اناسیس کمپنۍ او افغانیک

**تطبیق کوونکی**: ډاکټر یحیی وردګ د لوړو زده کړو وزارت، څلورمه کارته، کابل افغانستان، فربوری ۲۰۲۰

textbooks@afghanic.de :امييل ،075601640:دفرت

## افغاني درسي كتابونو ته آنلاين لاس رسى. **Access to Online Afghan Textbooks**

## www.ecampus-Afghanistan.org

Full version of all textbooks can be downloaded as PDF from above website.

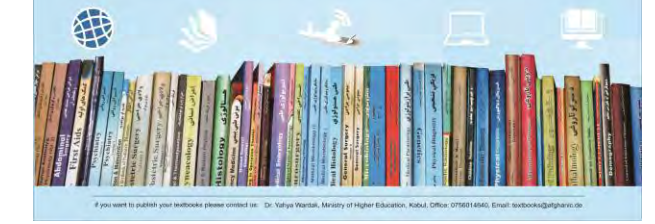

#### **Publishing Textbooks**

Honorable lecturers and dear students!

The lack of quality textbooks in the universities of Afghanistan is a serious issue, which is repeatedly challenging students and teachers alike. To tackle this issue, we have initiated the process of providing textbooks to the students of medicine. For this reason, we have published 311 different textbooks of Medicine, Engineering, Science, Economics, Journalism and Agriculture (96 medical textbooks funded by German Academic Exchange Service, 190 medical and non-medical textbooks funded by Kinderhilfe-Afghanistan, 7 textbooks funded by German-Afghan University Society, 2 textbooks funded by Consulate General of the Federal Republic of Germany, Mazar-e Sharif, 3 textbooks funded by Afghanistan-Schulen, 2 textbooks funded by SlovakAid, 1 textbook funded by SAFI Foundation, 8 textbooks funded by Konrad Adenauer Stiftung and 1 textbook funded by inasys) from Nangarhar, Khost, Kandahar, Herat, Balkh, Al-Beroni, Kabul, Kabul Polytechnic and Kabul Medical universities. The book you are holding in your hands is a sample of a printed textbook. It should be mentioned that all these books have been distributed among all Afghan universities and many other institutions and organizations for free. All the published textbooks can be downloaded from www.ecampusafghanistan.org.

### *The Afghan National Higher Education Strategy (2010-2014) states:*

*"Funds will be made available to encourage the writing and publication of textbooks in Dari and Pashto. Especially in priority areas, to improve the quality of teaching and learning and give students access to state–of–the– art information. In the meantime, translation of English language textbooks and journals into Dari and Pashto is a major challenge for curriculum reform. Without this facility it would not be possible for university students and faculty to access modern developments as knowledge in all disciplines accumulates at a rapid and exponential pace, in particular this is a huge obstacle for establishing a research culture. The Ministry of Higher Education together with the universities will examine strategies to overcome this deficit ".*

We would like to continue this project and to end the method of manual notes and papers. Based on the request of higher education institutions, there is the need to publish about 100 different textbooks each year.

**I would like to ask all the lecturers to write new textbooks, translate or revise their lecture notes or written books and share them with us to be published. We will ensure quality composition, printing and distribution to Afghan universities free of charge. I would like the students to encourage and assist their lecturers in this regard. We welcome any recommendations and suggestions for improvement.**

It is worth mentioning that the authors and publishers tried to prepare the books according to the international standards, but if there is any problem in the book, we kindly request the readers to send their comments to us or the authors in order to be corrected for future revised editions.

We are very thankful to Kinderhilfe-Afghanistan (German Aid for Afghan Children) and its director Dr. Eroes, who has provided fund for this book. We would also like to mention that he has provided funds for 190 medical and non-medical textbooks so far.

I am especially grateful to GIZ (German Society for International Cooperation) and CIM (Centre for International Migration & Development) for providing working opportunities for me from 2010 to 2016 in Afghanistan.

In our ministry, I would like to cordially thank Acting Minister of Higher Education Prof Abdul Tawab Balakarzai, Administrative & Financial Deputy Minister Prof Dr. Ahmad Seyer Mahjoor (PhD), Financial Director Ahmad Tariq Sediqi, Advisor at Ministry of Higher Education Dr. Gul Rahim Safi, Chancellor of Universities, Deans of faculties, and lecturers for their continuous cooperation and support for this project .

I am also thankful to all those lecturers who encouraged us and gave us all these books to be published and distributed all over Afghanistan. Finally I would like to express my appreciation for the efforts of my colleagues Hekmatullah Aziz and Fahim Habibi in the office for publishing and distributing the textbooks.

Dr Yahya Wardak

Advisor at the Ministry of Higher Education Kabul, Afghanistan, February, 2020 Mobile: 0706320844 Email: textbooks@afghanic.de

## **Message from the Ministry of Higher Education**

In history, books have played a very important role in gaining, keeping and spreading knowledge and science, and they are the fundamental units of educational curriculum which can also play an effective role in improving the quality of higher

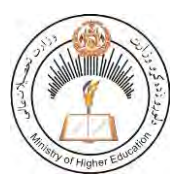

education. Therefore, keeping in mind the needs of the society and today's requirements and based on educational standards, new learning materials and textbooks should be provided and published for the students.

I appreciate the efforts of the lecturers and authors, and I am very thankful to those who have worked for many years and have written or translated textbooks in their fields. They have offered their national duty, and they have motivated the motor of improvement.

I also warmly welcome more lecturers to prepare and publish textbooks in their respective fields so that, after publication, they should be distributed among the students to take full advantage of them. This will be a good step in the improvement of the quality of higher education and educational process.

The Ministry of Higher Education has the responsibility to make available new and standard learning materials in different fields in order to better educate our students.

Finally I am very grateful to Kinderhilfe-Afghanistan (German Aid for Afghan Children) and our colleague Dr. Yahya Wardak that have provided opportunities for publishing this book.

I am hopeful that this project should be continued and increased in order to have at least one standard textbook for each subject, in the near future.

> Sincerely, Prof Abdul Tawab Balakarzai Acting Minister of Higher Education Kabul, 2020

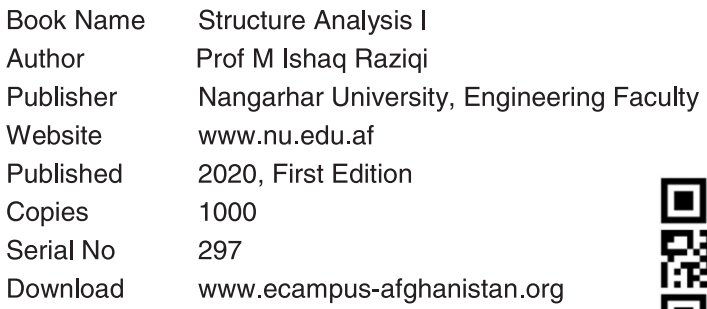

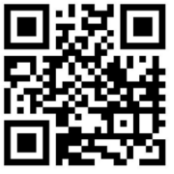

This publication was financed by Kinderhilfe-Afghanistan (German Aid for Afghan Children) a private initiative of the Eroes family in Germany.

Administrative and technical support by Afghanic.

The contents and textual structure of this book have been developed by concerning author and relevant faculty and being responsible for it.

Funding and supporting agencies holding any are not responsibilities.

If you want to publish your textbooks, please contact us:

Dr. Yahya Wardak, Ministry of Higher Education, Karte - 4, Kabul

Office 0756014640, 0706320844

Email textbooks@afghanic.de

All rights reserved with the author.

Printed in Afghanistan 2020, Afghanistan Times Printing Press

**ISBN** 978-9936-633-34-6